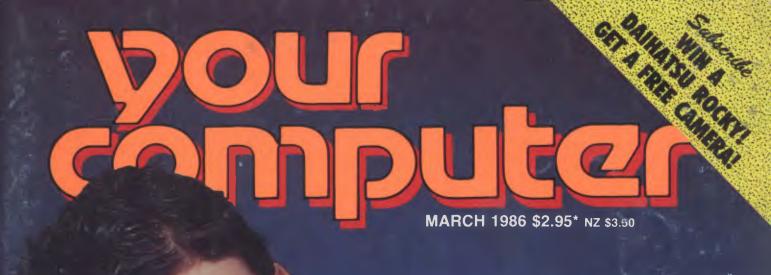

HERANGER SER

# MEMOREX Disks

### ADD LUSTRE TO ANY COMPUTER

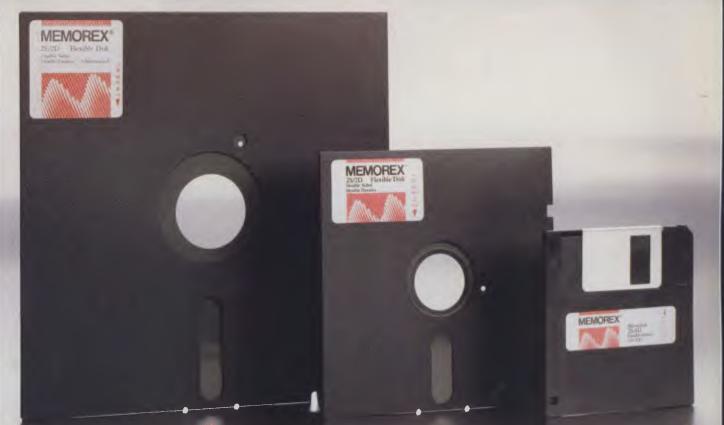

For More Information Call Memorex TOLL FREE 008-226117 or Sydney 908-2211 Melbourne 267-295 New Zealand: Dataset Computer Supplies (N.Z.) Ltd. Auckland 795-561 Wellington 857-686

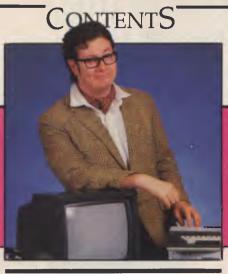

### NEWS

### FEATURES 18

7

65

133

| Have We Gotta Great Buy for You! | - 18 |
|----------------------------------|------|
| Spotlight on PCOTY Finalists     | - 26 |
| Son of Ledgermaster              | - 48 |

### INSTRUCTION SET

| Mandelbrot II                            | 66   |
|------------------------------------------|------|
| PCs in Marketing                         | 72   |
| C for Smarties                           | - 79 |
| Structured Programming                   | - 83 |
| Do the Logomotion                        | 88   |
| C for Smarties<br>Structured Programming |      |

### POCKET PROGRAMS 95

### REVIEWS

Microsoft Excels —

| 115 |       |
|-----|-------|
|     | - 116 |

| Dac It Easy                          | 120 |
|--------------------------------------|-----|
| Close Encounters of the Graphic Kind | 124 |
| Thunderscan                          | 128 |

### PUBLIC DOMAIN

| New Products         | - 13 |
|----------------------|------|
| Your C64             | - 13 |
| Your Microbee        | - 14 |
| Viatel Grapevine     | - 14 |
| Your BBC             | - 14 |
| Your Bondwell        | - 14 |
| Lotus Hotline        | - 14 |
| Your IBM             | - 14 |
| IBM Underground      | - 15 |
| Readers' Classifieds | - 15 |
| Services             | - 15 |
| PCOTY Month          | - 15 |
|                      |      |

# **"Dac-Easy Accounting** is a genuinely amazing deal."

PC Magazine, October 15, 1985

"I've never before in a review come right out and told readers to buy a product, but I'm doing it now. Dac-Easy is an incredible value. PC Week, August 27, 1985

"A mazing". "Incredible". That's how the industry's most important reviewers describe Dac-Easy Accounting. Dac-Easy gives you seven full feature accounting modules in a single integrated package with instant access to General Ledger, Accounts Receivable, Accounts Payable, Inventory, Purchase Order, Billing and Forecasting. Imagine, you can generate over 300 reports from 80 different routines ... all in a non copyprotected package. And, with Dac-Easy you'll get a handsome slipcase binder with easy-tofollow documentation. Best of all, Dac-Easy Accounting can be used to manage either service or product oriented businesses.

I fyou think the difference between word processing packages is a margin here and a footnote there, take a closer look at Dac-Easy Word. Loaded with features that burst the traditional bounds of word processing --- like windowing, automatic hyphenation, mail merge word search and much more. And in the Dac Easy tradition, it's so easy to use you'll feel at home almost immediately. In minutes you'll be creating, editing and formatting text in ways you never though possible. Dac-Easy Word... another revolution from Dac!

User-Defined Windowing

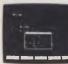

Open up to four Dac Windows --- with different documents and formats in each one! Move text from window to window. And all special features

work inside the windows

### Cut and Paste

Easily copy, cut, or move text from one area to another. Use this feature in conjunction with Dac Windows to move text between documents!

Mail Merge With Dac File

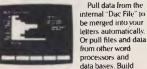

Find out for yourself why Dac-Easy is the fastest selling accounting package on the market. Compare Dac-Easy's features against other packages costing thousands more. Then, order your Dac-Easy Accounting by calling our toll free number or returning the coupon below.

### "EDITOR'S CHOICE" PC MAGAZINE

"Despite its low price, Dac-Easy includes a lot of extras that you wouldn't expect to find even in a more expensive package."

PC Magazine, October 15, 1985

customer directories and prepare mailing labels. with sorting by last name, code, city, state and zip code.

#### Automatic Hyphenation

Dac Easy Word now solves the most time consuming chore in word processing by automatically hyphenating words at the end of sentences. An internal dictionary ensures grammatically correct breakage of words

#### Automatic Word Search

Dac-Easy quickly locates all mentions of a particular word, phrase or number using any of three user-defined methods of searching. Automatically replace the word, phrase or number throughout the text with the global replace feature, or highlight each mention so you can decide where you want it changed or replaced. Scan in either direction

"Dac's success is likely to leave an impression on other publishers who, even if they won't admit lt, are likely to be feeling the heat to sell packages of similar quality at a similar price." InfoWorld August 12, 1985

### FREE

prebensive dictionary. Dac-Easy Spelt alerts you to insequeled words houghout your took open aens words add your own words houghout your took. And you can add your own words to Dae Easy Spell's aiready extensive ilbran. Call us toil-free or return the coupon to order!

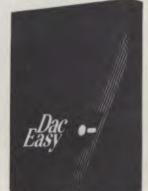

al Hord

Easy - Accounting 199.00

Minimum Hardware Requirements: 1BM (PC, XT or AT, VT, XT)<sup>1</sup> or other compatibles. 256K memory, two 5<sup>1</sup>/4 DSDD floppy disks, printer, color or monochrome monitor, MS-DOS<sup>2</sup>, PC DOS<sup>1</sup> 2.0 or later.

# PARTIAL LIST OF FEATURES

IST OF FEATURES
Inventory
Supports average, last purchase, and standard costing
methods
Provential pursues inventory routines
Provential pursues inventory routines
There year product history in units, dollars, cost and profer
Automatic prices of product visues
Automatic prices of product visues
Automatic prices of product visues
Automatic prices of product visues
Automatic prices of product visues
Automatic prices of product visues
Automatic prices of product visues
Automatic prices of product visues
Automatic prices of product visues
Automatic prices of product visues
Automatic prices of product visues
Automatic prices of product visues
Automatic prices of product visues
Automatic prices of product visues
Automatic prices
Automatic prices
Automatic prices
Automatic prices
Automatic prices
Automatic prices
Automatic prices
Automatic prices
Automatic prices
Automatic prices
Automatic prices
Automatic prices
Automatic prices
Automatic prices
Automatic prices
Automatic prices
Automatic prices
Automatic prices
Automatic prices
Automatic prices
Automatic prices
Automatic prices
Automatic prices
Automatic prices
Automatic prices
Automatic prices
Automatic prices
Automatic prices
Automatic prices
Automatic prices
Automatic prices
Automatic prices
Automatic prices
Automatic prices
Automatic
Automatic prices
Automatic
Automatic prices
Automatic
Automatic prices
Automatic
Automatic prices
Automatic
Automatic
Automatic
Automatic
Automatic
Automatic
Automatic
Automatic
Automatic
Automatic
Automatic
Automatic
Automatic
Automatic
Automatic
Automatic
Automatic
Automatic
Automatic
Automatic
Automatic
Automatic
Automatic
Automatic
Automatic
Automatic
Automatic
Automatic
Automatic
Automatic
Automatic
Automatic
Automatic
Automatic
Automatic
Automatic
Automatic
Automatic
Automatic
Automatic
Automatic
Automatic
Automatic
Automatic
Automatic
Automatic
Automatic
Automatic
Automatic
Automatic
Automatic
Automatic
Automatic
Automatic
Automatic
Automatic
Automatic
Automatic
Automatic
Automatic
Automatic
Automatic
Automatic
Automatic
Auto Allows return credit memo
 Forecasting
 Unique program hat automarically forecasts using your
 Merey year hild expense accounts
 Vendor purchases
 Customer sales, cost and profit
 Inneriony rule usage
 Forecast by same as last year, or % base from last year,
 or trend, or least square trend line analysis method.

# Dac redefines word processing

General Information

The company that shocked the world with Dac-Easy Accounting now takes on word processing!

Fasy Word

\$129.00

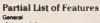

Control Last OFF Control Cost
 Control
 Control
 Control
 Control
 Control
 Control
 Control
 Control
 Control
 Control
 Control
 Control
 Control
 Control
 Control
 Control
 Control
 Control
 Control
 Control
 Control
 Control
 Control
 Control
 Control
 Control
 Control
 Control
 Control
 Control
 Control
 Control
 Control
 Control
 Control
 Control
 Control
 Control
 Control
 Control
 Control
 Control
 Control
 Control
 Control
 Control
 Control
 Control
 Control
 Control
 Control
 Control
 Control
 Control
 Control
 Control
 Control
 Control
 Control
 Control
 Control
 Control
 Control
 Control
 Control
 Control
 Control
 Control
 Control
 Control
 Control
 Control
 Control
 Control
 Control
 Control
 Control
 Control
 Control
 Control
 Control
 Control
 Control
 Control
 Control
 Control
 Control
 Control
 Control
 Control
 Control
 Control
 Control
 Control
 Control
 Control
 Control
 Control
 Control
 Control
 Control
 Control
 Control
 Control
 Control
 Control
 Control
 Control
 Control
 Control
 Control
 Control
 Control
 Control
 Control
 Control
 Control
 Control
 Control
 Control
 Control
 Control
 Control
 Control
 Control
 Control
 Control
 Control
 Control
 Control
 Control
 Control
 Control
 Control
 Control
 Control
 Control
 Control
 Control
 Control
 Control
 Control
 Control
 Control
 Control
 Control
 Control
 Control
 Control
 Control
 Control
 Control
 Control
 Control
 Control
 Control
 Control
 Control
 Control
 Control
 Control
 Control
 Control
 Control
 Contro
 Control
 Control
 Cont

documents Not copy-protected Service contract available

Printer Features
 Printer paper control from keyboard
 Supports underlining, bold lettering, statics and all of r

- printer features Prints up to 999 copies
- Allows you to select pages to be printed Supports over 50 popular printers

Supports over 20 popular printers
 Flexible Formatting Features
 Allows for decimal and space tabs
 Margins up to 127 characters wide
 Horizontal scrolling
 Left: right: centered and full justifications
 Indentation

Ouck reformatting

And That's Not All Page numbering and headers, word counter instant teadline centering visual returns, automatic capitalization x+ deleted core = tomatic line insertion and more?

### **COMPUTER, PERIPHERAL PRODUCT & SOFTWARE** ENGINEERS

**VIDEO TECHNOLOGY** SOFTWARE DIVISION 17-19 HERBERT ST., **DULWICH HILL** N.S.W. 2203 AUST. PHONE (02) 569-3700 (3 lines) TELEX AA 10715681 VDOT

MAILING ADDRESS P.O. BOX 181 PETERSHAM N.S.W. 2049 **AUSTRALIA** 

### "IN PURSUIT OF EXCELLENCE"

| PAYMENT MADE BY:<br>MONEY ORDER |          | CHEQUE<br>CASH |       |       |
|---------------------------------|----------|----------------|-------|-------|
| MASTERCARD OR BAN               | KCARD HO | DLDERS CAN     | PHONE |       |
| ORDERS THROUGH                  |          |                |       |       |
| CARD No.                        |          |                |       |       |
|                                 |          |                |       |       |
| EXPIRY DATE:                    |          | SIGNATURE .    |       |       |
| I WOULD LIKE ANY FU             | RTHER NE | W SOFTWAR      | E Ye  | es No |
|                                 |          |                |       |       |
| I WOULD LIKE ANY FU             |          |                | E Ye  | es No |

Equivalent to Autocad, but 83% cheaper

Available now:

New Cad/Cam Package

I WOULD LIKE YOU TO SEND ME ...... OF THE ABOVE PRODUCTS

| NAME      |       |          |
|-----------|-------|----------|
| ADDRESS   |       |          |
| SUBURB    | STATE | POSTCODE |
| TELEPHONE |       |          |
|           |       |          |

Spelling Checker! For a limited time get our Dac-Easy Spell disk /ree with the purchase of Dac-Easy Word. With its com

### EditoriaL

EDITOR Natalie Filatoff CONSULTING EDITOR Les Bell **NEWS EDITOR** Rose Vines SUB-EDITOR Kate Storey **ART & DESIGN** Greg Norrell MANAGING EDITOR Matt Whelan PUBLISHER Michael Hannan CONTRIBUTORS

Australia: Brendan Akhurst, Ian Allen, Bill Bolton, Annette Brown, Darren Challis, Phil Grouse, Tim Hartnell, John Hepworth, Norman Kemp, Frank Lee, Bruce Mitchell, John Nicholls, Jeff Richards, Ewart Stronach, Dom Swinkels, Colin Tringham. United States: Howard Karten

**OFFICE SERVICES** Felicity Skinner SUBSCRIPTION ENQUIRIES Julie Plummer

**ADVERTISING SALES** Damien Prins (Advertising Manager), Andrea Beaty (Marketing Manager) and Craig Rowe (NSW Sales Executive) David Farrington (Victorian Advertising)

#### NSW

140 Joynton Ave, Waterloo 2017; (02) 663-9999. Telex: FEDPUB AA74488 Victoria

150 Lonsdale St, Melbourne 3000; (03) 662-1222. Telex: FEDPUB AA34340

#### Western Australia

Tony Allen and Ass. 7 Fore Street, Perth 6000; (09) 328 9833. Telex: AA94382 POSPE

#### Queensland

Warren Tapner, Federal Publishing, 25 Balaclava St, Woolloongabba 4102; (07) 391 8922. Telex AA145520.

#### **South Australia**

Dane Hanson, John Fairfax and Sons Limited, 101 Waymouth Street, Adelaide 5000; (08) 212 1212.

#### New Zealand

Chris Horsley, 4A Symonds Court, Symonds Street, Auckland, NZ. Telex: TEXTURE 260753 Source Mail: Les Bell TCY314:

Matt Whelan TCY267. Bulletin Board: (02) 662-1686 -Les Bell 1085, Matt Whelan 1, or

leave a message in comments. YOUR COMPUTER is published monthly by the Federal Publishing Company Pty Ltd. Printed by ESN The Litho Centre, Waterloo 2017, phone (02) 662-8888.

#### **Editorial and NSW Advertising:** 140 Joynton Avenue, Waterloo 2017.

Telex: FEDPUB AA74488. Typeset by Frontier Technology,

Spit Junction NSW; phone (02) 960-2788

Distributed nationally by Gordon & Gotch. Registered for posting as a publication - Publication No. NBP4384. See 'Public Domain' section for information on copyright. contributions, reader services and subscriptions.

\*Recommended and maximum price only ISSN 0725-3931.

boom times are over, at least for some time. Perhaps the two phenomena are related. In deference to the IBM PC hardware standard,

marketplace?

personal computers have become increasingly alike, and purchasers' interest has flagged. It's difficult to excite enthusiasm in products which remain basically unchanged, and this problem has been compounded by the emergence of software 'standards', which are becoming increasingly difficult to abandon

udging the annual Software Product of the

Year Award made it clear to us that in

recent times the rate of software develop-

ment has slowed down. Where were the

breakthrough programs, the new Visicalcs,

dBases and Lotus 1-2-3s, which would con-

tinue to revolutionise the personal computer

number of dealers and distributors have recent-

ly laid off staff, so serious is the decline in sales

(or the lack of anticipated continued growth).

Whatever the reason, there is no doubt that the

Right now, the industry is in the doldrums. A

In looking over the past year's new releases, we were a little disappointed by the lack of innovation we saw. There were some neat ideas, some cute tricks, but very little to help a flagging industry. Many products were simply variations

on older themes — plus ca change, plus c'est la meme chose

Fortunately, we were able to find some gems among the mass of otherwise uninspiring software, and produce a short list.

Just when we were ruminating on the future of our failing software industry the hoped-for software — and lots of it — arrived. Unfortunately it was too late for inclusion in the Awards.

Among the candidates for next year's Award you can expect to see new packages such as Javelin, a financial modelling system; Paradox, Ben Rosen's new database; VP-Planner, a new spreadsheet which offers both 1-2-3 compatibility and new features of its own; and Turbo Lightning, a new spelling checker and thesaurus from Borland International which works with virtually any other software. Reviews will appear shortly

Interestingly, the new software doesn't offer many new features; instead it concentrates on new approaches and techniques. Perhaps the time of adding features to create complex juggernauts, such as Symphony, is finally past. Could this be the renaissance of the software industry? 

LES BELL

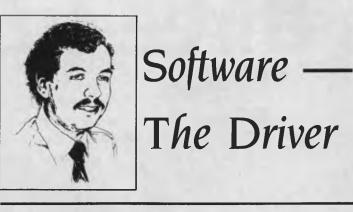

# Peace of mind in three sizes.

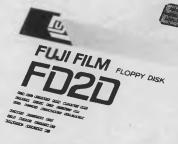

### Now Fuji brings you excellence in floppy disks.

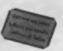

I FILM FLOPPY DISK

There's nothing more frustrating than having a disk go down when it is filled with valuable data. That was our understanding when we first started designing our floppy disks.

We decided to do it right!

The result is a range of products that is so reliable, it carries a lifetime warranty.

The excellence that is relied upon with our photographic products is now available in our range of highest quality disks. Ask for them by name.

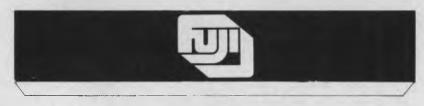

### SELECTED SUPPLIERS

Trade Enquiries Fujimex a Division of HANIMEX (02) 938 0241

### NewS7

# Ve MACINTOSIA

Apple Computer's annual stockholder's meeting in January has become a regular spot for announcements of new products and directions for the company each year. Preceded by rumours of colour Macs, Laserwriters with 1000-by-1000-dot resolution and assorted other wonders, the actual event is sometimes a bit of a let down. This year, Apple introduced upgrades to its existing Mac line, rather than anything spectacularly new. Darren Challis was one of the first people in Australia (including Apple Australia) to get his hands on a Mac Plus, and he found it has a lot to offer.

IN MID January, I had the good fortune to be in San Francisco in time to attend the 'Macworld and Apple II Expo'. This was the biggest and most important exposition of Apple II and Macintosh-oriented products yet to be staged in America, with nearly 470 booths, including the 'Australian Pavilion'. It constituted the first serious entry of Australian software publishers and distributors into the American Apple scene.

Since their inception in the late '70s, computer expositions have become the favoured venue for releasing new products, and this expo was no exception. There were literally dozens of new software packages for the Macintosh, and a somewhat smaller number for the Apple II. There was also a surprisingly large number of peripherals available, including new hard disks, floppy disk drives, modems, networking systems and printer buffers. All this was displayed to at least 30,000 paying attendees (at SUS15 a head).

Apple Computer took full advantage of this opportunity to release two important new products: the Macintosh Plus and the Laserwriter Plus printer.

The Mac Plus computer is not a completely new design, but an enhanced version of the existing Macintosh. It's still the same size, and has the same basic appearance, apart from the words 'Macintosh Plus' next to the Apple logo on the front panel. The main processor is the same 'pseudo' 32-bit Motorola MC68000, working at the same 7.8336 MHz clock frequency. The differences start with the size of the RAM, which is now I Mbyte (1024 Kbytes), compared with 128 or 512 Kbytes on the original Mac and 'Fat Mac'. Apple also announced that the Mac Plus will be gradable to 4 Mbytes, as soon as the 1 megabit chips become commercially viable, which will probably be before the end of the year.

### Compatib air

aintained

The Macin of Plus has been carefully designed to be compatible with the many of existing Macintosh software. But more importantly, the performance of the ROM has been improved, and the seven known bugs which previously existed in its routines have now been rectified. The ROM has been doubled to 128 Kbytes in order to incorporate more resources in ROM and reduce the number that must be loaded into memory from the System file on the disk. A few new routines and resources were also added to the ROM. (Resources are items of information accessed by application programs, such as fonts.) The Ouickdraw routines (the routines which do all the drawing, including drawing of text on the screen) have been substantially upgraded, so routines such as 'Vertical Line' are almost five times faster.

The disk capacity has also been doubled: the new internal drive is the Sony 9 cm, double-sided 800 Kbyte drive, where the original Macs only had the single-sided 400 Kbyte version. Of course, you can still use a single-sided disk in a double-sided drive, but not vice versa. The new drives are also considerably faster and quieter. A matching external 800 Kbyte drive is now available; it's double the capacity and about half the size of the old ones. You can still plug a single-sided external drive to the Mac Plus.

The 800 Kbyte disks are automatically formatted with true hierarchical directories. The hierarchical file system (or HFS) is defined as "A way of using folders to organise documents, applications, and other folders on a disk to keep together and view related information." The old Macintosh File System (MFS) also had folders, but only for appearance. On other systems an HFS folder is known as a subdirectory. The HFS system differs from MFS, especially when you use a Minifinder; for example, when opening or saving a document in most applications. A 400 Kbyte disk is not normally created hierarchically, but can be when formatting the disk with the Option key.

There are also new versions of the system files — Finder 5.1, System 3.0 and Imagewriter Driver 2.1 being the most important. There is a new printer driver for an Imagewriter on Appletalk.

#### The SCSI Connection

The new built-in SCSI (Small Computer Standard Interface) connector is at the rear of the machine. It's an extremely high-speed, industrystandard interface, designed for connection to hard disks, tape backup systems, and other peripherals. At start-up, the Mac Plus checks for the presence of a disk in the internal drive, then in the external drive. It then checks if it can start up from a hard disk or other mass storage device connected through the SCSI port. The SCSI allows daisy-chaining of up to seven devices. SCSI hard drives have been announced by various companies, including Iomega, Supermac Technologies and Sunol. The HFS is most suitable for use with these large-capacity hard disk drives. The two serial ports are now circular 8-pin DIN connectors, instead of the old Macintosh DB-9s.

The keyboard is similar to the old one, and has the same feel, but it now incorporates 20 more keys. The new total of 78 keys includes a built-in numeric keypad and four cursor keys. There are also other slight differences, such as only one Option key instead of two, and a more standard backward-L-shaped Return key.

Another new feature is the RAM cache. With a RAM cache set-up (from 32 Kbytes to 768 Kbytes in size), you can store information used repeatedly by an application in fast internal memory, rather than loading it from disk every time it's required. The cache is similar in operation to the Turbo control caching program, but it's set from the new version of the Control Panel desk accessory. The Control Panel is also where you now select whether Appletalk is connected or disconnected. The 'Choose Printer Desk Accessory' has been replaced by the 'Chooser'.

One further difference between the Mac Plus and the Mac is that the new machine does an automatic RAM check at start-up. This can be avoided by holding down the mouse button immediately after start-up and before the start-up beep. Holding down the mouse button after the start-up beep ejects any disk in the external drive, as well as the internal drive.

At \$4495 the Macintosh Plus is perhaps not a bargain, but it provides an awful lot of power and convenience for that money. The ordinary Macintosh was \$4395 retail, until recently, when it was reduced in price to \$3495 due to the release of the Macintosh Plus. Upgrades are available for 128 and 512 Kbyte Macs. The Macintosh Plus does not come with Macwrite or Macpaint, as the Fat Mac does; you can buy each for an additional \$175.

The Macintosh Plus is an excellent computer, suitable for a wide range of uses. Its increased speed, greater capacity and other new features are intended to make it more attractive to commercial users. I have confirmed that it really does work faster due to the RAM caching, enhanced ROM and faster disk drives, while still being almost completely Macintosh compatible. This compatibility gives the user the choice of 1000-plus existing software packages.

### NewS

### JUMBO FACSIMILES

Matsushita Graphic Communication System, the facsimile and office equipment subsidiary of Matsushita Electric Industrial Corporation, has delivered the world's largest colour enlarging printer system to the Computer Image Systems company of the USA.

And when they say 'large', they really mean it: the Full-Colour Jumbo Facsimile can draw an image as large as 16 by 7 metres. It will be used to produce advertising billboards more efficiently and less expensively than is possible by traditional methods.

Input data can include colour photographs, drawings and other graphic information smaller than letter size. This is then digitally processed, enlarged and printed on a material rolled over 2.5 m rotating drums.

The Jumbo Facsimile employs advanced computer-applied image processing technology, such as editing of images, and linear control of the enlargement ratio and colour painting function. The system uses a scanner to process the input image data. A variety of image processing techniques, such as the synthesis of different pictures, the superimposition of patterns and characters, and the painting of different colours over an original image, can be performed on a colour CRT (cathode ray tube).

The final image data is stored on a cartridge tape. A microcomputer-controlled spray-gun printing mechanism, which consists of four colour nozzles (cyan, magenta, yellow and black), then forms an enlarged full-colour image on materials rolled over the drums. A 16 by 7 metre copy takes from one-and-a-half to 11 hours to complete, depending on the pitch of the image.

The system is capable of printing on a variety of materials, such as paper, cloth and metal sheets, making its use feasible in the designing of wall hangings and coverings, as well as billboards.

### ASHTON-TATE BOOSTS EARNINGS

Ashton-Tate, manufacturer of dBase, Framework and Multi-

mate, has reported a record net income of \$US4.8 million for the third quarter of fiscal 1986. This represents an increase of 92 per cent over earnings of \$US2.5 million for the same quarter last year.

Sales in this period were at an all-time high of \$US28.6 million. International sales continued to increase, with the company signing an agreement with Datalogica, a leading Brazilian software distributor based in Sao Paulo. Datalogica now distributes the full line of Ashton-Tate products in Brazil.

Continuing its strong corporate policy, Ashton-Tate announced the formation of a Corporate Advisory Board, which will advise the company on developing products to meet the needs of corporate users. The board consists of executives from 14 major American corporations. including a third of the firms ranked in the top ten of the Fortune 500. According to Edward Esber Ir, the president of Ashton-Tate, the Corporate Advisory Board represents an unprecedented commitment to business for a microcomputer software com-pany.

### AED GETS GOVERNMENT BACKING

Australian company AED Systems Development has received a \$240,000 project grant from the Federal Government to fund development of a new technology. The company is working on a new kind of hardware architecture which it hopes will produce a supermicro with mini performance, at a substantially lower cost than current technology.

According to Wayne Wilson, a company director and one of the developing engineers on the project, the supermicros will be oneand-a-half times faster than currently available superminis. He expects them to sell for under \$50,000 — compared to more than \$200,000 for a VAX 11/780.

Wilson predicts AED's current research will put it at the forefront of the world micro industry, and expects a viable minicomputer manufacturing and sales operation to evolve from its developments within two years.

The research work is already producing spin-offs for upgrades to existing machines, due to the modular type of construction employed by AED in its hardware.□

### TALKBACK CREDIT RATINGS

The Voice has a decidedly American twang, and it frequently mispronounces callers' names. But it provides 17,000 Qantas Staff Credit Union members with what could be the best customer service, in terms of cost and coverage, of any financial institution in Australia.

The Voice is generated by Digital's DECtalk text-to-speech voice synthesiser, and it provides Qantas Credit Union members with information seven days a week, day or night. Members can get the up-to-the-minute balance of any savings account in their name, order a cheque in their own name or in favour of one of more than 300 commonly used organisations throughout Australia, determine their borrowing ability and what it would cost to pay out a current loan, check the status of their Mastercard account, or order an interim statement.

The information system is known as CUTIE (Credit Union Telephone Information Exchange). Apart from members' individual information. CUTIE can also advise on the Credit Union's current savings and loan interest rates, current office hours, and current loan repayment scales. All the information is voiced by the DECtalk system, which is linked through a Digital MicroPDP-11/23 to a PDP-11/24. The 11/24 handles all the Credit Union's financial applications, as well as an online system connecting all four Qantas Credit Union offices.

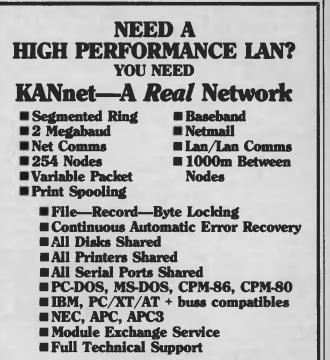

Australian Distributors: CYPHER RESEARCH LABORATORIES P.O. BOX 4, MACHANS BEACH 4871 PHONE: (070) 55 9138

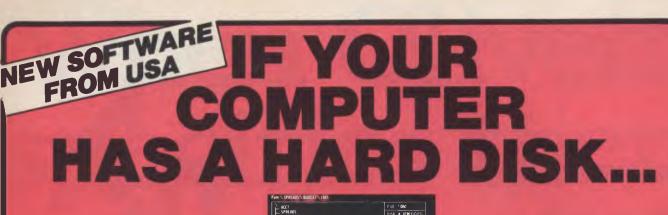

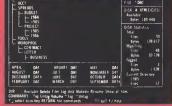

### You need the new standard for **File and Directory Management**

XTREE simplifies file and directory handling by providing single keystroke commands to access, delete, rename, view, move, list, or show all files within any and all directories. XTREE displays a graphic picture of your directory organization, instantly shows all the files in each directory or all files across all directories. Easy to use, just point with the arrow keys (full scrolling and paging in all windows) and press a key. Menu clearly displayed at all times.

### **FEATURES**

- \* Shows ALL files or groups of files in ALL directories in one sorted display.
- ★ Copy, delete or rename multiple files in different directories in ONE operation.
- ★ ALL vital disk and directory statistics updated and on screen at all times.
- ★ Rename any sub-directory.
- ★ Multiple file rename with wild cards.
- ★ Change volume name without reformatting.
- ★ Full scrolling and paging in file and directory windows.
- ★ Quick and easy location of all directories and files.

- ★ Automatically copies groups of files across several diskettes.
- ★ Documentation written in clear, concise English.
- NOT copy protected.
- ★ List files matching any file specification.
- ★ Sort files by name, size, extension or time and date.
- ★ Move files quickly from one directory to another.

C

- ★ Print out all files on entire disk organised by subdirectory including name, size, date, etc.
- View contents of all your files.
- ★ On line help screens.

| IENTS: IBM PC, XT, AT             |                                                                                    |
|-----------------------------------|------------------------------------------------------------------------------------|
| ble with 192K and MS-DOS 2.0      | To: Perfect Information (Australia) Pty. Ltd.<br>P.O. Box 946, Crows Nest NSW 2065 |
| 000                               | Phone (02) 957 6686 or (02) 92 7777 <b>YC</b>                                      |
|                                   | Please send me XTREE's at \$99 each.                                               |
|                                   | I enclose my cheque for \$ or please debit my American                             |
| YJJJ                              | Express, Diners Club, Visa, Mastercard or Bankcard.                                |
|                                   | Card expires Signature                                                             |
| Send coupon                       | Name                                                                               |
|                                   | Address                                                                            |
| NOW!                              | Postcode                                                                           |
| demark of Executive Systems, Inc. | Phone No                                                                           |

REQUIREN or compatil or PC DOS

**XTREE** is a tra

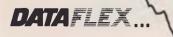

Relational Database

More than the tip of the iceberg.

> Simply stated ... the industry's most powerful application development software is also the easiest to use.

NOW FOR

XENIX AND

DOS 3.1

AVAILABLE ON: CP/M, CP/M-86, MP/M-86, MS-DOS, PC-DOS, Molecular N-Star, Televideo Mmmost, Omninet, TurboDOS, Novell ShareNet, PC-Net, DMS Hinet, IBM 'PC' w/Corvus, OSM Muse. 3-COM, CCP/M-86, M/NET, DAVONG, X-NET Ask us about our training courses

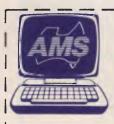

### AUSTRALIAN MICROCOMPUTER SOLUTIONS

φ

CURRABEG HOUSE 248 LATROBE TCE., GEELONG 3220 Telephone (052) 211-085 (052) 211-300 DEALER ENQUIRIES WELCOME Please send me more information on Dataflex

| Name     |  |  |
|----------|--|--|
| Address  |  |  |
|          |  |  |
| Postcode |  |  |

# When Olivetti specifies them you know they're reliable

### TANDON AND DTC FROM MICRO GENERAL

No dealer's ever regretted going firstclass with the disk drives he instals. After all, who wants future service problems? Tandon and DTC — world famous for quality identical to manufacturers' own equipment — are proven 100% compatible with all major micros: IBM, Olivetti, Ericcson, Sanyo, NCR, Canon, etc. *Best yet!* Check Micro General's special *low* prices — they give you that edge you need to offer the best deals for less.

MICRO·GENERAL

10, 15 and 30 M 10 MB, 40 M 10 MB, 40 M 1

# ARD-NOSED DATABASE \$399.

### If You Liked DBase III, You'll Flip Over TAS"

Hard-nosed business owners have been asking for the power of DBase III<sup>™</sup> and RBase 5000<sup>™</sup> but without the high price. That's why Business Tools, Inc. created TAS™

Compare TAS with DBase III and RBase 5000. You'll see why we think TAS is a better "Hard-Nosed" value than DBase or RBase. TAS includes a data dictionary. TAS includes a true procedural language. TAS includes a

run-time compiler. Plus TAS supports multi-user record and file locking

TAS lets you to develop your own professional menudriven business applications. And not just simple oneseither. And because TAS compiles them, they run fast.

## But Why Does It Cost So Little?

We could have priced TAS like the other guys, it's well worth it. But we happen to believe "Hard-Nosed" business people are looking for real software value today, so that's what we've given you.

### Take It From Hard-**Nosed Phil Mickelson**

If anyone's "Hard-Nosed" about about good software, it's Phil. In 1982, he created The Sensible Solution™

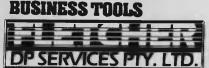

1st Floor, 320 St. Kilda Road, St. Kilda, Vic. 3182. Telephone (03) 537 2811. Copyright 1985, Business Tools, Inc.

The following are registered trademarks of these companies. TAS. Accounting Solution, Business Tools Inc. RBase 5000, Microrim Inc. DBase III, Ashton Tate Inc; CP/M and MP/M Digital Research Inc. IBM PC/XT/AT. Inter(relational database). Now he's taken the next big step by creating TAS, the affordable software for your

### business. TAS<sup>™</sup> Runs On: And its backed in Australia by Fletcher Ledger, Accounts Receivable and Accounts Payable. And for \$790 you DP Services P/L.

PC/XT/AT,<sup>™</sup> Compag,<sup>™</sup> AT&T 6300,<sup>™</sup> Tandy 1000, 1200, 2000<sup>™</sup> and most MS-DOS<sup>™</sup> CP/M<sup>™</sup> MP/M<sup>™</sup> IBM MS-DOS<sup>™</sup> CP/M<sup>™</sup> and many others

### Get TAS<sup>™</sup> Accounting Software for \$589

But why stop with just a database? For just \$589 you get TAS Relational Database/Language plus General Ledger, Accounts Receivable and get all the above plus Inventory, Sales Order Entry, Purchase Order Entry, and Payroll.

Source code Included FREE! So you can even modify the accounting to fit your business.

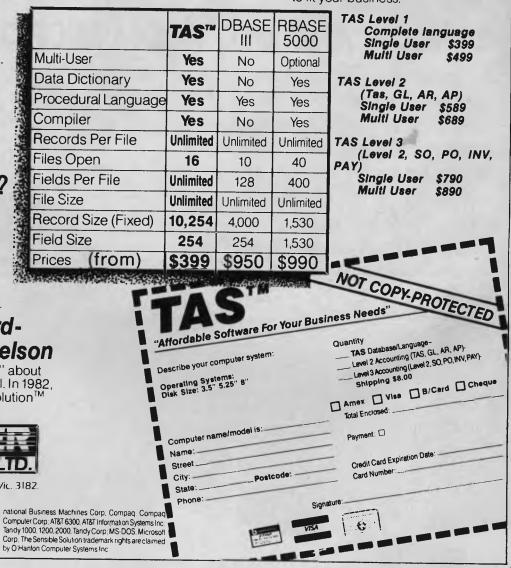

### NewS

Qantas Staff Credit Union manager, Bert Gould, says the concept began with the Credit Union's adopted policy never to give members their account balances over the telephone. "You never can be entirely sure who's calling," he said. "It all started from there. I heard about DECtalk and discovered that a group called Interact Technology in Melbourne had a demonstration system. They ended up writing the software which answers the telephone, hangs it up and interfaces the DECtalks to the mainframe. Then I wrote the software to run on the PDP-11/24, which actually handles all the enquiries, except stock enquiries about interest rates and office hours."

The system has achieved a high degree of acceptance among members. "It's been staggering to watch the name CUTIE take off," says Gould. "Mention CUTIE and everyone knows what you are talking about." About 2000 of the Credit Union's 17,000-odd members have since applied for the Personal Identification Number (PIN), which allows them to access the system while giving them security protection, and the service receives 200 to 300 calls a day. The only requirement is for members to have access to a touch-tone telephone, or a Miniature Enquiry Terminal which converts any telephone to touchtone.

To initiate an enquiry, a caller keys in a staff or member number

and then his or her PIN. CUTIE then attempts to pronounce the caller's name. Since the pronunciations are executed phonetically, the attempts can be "dreadful". Gould says this can be overcome with additional software, but in the meantime it seems to be regarded with amusement, rather than causing offence.

### Power House Computers

The Power House Museum in Sydney is planning a major exhibition on computers for 1988. Titled 'The Information Machine Exhibition' (TIME), it will address three main questions: what is a computer, what do we use it for, and what is it made of?

The entire exhibition will be an integrated combination of graphic panels, audio-visuals and interactives. Visitors will enter the exhibition area through an over-sized computer terminal; it is planned to create the entrance ramp out of a giant keyboard, with actual key designations activated by visitor body weight, which in turn will trigger a series of interactive displays within the computer terminal and entrance tunnel.

The central section of the exhibition will be the Games Console containing eight personal computers, each of which will offer a menu of short games relating to the themes of the exhibition. Repeater monitors around the central column will allow other visitors to watch and familiarise themselves with the games.

Behind the console will be the History Wall, with exhibits housed in glass cases. The history of calculation and computing since about 2000 BC will be outlined, and many of the museum's collection of relevant objects will be on display, including the abacus, circular slide rule, Arithmometer, Brunsviga Calculating Machine, a 604-Valve Calculator and the first IBM Personal Computer produced at the Wangaratta plant in Australia.

The exhibition will also incorporate an auditorium with seating for 30 people, where 20screened. Technology to be addressed by

minute presentations will be

the exhibition will include storage technology, computer circuit technology, robotics, artificial intelligence, and an area for current and future developments. The available interactive programs will include computer programs will include computer control, flight simulation, computer art, word processing, and a typewriter for the blind.

The exhibition is being designed by Wako Design, and will aim to be entertaining, accessible, visually stimulating and, above all, demystifying. The museum expects it to be one of the most comprehensive computer exhibitions in the world.

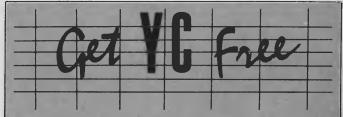

If you get mumps this month, you'll also get Your Computer free that's the promise of software distributor Mglobal in its ad on page 137.

The company's introductory offer on its CCSM Mumps package includes a free subscription to the magazine. The company has launched a version of the minicomputer database language which allows for single- or multi-user operation on the IBM PC.

It says the language, which it is releasing at \$290, is extremely portable, powerful and easy to use. It claims productivity improvements of up to 70 per cent over traditional languages.

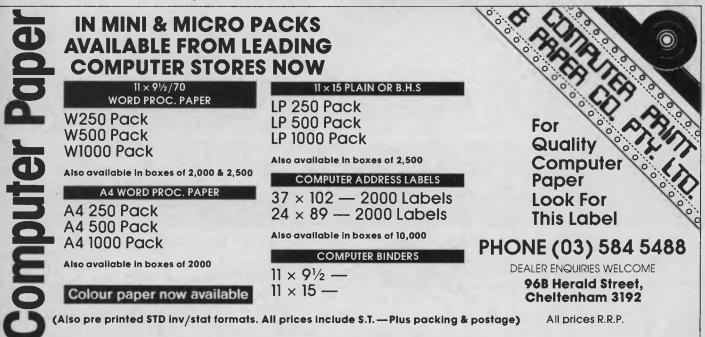

### NEWS

### AMERICAN GRAFFITI

### **BY HOWARD KARTEN**

### SECURITY BLUES

"Some people rob you with a six gun, others use a fountain pen." wrote the legendary American songwriter, Woody Guthrie. Today, would-be malefactors have traded their fountain pens for computer terminals — or so a collection of consultants, hardware and software vendors, and journalists would have us believe.

In recent years, this motley crew has done a reasonably brisk trade in scaring the hell out of computer owners and users, with sometimes lurid tales of data vulnerability. (Indeed, concern about alleged computer crime dates, back to the early '60s, although it's only lately, with the proliferation of micros, that the din has grown so loud.) But there's some reason to doubt many — perhaps even most — of the stories proffered by vendors.

eavesdropping, data destruction, theft of computer time, and so on is very real; in our experience, it arises more often from stupidity or sloppiness than from true technological genius at penetrating networks or computers. In one case, for example, a vendor doing a product demonstration at a press conference accessed a popular telecomputing service and, on large-screen video monitors, shared its password and ID with the entire assembly of journalists! (Even more incredible, not one rose to point out this security breach.) And on numerous occasions we've been offered the use of the legitimate account number and password of a correspondent, for sending electronic mail on a service. In one case, the person cheerfully offering us the use of her account and password was employed by a network services firm, which presumably had its own secrets to protect, and which warned its own customers about account and password misuse!

Moreover, although we expect a capitalist system to encourage competing vendors to dispute each others' messages and products, that seems not to have transpired in the security products arena. It's haid to conceive of a business which stands to make a dollar by saying: "The alleged computer and communications threat has really been overstated; buy security hardware and software only after you've made sure you've enforced the common-sense precautions."

However, an *individual* might make a buck or two with that message, and indeed, that's just what Donn Parker had to say at the First Annual Communications Security Association meeting, held recently in Washington. Parker, widely acknowledged as an expert on computer and communications crime, made the following points:

■ In the past 16 years, there have been only three verified instances of actual penetration of computer networks by outsiders (excluding cases where the electronic intruders illegitimately acquired valid passwords).

The vulnerabilities are at the end of the pipeline (where the people are), and not in the middle.

Virtually everything travelling over electronic networks is also available on paper, as well as in spoken form; if the paper isn't in someone's locked desk, perhaps it's sitting in the rubbish bin.

People love to talk; technologists (programmers, analysts, and so on) particularly love to talk, and with the right approach, can be made to blab almost anything.

A brief analysis of the reasons for security hysteria reveals some interesting goings-on. First, the competition for business among security vendors is curious: all vendors have a vested interest in telling scare stories, while few companies stand to make any money by saying 'There really is no security threat." (In fact, when there is no money to be made, some companies will withdraw products. In the United States, for example, IBM recently withdrew a communications security product because of low demand.)

We inky wretches also participate in the game. For most journalists the attraction to crime stories — particularly technocrime stories — is as strong as the attraction of adolescents to their first sexual experience. And we're also about as experienced as they are: journalists are frequently technophobic and just *love* to indict technology for human ills.

A typical phone interview could go something like this:

Journalist: Hello, Mr Computer Crime Victim. As the manager of this installation, do you have any idea how these eight-year-old computer geniuses could have broken into your multi-million dollar system?"

Manager-Victim: "Damned if I know. Our multi-million dollar system is highly secure and difficult to access."

And that's where the victim's somewhat skew taie comes in. After all, what's the victim going to say — "I kept telling old Harry this would happen if he left that slip of paper with his password on the side of his terminal"? Or, "Well, I just never got around to removing the master password the software vendor puts on all the limitedaccess software it ships"? Most folks in this unfortunate situation might be lazy, but they ain't stupid: of course they'll latch on to whatever mystique they can and how many other people are there, either in the victim's own management or in the press, with sufficient expertise to dispute them?

Moreover, selling security products is different from peddling, say, a spreadsheet package: everyone is understanding when the vendor says he can't release the name of a satisfied user, and few users are willing to acknowledge to outsiders they have been victimised already, or even that they have security precautions in place! No sense encouraging would-be penetrators who might decide to rise to the challenge!

Another bit of American folklore which has recently achieved a kind of legendary status of its own is promoted by a well-respected American actor, sternly delivering the following message on behalf of his client, an American brokerage firm: "We make money the old-fashioned way we earn it." Until we see some good, concrete evidence to the contrary, we'll continue to suspect (to paraphrase the actor) that most data thieves also come by their data the old-fashioned way: via cash payment, for hard copy.

### AN IBM LAPTOP

As we've observed before in these pages, the only ones who know for sure what IBM will do are a handful of top executives. Nevertheless, evidence that IBM will shortly introduce a laptop micro with 9 cm drives, and possibly an LCD screen, is mounting.

The United States Internal Revenue Service (IRS) (the taxman) is seeking to equip thousands of its field agents with laptops containing built-in modems. Such a large order would represent a sizable amount of change — one which, naturally enough, has many vendors here tantalised.

The contract between the taxman and the winning vendor was scheduled to be signed at the end of January, and virtually all descriptions of the contract have IBM as the front runner. If Big Blue does in fact win the contract, nothing would prevent it from marketing the machine to the general public as well. As usual, IBM isn't commenting.

### Computer-Assisted Running Shoes

A manufacturer of running shoes is about to introduce just the thing the world has been waiting for: computer-assisted running shoes (CARS?). No kidding!

In April, Puma, a manufacturer of running shoes, will introduce the PS Computer Shoe. For \$US200 buyers will receive the following: a pair of running shoes with a microprocessor and some sensors embedded in the right shoe; software to run on the Commodore 64, Apple IIe, or IBM PC and compatibles; a manual; and a cable to connect the chip to the computer.

Why, you ask? Simple. First of all, by running some 45 quarter-

# Why will the ARC Turbo win every time?

### Because...

- Reduces time to record, retrieve and process data (40% faster than a PC/XT at about 60% of the cost)
- Eliminates time consuming memory/diskette data transfers (640k on-board memory)
- Fully compatible with PC/XT software and hardware
- Includes MS-DOS 3.1, dual 360k floppy drives, 640k of RAM, colour graphics, dual serial ports, parallel port, games port, clock calendar and 135 watt power supply
- Enhanced keyboard with 10 programmable function keys and separate curser pad.

### Go further and faster with the ARC Turbo

The ARC turbo PC system has a 12 month Consultech warranty Distributors:

Vic: Lasernet Computing Systems (03) 534 0489 W.A.: Intouch Australia (09) 332 6923 Tas: Giffard Business Equipment (002) 72 6379

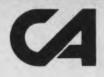

CONSULTECH AUSTRALIA PTY. LTD.. 271 Blackburn Road, Mount Waverley 3149 Telephone: (03) 233 8999

n/ST/58

### NEWS

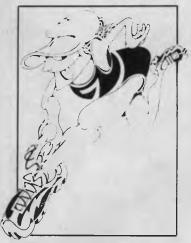

mile laps at varying speeds and strides, you can create your own running profile. Second, the chip and software will record and keep records of the distance run, elapsed time, and calories consumed. Presumably, this will be of particular interest, not only to the health-conscious, but also to compulsive record-keepers.

The whole thing has been set up in a scientific manner, with an American professor of biomechanics, Peter Cavanagh, acting as a consultant to the company. Notwithstanding the participation of the professor, we have some questions about this whole project.

For example, does it mean that in addition to choices about a. shoe's model, colour, and size, you'll have to make a choice about your computer as well? And what happens when or if you decide to change computers - will it be necessary to change shoes, recalibrate, and start from scratch? And will the user's manual include warnings about the dangers of perspiring on the keyboard? And what if you're a health-conscious computer hacker? How will you make the time to hack and run?

Actually, there's probably a

simple answer to that last query: strap a big automobile battery to your back (the added weight will be good resistance training), hang the IRS laptop from your neck, cable up and go running. Good luck.

### Key to Anti-Piracy

A recent ruling by the United States Justice Department may herald a new anti-piracy effort by software vendors.

Almost since the first days of the industry, software vendors have been casting about for a foolproof, less cumbersome method of protecting software from piracy. One idea that's been floating around for years has been a lock-and-key system. Under this proposal, a device of some sort would be attached to a user's RS232 (serial or communications) port; the 'key' would be a chip provided with the software, which would have to be plugged into the device before the software would operate. The chip might contain part of the software, and would, in any case, be difficult to duplicate, reverseengineer, or otherwise defeat.

Although the concept has obvious built-in limitations, the American group ADAPSO (the Association of Data Processing Services Organisations) has been working closely with vendors to develop suitable standards which would be acceptable to all. Last week, the Justice Department said it found no potential violations of United States anti-trust law in ADAPSO's proposal, and ADAP-SO said it would release a draft standard soon.

Ironically, many American software vendors are said to have begun rethinking their positions on software protection, and some may in fact dispense with protection altogether!

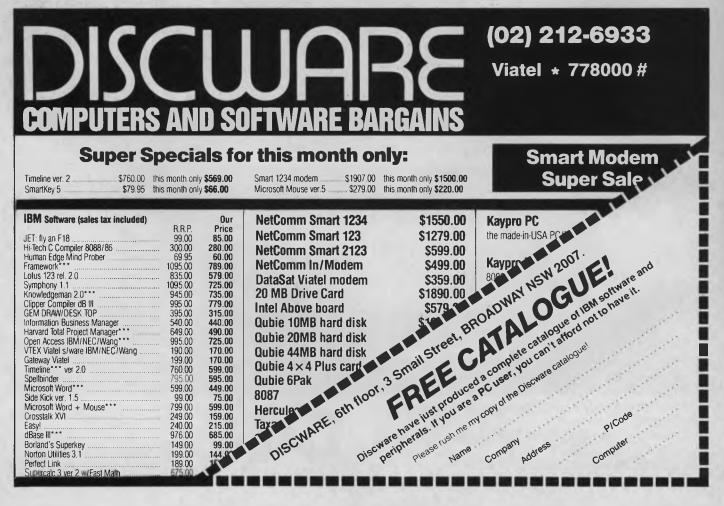

# Toshiba T1100

TOSHIBA

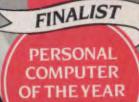

COMPUTER MAGAZINE

### More performance. Lower price.

Choosing a personal computer has always meant making a compromise between what you can afford, and the features you wanted. Until now!

The Toshiba T1100 laptop computer at around \$3000 performs to the highest standard, and gives you all the features of a powerful desk top machine. Yet it is so small, it fits in your briefcase.

It is IBM compatible, running all the popular MSDOS programmes and its colour interface comes standard, not as an option.

The Toshiba T1100 uses the latest CMOS component technology and comes with an 8 hour rechargeable battery.

At home, away from home, in fact, just about anywhere, there's no better laptop personal computer. And, being Toshiba, the T1100 is uncompromisingly reliable.

Toshiba T1100. One less thing to go wrong.

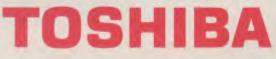

Toshiba (Australia) Pty. Limited, Computer Products Division, 84-92 Talavera Road, North Ryde, NSW 2113. (02) 8876057.

# HAVE WE GOTTA

# GREAT BUY FOR YOU!

Psst! Do the PC of the Year contenders entice you, but blow you out with their pricing? Well, they are the cream of the machines released in the past year — leading-edge technology, memory to burn, fantastic features but there are plenty of other computers around. How do you know what to go for? What represents great value? How much do you have to pay to satsify your computer needs? You'll be pleased to see that some of the PCOTY contenders also made it into Matt's Best Buy list.

AMSORT Software for the AMSTRAD CPC 464

### CONTROL SYSTEMS

### HOSTESS" and SECURE HOSTESS"

### **MULTIUSER HOST ADAPTERS FOR YOUR IBM-PCIAT**

11111111111

THILIT

unununun

IIIII MUUUUUU

- ADDS 4, 8 OR 16 SERIAL PORTS TO THE PC, XT OR AT
- CONNECT TERMINALS, MODEMS, PRINTERS AND MORE
- COM 3 THRU COM 18 BIOS SOFTWARE FOR PC-DOS
- SECURITY PAL OPTION TO PROTECT YOUR
   APPLICATION SOFTWARE
- 16 USER SUPPORT FOR IBM XENIX
- CLOCK/CALENDAR OPTIONAL

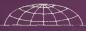

### Worldwide Business Systems

21 Kardella Lane, Mt. Eliza 3930 Tel: (03) 787 8221

The Apple IIc has mountains of software, the QL comes with its own — both good value in the low-cost systems area.

fter a careful analysis of the computer industry's sales figures for the past year, we've discovered that not everybody rushed out and bought a Hewlett-Packard 110 after we awarded it Personal Computer Of The Year for 1985.

In fact, they continued to purchase Commodore 64s, Microbees, Apples, IBMs and just about everything else on the market. Nobody was surprised, of course — the award was never intended to suggest a particular machine is the best for anyone considering buying a computer. Yet we've noticed one of the dangers of the PCOTY award is that it creates the impression among some readers there is only a handful of machines on the market worth buying.

The publicity surrounding the award and its coverage in the magazine — is sometimes interpreted as suggesting the five to 10 finalists are the only computers worth thinking about when you're shopping around for a machine.

The PCOTY finalists are, undoubtedly, the cream of the previous year's releases — but the award is for new releases only, and takes no account of other machines already on the market. Further, the award is designed to reward advances in design and technology, as much as practicality and value for money — so, quite often, capable, value-packed machines don't reach the short-list of finalists.

We decided to introduce our Best Buys for two reasons: to acknowledge the top machines regardless of whether they match the award criteria; and to help answer the questions potential new buyers keep asking us, their friends, the local butcher, or anyone else who they think might help them overcome the bewilderment at having to choose ...

This isn't a high-powered judging exercise based on a long list of qualifications — it's our opinion of the machines we'd look at in each category, and which one we'd buy. We'll mention several machines in each category because they're the ones that strike us as interesting; maybe we'll leave your favourite out, but don't take that as a criticism.

If you're looking for a machine, all the computers mentioned are worth considering. Your requirements or expectations may vary from ours, in which case your best buy may be different — we provide our selection for those who are looking for a guide.

### **Home Computers**

There's nothing we find harder in the advice field than recommending a home computer. We're asked quite often about a "machine for the kids, but maybe I'll use it to do some correspondence and so on."

The biggest problem is judging how much 'serious' use the machine will get. The problem with many small machines is the cost (and often impracticality) of expansion. For example, the Commodore 64 is one of the most popular home machines and is great value as a beginner's package, but expanding it for business-style use is a waste of time and money.

Do we recommend the Commodore to these people, or do we allow for "correspondence and so on" turning into regular serious use and recommend a more easily expanded (and initially more expensive) machine, such as the Microbee?

The main hindrance to making recommendations in this area is that most people don't really know what they want a computer for, and usually won't know until they've owned one for a while. In this situation our advice is simple — buy something cheap so it won't hurt too much to throw it away when 1) you're not interested in it any more, or 2) you love computing but want more power/capabilities.

There are a few machines we like in this class; which one we'd buy would depend on our requirements at the time.

Microbee: We like the local product, and not just because it's local — it's an excellent little machine. The new Alpha-plus series has a number of refinements, like inbuilt colour, more advanced graphics, and communications capabilities. Many children are used to the Bee already because of its widespread acceptance in schools, and it is one of the rare machines that is expandable to full business capabilities at a reasonable cost (and with reasonable performance).

Amstrad: AWA is providing some excellent value with the Amstrad, which comes with a number of usually optional items as standard (for example, the cassette recorder or disk drive is built into the machine). Package prices starting at around \$580 and including a monitor are top value given these extras. Judging by the number of Pocket Programs we're being sent by users, the Amstrad is becoming very popular.

Commodore C64: Good pricing, extensive capabilities, widespread software support and availability through hundreds of dealers and department stores make the C64 an ideal first machine. The C64 tends to see more use as a family games machine only than the others, and is far from ideal when it comes to expansion, but it's hard to go past for the first-time user.

A C64 'family pack', including joysticks, games, instructional programs and a

The Sega — a cheap starter package

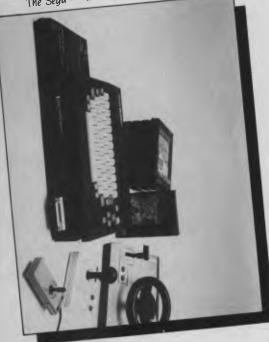

music maker sells for \$499.

Sega: John Sands' Sega gets similar mass-marketing to the C64 but, as a late starter, is less popular. It is a better machine in some respects, and not as good in others (like software support). Like the Commodore, it uses a standard television set as its display, so the starting package is cheaper than machines like the Microbee, which need a monitor.

Spectravideo: The Spectravideo has excellent features at a reasonable price, but is something of an orphan on the Australian market. You can get a 64 Kbyte machine with printer, cassette and word processing software for \$599 — value packaging, but be sure the other software you'll want is catered for before moving into the uncertain world of non-massmarket machines.

**Best Buy:** Microbee Alpha-plus if you're sure enough about computers to invest \$700 or so; otherwise, the Commodore C64.

### Low-cost Systems

We don't know whether to call these expensive home computers or super-cheap business machines — they can serve as either, depending on what you're looking for.

Microbee: Microbee's Computer-In-A-Book package offer through American Express in December sold \$400,000 worth of machines, and we can understand why — it's great value.

The basic price for this machine is \$995,

which includes a disk drive and monitor, and packaged with a 1200/75 Beemodem, a printer, the standard word processor, disk manager and BASIC software, all for \$1495, it's an excellent buy.

Sinclair QL: You won't collect as big a package for the price with the Sinclair AL, but you will get a technically advanced (and, in many ways, technically unusual) machine, complete with a specially written suite of software.

The QL uses a processor similar to that found in several supermicros, and special tape-loop storage known as microdrives; they're faster than tape but slower than disks. The Sinclair hasn't been sold or supported here until recently, so it's starting from behind in the marketplace.

Apple IIc: Although we feel Apple's pricing has always been a little high in Australia, the IIc is a good way to get into the wide world of Apple software.

It's a machine that has an enormously broad coverage, with software support from simple games through to fullfeatured business packages. And Apple is the favourite of many children, who see it as the more advanced of the machines used in their schools. Retail price is \$2295, with a single drive and monitor.

Amstrad PCW8256: This new release from Amstrad, covered in our CP/M feature in February, is another excellent-value package, with the machine, monitor, disk drive and printer included in its \$1495 price.

It comes with CP/M, BASIC, a word pro-

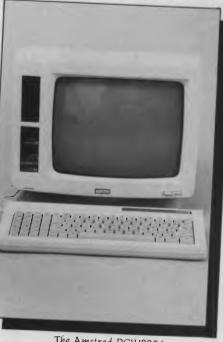

The Amstrad PCW8256.

cessor and Logo. Our reviewer was impressed with its value as a complete, ready-to-use word processor, but worried a little that the non-standard microfloppy drive would limit the speed at which software became available. Best Buu: Microbee.

### **Entry-level Business Machines**

There are a couple of difficult decisions to make in this field, the first of which is a choice between 8- and 16-bit processors.

Until recently, the basis for such a choice was clearly defined — if you had a straightforward job like word processing, database management or accounting, you took the 8-bit machine because it was cheaper and did the job just as well.

These days it's not so easy. The flood of 16-bit software that lets you do everything better (or think you're doing it better because of the bells and whistles) and the rash of cheaper 16-bit machines being released are combining to kill off the 'old faithful' CP/M machine.

But while the business market is dominated by IBM PC-style hardware, there are still some useful bargains to be had if standard packages like Wordstar, dBase II and so on are good enough for your job.

The CP/M hardware has been matched in price by some of the 16-bit releases, but retains a major cost advantage — it usually comes bundled with enough software to handle your basic business and recreational requirements. Often this software would cost you \$2000 as an add-on for your PC purchase.

Bondwell 14: The Bondwell is one such machine. Sold by Dick Smith Electronics, it has dropped from an initial \$2300 to \$1699. For that you get what is probably the ultimate expression of the Osbornestyle luggable, with a large, readable screen, two 400 Kbyte drives, a voice synthesiser, printer and communications ports, and a software bundle that includes CP/M 3.0, Wordstar, Calcstar, Datastar and Reportstar.

Microbee APC: Yet another Microbee? Don't blame us — we can't help it if the company is good at packaging its products. Until very recently this machine was a steal at around \$2000, but falling prices on other machines have relegated it to plain 'good value' status.

Improvements in the latest model remove some of our criticisms of this machine, and add a whole lot of new features.

Multitech: Only \$1395 for an IBM lookalike? That's what Dick Smith charges for the base model Multitech. It has only one

drive, and 128 Kbytes of memory, but it's still the cheapest 'high-profile' clone in town. Add a monitor and some software and you soon outstrip the price of machines like the Bondwell and the Bee, but that seems to be the way of the 16-bit world ....

The second model of the Multitech sells for \$1995, and comes with two drives, 256 Kbytes, and Micropro's new Easy word processing software. Reassuring for first-time users is the six-month on-site service provided in the package.

Hypec Mini PC: Hypec Electronics in Sydney is selling a machine of similar size to the Multitech — that is, about twothirds the size of an IBM — but without the expansion limitations. The Hypec box has room for a full complement of eight expansion cards, where the Multitech is limited to three, and comes with two drives, 640 Kbytes of RAM and parallel and serial ports — all for \$1899 tax paid.

Before you rush off and buy what looks like some of the best value in clones, be warned — we haven't reviewed it yet, so we can only judge it superficially. What we've seen looks good, however, so at least take a look at it.

Multi Clones: There are a dozen 'straight' IBM clones worth investigating because of their ridiculously low price, and we can't name them all. We do warn, however, that any lookalike is just that — it isn't the real thing. If a particular program doesn't work on your machine, you have two problems: first you have to decide whether the program is faulty, the machine is broken, or there is some incompatibility; then you have to convince the software vendor to give you your money back.

Generally we don't care for clones that don't have big-name support, but we can't deny the value in some of these products. If there's no way you can afford the real thing, but want its capabilities, this may be the only choice.

Toshiba T1100: If you're into laptop portables and want full IBM compatibility (except for the disk size) the Toshiba is one of the best answers we've seen, especially at under \$3000. We still see the portable as a second machine you carry around to work on when you're away from the office desktop — and will continue to do so until their display technology in toxes — but if you need a laptop this is tood place to start.

Best Buy: Bondwell 14.

### The Beasts Of Business

Now we get to the boring bit — the market area where nothing changes but the name-

plate. It may not be quite that bad, but it certainly seems that way at times.

It seems having IBM compatibility is the only way for a manufacturer to get anywhere in the business market, so your choice in this field is mostly restricted to an IBM or someone else's copy of an IBM. Who said variety was the spice of life?

Yet it's still an area of tough decisions, mainly because some of the deals available on the lookalikes are so attractive. Just hunting down the best deal may provide you with all the excitement you need.

IBM PC: Value? No. Best Buy? Maybe ... at least you can be guaranteed it's 100 per cent IBM compatible. We grudgingly admit that there are some reasons for buying IBM that the others just can't match. It's up to you to weigh those against inferior performance and/or a higher price.

Olivetti M24: One of the most impressive of the lookalikes, with all the right features for those who don't need to toe the IBM line: good pricing (we can't believe some of the deals going around on these), superior performance, compatibility and a big-name company behind it.

A quick flick through YC's January issue uncovered a 256 Kbyte M24 complete with 10 Mbyte hard disk for \$4584, and a 33 Mbyte unit with accounting software, an integrated package, and a wide-carriage near-letter-quality printer for \$6995.

Lasernet PC: On the subject of cheap, we picked this one out of the same issue as an example of the price advantage available with some clones — this one was

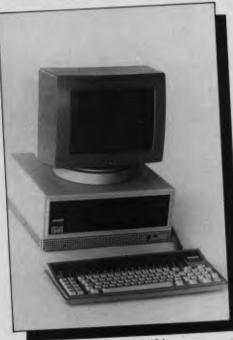

Olivetti's M24.

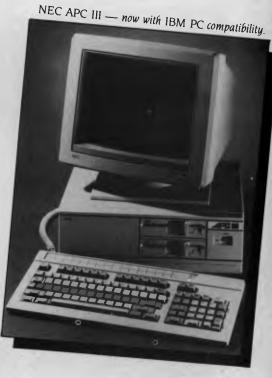

selling for \$1995, including software, two floppy drives, 640 Kbytes, a monitor, and an Epson printer.

NEC APC III: NEC's fortunes are looking brighter since it released its SLE (Software Library Expander) card, which finally gives it IBM compatibility. Initially, NEC chose to go it alone, accepting the MS-DOS standard but opting for advantages like 720 Kbyte drives and high-resolution graphics.

Now you can have those features plus compatibility, which makes a big difference. At its release the NEC was particularly cheap for a 16-bitter of its power, but falling prices have caught up with it a little. Still, the January issue carried an ad for a a 20 Mbyte hard disk machine at \$5195, good value considering its capabilities. Best Buy: The Olivetti M24.

### The Big Guns

This one will be short and sweet, or perhaps just short. It won't even have a conclusion, because we're talking about too many dollars and too wide a range of possible requirements to impose our opinions on you in this class.

We'll just tell you which machines we'd look at, and let you take it from there.

It's pretty much a new segment, carved out of the top of the business market by the IBM AT and its followers. These are the power machines, the supermicro-engined personal computers which set new performance standards for the desktop.

IBM PC AT: While some of its competitors are already outperforming it, there's a

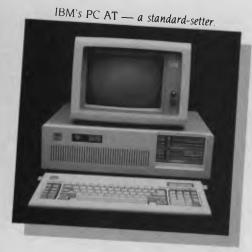

lot more to be said for the AT than for the PC. It's a new standard-setter, showing the market which way to go — and at this early stage, you have to be sure the others aren't going to get lost along the way. Remember that of the ATalikes tested in our January issue, the real thing was the only one which successfully ran Concurrent DOS 4.1. You may not need or care about Concurrent, but the result does indicate there is a degree of incompatibility.

More Clones: There are at least a dozen

by now, and more on the way. We'd look at the claims for all of them, and make a closer inspection of probably half that many. Compaq is a solid competitor, if a little pricey, while Kaypro, President and Osborne come in at around two-thirds the AT's price.

TI Businesspro: As you may have guessed from our AT comparison, we've fallen in love with the TI Businesspro, even though it failed the Concurrent test.

It's a pricey machine, coming in marginally higher than the IBM, but has a lot more to offer. Its turbo mode and its highresolution graphics are only a part of it the integrity of its design and clever engineering are most impressive. It fits 14 slots and six disk drive spaces into the space IBM uses for eight and three respectively, and can take three megabytes of memory without using any of the slots. It's designed for high-powered multi-user situations, as well as advanced personal use.

**HP Vectra**: With a starting price from \$6033 the Hewlett-Packard Vectra is another AT-compatible well worth looking

at. HP's engineering and quality set a standard in the industry, and this is its first 'industry standard' machine.

We haven't had one in the YC office yet, but we're looking forward to its arrival

Compupro System 286: Could we let such an event go by without a kind word for our beloved Compupros? Of course not, especially as the 286 box has been scaled down to 'almost a desktop' and has been given a dose of IBM compatibility.

The 80286-powered machine comes with 768 Kbytes of memory, a 40 Mbyte hard disk, minifloppy drive and tape backup, plus ports for seven users and two printers, for around \$15000 before tax. The operating system is multi-user, multitasking Concurrent DOS 4.1 and it supports an IBM PC video board for the system console; just plug in a keyboard and monitor, and you can run many (but not all) PC programs — copy protection is the major stumbling block.

It's far from being everyone's cup of tea, but the Compupro's multi-user performance combined with PC compatibility makes it stand out from the crowd.

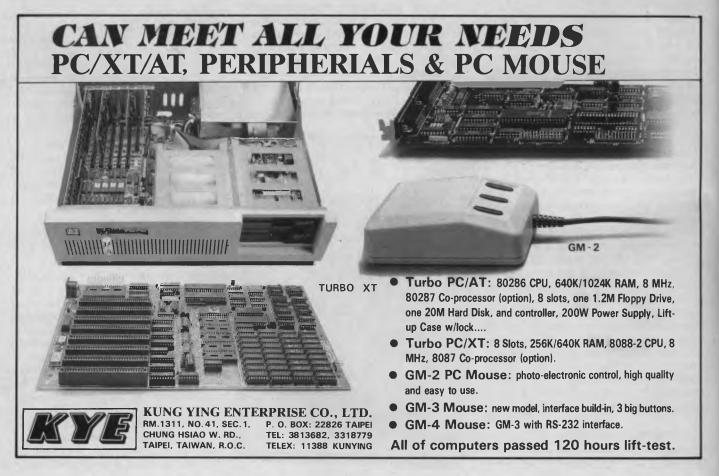

# When you can't afford mistakes.

<u>There really is a difference</u> <u>in diskette brands.</u> It's in the way they are made.

Because the computer industry cannot afford variation in the quality of diskettes, at Nashua we looked for, and found a way to ensure absolute consistency.

Here's how we do it. <u>Quality Circles.</u> At Nashua we've found the best way to attain this 'consistency' is to ensure that at each stage of production our diskettes

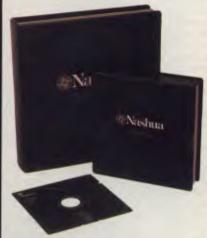

are statistically checked to make sure the quality is 'built-in' every step of the way.

Rather than long production lines, we have Quality Circles' – small groups of people whose job it is to make sure that each Nashua diskette is right in the first place.

The result is a diskette with such consistency, that it is chosen by those people who can't afford mistakes.

Phone Sydney 9582044, Canberra 47 0511, Melbourne 428 0501, Brisbane 369 4244, Adelaide 42 0021, Perth 328 1888, Darwin 81 6204, Auckland 2784299, Christchurch/Dunedin Whitcoulls Ltd, PNG 25 6766.

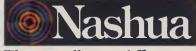

There really is a difference. Ruwald & Skinner 401 NA/A

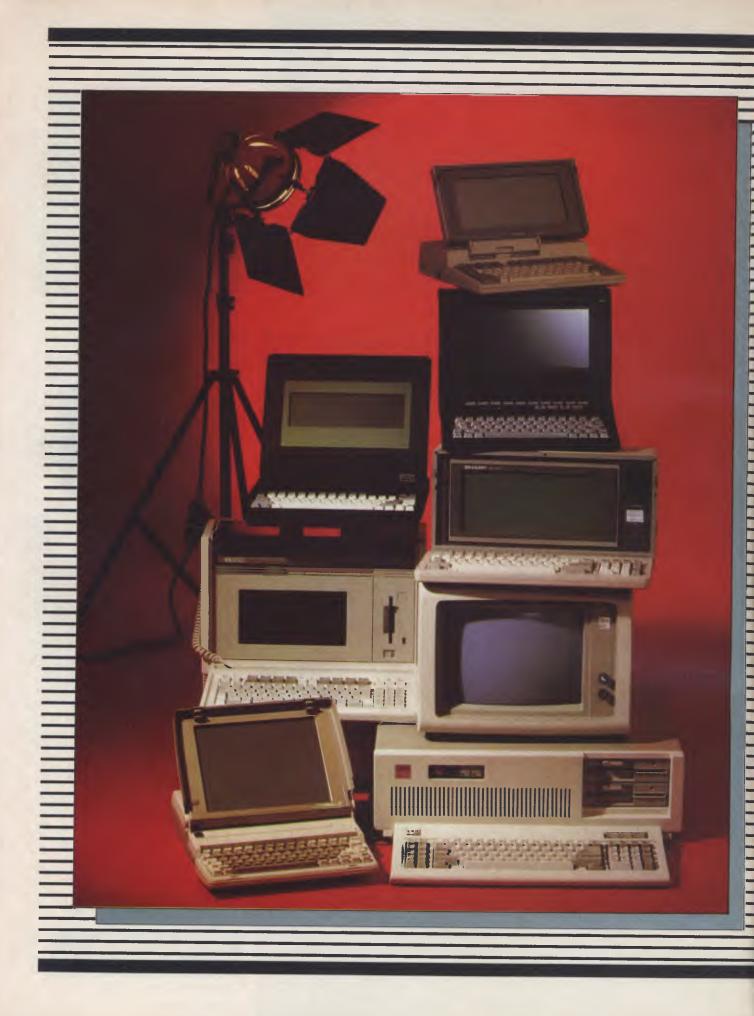

Who will win Personal Computer of the Year for 1986? What will be Software Product of the Year? And how well will the locals perform against each other and the imported high-tech releases? You won't know until April 2, the day of the big announcement, but to give you a chance to decide for yourself and to 'vote' for your selection — we're announcing the finalists now. These are the short-listed products, the cream of the past year's releases ... but which do uou think will be the winner among winners?

**FINALISTS** 

on

H

### The Quality of Canon Printers is Perfectly Clear

The real test in choosing a printer is print quality. At a glance, the quality of every printout from every Canon printer is perfectly clear, from graphs and charts in up to seven shades, to the near letter quality of dot matrix.

World-famous Canon technology has created a range of printers incorporating ink-jet, dot

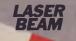

BUBBLE

JET

**IMPACT MATRIX**  **INK JET** 

matrix, thermal transfer and the legendary laser. A range that gets the best out of every computer.

> It is also perfectly clear why Canon leads in printer technology. Among

the first to make a desktop Laser Beam Printer, Canon's is still the world's smallest, yet produces eight pages a minute. Then Canon developed the ingenious Bubble Jet technology, finally making it possible for high speed operation to be whisper quiet.

> See the wide range of Canon printers perform at a Canon showroom or leading computer shops. It's the end result that counts...absolutely crisp print quality, remarkably clear graphics and prices to suit any office. The choice in printers is perfectly clear...Canon.

# The touch of perfection.

Canon Australia Pty Ltd. The direct lines are: Melbourne 200 6200, Sydney 887 0166, Adelaide 354 8100, Perth 445 3977, Brisbane 44 7436, Canberra 80 5798.

C481YC

ight computers, seven software packages, and seven local products have survived preliminary judging to emerge as finalists for the 1986 Personal Computer of the Year awards.

And while these shortlisted major releases of the past year go under the judging microscope in preparation for our big April 2 announcement, we've decided to nominate the contenders early — both to allow each of these leading products its share of the limelight, and to give you a sporting chance to match your evaluation to ours.

We're going to give away a subscription (or a renewal, for current subscribers) to *every* reader who selects the same winners as our judging panel. And whether you agree with the selections or not, your 'vote' will count — we'll tally your opinions and announce the *Readers' Choice* winners in our May issue.

You don't have a lot of time — naturally, the 'contest' closes at the end of March, before the April awards issue hits the streets — so get your nominations in *now*. Send them to Your Computer, 140 Joynton Avenue, Waterloo 2017.

The early announcement is only a slight break in tradition for the four-year-old awards — while the award itself is usually covered in the April issue, the nomination of finalists is always made around two weeks earlier. This year we thought it best to bring it back a little further, and give it coverage in the magazine itself.

And, rather than deluge you with full descriptions of 22 finalist products in the April issue, it lets us provide much of that material early. This issue, then, contains individual analyses of the contenders for the major award, Personal Computer of the Year. In April we'll do the same for Software Product of the Year finalists and for the Australian commendations.

### Stars of The Short List

A staggering six of the eight Personal Computer of the Year finalists for 1986 are portables — the laptop Hewlett-Packard won in 1985, and this year it seems innovation still comes in small packages.

Here are the finalists (in alphabetic order!):

**Data General One:** The first fully featured laptop IBM compatible.

■ Hewlett-Packard Integral: A powerful, but expensive, portable personal Unix machine.

■ IBM AT: The creator of a new class of Super-PCs.

• Kaypro 2000: A neatly packaged laptop IBM compatible.

• Morrow Pivot II: A battery-powered fully portable with two I3 cm drives built-in.

Sharp PC-7000: Two 13 cm drives, a backlit screen, and full IBM compatibility in another variation on the portable theme.
 TI Businesspro: A design masterpiece with TI's excellent graphics and IBM AT compatibility.

**Toshiba TI100:** The first of the 'afford-able' fully compatible laptops.

### Software Products of The Year

It wasn't a big year for software, our judges concluded after their first look through a wide range of releases, but they did discover seven products which stood out from the crowd.

Interestingly, the selections represent a wider variety of markets than has been the case in the past. Last year, for example, integrated packages made up almost half of the short list.

This time around, no two packages are quite the same:

Clipper: A compiler that brings dBase III power to non-clone MS-DOS machines, and offers dramatic speed improvements over the standard, interpreted package.

• Concurrent DOS: Last year Concurrent CP/M made it to the finals; this time Concurrent DOS 4.1, with its near-complete DOS compatibility and provision of multiuser, multi-tasking operation is a top runner.

• Execuvision: A superb package designed to assist in the development of professional graphics-based presentation material, such as slide shows, overhead projections and so on.

Gem: The software environment that made the IBM look so much like a Macintosh — with it's user-friendly mouse/icon interface — Apple threatened to sue. Digital Research agreed to change the product.

Newsroom: An ideal package for the school, small club or group which needs to produce a newsletter or similar publications. It allows the merging of graphics, type, banners and so on into a newspaper format on screen, before sending it to a graphics printer for a ready-to-distribute result.

■ Q & A: Not a great database package, but a great step forward in bringing artificial intelligence research to the mass market. Ask a question in plain English, get the answer from your database ....

■ Spreadsheet Auditor: Not a particularly exciting subject, but an invaluable and important package for the enormous Lotus user base. It 'audits' spreadsheets, producing a listing of formulae, labels and so on, and assisting the verification of the accuracy of the calculations being performed.

### Australian Excellence

As well as presenting the two major awards on April 2, we will make special commendations for Australian hardware and software. Introduced two years ago, the commendations recognise the impressive development which regularly takes place locally, despite our under-financed market.

While we can't yet compete head-on with the wealth of heavily backed overseas developments, we acknowledge a high (and rapidly improving) standard of releases from local companies.

In the hardware area the finalists are:

■ Impact Systems: Designer of a controller/interface for the Canon laser printer 'engine', Impact hit the market early with a particularly well designed machine. When it later offered the board as a \$995 upgrade for Hewlett-Packard's Laserjet, it was knocked over in the rush.

• Labtam: Do you have a lot of money? The newest 32-bit Labtam is the stuff dreams are made of. Australia's hightechnology specialist, a finalist last year, has done it again.

Microbee: The first Australian winner is back for another try — the Bee has come a long way since its early box-of-bits kit introduction, and has been sold around the world.

■ Netcomm: Last year's winner lines up again with the modem everyone's been waiting for — the Smartmodem 1234. It handles all the major Bell and CCITT standards, from 300 baud to 1200/75, 1200/ 1200 and 2400.

The Australian software finalists are:

 dToolkit: A collection of utilities and program-development assistants for dBase users.

Jam: A diary/appointment scheduler for the Apple Macintosh.

■ PC Tutorial: A clever co-resident tutorial which you can call on for assistance during your normal work.

### **Criteria For Judging**

You'll have to consider these closely if you want to win a subscription! The major criteria — not in any particular order which the panel used in judging the machines were:

- Ergonomic design, in terms of both software and hardware.
- Technical excellence in design and engineering, and provision of advanced or new features.
- User support, documentation and training.
- Value for money.
- Performance.

Our judges are using these points in their final determination, although they have always reserved the right to alter the criteria to keep up with the rapid rate of technological development. How does your judgement rate against theirs?  $\Box$ 

### **PCOTY** Contenders

FOR DATA GENERAL'S ONE

DATA GENERAL'S strength is traditionally in the minicomputer market: the company was founded by Edson de Castro (an ex-DEC designer), and is best known for its MV series of minis. The earlier Desktop Generation PCs were well designed, but lacked compatibility—I was ready to write DG off as a force in the PC market.

Then came the Data General One, which shows that design flair, advanced technology and financial soundness can give a company a second bite of the cherry. This machine has really shown other manufacturers what building a portable is all about — the One crams a full system into a very compact case.

Mechanically, the DG One is superb. The dark-cream and brown plastic moulded case has a flip-top, which reveals an 80character by 25-line liquid-crystal display and a keyboard underneath. The keyboard is compact, easy to use and has an excellent feel, but the layout is non-standard.

A cover at the back of the case props up the rear of the machine and reveals the back panel. The back panel has connectors for the battery charger and mains adaptor (two separate boxes), as well as serial and parallel ports and an optional expansion chassis. There is a cover for the battery compartment on top of the machine.

The basic configuration has only one 9

Mechanically, the DG One is superb. The dark-cream and brown plastic moulded case has a flip-top which reveals an 80-character by 25-line liquid-crystal display and a keyboard underneath. The keyboard is compact, easy to use and has an excellent feel, but the layout is non-standard. cm disk drive at the side, but users will probably want two, particularly since this is one of only a few machines on the market which will support two built-in drives (most have an external optional drive).

Internally, the processor is an 80C88 (the low-power version of the 8088), and the circuitry is designed to be IBM compatible.

On power-up, the One will either boot from the front disk drive or, if no disk is inserted, it will enter a menu for its built-in applications. These include a notebook, word processor, set-up of hardware options, communications/terminal emulation utility and diagnostic routines.

The idea of putting something useful into ROM, rather than BASIC (*a la* the IBM PC) appeals to me, but the problem with the DG One's built-in software is it doesn't know about the disk drives. So if you use the Notebook program to edit a document, you can't save it to disk, though you can transmit it through the communications program. Presumably, the logic is that working without disk drives will save battery power. On the other hand, the inability to save work is frustrating — with a little more work these programs could have been a useful Sidekick-like accessory.

Once booted, the system loads MS-DOS 2.11 (we didn't have time to put PC-DOS 3.1 onto 9 cm disks). The system is pretty much a standard MS-DOS system, with no surprises. The drives seem a bit slower in operation than 13 cm types — perhaps because of the power-saving design.

Our evaluation machine was supplied with a selection of software, including Wordstar 2000 and Microsoft Flight Simulator (special DG One version). Everything worked fine.

A wide range of options, extensions and enhancements is available for the DG One. These include the second disk drive and battery pack, a thermal printer, an attractive carrying case (with room for the machine, printer, charger and power adaptor), and an external 13 cm disk drive. The last option is particularly important for those who want access to the vast world of IBM PC software. Many programs can simply be copied from 13 cm to 9 cm disks, but copy-protected software can be a bit of a problem.

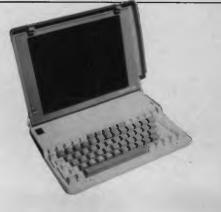

Fortunately, the DG One's 9 cm disks can be formatted for either 360 Kbyte or 720 Kbyte capacity, and the 360 Kbyte format is identical to the one used on the PC. The DOS diskcopy command, for example, will copy between disk sizes, and it would be interesting to investigate whether Copy II PC, Copywrite or other disk copiers (programs we never admit exist) would work on the DG One. It would certainly open a trove of software for the machine.

There is already a considerable amount of software available for the machine, so overcoming copy protection isn't a major problem. Bearing in mind the potential applications of the DG One, many users are probably not terribly concerned about having access to a wide range of programs.

In summary, the DG One is a civilised machine. Being the first laptop with a full 80 by 25 LCD screen and two disk drives inside the body (external drives are a nuisance — they slide off your knees), the DG One has broken new ground. The hardware design is excellent, and the electronics feature a high degree of IBM compatibility. There are one or two flaws, but the machine does what it does so well, you can forgive and forget.

#### Supplier:

Data General, 1st Floor, 40 Yeo Street, Neutral Bay 2089; (02) 908 9111. Price:

\$3574 for a 256 Kbyte machine and one 9 cm disk drive, \$4388 for a twodrive system, \$5202 for 512 Kbytes and two disk drives.

# What the experts think about Labtam Computers

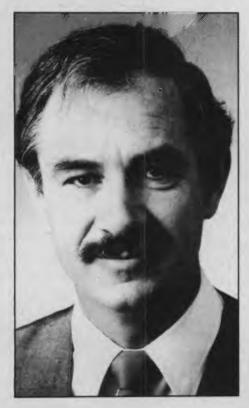

KARL REED, Lecturer in Computer Science at Royal Melbourne Institute of Technology.

"There are a number of reasons why a multi-user 8086 is a good product. The most important is that small business can have several people who need access to the same database and application, and this cannot be achieved in a practical fashion by a collection of PCs or other microcomputers."

"Have a look at the Labtam 3003, it's running multiple users." "An IBM class machine running

several users." "It was clearly a multi-user desktop

machine and that was something for Australia and Labtam to be proud of."

"I guess I regard the Labtam 3003 desktop as being more important than its UNIX (Labtam's) machine because it is meeting commercial needs that were obvious, and which have been missed by almost every other supplier."

From "An Essential Reed". By Karl Reed Extract from Computerworld, May 31 1985.

Labtam Series 3000 multiple user computer systems in 8, 16 or 32 bit configurations built for personal/micro/ and mainframe computer applications.

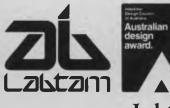

LABTAM: Head Office, Victoria. Telephone: (03) 587 1444. New South Wales. Telephone: (02) 411 2588. ACCREDITED DEALERS: A.M.S., New South Wales. Telephone: (02) 671 5800. KPA Computer Systems, Queensland. Telephone: (07) 378 9877. General Business Machines, South Australia. Telephone: (08) 42 0031. Macton Pty. Ltd., Western Australia. Telephone: (09) 382 3622.

GRAF-X D-A G. 253

Labtam Computers, You now know about us.

### PCOTY Contenders

### HP's ALL-IN-ONE

HEWLETT-PACKARD'S Integral PC is an example of outstanding hardware design. A 68000 16/32-bit processor, 512 Kbytes of memory (minimum), electro-luminescent display, 9 cm disk drive and built-in printer set the Integral apart from any other transportable on the market.

And that's not all: even though the Integral PC is a single-user machine and could run a CP/M or MS-DOS-like operating system (or even UCSD p-system), Hewlett-Packard opted to provide the power of real Unix. The result gives some clues as to the way Unix can be used as a real userfriendly operating system.

At 175 by 325 by 400 mm, the Integral is only a little smaller than the average luggable. However, that includes the keyboard, display and, most importantly, the printer. The 90-key keyboard folds down to reveal an amber electro-luminescent display, to the right of which is a 710 Kbyte 9 cm disk drive. There is a Thinkjet printer at the top of the machine, which can run at 150 characters per second and is virtually silent (thanks to the inkjet mechanism).

The electronics belie the compact design of this machine. The processor is an 8 MHz 68000, with a minimum of 512 Kbytes of memory. A 1 Mbyte memory expansion card can be added to the Integral, and an expansion box can hold an additional four Mbytes of memory, for a grand total of 5 1/2 Mbytes. Up to half the total memory may be allocated as a RAM disk drive to speed operation and augment the single built-in disk drive.

### **Electro-luminescent**

The display is 22 cm diagonally, but has a rather different aspect ratio from the conventional television tube. The bright amber electro-luminescent display implements 512 by 255 pixel bit-mapped graphics, under the control of a dedicated 16-bit graphics processor to speed operation.

The kernel of the Integral's operating system (the root of the file system is in RAM) is built into the 512 Kbytes of system ROM, together with an implementation of PAM (personal applications manager), a user-friendly front end for Unix and MS-DOS, and Hewlett-Packard Windows (a windowing package for HP-UX). HP-UX is Hewlett-Packard's implementation of Unix System III — the latest machines have been upgraded to Unix System V.

PAM is a menu-driven system based on

soft-key labels for the function keys at the top of the keyboard. In the case of the Integral, these can be driven from the keyboard or from an optional mouse. In practice, the keyboard seems to be almost as fast as the mouse, and has a much more positive feel.

Inside PAM, the user is insulated from the (to some) chill blasts of the Unix file system. The window display splits directories into three sections: folders (or subdirectories), programs and data files. Pressing 'Return' with the cursor on top of a folder opens it and displays its contents, while pressing Return on top of a program will run it, and the same action on a data file will try to display it on the screen.

### Land-ho!

The soft keys at the top of the keyboard have labels across the bottom of the screen, which can be toggled between user mode and system mode. The latter series of key functions allows closing of windows, termination of programs and other functions. Using this system, the user can easily navigate between menus. The system will generally do what the user intends, whereas Unix does what he or she asks for — not always the same thing!

Of course, if a user wants to start exploring the Unix system, he or she can do so gradually, rather than having to master everything at once. For example, users can create a window containing a copy of either the Bourne shell or the C shell, but can easily switch windows back to PAM if necessary.

The Unix on the system we examined was a fairly full implementation of System III, although the features appropriate to multi-user operation, such as security and user accounting, haven't been implemented. (After all, this is only a small portable!) However, our evaluation machine, which was set up in a fairly representative way, had all the various Unix commands, such as admin, awk, mail, uucp, bc yacc, and lex, we could find a use for on a small Unix system.

Of course, many users will want applications rather than systems software. Hewlett-Packard has been busy lining up versions of a number of popular packages, particularly in the scientific/technical area where the company has traditionally been strong. Examples include Multiplan, Microtrak (project management), TK!Solver (equation solving) and a host of other

third-party software (including the Informix and Unify database management systems).

The performance of the Integral is not as spectacular as might be expected. The overhead of the Unix system performs a lot more background processing than, say, MS-DOS; there are limitations of disk access through the HP-IB interface (which is not really designed for high-speed transfer from hard disks); and the 68000 is not really a 'VAX-cruncher' (it's more powerful than some earlier 16-bit chips, but not as powerful as the Lisa, for example).

However, the Integral is still quite responsive, and capable of tasks which larger machines could not tackle. Its software is very sophisticated indeed, which you should take into account when assessing performance.

Like all Hewlett-Packard equipment, the Integral feels solid and well built. The keyboard is a little awkward: the lower edge is too high in relation to the space bar and other keys, so sometimes keys aren't depressed fully. The rest of the machine, however, is well designed and elegant. □

Supplier:

Hewlett-Packard Australia, 17-23 Talavera Road North Ryde, 2113; (02) 888 4444. Price: Integral 9807A — \$9872 plus tax; 9133D disk unit — \$5206.

32

# WORK WITH THE PROFESSIONALS.

You're a true professional.

1. 1. O. .

Manas

And W.B.S. has your office automation package, featuring the Texas Instruments Business-Pro.

Tts new Business-Pro is IBM® AT<sup>TM</sup>-compatible, offers MS<sup>TM</sup>-DOS and XENIX<sup>®</sup> operating systems, and is a Local Area Network (LAN) Server. The Business-Pro's flexibility makes it ideal for both small business/single-user/ single-tasking and corporate/multi-user/multi-tasking applications. R OFFICE software is the perfect companion to the Business-Pro. It provides Word Processing, Database/File Management, Report Generation, Desktop Management, and Table Spreadsheet in one convenient package. W.B.S. carries a full line of Texas Instruments equipment, including

printers. We offer expert, friendly service and technical support. For complete, professional office automation, W.B.S. has the package. Why work with amateurs?

Worldwide Business Systems

21 Kardella Lane, Mt.Eliza 3930 Tel: (03) 787 8221

### **PCOTY** Contenders

### **THE TAP-DANCING ELEPHANT**

BY NOW, most watchers of the personal computer market are quite prepared to believe that an elephant can tap-dance. The elephant really picked up its feet to adopt the Intel 80268 processor shortly after its announcement, and surprised many observers with the announcement of the PC AT.

IBM now has quite a spread in its product line. From the PC JX at the bottom end, through the PC and XT (now near the end of their lives) to the AT, there's quite a range of processor power.

For some time PC users, particularly those with large spreadsheets, compilers and other processor-bound applications, have felt a little more horsepower would be a good thing. Others, running out of memory space, have sought a new architecture which would allow bigger spreadsheets, multiple co-resident applications and perhaps even multi-tasking.

IBM has moved to satisfy these needs with the AT, while at the same time tidying up a number of loose ends in the design of the PC and XT, such as that much maligned keyboard layout. The AT is not the complete solution, but it paves the way for future development.

The AT follows the same basic design format as its predecessors: when you have a formula as successful as IBM's you don't tamper with it. The basic difference in design is the use of the 80286 processor, which is software-compatible with, but much more powerful, than the 8086 (and by implication, the 8088 used in the PC/XT). While the 8088 in the PC ran at 4.77 MHz, the AT's 286 runs at 6MHz; and where the 8088 performed data transfers eight bits at a time, the 286 works with 16-bit words.

The AT uses the same basic bus structure as the PC and can accept many of its peripheral cards; however, an extra connector in front of the old-style PC connector provides the additional eight bits required for true 16-bit operation. The system board can carry up to 512 Kbytes of memory. With standard IBM memory cards this can be expanded to 3 Mbytes, while third party suppliers can place that much on one board.

The AT has one controller card for both floppy and hard disks, and up to three devices are supported, selected from conventional 360 Kbyte drives, the new 1.2 Mbyte high density drives and a 20 Mbyte hard disk. Again, third-party suppliers are providing alternatives. The front panel also boasts a new feature: a key which locks the system cover in place, which has led to this year's status symbol for PC users — an AT key on your keyring. Evidently misappropriation of expansion cards has been a problem for some companies with PCs.

The hard disk in the AT is much faster than the one in the XT. This is necessary to support both multi-user and network file server operation, where rapid access to files is particularly crucial.

The front panel also boasts a new feature: a key which locks the system cover in place, which has led to this year's status symbol for PC users — an AT key on your keyring.

The keyboard is much improved, with a full-sized return/enter key. The prodigal keys around the shift keys have returned to their proper homes. There are also indicator lights for caps, num and scroll lock.

The standard operating system for single-user operation is PC-DOS 3.1, which supports the enhanced capabilities of the AT (higher-capacity disk drives, real-time clock, and so on). However, for multi-user operation, Xenix 3.0 is available, with Xenix V due later this year.

To date, however, most software treats the AT simply as a faster version of the XT. Such software can access only the lowest 640 Kbytes of the At's memory. Exceptions include the VDISK.SYS memory disk device driver supplied with DOS 3.1 (which treats the extended memory as a disk drive), and the latest versions of packages such as Symphony. Framework II and Lotus 1-2-3 (which are able to build spreadsheets using the extended memory).

It looks as though DOS 4 will provide the ability to use extended memory for rapid

switching between programs, while DOS 5 may provide a true multi-tasking operating system running the 80286 processor in its protected mode (this of course won't run on the PC/XT). Under these operating systems many of the advanced facilities of the AT will begin to come into play. To date the only operating system which drives the 80286 in protected mode (giving access to up to 16 Mbytes of real memory and 1 Gbyte of virtual memory, for example) is Xenix 3.0.

The AT is ideally set up to act as a file server on the IBM PC Network and other network systems. High speed disk access is essential here to cater for those situations when two users try to access files on the server at the same time. Major delays can be experienced with a slow disk system as the server shifts from one file to the other.

The additional horsepower of the AT is also necessary for the support of large and complex multi-layered windowing operating systems such as Topview, Microsoft Windows and Concurrent DOS. The more complex the software, the slower the machine, unless authors are willing to spend massive amounts of time and money polishing the code (possibly introducing bugs as they do so).

So the AT emerges as the hardware design on which IBM will base future operating systems and network strategies. While no-one can afford to ignore the large installed base of PCs and XTs out there (not to mention the clones), there seems little doubt tha tusers seeking high-performance software, which is instantly intractive and capable of managing large amounts of data, will find it running on the AT rather than the XT.

While there are certainly AT clones on the market here, both from the United States and South East Asia, they are simply following IBM's lead. IBM is making the running with the AT, and this, coupled with the fact that it's technically a much more innovative machine than the XT, puts the new IBM in the running for the PC of the Year Award.

### Supplier:

International Business Machines Corp. 100 Walker Street, North Sydney 2060; (02) 923 5302.

Price:

256 Kbyte, one-floppy machine \$7653; 512 Kbyte, floppy plus hard disk \$11,013.

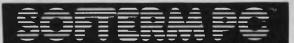

### MICRO-TO-MAINFRAME EXACT TERMINAL EMULATIONS

### SOFTERM PC CONNECT YOU WITH MAINFRAMES.

Now you can access information services, bulletin boards, electronic mail systems, and even your company's computer from home or office. Softerm PC includes keyboard macros, a built-in phone book for automatic dialing simultaneous capture to print or disk, and much more. Softerm PC's extensive file transfer capabilities provide automatic execution using command files, support for popular protocols like XMODEM, and our own Softrans<sup>™</sup> protocol which comes with an adaptable program for your host computer.

### INTEGRATES COMMUNICATIONS WITH ANY PROGRAM.

Now you can add concurrent communications to all your favourite programs. Just load Softerm PC into your computer's memory so it will remain resident while you use other programs. Then, with a single keystroke, you can interrupt the current program and use Softerm to print or display files, dial a host computer, use terminal mode, or initiate a file transfer. You can return to the interrupted program and continue working while the other tasks are performed concurrently.

IBM is a registered trademark of IBM.

### New Release 1986

### MAKES YOUR IBM® PC WORK EXACTLY LIKE ANY MAJOR TERMINAL.

Softerm PC includes **exact** emulations of more than 30 popular terminals. All keyboard and display functions are provided for both conversational and block modes.

### SOFTERM PC IS A COMMUNICATIONS BARGAIN. TERMINAL EMULATIONS

| TTY Compatible                    | TeleVideo 910, 921, 925, 950 |
|-----------------------------------|------------------------------|
| ADDS Regent 20, 25, 40, 60        | Texas Instruments Model 931  |
| ADDS Viewpoint, Viewpoint/78      | TRS-80 Model 16 Console      |
| Data General D200, D410           | User Defined                 |
| Datapoint 3601, 8220 *            | *Coming Soon                 |
| Digital Equipment VT52, VT102, VT | 220                          |
| Hazeltine 1400, 1410, 1500, 1520  |                              |
| Hewlett Packard 2622A, 2624B      |                              |
| Honeywell VIP 7205, 7801, 7803, 7 | 813                          |
| IBM 3101 Model 10 and 20          |                              |
| Lear Siegler ADM-2, ADM-3A, ADN   | 1-5                          |
| • · · ·                           |                              |

Softerm is also available in versions for the NEC APC III, Tandy 1000/1200, Wang PC, TI Professional, DG1, Gridcase and Apple IIe & IIC, MacIntosh version coming soon.

- \* 1st QTR 1986 Additional Protocols including Kermit, Hayes, and Clink.
- \* Seamless integration provides a transparent, micro to mainframe link to any PC-DOS application.

Assigns unused device specifiers such as H: and I: to represent remote systems.

\* One shot from Dataview now included. Allows textfiles to be converted into 7 different formats including:- WKS, WRK, DIF, SYLK, ETC. .

WORDCOMM

Suite 203, 156 Pacific Highway St Leonards N.S.W. Australia 2065 Telephone: (02) 439 7144, (02) 439 6312 Telex: AA 10713845

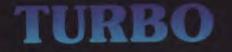

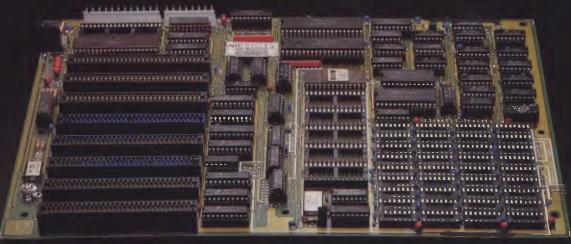

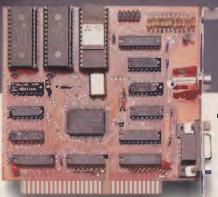

**ONE YEAR WARRANTY!** 

COLOR/MONOCHROME/VIDEO/GRAPHIC DISPLAY CARD

### THE MOST ADVANCED MAIN BOARD YOU COULDN'T EXPECT BETTER! LOW COST, HIGH PERFORMANCE

### ECONOMIC DISPLAY CARD FOR 16 BIT PC/XT COMPUTER - THE SAME PRICE AS COLOR GRAPHIC CARD OR

- CAPABLE CONTROL R.G.B., COMPOSITE, MONOCHROME
- CAPABLE CONTROL R.G.B., COMPOSITE, MONOCHROME MONITOR
- ON COLOR/GRAPHIC MODE: TEXT - 40 × 25 OR 80 × 25 CHARACTERS GRAPHIC - LOW RES. 160 × '200 PIXEL BY 16 COLORS MED RES. 320 × 200 PIXEL BY 4 COLORS HIGH RES. 640 × 200 PIXEL BY B/W
- ON MONOCHROME MODE:
- TEXT  $80 \times 25$  CHARACTERS
- DIRECT INTERFACE FOR LIGHT PEN OR MOUSE

FOR MORE INFORMATIONS PLEASE CONTACT US TODAY. OVER 20 ADD-ON CARDS YOU CAN CHOOSE FROM!

- FULL IBM PC/XT COMPATIBILITY
- 640K RAM ON BOARD 2 ROWS OF 256K RAM CHIP - 2 ROWS OF 64K RAM CHIP
- (64K 640K RAM SELECTABLE) WITH PARITY CHECK
- 6.67 MHZ, HI-SPEED 8088-2 CPU, WITH 8087 MATH-COPROCESSOR OPTIONAL
- 8K BIOS ROM
- 8 CHANNEL INTERRUPT 8259
- 4 CHANNEL DMA 8237-5
- 8 I/O SLOTS

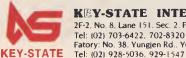

**KEY-STATE INTERNATIONAL CORP.** 2F-2, No. 8, Lane 151, Sec. 2, Fushing S. Rd., Taipei, Taiwan, R.O.C. Tel: 1021 703-6422, 702-8320 Telex: 13299 KYSTAT Fatory: No. 38, Yungjen Rd., Yungho, Taipei Hsien, Taiwan, R.O.C.

## PCOTY Contenders

KAYPR PRACTICALITY

WHILE CONTINUING to supply an admittedly declining number of CP/M machines, Kaypro has branched out into the 16-bit MS-DOS field with a number of machines, the most innovative of which is undoubtedly the 2000 — a portable laden with features and bundled software.

The 2000's dark-grey case is very compact (292 by 333 by 66 mm) and cleverly designed, with a rubber strip around the edge to absorb impact. Two catches at the side release the lid/display, and raising the lid turns the machine on. Under the display you will find the keyboard, and behind that a compartment for storing a couple of disks. To the right is the 9 cm disk drive, which is unusually mounted: a catch on top releases the drive, which springs up out of the case; a disk can then be inserted and the drive lowered into the operating position.

At the opposite side of the case is an RS232C connector, and an expansion port which connects the machine to an expansion chassis is hidden behind a panel on the underside.

The keyboard is removable, so the liquid-crystal display can be made more legible by moving the screen around, without affecting typing comfort.

The display is the weak point of the machine. The contrast can be neatly raised and lowered under keyboard/software control, but there is little point, since the contrast is always too low. Text is certainly legible, but could be a lot better.

After performing a power-on memory test (which took quite some time on our

evaluation machine because it was fitted with 768 Kbytes of RAM), the machine will go ahead and boot. The 768 Kbytes of memory is useful, since 300 Kbytes can be dedicated to a memory disk drive, making a single-drive machine quite tolerable.

The boot process was also quite slow on the evaluation machine; after DOS loads, the Kaypro goes into a large AUTOEX-EC.BAT file in order to establish the correct modes for the serial port and to redirect printer output, as well as to load the Polywindows software. The disk drive is not very fast on head seeks, so it takes quite some time to start a process such as typing a file, but once under way it seems comparable to 13 cm disks. As with other portables, the slowness could be due to a design decision to reduce battery drain. (As an indication, the boot process takes two minutes and eight seconds.)

The only standard way of talking to the outside world is with the RS232C port, which is covered by a rubber flap at the left side of the machine (hence the redirection of LPT: to COMI:). This is not a major drawback, since most portable users are likely to leave their printers behind and take a modem when they travel.

However, at the home base, most users are likely to want more power, which the Kaypro supplies through a gizmo called the Multi-Adaptor. This is a black metal enclosure with a connector on top, which mates with the computer. On the side of the Multi-Adaptor are some connectors for a parallel port, an optional 9 cm disk drive and an optional 13 cm disk drive. It also has an IBM-compatible slot, which Kaypro recommends be used for a Persyst colour graphics card, although it could probably be used for other IBMcompatible boards. Alternatively, users can adapt to the disk drives of IBM PCs or Kaypro 16s with a card.

#### **Oodles Of Software**

The 2000, as mentioned above, is supplied with a swag of bundled software. Foremost amongst this is the combination of Wordstar and Mailmerge, the erstwhile *de facto* standard for word processing. The documentation is a bit thin for what is often claimed to be an extremely difficult word processor, but Kaypro devotees (of whom there are many) seem to thrive on this diet.

Mycroft Laboratories' modem program, MITE, is supplied for modem and PC-to-PC communications, and there is a program called the 'Travelling Expense Manager', a nice touch for the travelling sales reps, who must be a large part of Kaypro's target market. This program keeps track of travel and entertainment expenses, car mileage and other details, though it allows nowhere near the creative scope of a diary.

Also bundled with the Kaypro 2000 is Polywindows Desk Plus, a kit of memoryresident software add-ons, which provides a text editor, a small cardfile-type database, a calendar, keyboard enhancer, autodialler and DOS function access, as well as some other goodies, such as a puzzle.

The Kaypro documentation is comprehensive, and includes not only the standard users' manuals for DOS, BASIC and the other software, but also the DOS Programmer's Reference manual. However, the hardware documentation is very nontechnical, so would-be programmers will find some information missing.

Despite a few rough edges, the Kaypro has a number of advantages over some of its opposition. Chief among these is the amount of memory in the machine, which provides fast operation and enables you to get by without a second disk drive.

All in all, the Kaypro 2000 impressed the panel as a well-designed and constructed machine, with emphasis on practicality. □

Supplier:

Vizden, Unit 2, 9-11 Ethel Road, Kirrawee 2232; (02) 542 3866. Price: \$2995

## PCOTY Contenders

ABSOLUTELY MADE IN

MORROW DESIGNS has been around for a long time. George Morrow got his start in the personal computer business in 1975, designing memory boards for Bill Godbout. Though strongly associated with S-100 and small CP/M systems, Morrow recently made a break for 'industry standard' compatibility, and coupled it with innovative design in a machine called the Pivot II.

The Pivot is the first of a new breed of machines which fits roughly between the traditional 'luggable' portables and the laptops. Luggables have one obvious disadvantage — weight. On the other hand, laptops generally sacrifice disk capacity or compatibility with the use of 9 cm disk drives, and compromise on screen quality with the use of liquid-crystal displays, which can be illegible.

At 6 kg, the Pivot is much lighter than the luggables, and it's smaller, too (about the size of a small camera case or wine cooler). However, the Pivot doesn't compromise on disk utility: the package includes two IBM-compatible 13 cm disk drives, so software is readily available.

The keyboard has 63 keys in a non-IBM standard layout, together with 10 function keys arranged horizontally below the display. These keys, and four 'icon' keys, are membrane-type rather than using keyswitches.

For travelling, the keyboard folds up in front of the display and clips into place. When unfolded, it reveals an 80 by 25 liquid-crystal display. However, in order to assist readability, the display is back-lit by a fluorescent panel. When the machine first powers up, the screen shows a world map, together with a continuously updating clock and calendar. The function keys are labelled on the status line at the bottom of the display, and allow changing of the time zone displayed on the world map.

Other key functions include entering the appointment scheduler and the setup screen.

The four icon' keys access the Pivot's

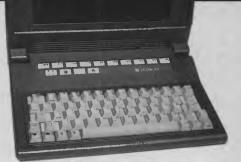

Although strongly associated with S-100 and small CP/M systems, Morrow recently made a break for 'industry standard' compatibility, and coupled it with innovative design in a machine called the Pivot II.

extra built-in functions. The keys are labelled with a clock face, telephone handset. floppy disk and calculator keypad, and give access to the world time/appointment scheduler, modem communications program, normal DOS mode and calculator programs.

These utilities are all in the Pivot's ROM and use some specially dedicated RAM, so they don't interfere with the standard MS-DOS memory layout. The effect is similar to running Sidekick, without loss of memory space.

With MS-DOS booted, the machine behaves very much like an IBM PC. In fact, it's sufficiently compatible to be able to run PC-DOS 3.1 quite happily, rather than its native MS-DOS 2.11 However, Morrow supplies some additional utilities to make the machine a bit neater, such as SEAR-CH.EXE, a command which will search subdirectories to locate a file.

Commands are documented in a volume entitled 'Pivot MS-DOS Enhancements', which, like the MS-DOS documentation, is finished in Microsoft green. Since its beginnings with S-100 memory boards, Morrow has recognised the virtue of supplying complete technical information with its machines, even if users rarely need it. Accordingly, the Pivot documentation includes an MS-DOS Programmers's Reference manual, which documents the internal operation of MS-DOS and the operating system calls used by programs.

The LCD screen on the Pivot II is clear and legible in a variety of lighting conditions. The disk drives at the side of the machine are a little awkward to use on occasions — it can be quite tricky to get the disk lined up with the slot without sticking your head around the side to see what you're doing.

The keyboard arrangement is also nothing like IBM's, so users of both machines may be confused.

Overall, the Pivot II is a well-designed and packaged machine, with many interesting features. Its back-lit screen is considerably easier to read than those on the laptop machines, and its use of 13 cm disk drives ensures availability of software combined with IBM compatibility. A wellthought-out computer

#### Supplier:

Morrow Designs Inc

Review unit from:

Automation Statham, 47 Birch Street, Bankstown 2200; (02) 709 4144.

Price

Pivot II with two floppy disk drives, 320 Kbytes of RAM, battery charger, battery, MS-DOS and New Word — \$3950.

# PCtogo

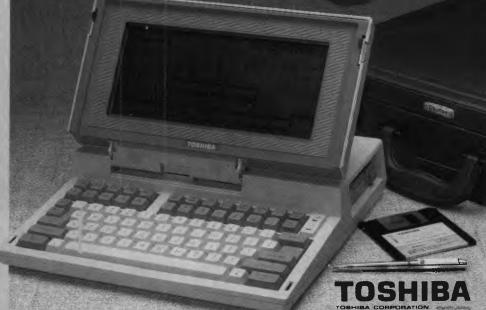

Cat X-5500

## The real PC compatible — Toshiba T1100 portable

Here it is: the sensational star of the Data '85 show — the one everyone wants but only we have been able to get!

So small, it will fit into a briefcase. So powerful, it has 256K memory in-built (512K optional). So compatible, it will run all the popular IBM PC programs (such as Lotus, Symphony, dBase, Framework, Flight Simulator, etc).

Yes, this amazing computer measures just 31  $\times$  6.6  $\times$  30.5cm. That's tiny!

And it weighs just 4.1kg. That's light. Yet it gives you the same computing power as the others. That's convenience!

And it comes complete with an in-built 720K disk drive. Ni Cad Batteries (for up to 8 hours portable use). An 80 character, 25 line LCD display PLUS an RGB monitor port for full colour graphics. Parallel printer port. AC adaptor/ battery charger. And so much more!

#### Strictly limited stock

Because of the Toshiba T1100's world-wide popularity, very limited quantities are available in Australia. We have obtained these — but there aren't too many to go around. So hurry in — or we'll guarantee a long, long wait!

#### PLUS! ACCESS FOUR software package.

Yes, from the developers of 'Open Access' comes the very latest software package: Access Four. With a quality text editor. Magnificent spreadsheet, 3D Graphics. Information Manager. Plus 'pop-up' electronic desk including Time Zone Clock. Stopwatch. Business Card File. Appointments diary/calendar. Everything the modern day business person needs to organise their day. And it's all there: right in front of you in your Toshiba T1100: only from Dick Smith Electronics.

Commercial leasing or AGC finance available to approved customers.

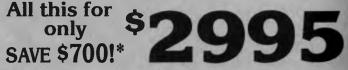

## INCLUDES POWER SUPPLY, DOS, MANUALS AND FULL WARRANTY!

\*Toshiba's T1100 (only) recommended retail \$2995.DSE's price includes Access Four & all these 'extras'

| Dick Smith Electronics Pty Ltd         | Want to know more about T1100? Send for your<br>FREE information pack. It's obligation free: no<br>salesman will call. |
|----------------------------------------|----------------------------------------------------------------------------------------------------|
| lomputersiop 🗞                         | Name:                                                                                                    |
| Your one stop computer shop at your    | Address:                                                                                                    |
| nearest Dick Smith Electronics centre. | Drop into any Dick Smith Electronics store or send to<br>DSXpress (PO Box 321, North Ryde NSW 2113).<br>B027           |

## **PCOTY** Contenders

## **IT LOOKS SHARP**

THE SHARP Corporation has had a long association with portable computers, ranging from its programmable calculators, through pocket-sized BASIC language computers, to earlier laptops like the PC-5000 (which also made the short-list for the PCOTY Award).

Sharp's technical and engineering skills are combined with IBM compatibility in the PC 7000, a small portable, similar to the Morrow Pivot in design.

Like the Pivot, the Sharp uses a vertical display format with drop-down keyboard, though it doesn't incorporate a battery pack and can only be used on mains power.

Sharp has tackled the problem of screen legibility in two ways: the screen is back-lit in either a very pale blue/electric-grey or bright green, using an electro-luminescent panel; and the display can be tilted slightly to give the correct angle of viewing. These two measures provide a degree of legibility which puts this machine (with the Morrow Pivot II) into a special class.

class of its own.

The on-off switch is on the left side of the machine, while the right side carries two 13 cm disk drives. Again, the use of full-size disk drives assists immeasurably in maintaining IBM compatibility. The drive activity lights are actually on the front panel — a nice little touch which reflects the attention to detail shown in the design of this machine.

The keyboard folds down in front of the

Sharp has tackled the problem of screen legibility in two ways: the screen is back-lit in either a very pale blue/electric-grey or bright green, using an electro-luminescent panel; and the display can be tilted slightly to give the correct angle of viewing. machine and attaches through a coiled cable. It has a good, light feel, and is well laid out, with very few concessions to portability. It's definitely not cramped, and in fact follows the same layout as the PC AT.

Standard input/output on the machine comprises a serial RS232C interface and a Centronics parallel port, which will be used mainly to connect to the matching printer. An optional colour CRT adaptor may be added, which provides an IRGB output compatible with most colour displays.

A box which accommodates various expansion cards, including a 9 cm 10 Mbyte hard disk drive, sits under the computer.

A matching printer which clips onto the back of the PC-7000 is also available. This thermal-transfer ribbon printer can print at up to 80 cps in draft mode, and is also capable of VNLQ (very near letter-quality) print. When the printer is attached to the computer, it naturally alters the centre of gravity of the machine, so the handle on top of the computer shifts — more attention to detail.

The electronics are also well put together. The processor is a 7.37 MHz 8086, which gives the PC-7000 a significant performance improvement (the clock rate is software-switchable through the set-up menu). An 8087 (also 7.37 MHz) can also be added as an option.

Other features include a real-time clock and memory expansion to 768 Kbytes.

The Sharp PC-7000 impresses for several reasons: IBM compatibility is coupled with sophisticated performance for a portable machine; the mechanical design is detailed and the styling of the unit is clean. Sharp's got a real winner here.

#### Supplier:

Sharp Corporation, 64 Seville Street, Fairfield 2165; (02) 728 9111. Price:

\$3600 for 256 Kbyte, two-floppy system.

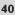

-Accounting

### Dac Easy Gives You Seven Full Feature Accounting Modules In A Single Integrated

Package. Accounting software doesn't have to be expensive to be the best. Dac Easy gives you a fully integrated accounting system with instant access to General Ledger, Accounts Receivable, Accounts Payable, Inventory, Purchase Order, Billing and Forecasting. Imagine, you can generate over 300 reports from 80 different routines . . . all in a non copy-protected package. And, with Dac Easy you'll get a handsome slipcase binder with easy-to-follow documentation. Best of all, Dac Easy Accounting can be used to manage either service or product oriented businesses.

Find out for yourself why Dac Easy is the fastest selling accounting package on the market. Compare Dac Easy's features against other packages costing thousands more. Then, order your Dac Easy Accounting by calling our number or returning the coupon below.

#### **General Information**

- Menu driven
- Password protection
- File capacity limited only by disk space
  Support contract available

#### General ledger

- Unlimited # of accounts with multilevel accounting, unlimited departments
- 3 year account history for CRT inquiry
- Pencil and pen feature to correct mistakes without reverse entries Unique budgeting routine (see
- Forecasting) CRT transaction inquiry, unlimited
- iournals Activity report, trial balance, financial
- statements, etc.
- Accounts Receivable
- Open invoice or balance forward 7 customised columns for aging report
- **Julimited # of customers**
- Mailing labels and directories with 4
- different sorts Automatic finance charges
- Supports partial payments
  3 year customer history for # of
- invoices, sales, costs, and profits Customised text on statements
- Cash flow analysis
- Sales analysis Automatic sales forecasting by customer, salesperson or customer

- Accounts Payable
- Check printing and up to 10 invoices paid per check Automatic allocation of available cash
- to payables Vendor directories with sorting by
- vendor code, name, or territory Aging reports with 7 customised
- columns
- Unlimited # of vendors
- Mailing labels with 4 different sorts
  3 year vendor history for CRT inquiry
- and printing
- Automatic forecasting of purchases Unlimited allocations per invoice
- Inventory
- Supports average, last purchase, and standard costing methods
- Powerful physical inventory routines
- Accepts any unit of measure like fractions/dozens/gross/hours/minutes, etc.
- Automatic changing of costing methods
- Time and product inventory 3 year product history in units, dollars,
- cost, and profits

- Usable for inventory and noninventory items
- Allows up to 99 lines per purchase order Per line discount in %
- Purchase order accepts generic discounts/freight/taxes/insurance
  Purchase Order accepts back orders
- and returns
- Purchase journal
  Automatic interfacing with General Ledger, Payables and Inventory

#### Billing

- Invoicing on plain or pre-printed forms Prints sales journal
- Automatic updating of committed
- products in inventory Ability to customise invoice for
- remarks
- Allows return credit memo
- Interfaces with Inventory, Accounts Receivable and General Ledger

Forecasting Unique program that automatically

forecasts using your 3 year history Forecast revenue and expense accounts

Highly Acclaimed

- Forecast vendor purchases
- Forecast customer sales, cost, and profit by customer or salesperson Forecast inventory item usage hy 4
- automatic methods
- Forecast by same as last year, or % base from last year, or trend, or least square trend line analysis method Minimum Hardware Requirements:

IBM (PCjr, PC, XT or AT)<sup>1</sup> or other compatibles. 128K memory, one 5<sup>1</sup>/<sub>4</sub> DSDD floppy disk. 132 column printer in compressed mode, 80X24 CRT. MS-DOS<sup>2</sup>. PC DOS1 2.0 or later. <sup>1</sup> Trademarks of International Business Machines, <sup>2</sup> Trademark of Microsoft Corporation.

| INSYSTEMS PTY LTD                                 |  |
|---------------------------------------------------|--|
| 337 MORAY STREET, SOUTH MELBOURNE 3205            |  |
| ENCLOSED IS OUR PAYMENT OF \$333, PLUS \$7 P & P. |  |

PLEASE SEND A COPY OF DAC-EASY ACCOUNTING SOFTWARE TO:

| Name.     |   |
|-----------|---|
| r tunite. | - |

Address

Suburb Postcode Phone 30-DAY MONEY-BACK GUARANTEE. INSYSTEMS PROVIDES A 30-DAY MONEY-BACK GUARANTEE THAT ALL CLAIMS AND FEATURES LISTED IN THIS AD ARE TRUE.

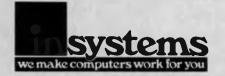

distributed and supported by

337 MORAY STREET. SOUTH MELBOURNE, VICTORIA 3205 44 MILLER STREET, NORTH SYDNEY, NSW 2060 PHONE: (02) 957 5729

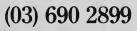

Automatic forecast of product sales Automatic pricing assignments

- Alert and activity reports with 11 sorts
- CRT shows on-hand/on-order/ committed/sales/cost/profit/turns/GROI

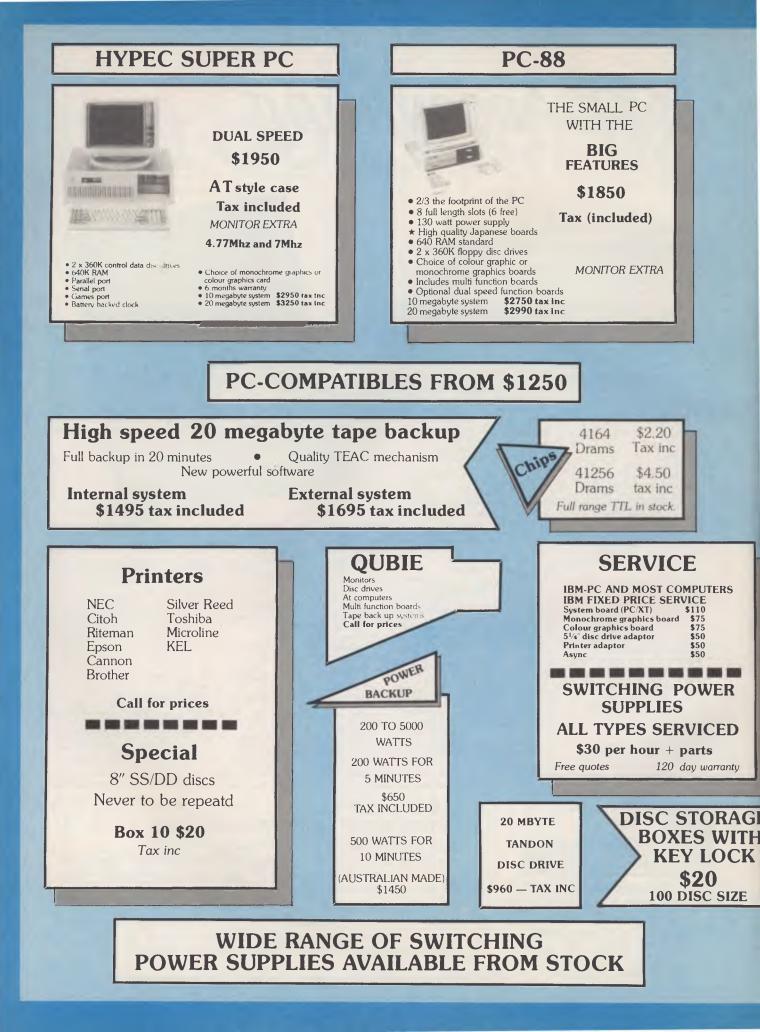

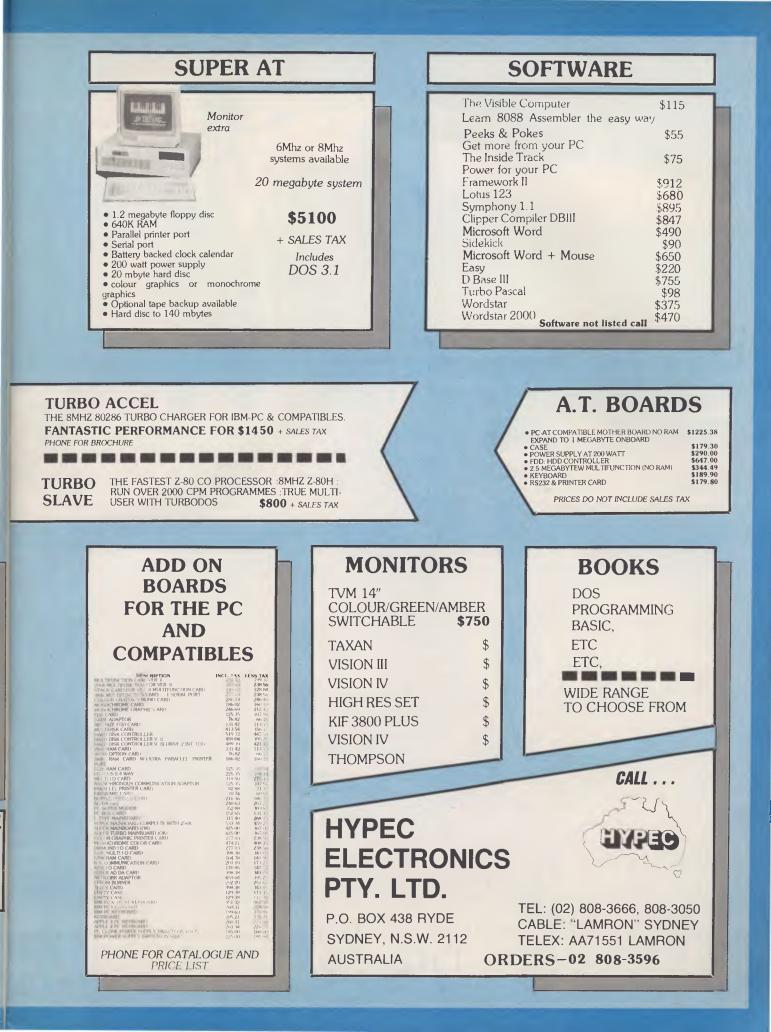

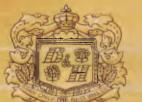

BRITISH AI

TRADITIONALLY THE NAME ASSOCIATED WITH PERFECTION IN CIGARETTES BENSON & HEDGES

20

Special Filter,

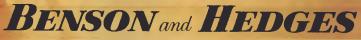

WARNING-SMOKING IS A HEALTH HAZARD

## WHEN ONLY THE BEST WILL DO.

## **PCOTY** Contenders

**IMPROVING ON IBM** 

TEXAS INSTRUMENTS has had a chequered history in the PC market. A technologically sophisticated company, it seems to have had some marketing problems. For example, a drawn-out attempt to dominate the home computer market with the TI-99/4 failed; while the TI Professional, a non-IBM-compatible MS-DOS machine, hit the market just as the importance of IBM compatibility was becoming evident.

However, TI's machines have been successful in their own way. TI users have enjoyed superior graphics capabilities, a reasonable selection of software, and some interesting interface capabilities, such as speech-recognition hardware, which are not available elsewhere.

Texas Instruments' latest machine represents an attempt to come to terms with industry standards, while still offering some unique advantages.

The Business-Pro is an IBM AT clone, which, while offering architectural compatibility, has superior physical construction and design, and some electronic enhancements. The machine is housed in a tower enclosure which sits on a small pedestal beside the user's desk. A single cable from the back of the machine links the display, which in turn hooks to the keyboard. (Thoughtful elimination of cabling there.) In fact, the display's tilt-andswivel stand has two connectors, one on either side. If you're right-handed, you plug the optional mouse into the right connector and the keyboard into the left one, while left-handed users reverse the cables the hardware sorts out what's connected where.

#### Yes, We Have No Keys

The keyboard of the Business-Pro is particularly interesting. It's laid out in a very similar way to the IBM AT keyboard, but is larger, with areas where there are no keys. These areas are covered with square tiles, which can be removed (with a special tool clipped to the underside of the keyboard) to reveal keyswitches. The keytops can be placed anywhere on the keyboard surface, and the entire board re-defined under softThe first feature to strike the user is the number of expansion slots. Someone must have told TI that the five slots in the standard PC are not enough, so this machine has 14!

ware control, to provide almost perfect keyboard layouts.

The system unit is built 'like a brick dunny', as they say in the classics. The metal cover is protected with plastic mouldings, which gives it an attractive finish and provides rigidity and electrical screening.

The same excellence in design is evident internally. The first feature to strike the user is the number of expansion slots. Someone must have told TI that the five slots in the standard PC are not enough, so this machine has 14! The processor is, of course, an 80286, with an empty socket for an 80287 numeric co-processor.

The system board carries 512 Kbytes of RAM as standard, with a maximum of 640 Kbytes on-board. However, a dedicated memory expansion bus will carry another 3 Mbytes of RAM, and by using slots you can have up to 15 Mbytes of memory in the machine. The memory is faster than that supplied with the AT, enabling the 80286 processor to run without wait states. As a result, the Business-Pro with its 6 MHz clock rate is very nearly as fast as other AT clones running at 8 MHz.

Six half-height disk drive mounts are provided, which can accommodate a mixture of 360 Kbyte and 1.2 Mbyte floppy drives, or 21 Mbyte, 40 Mbyte or 72 Mbyte hard disks (the last two are full-height, occupying two mounting positions). A 60 Mbyte half-height tape cartridge drive is also available.

Two video boards are available. The first

is called the AT emulator card, and carries both IBM monochrome and colour graphics adaptors. The circuitry is condensed through the use of four custom integrated circuits (you can do that kind of thing with your TI). The other board provides graphics and is compatible with the earlier TI Professional.

The Business-Pro provides the best of both worlds. You can access the array of standard IBM PC and AT software, which is of course just about the major benefit of that kind of machine. Alternatively, you can use proprietary TI software, or other programs which drive the TI graphics screen, for even better performance.

Of course, having both video boards installed in the machine is more expensive than having just one, but this is no cheap machine anyway, and using up another slot makes very little difference. The two boards are cabled together, and users can switch from one mode to the other with a single command.

Operating system software for the machine is MS-DOS 3.1, which supports both TI and AT modes of operation. The TI Business-Pro also supports Xenix V, the latest version of Xenix, which is compatible with AT&T's Unix System V. This operating system will support up to eight users on the Business-Pro.

For those who want to build larger networks, TI also supports the Novell Netware operating system with ARCNet controllers (up to 50 users per LAN), or Etherseries 2.4 which supports up to eight users per server. IBM PCs can be supported on both these networks.

The TI Business-Pro has not just copied the IBM PC AT, but enhanced it in many ways.

Supplier:

Texas Instruments, 6-10 Talavera Road, North Ryde 2113; (02) 887 1122. Price:

System with 512 Kbyte RAM, 1.2 Mbyte floppy and 21 Mbyte Winchester disk and keyboard — about \$11,900.

## <u>A PC that's more powerful</u> than the market leader & costs around \$2000 less...

SHARP PC-7000 REAL POWER — 384K RAM The standard Sharp PC-7000 system comes with 384K memory (expandable to 768K in 128K modules) which provides plenty of memory capacity to handle large spreadsheet or database applications as well as ensuring your system is capable of keeping pace with your business growth. The CPU operates at 7.37 MHz: it's so fast that there is an optional mode avalable to reduce the speed of the Sharp PC-7000 to match the speed of the IBM PCTM for

run-time dependent applications. In addition to the high-speed 8086 16 bit microprocessor and the large memory capacity it also has a battery supported real time clock.

#### FULLY COMPATIBLE

A high level of IBM PC<sup>TM</sup> software compatibility ensures a large, established software library making the PC-7000 ideal for the office environment. The PC-7000 runs Lotus 1-2-3<sup>TM</sup>, Open Access<sup>TM</sup>, Flight Simulator<sup>TM</sup>, Symphony <sup>4</sup>, Symphony<sup>™</sup> and most popular IBM compatible software.

#### ILLUMINATED CRYSTAL DISPLAY SCREEN

Taking advantage of the very latest in Sharp LCD technology, the PC-7000 features the first generation of back-lit Illuminated Crystal Displays. The bit-mapped screen uses an electroluminescent panel for back-lighting to provide enhanced screen visibility under any lighting conditions. A 25 line by 80 characters, 640 x 200 pixels display provides clear, detailed graphic images and text display.

#### **BUILT-IN TWIN DISK DRIVES**

The twin 51/4 inch disk drives are built into the main unit providing full computing power in the standard system and making it easy to obtain application programs from a huge range of off-the-shelf software.

#### **'C' UTILITY LIBRARY......\$349** By Essential Software, over 300 functions, including all source code and demo programs.

#### The 'C' Utility Library Includes:

- Best Screen Handling Available.
- Windows.
- Full Set of Color Graphics
- Functions. Better String Handling Than
- Basic DOS Directory and File
- Management.
- Execute Programs, DOS Commands and Batch Files
- Complete Keyboard Control

#### Extensive Time/Date Processing

- Polled ASYNC Communications
- General DOS/BIOS gate
- Data Entry
   And more

#### TCF ..... .....\$695 General Accounting System A 'Setof Books' on a computer Basically, this system will keep track of all your accounting details that are normally handled by your accountant or by a manual bookkeeping system you may have. But TCF will do it much more quickly, accurately, and neatly.

You will have a choice of "books of account" into which you can enter information - much the same as your accountant, or your office staff, presently uses.

#### .....\$749 T/MAKER ..... Integrated Software Package for CP/M, MS-DOS, PC-DOS

Wordprocessor

- Spreadsheet
- Database
- Spelling Checker
- (See review in August, Your Computer)

#### DSMET 'C' COMPILER ......\$349

**C Programmers Development System** Comes complete with:

 Assembly Compiler d bugger link

#### **NEW 2.5 VERSION**

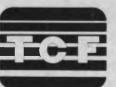

THE COMPUTER FACTORY PTY. LTD. 214 Harbord Road, Brookvale N.S.W. 2100 Telephone: (02) 938 2522

- - Graphics
    - Needs only 128K MS-DOS

יזדיותות

UTITITITITI

Needs only 48K CP/M

Simply the best in Computers

- CP/M 86 available.

**PCOTY** Contenders

OWERFROM

THE TOSHIBA 1100 is a battery-operated lap-sized IBM PC-compatible machine with a full 25-line LCD screen and bitmapped graphics (640 by 200 pixels). It's stylishly finished in a light-grey mouldedplastic case.

LIGHTWEIGHT

Like most other laptops, the 1100 has a flip-up lid which contains the LCD screen and conceals the keyboard when closed. A switch on the left of the machine turns power on and off. Next to this is a contrast control, and there is a single disk drive at the rear of the of the case.

The internal memory of 256 Kbytes is optionally expandable to 512 Kbytes, and the single built-in 9 cm disk drive has a capacity of 720 Kbytes. The storage can be expanded further through an optional 9 cm disk drive, which also runs on a battery pack; or an optional 13 cm drive, which may be necessary to access standard IBM PC software. Alternatively, an RS232C port can be used to download software from another computer.

#### Compact

The 1100 runs MS-DOS 2.11, and sports a compact, well-laid-out 83-key keyboard, which is sufficiently different from the

The built-in liquid-crystal display is very legible one of the best I've seen on a laptop. The machine feels well built, and gives an impression of quality and reliability.

IBM PC's to be annoying. At just over 4 kg the 1100 is lighter than the other laptops examined, and is certainly easy to carry in the optional black carry bag.

The comparatively light weight of the 1100 is due to the extensive use of CMOS components, which have very low power consumption and are able to run for eight hours on NiCad batteries, rather than the much heavier sealed lead acid type. A red 'low power' LED warns of impending doom.

The 1100 has a built-in RGB display controller, with a standard 9-pin socket on the rear of the machine. This makes it a popular choice with users who have several colour displays at remote locations or who occasionally want to use a colour display on the Toshiba.

**FOSHIBA** 

The built-in liquid-crystal display is very legible — one of the best I've seen on a laptop. The machine feels well built, and gives an impression of quality and reliability.

The documentation is a bit spartan. A spiral-bound owner's manual tells all, in a decidedly jinglish accent. It includes the details necessary for adding peripherals, more RAM, and a serial port.

There is a separate MS-DOS manual, which is a reprint of the Microsoft DOS documentation. The BASIC manual has to to be purchased separately.

| Supplier: | Toshiba, 84-92 Talavera<br>Road, North Ryde 2113; (02)<br>887 3322                                                                                  |
|-----------|----------------------------------------------------------------------------------------------------|
| Price:    | \$3880 (includes TI100<br>system, one 13 cm FDD<br>unit, RS232C card, RS232<br>cable, system kit, manual<br>set, power supply, and a<br>carry bag). |

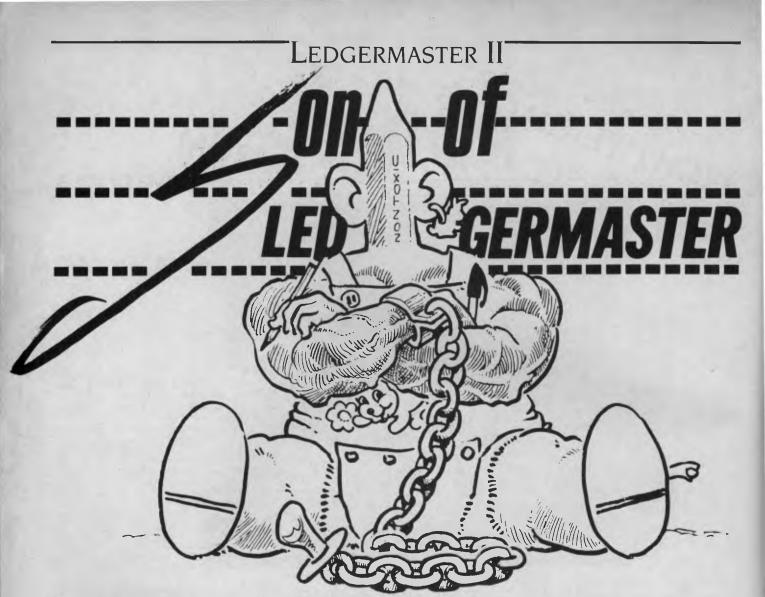

edgermaster is a home and smallbusiness accounting program for tape-based Microbee computers, which first appeared in the May 1985 issue of Your Computer.

Since then I've been deluged with letters from Microbee owners who want to get Ledgermaster up and running on their disk machines, and from people who own other brands (poor souls) and want to convert it. As Dame Edna Everage would say, "How can I ignore my public?" So, after lots of re-programming, I'm pleased to announce the birth of 'Son of Ledgermaster', a new version designed for disk machines. Instructions for conversion to other BASICs are outlined below, for those who want to run Ledgermaster on inferior machines, such as the IBM and the Apple.

#### **Operating Instructions**

Ledgermaster enables you to create, manipulate, link or print disk ledgers, each of which comprises a base and up to 320 files or transactions.

The ledger base is a list of up to 20 categories of payments (for example, rent

Ledgermaster, haven't you seen that name somewhere before? Perhaps in the May '85 issue of 'Your Computer'? Remember, it was a financial database program, written for cassette-based Microbees, and we promised we'd publish a version for disk-based machines the following month. Well, here it is ... sorry ... It was worth waiting for ...

and insurance), up to 20 categories of receipts (such as wages and interest), and any 'carried forward' totals you want to include. It's extremely important, since it forms the nucleus of the final balance sheet.

When you run Ledgermaster, a menu gives you various options, depending on whether or not a ledger is present in memory. As detailed instructions were given in the earlier article, I won't go into them in depth here. The following is only a summary of the main points.

Create: Allows entry of the base categories of a new ledger.

Enter: Allows you to enter a transaction, requesting first the date (note error checking), then the name of the person who was paid (or who paid you), the cheque or receipt number (if any), whether the transaction is a receipt or payment and its category, and finally the amount. All this data is stored in the file created for the transaction.

Save: You can save a full ledger to disk or, if you want to 'cut and paste', save the base or the files alone. Unlike the tape version,

## If your office looks like this - we can help you.

When you're up to your neck in crocodiles, it's too easy to forget that your goal was to drain the swamp. Modern Business is often like that. We get so involved with today's deadlines, we never have a chance to stand back and think.

GOALS

VENUE

COST -

PLAN CONFERENCE

HowLonk, State Contract

#### **SuperProject**

SuperProject from Sorcim/IUS can help you plan...anything. You just sit at a terminal and describe all the things to be done, by whom, for how long, and in what order.

Each resource has its own calendar and you can see the project in detail or in overview.

SuperProject tells you the cost, the finish date and who's over-committed. All the critical activities are highlighted in red.

### SuperCalc3

SuperCalc<sup>3</sup> Release 2 from Sorcim/IUS is a classic spreadsheet with some key differences. Precious memory is only used by cells holding significant data. Your model can be as large as 9999 rows by 127 columns. There is no need to change disks to graph results. It's up to 10 times faster.

You can move across whole pages with a

#### AUSTRALIA'S LEADING SOFTWARE DISTRIBUTOR

BRISBANE **MELBOURNE** 

BUY THESE PRODUCTS FROM ANY **REPUTABLE COMPUTER DEALER** 

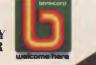

**SYDNEY** 

HAMILTON (NZ)

\$5 SPECIAL OFFER ON DEMO DISKS

## Ledgermaster II

Ledgermaster II will ask you to specify the drive and filename under which the ledger is to be stored.

Load: You can load a full ledger from disk, or the base or files on their own, or merge the files from a disk ledger with those of the ledger currently in memory.

Sort: Sorts the ledger files in chronological order.

Delete: Deletes a single file or a block of files from a ledger.

New Base: Adds the amount of each file to the 'carried forward' total of the relevant base category, then erases all files. this allows you to 'chain' ledgers by starting a new one where the old one finished.

Print: Ledgers can be displayed on the screen or output to a printer. If a Search string is specified, only files containing that string will be printed. If the search string is a hash mark and a number, such as #99, only those files after the specified file number will be printed. If no search string is set, the printout will comprise three parts: a list of the base categories, a printout of all ledger files and a profit and loss statement. This is quite acceptable for business or taxation purposes.

#### **Entering The Program**

The listing shown below will not run, since memory use is too critical to allow REMs and spaces between commands. Enter it exactly as shown, but omit lines containing only a REM and REMs at the end of program lines. Note that variables I, O and O are listed in lower case so they won't be confused with Is and Os.

Save this first draft of the program on disk. The next step is to use GX to delete all spaces in the program (GX/ //). This will take some time! Save the second draft, replace all up-arrows with spaces (GX/  $\uparrow$  //), and re-number the program to begin at line I with one-line increments (RENUM I,I). You should now have a fully operational Ledgermaster.

Don't despair if the thought of typing a program this size gives you the horrors! Send a cheque or postal order for \$20 to Dreamcards, 8 Highland Court, Eltham North, 3095 (mail order only — remember to include a note with your return address!), and I'll send you a tape you can load to disk with TDCOPY, or with the BASIC load and save commands (sorry, I don't have access to a 13 cm machine). If you have a Computer-in-a-Book system, you can send me a formatted disk and a cheque for \$18, and I'll copy the program

50

for you. Make sure you pack it extremely well — disks sent through the mail tend to arrive in pieces!

#### **Conversion to Other BASICs**

If your machine has less than 32 Kbytes of user RAM, a simple (for example 8 to 12 Kbytes) BASIC, or a screen width of less than 60 characters, forget it! Such a computer is really only suited to video games, and you'd be better off upgrading. But if your machine doesn't fall foul of these minimum requirements, and you have at least a passing acquaintance with BASIC programming, conversion shouldn't be a major task. Assuming not everyone will feel up to it, I should also make it clear that I don't object to user groups or individuals distributing copies - provided my authorship is acknowledged. Otherwise, my team of trained lawyers and Mafia hit-men may descend on you from a very great height!

The main conversion hassle you may have is the odd syntax of Microworld BASIC, particularly in its use of variables, sub-string extraction, print formatting and disk commands.

#### Variable Conventions

Microworld BASIC doesn't allow you to assign any old name to a variable. Integer or whole-number variables must be designated by a single letter, and cannot take part in real-number maths without special conversion functions. Real-number variables are designated by a letter and a number, such as F2, and can't take part in integer maths. Strings are designated in the same way as real-number variables, but are followed by the conventional '\$' sign. These rules impose some minor limitations on Microbee owners, but shouldn't cause problems in most other BASICs.

Variable types may be converted with the INT, FLT, FRACT, STR and VAL commands. INT converts reals to integers by ignoring the fractional part (for example, Z=INT(F1) sets Z=18, where F1=18.7), and FLT converts integers to reals (F1=FLT(Z)/2 sets F1=2.5, where Z=5). FRACT sets a real to the fractional part of another real, thus F1=FRACT(FLT(Z)/2)leaves F1=0.5 where Z=5. STRS transforms an integer or real into a string (A0S=STRS(X) leaves A0S containing '123' if X=123). The leading space in the string is reserved for any minus sign.

Variables may be DIMensioned into arrays, although string arrays must first be dimensioned as reals and then converted Assuming not everyone will feel up to it, I should also make it clear that I don't object to user groups or individuals distributing copies — provided my authorship is acknowledged.

(as in line 360). The CLEAR command is used to erase all existing array dimensions.

#### **Sub-String Extraction**

Microworld BASIC doesn't use LEFT\$, RIGHT\$ or MID\$, but rather the command v\$(;s,e), where v\$ is the string from which the sub-string is to be taken, 's' is an integer denoting the first letter to be included, and 'e' is an integer denoting the last. So, if A0\$=A1\$(;4,X), A1\$='hippopotamus' and X=6, A0\$ is set to 'pop'. Where the command includes only a single integer or integer expression, all letters from the one designated by the integer to the end of the string will be extracted (in our last example, if A0\$=A1\$(;6), A0\$ would contain 'potamus').

The search command sets an integer to the position within a string of a particular sub-string, taking the format i=SEARCH(a\$,b\$,n), where 'i' is the integer variable to be set to the search result, a\$ is the string to be searched, b\$ is the string you're searching for and 'n' is an integer which specifies that you're looking for the 'nth' occurrence of b\$. If 'n' is omitted, the command assumes you're looking for the first occurrence. For example, if C=SEARCH(AI\$,A0\$), AI\$='hippopotamus' and A0S='pot', C would equal 6 (the sub-string was found starting at the 6th letter of AIS). If A0S='cat' the search result (C) would equal 0, indicating that the sub-string wasn't found. If A0\$='p' and we used B=SEARCH(A1\$,A0\$,3), B would equal 6, since the third occurrence of the sub-string starts at letter 6 of AIS

If your BASIC has no search command, you can synthesise it with a suitable subroutine. If we use variable X as the search result, X0\$ as the string under search and X1\$ as the sub-string, the subroutine will be as follows:

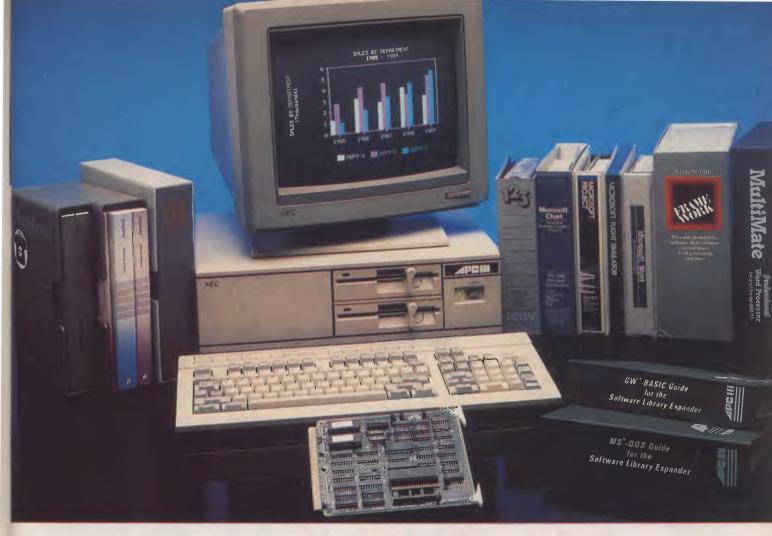

## The Prince of PCs stages another coup...

You now have even more reason to buy the finest personal computer on the market – the NEC APC III. SLE Card for unmatched software range.

The new SLE (Software Library Expander) card enables the NEC to run the world's broadest range of software. Run all the most popular industry standard packages. Lotus, Symphony, dBase III, Multimate and Crosstalk, just for starters. In most cases, they run faster than on "industry standard" PCs.

#### Other features include:

- Memory expansion to 640K
- High resolution in colour or monochrome
- Calendar/clock
- Maximum of 2 RS-232 ports
- ✓ Parallel port
- ✓ Optional 8087 maths co-processor

#### In Sydney: Natwick Management Suite 2, 25 Burns Bay Road

Suite 2, 25 Burns Bay Road Lane Cove, NSW, Phone (02) 428 1666

Stocks are limited so call now to avoid disappointment.

#### SLE Board and software \$550.00

#### **Reduced Prices on Hard Disks**

We are now able to offer unmatched low pricing on hard disk versions of the APC-III. Plus a new high speed 20 Meg hard disk. All hard disks are manufactured by NEC. They offer superior speed and reliability. Do not compare them with brands being fitted on other PCs!

### New pricing on APC-III hard disk computers:

 1 x 720K floppy plus 1 x 10 Meg

 (Monochrome)
 \$4795.00

 1 x 720K floppy plus 1 x 20 Meg

 (Monochrome)
 \$5195.00

 For colour add \$700.00

#### Memory Expansion to 640K

We now have a brilliant new 512K

In Melbourne: Bayside Computer Systems Suite 1, Cnr. Skye Road and Farrell St. Frankston. Phone (03) 781 4011

memory board. Expand the APC-III to its full 640K with just one card.

#### 512K memory card \$695.00

#### High speed networking for APC-III

The Novell Netware/O system is now available for the APC-III.

✓ Up to 16 APC-IIIs can be networked together, with one machine acting as a file server and print sharer for all machines.
 ✓ A high speed common bus allows sharing of files and peripherals.
 ✓ Printers may be connected to workstations or accessed via the file

server. Two printers may be connected to the file sharer. Sophisticated print queuing is provided.

 $\checkmark$  No disk partitions are necessary. All files and directories are shared subject to password protection.

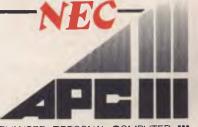

## Ledgermaster II

1000 REM 'SEARCH' replacement Subroutine

1010 W 1: X=0: Y=LEN(X1\$)-1: Z=LEN(X0\$)-Y

1020 IF Z<0 THEN RETURN

1030 X2\$=X0\$(;W,W+Y): REM ie: X2\$=MID\$(X0\$,W,W+Y)

1040 IF X2\$=X1\$ THEN LET X=W: RETURN

1050 W = W + 1: IF W < = Y THEN 1030

1060 RETURN

#### **Print Formatting**

Ledgermaster uses a 64 by 16 screen, though there is no reason why a larger (say 80 by 24) format wouldn't work just as well. The display/print commands you'll encounter in the program are listed below. CLS: Clears the screen and positions the cursor at top left.

CURS a,b: Positions the cursor 'a' (1 to 64)

characters to the right of screen and 'b' (1 to 16) lines down.

CURS 0: Turns off the flashing cursor until the next PRINT command.

**PRINT:** Prints a carriage return and line feed. It's the equivalent of PRINT CHR\$(13) CHR\$(10).

PRINT SPC(n): Prints 'n' spaces — like PRINT TAB(n) PRINT [An c]. The square brackets designate a 'PRINT USING' command and the 'A' denotes ASCII text. This version prints the character that is the ASCII equivalent of integer 'c', 'n' times. It's the same as 'FOR X=1 TO n: PRINT CHRS(c);: NEXT X'.

**PRINT** [Iv n]: Prints the integer variable 'v' right-justified in a field 'n' characters wide (only used in line 343).

**PRINT [Fn.m** r]: Prints the real variable 'r' right-justified in a field 'n' characters wide. Limit the real number to 'm' decimal places.

OUT#n: A Microbee curiosity used to redirect print output (for example, lines 166 and 216, where variable q designates that print is to go to the screen if q=0, or to a printer if q>0). OUT#0 and IN#0 are used at various points in the program to turn the screen back on where it has been disabled by some other command.

Disk Commands: Microworld BASIC uses the OPEN command to open a disk file for sequential read or write operations. The format is:

## **MORROW'S PIVOT II** The portable which acts like a desktop

The Pivot II is the first battery-operated portable computer that runs any software written for the IBM PC. You no longer lose anything when you leave your IBM PC on your desk at work and carry your portable home.

The Morrow Pivot II comes with: \* 1 or 2 360 Kbyte 51/4'' floppy disk drives

\* A minimum of 256 Kbytes RAM \* A 25-line display featuring

advanced technology which provides legibility under any lighting conditions \* RGB and composite video

output

\* IBM PC expansion bus connection, so you can plug in to a whole range of boards and options giving you the fullfunctionality of a desk-top PC

Software included with the Pivot is the industry-standard MS-DOS 2.11 operating system, the Newword word processor and personal utility software built into the unit's 32-Kbyte ROM.

All this power is packed into an attractive unit measuring 33 by 15 by 24 cms and weighing less than 6 kg with two disk drives!

Portable computer technology has reached maturity — the Pivot II is the proof

Distributed in Australia by: **AUTOMATION STATHAM Pty Ltd** 47 Birch Street, Bankstown

NSW 2200. (02) 709 4144 Telex. AA73316 A FULL SERVICE MORROW DISTRIBUTOR SINCE 1976

Also available from: **MULTI FLEX SERVICE** 249-251 Pitt St., Sydney, NSW 2000 (02) 276-9336 **COMPTETRON** 252 Abbotsford Rd., Mayne, Old 4006 (07) 52 9522

## Ledgermaster II

#### OPEN "f",6,"d:FILENAME.EXT"

where 'f' is the function ('I'=READ, 'O'=WRITE), the '6' is a port vector allocation which can be ignored in conversion, 'd' is the drive code ('A', 'B' or 'C'), and the FILENAME and EXTENSION are as in CP/ M (maximum of eight and three characters respectively). A string variable may be substituted for any of these attributes.

After a file has been OPENed, a sequence of IN and OUT commands will be used to turn off the screen and re-direct output to the disk port. These commands are irrelevant on other machines. Various other commands, which I've listed below, are used in association with disk operation.

DISKRESET n: This resets the computer's knowledge of the directory of the disk in drive 'n', preventing a BDOS error if the disk is changed before a READ/WRITE operation is performed.

CLOSE 6: This closes the disk file that was opened with the OPEN command. The '6' is a Microbee peculiarity.

**ON ERROR GOTO:** Microworld BASIC generates an Error Report if you try to OPEN a file which doesn't exist on the particular disk. This command suppresses the report and directs the program to continue at the specified line number if an error occurs.

ON ERROR GOTO 0: Cancels the above. General Syntax: Some of the general commands used in Microworld BASIC differ a little in other dialects. The ON v GOTO command (see Line 18) jumps to the first line number where v=1, the second where v=2, and so on. Some BASICs jump to the first line number where v=0, and if yours is one of these the command should be amended to ON v-I GOTO. The STRS(v) command reserves v bytes of memory for the strings, and v = FRE(\$) sets v equal to the number of free bytes of string space remaining at the time it's executed. PLAY x,y plays a note 'x' (from low frequency=1 to high frequency=22) for y/20 seconds. If x=0 a silent delay is produced. v\$=KEY\$ reads the keyboard and sets string v\$ to

any key being pressed at the time. If no key is being pressed, the instruction doesn't wait, but returns a null string (ASCII value 128).

#### **How It Works**

Much of Ledgermaster's operation is explained by REMs in the listing, but you'll also need to read these notes to understand it fully. The following are the main program variables ('n' is an integer in the range 0>n<=V).

C: Number of current file being accessed. H: Disk file type (Base=1, Files=2, Full Ledger=3).

P: Number of 'payment' categories in Base. R: Number of 'receipt' categories in Base.

S: Files in ledger are Sorted (=1) or Unsorted (=0).

V: Maximum number of files: must be >C. K5\$: Ledger filename (maximum of eight characters).

A0\$(n): File string — contains date, payee/ or, receipt number, payment/receipt (P or R), category designation letter and ►

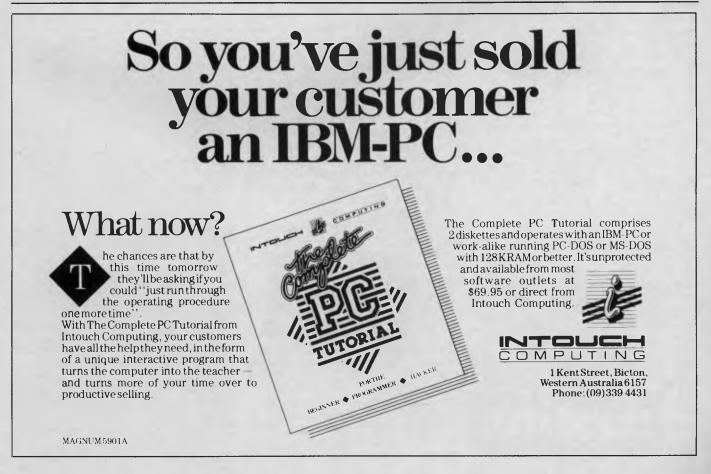

## LEDGERMASTER II

Much of Ledgermaster's, operation is explained by REMs in the listing, but you'll also need to read these notes to understand it fully.

amount. Fields are separated by **B0\$(n)**: Payment category.

BI\$(n): Receipt category.

B2(n): Payment category amount 'carried forward'.

B3(n): Receipt category amount 'carried forward'.

When the program is first run, the Initialisation routine (accessed from line 2) reserves sufficient string space, clears and resets the arrays, and converts arrays required for strings (A0\$, B0\$ and B1\$) into string arrays. V determines the function of the initialisation routine — the maximum number of files per ledger can be altered simply by changing the value assigned to it in line 357. Crashes will occur if this exceeds 320 on a 32 Kbyte Microbee. Owners of other machines may have to experiment to find an appropriate value.

Lines 3 to 5 then set N to a value which indicates the status of the arrays (or whether a base and/or files are present), and this is used by lines 6 to 14 to determine what options will be displayed on the menu. Line 15 alerts you if the ledger is full. The program then prompts you to select an option, and jumps to the appropriate section when a valid key is pressed (lines 17 to 18).

Note the unusual input subroutine (commencing in line 274). This prints a line of hyphens across the 15th line of the screen, then a prompt (K2\$) at left of the 16th line, followed by a number of stars (\*), according to the maximum number of characters (G) allowed in the input field. As each character is entered, it replaces one of the stars, the input ending when RE-TURN is pressed or when the field is full (lines 281, 282 and 284). DELete and BACKSPACE are implemented by lines 285 and 286. A null string may only be entered if 1>0 (line 282).

#### **Create Base**

Line 68 first asks for a 'File Title' to help identify the file, then stores it in B0\$(0)

(line 69 - be careful when converting, as some BASICs don't permit an array element numbered 0). If yours is one, I'd suggest you DIM B0\$ to 21 elements, use B0\$(21) to store the File Title and modify the rest of the program accordingly. The routine goes through two similar loops, the first (Payments) in lines 70 to 73, and the second (Receipts) in lines 75 to 78. These display the respective base categories on each loop via one of two access points in the 'Print Base' subroutine, then ask for a category and an 'Amount Carried'. These inputs are stored in the appropriate arrays. The loop terminates when the base category counter (P or R) reaches 20, or if a null is entered when you're prompted for the category. T is then set to the number of categories having 'Carried Forward' amounts. C is set to I to indicate that a base is present, and the program returns to the Menu.

Enter begins at line 86. S is set to 0: the new entry means the ledger is 'unsorted'. the File string (A0\$(C)) is set to a null, and the 'File Entry' print subroutine is accessed. Since there is nothing in the file, only the file number (C) is displayed. If at least one file is present, line 88 accesses the 'Extract Date Variables' subroutine, and F1, F2 and F3 are set to the date of the last file (see below). Lines 89 to 94 ask for the day, month and year parts of the date, some error checking being performed at each level (for example, 'day' must be >0 and <32). Entries are stored in FI (day), F2 (month) or F3 (year). A null entry causes the program to jump the remaining date entry lines, leaving the variables holding the values borrowed from the last file by line 88. Lines 95 to 99 check that the day doesn't exceed the number of days in that month and that the 29th of February hasn't been entered on a non-leap year, an error message being generated if an illegal value is detected. Lines 100 to 102 convert the date variables into a string.

Line 103 trims the leading space from the date string, displays it, then asks for a 'From/to' input. If this is a null, 'Paid' is inserted into the file by line 104. Line 105 displays the file so far and asks for a receipt or cheque number, and line 106 inserts 'B'card' into the file if  $\uparrow$  B (CTRL B) was pressed, or 'Cash' if  $\uparrow$  A was pressed. Line 107 displays the file, asks if it's a receipt or payment ('R' or 'P' is stored). Lines 109-113 then update the file, display the Base Receipt or Payment categories (as appropriate), and ask for one to be selected. The letter code is stored and you are asked for the 'Amount' (line 115 -error signalled by X=I). Lines 116 to 119 permit the current file to be re-typed, the next file to be entered, or a return to the menu.

Delete starts at line 142, asking for the number of the (first) file to be deleted (o). Invalid file numbers are rejected, otherwise the file is displayed, and line 144 asks if it's the one you want. If the answer is 'N' the program returns to the menu, otherwise line 145 asks for the number (L) of the last file to be deleted (displayed by line 148), or (RETURN) if only one file is involved. Lines 149 to 150 make the deletion, condensing the arrays to allow for the missing file/s.

Sort starts at line 22 (low in the program to enhance its speed), asks if you're sure, and refuses to operate if the ledger is already sorted (S=1). Line 24 then converts the date part of each file into a number (F4) and stores it in the A1 array, then lines 25 to 29 carry out an insertion sort of the file variables. BASIC sorts are extremely slow, so a counter is displayed as each array element is selected. S=1 on completion.

New Base begins at line 222. This line asks if you're sure and line 223 asks for a new File Title and stores it in B0\$(0) (see 'Create Base'). A null input retains the old File Title. Lines 224 to 225 begin a loop which extracts the 'P' or 'R' string from each file (O is set to its ASCII value), the Category string (Z is set to the appropriate number from I to 20), and the Amount string (converted to a real in F1). Line 226 adds F1 to the the appropriate element in either the B2 or B3 array, and the loop continues. Line 227 calls the subroutine at line 360, and returns to the menu.

Print starts at line 154, asking if you want any 'Search String' (K4\$). If K4\$ begins with a hash mark (#), line 155 sets H to the value of any following number (line 156 rejects invalid file numbers). Line 157 asks if you're using the VDU or a printer. If it's a printer, lines 159 to 164 allow you to select the type. During these routines Q is set to the output mode (0 if VDU, >0 if printer), and L is set to the number of lines per page (VDU=12, Printer=57). If printer output was selected, line 166 asks for a key, then turns the VDU off and the printer on. Line 167 copies the Base 'Carried Forward' arrays (B2 and B3) into the 'Ledger Balance' arrays (B4 and B5). Lines 168 to 169 set some of the print variables, E being the total number of lines in the file. O the

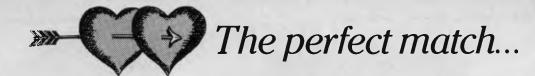

## COMMODORE RITEMAN

#### COMPARE THESE SPECS BEFORE YOU BUY ...

WIERWY CH

| COMINANE MESE                                    | JI LOU     |                    |         | 0 00    | ••      |         |
|--------------------------------------------------|------------|--------------------|---------|---------|---------|---------|
|                                                  | RITEMAN    | COMMODORE PRINTERS |         |         |         |         |
| FEATURES                                         | C+         | MPS 801            | MPS 802 | MPS 803 | VIC1525 | VIC1526 |
| PRINT SPEED (CPS)                                | 105        | 50                 | 60      | 60      | 50      | 60      |
| BIDIRECTIONAL PRINT                              | YES        | NO                 | YES     | YES     | NO      | YES     |
| (COLUMN WIDTH)                                   | VEO        | 1/50               |         |         | NEO     | VEO     |
| 40 CHARACTERS PER LINE                           | YES        | YES                | YES     | YES     | YES     | YES     |
| 80 CHARACTERS PER LINE<br>66 CHARACTERS PER LINE | YES<br>YES | YES                | YES     | YES     | YES     | TES     |
| 132 CHARACTERS PER LINE                          | YES        |                    |         |         |         |         |
| (PAPER HANDLING)                                 | TL0        |                    |         |         |         |         |
| FRONT LOADING FOR                                |            |                    |         |         |         |         |
| EASY PAPER SETTINGS                              | YES        |                    |         |         |         |         |
| BUILT-IN PRINTER STAND                           | YES        |                    | _       | _       | -       |         |
| PRINT ON POST CARDS                              | YES        | -                  |         |         |         |         |
| (SOFTWARE COMMANDS)                              | VED        |                    |         |         |         |         |
| DOUBLE STRIKE<br>EMPHASIZED                      | YES<br>YES |                    |         |         |         |         |
| COMPRESSED                                       | YES        |                    |         |         |         |         |
| UNDERLINE                                        | YES        |                    |         |         |         |         |
| SUPER/SUBSCRIPTS                                 | YES        | 1.0                | -       | -       | -       |         |
| ITALICS                                          | YES        | -                  |         |         |         |         |
| DOUBLE DENSITY BIT IMAGE                         | YES        |                    |         |         |         |         |
| (CHARACTERS)                                     |            |                    |         |         |         |         |
| 9X9 FONT                                         | YES        |                    |         |         |         |         |
| TRUE DESCENDERS                                  | YES        |                    |         |         |         |         |
| ITALICS<br>COMMODORE GRAPHICS                    | YES<br>YES | YES                | YES     | YES     | YES     | YES     |
| (OTHER FEATURES)                                 | 1E9        | 163                | ILS     | 1123    | 1123    | ILJ     |
| SINGLE DENSITY BIT IMAGE                         | YES        | YES                | NO      | YES     | YES     | NO      |
| EXPANDED                                         | YES        | YES                | YES     | YES     | YES     | YES     |
| REVERSE                                          | YES        | YES                | YES     | YES     | YES     | YES     |

#### Plug-compatible with Commodore\* computers. 2 software built-in: Commodore\* & Epson\*\* compatibility.

If you own a Commodore computer...or are thinking about getting one...you're going to want the Riteman C + dot matrix printer. You'll really appreciate that added convenience, versatility and economy. Its unique front loading design lets you use plain paper of any thickness, eliminates positioning and aligning problems and keeps continuous-feed paper away from entangling cables and connectors. Just compare the spec. table...complete with a built-in Commodore interface and all necessary cables and connectors...the Riteman C + is the RIGHT printer for your Commodore system.

\*Commodore is a registered trademark of Commodore Business Machines Inc. \*\*Epson is a registered trademark of Epson America Inc. Distributed exclusively in Australia by:

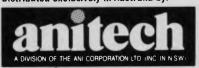

ADELAIDE: (08) 356 7333 BRISBANE: (07) 275 1766 HOBART: (002) 34 4511 MELBDURNE: (03) 795 9011 & 795 5111 PERTH: (09) 277 7000 & 277 1944 SYDNEY: (02) 648 1711 & 648 4088 AUCKLAND: (09) 444 2645 WF98181 Sort starts at line 22 (low in the program to enhance its speed), asks if you're 'Sure', and refuses to operate if the ledger is already sorted (S=1).

number of lines occupied by the base categories, and U and W being counters.

The print routine loop begins at line 170, lines 170 to 172 detecting any key pressed, aborting if it's 'A', or looping until another key is pressed if not. Lines 173 to 183 use the line counter (D) to detect top of page, and print a page heading if a printer is used or clear a section of screen if the VDU is used. If at the top of the listing (o=0) and if no search string is defined, the Base categories are printed out by lines 184 to 194, otherwise line 195 prints what is being searched for. Lines 196 to 197 print the files themselves by accessing the 'File Entry' print subroutine (fully detailed by REMs in the listing), then lines 198 to 199 add the Amount to the appropriate Balance array element. Lines 200 to 210 are invoked once the files are printed, and are responsible for printing the final balance.

Load and Save are detailed by REMs in the listings and the descriptions of the main variables (above). O=Command (Cmnd.) type (files only, full ledger, and so on) and H=disk file type. Ledger files are saved or loaded three at a time, since it's the most efficient way to use the Microbee cassette system. Although not necessary for disk use, it's been retained to maintain consistency with the cassette version.

#### **Dead Bugs**

Two bugs have been corrected in this version. When entering a file cheque/receipt number a  $\uparrow$  C entry was intended to enter 'Cash'. This didn't work because the BREAK key was disabled, hence it's been changed to  $\uparrow$  A (line 106). A new line (48) has been inserted in the Load Routine to overcome a problem which occurred when 'Base' alone was loaded.

```
00001 POKE 140,1 REM Disable BREAK key
00002 GOSUB 357 REM Initialise Storage Arrays
00003 IN+0: OUT+0 REM VDU On - Main program loop begins here
00004 N=8: IF B0$(0)="" THEN LET N=2 ELSE IF C 1 THEN LET N 4
00005 K0$=KEY$: K4$="": 1=0: q=0: IF C<3 AND N=8 THEN LET N=5
00006 GOSUB 322: INVERSE: CURS 28,4: PRINT "^MENU^" NORMAL
00007 PRINT \ SPC(14) "Create^ ... ^1"
00008 PRINT SPC(4) "Load^.....^2": IF N=2 THEN 16 REM No Base
00009 PRINT SPC(14) "Enter^....^3";
00010 PRINT SPC(4) "Save^.....^4": IF N=4 THEN 16 REM No Files
00011 PRINT SPC(14) "Delete^.....^5"; IF N=5 THEN 16 REM <3 Files
00012 PRINT SPC(4) "Sort^.....^6"
00014 PRINT SPC(4) "New^Base^
                                ^8"
00015 IF C=V+1 THEN PRINT \ SPC(21) "***^LEDGER^FULL^***"
00016 K2$="Select^Menu^Option": GOSUB 246 REM Get key
00017 X=INT(VAL(K0$)): IF X=0 OR X>N THEN 16 REM Check key range
00018 PLAY 22,1: ON X GOTO 68,33,86,123,142,22,154,222
00019 REM
00020 REM
                   ----- Sort Routine ----
00021 REM
00022 GOSUB 252: IF K1$="N" OR S-1 THEN 3 REM "No" or already sorted?
00023 X=0: GOSUB 341 REM Set A1 Array to file dates
00024 FOR X=1 TO C-1: GOSUB 316: A1(X)=F4: NEXT X
00025 FOR X=1 TO C-2: GOSUB 341: FOR M=X+1 TO C-1
                                                   REM Sort
00026 IF A1(M)=>A1(X) THEN 29 REM Later or same date?
00027 K0$=A0$(M): A0$(M)=A0$(X): A0$(X)=K0$ REM Substitute files
00028 F1=A1(M): A1(M)=A1(X): A1(X)=F1 REM Substitute sort dates
00029 NEXT M: NEXT X: S=1: GOTO 82
00030 REM
00031 REM
                        ----- Load ---
00032 REM
00033 N=3: IF C>1 AND C<V+1 THEN LET N=4 REM Merge available?
00034 K5$="LOAD": GOSUB 231: IF K2$="" THEN 82 REM Get Filename
00035 ON ERROR GOTO 239: OPEN "I",6,K5$+".LGR": CLOSE 6 REM Valid?
00036 ON ERROR GOTO 0: GOSUB 348: IF 0=0 THEN DISKRESET "A": GOTO 3
00037 OPEN "I",6,K5$+" LGR": IN#6ON: OUT#0: OUT#0OFF REM Get disk file
00038 INPUT K1$, D, H, X, Y, Z, E REM Input File Header
00039 IN#0: OUT#0 REM VDU back on
00040 IF o= AND H<3 THEN LET o=0 REM Cmnd.=Ledg , Disk=Files/Base
00041 IF o=1 AND H=2 THEN LET o=0 REM Cmnd.=Base, Disk=Files
00042 IF o>1 AND H=1 THEN LET o=0 REM Cmnd.=Files/Ledg., Disk=Base
00043 KO$="": J=1: L=D-1: IF o<4 THEN 46 REM Goto 46 if not Merge
00044 J=C: L=L+C: C=L: S=0: K0$="^-^Merge"
00045 IF C>V+1 THEN LET C=V+1: K0$=K0$+"^(Part^only)"
00046 IF o=2 OR o=3 THEN LET C=D: S=Z REM Files/Ledg
00047 IF o=1 OR o=3 THEN LET BO$(0)=K1$ P=X R=Y T=E REM Base/Ledg
00048 IF o=1 AND C=0 THEN LET C=1 REM Corrects bug in tape version
00049 K1$=K1$+K0$ CURS 0,12 PRINT [A64^32] REM Display File Title
00050 CURS (62-LEN(K1$))/2,12: PRINT K1$: CURS 26,13
00051 IF H=1 OR o=1 OR C=1 THEN PRINT "^^(Base)" GOTO 54
00052 IF (H=2 OR o=2) AND C>1 THEN PRINT "^^(File)": GOTO 54
00053 IF S=0 AND C>1 AND o>1 THEN PRINT "(Unsorted)"
00054 IF 0=0 THEN 82 ELSE LET N=X: IF Y>X THEN LET N=Y
00055 CURS 0: PLAY 0,10: IN#60N: OUT#0: OUT#0OFF REM VDU Off, Disk On
00056 FOR X=1 TO N REM Load Base
00057 IF (o=2 OR o=4) AND H=3 THEN INPUT K0$,K0$,F1,F1 REM Dummy load
00058 IF o=1 OR o=3 THEN INPUT BO$(X),B1$(X),B2(X),B3(X) REM Real load
00059 NEXT X: IF 0=1 THEN 61 ELSE FOR X=J TO C STEP 3 REM Load Files
CCC60 INPUT AOS(X), AOS(X+1), AOS(X+2) NEXT X
00061 IF C<V+1 AND o>1 THEN GOSUB 360 REM These lines clear
00062 Y=P+1: IF P<20 THEN GOSUB 361
                                       REM irrelevant array
00063 Y=R+1: IF R<20 THEN GOSUB 362
                                       REM elements
00064 IN#0 OUT#0 CLOSE 6 DISKRESET "A"
                                           GOTO 82 REM Tidy up and end
00065 REM
00066 REM
                       ---- "Create" Routine
00067 REM
```

Now you see it,

## Now you don't!...

NetComm has performed the vanishing act of the year. Now Australia's most popular, most proven and best performing PC In/Modem is now *totally* internal. No more awkward line isolation boxes; no more messy wires and plugs — the *whole* unit simply slots inside your IBM PC.

**Same Brilliant Functions**. The NetComm totally internal PC In/Modem still has the unique ability to get the most out of packages like Crosstalk, Relay, Symphony or Open Access. It still gives you Auto Dial, Auto Answer, Auto Disconnect. And it's still the first industry standard 'AT' compatible, Australian designed and manufactured modem. Via the telephone network, it can put your PC in touch with data bases, information services, bulletin boards and most other PCs throughout the world.

All this and Videotex tool Videotex software is included, and this means you can directly access VIATEL, BULLETIN, MONEYWATCH, AFTEL, ANZTELL, TELEBANK as well as ELDERS IXL, plus news, stockmarket reports and a host of other information, and all for only \$599 ex tax.

See your PC dealer today, or contact NetComm for more details.

PC In/Modem is a registered trademark of NetComm (Aust) Pty Ltd

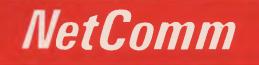

#### **Total Solutions for Data Communications**

NetComm (Aust) Pty Ltd • NSW PO Box 284 Pymble NSW 2073 Tel: (02) 888 5533 Telex: 7110712811 + (DNC002 DNCT) Minerva: 07.DNC002 Viotel: 288855330 VICTORIA Suite 4 6th Floor 520 Collins Street Melbourne 3000 Tel: (03) 618 5104 QUEENSLAND Suite 6 Level 11 AMP Place 10 Eagle Street Brisbane 4000 Tel: (07) 229 7376

## **Books of Special Interest to Our Readers**

#### THE USER'S GUIDE TO COMMODORE 64 & VIC 20

The editors of Consumer Guide have compiled a thorough introduction to the Commodore 64 and Vic 20 computers, software and peripherals. With colour illustrations and a clearly written text, this reference will guide the newcomer through all phases of learning how to use the computer: From setting the system up,learning what each key does, expanding the system with peripherals, to buying new software. Spe-cific exercises are included for each of the keys. Spiral bound, 80pp. H0065G

\$8.50

\$8.50

\$8.95

#### EASY-TO-UNDERSTAND GUIDE TO HOME COMPUTERS

Confused by all those computer terms? This clearly written book from the editors of Consumer Guide tells exactly what computers are, how they work and why they are so amazingly useful, all in plain English. Here is all of the information needed to understand and use computers, and even to start programming. A special buying section compares the most popular home computers. This book is your ticket to the computer age! Spiral bound, 96pp

#### H0066G COMPUTER TERMINOLOGY **EXPLAINED**

Concisely explains the most common terms encountered by the home computer enthusiast as well as many of those used with miniand mainframe computers. Includes tables of ASCII codes and BASIC control codes. 81pp. H0143B \$5.95

#### ALMOST EVERYBODY'S PERSONAL COMPUTER BOOK

Written for the computing beginner to break the enormous barrier of jargon and mystique that seems to surround computers. With a highly readable approach, the author introduces the basic concepts and developes them into a general discussion on personal computers including choosing and caring for a PC. Also offers an introduction to BASIC programming. 160pp. H0144Z

#### SPOTLIGHT ON COMPUTER AWARENESS

An introduction to speaking confidently about how computers work, their applications, their history (from abacus to IBM) and employment prospects in computer related fields. Includes a comprehensive glossary. 84pp H0145P \$6.95

#### A PRACTICAL INTRODUCTION TO MICROPROCESSORS

Takes the reader through the construction of a simple microprocessor and experimenting with it to gain an insight into the complexities of microprocessing. The book assumes a general knowledge of electronics. 90pp \$5.95

J0158B **MICROCOMPUTING DESIGN &** 

#### TROUBLESHOOTING Explains designing microcomputer systems

and making them work without expensive commercial development systems or the need for costly test instrumentation. Includes a complete description of two microprocessorsthe 8085 and the 6502. 346pp. J0161P \$26.75

## EASY ADD-ON PROJECTS FOR COMMODORE 64, VIC-20, BBC MICRO & ACORN ELECTRON

The simple and inexpensive projects include a pulse detector, model controller, light pen, lap sensor and more plus six projects that make up a weather station. 191pp. J0165B \$6.95

#### A Z80 WORKSHOP MANUAL

Intended for those who want to progress beyond programming in BASIC to topics such as machine code and assembly language programming or who need hardware details of the Z80-based o computers. 184pp. J0283B \$8.95

#### **SECRETS OF THE COMMODORE 64**

A beginner's guide to the C64 with masses of useful information and programming tips as well as describing how to get the best from the powerful sound and graphics facilities. Includes two useful chapters on machine code. 109pp. J0297B \$5.95

#### **MICRO INTERFACING CIRCUITS:** BOOK 1

Guides those who are unaccustomed to microprocessor techniques but have some knowledge of electronics, through a practical approach to address decoding, parallel and serial interfacing, analogue to digital and digital to analogue converters, etc. 96pp. J0325B \$6.55

#### **MICRO INTERFACING CIRCUITS:** BOOK 2

Developes the practical side of interfacing introduced in Book 1. Discusses sound and speech generators, temperature and optical sensors, motor controllers, etc. 87pp. J0326B \$6.55

#### AN INTRODUCTION TO MSX BASIC

For those wanting to learn to program, Microsoft Extended (MSX) Basic offers a powerful and flexible version of the most popular computing language. This comprehensive introduction starts with the basics and progresses by stages to the more advanced programming techniques and includes coverage of advanced multicolour, sprite graphics, and the programmable sound generator. 88pp. \$6.95 K0047B

#### THE BEST VIC/COMMODORE SOFTWARE

Trying to find the most suitable software for personal computers can be frustrating. The editors of Consumer Guide have compiled comprehensive reviews of VIC 20 and Commodore 64 programs based on ratings by user groups; further evaluation is given by the editors and Commodore software experts Jim and Ellen Strasma. Each review describes the program's purpose and features, detailing both the good points and bad. Each program has been rated for ease of use, clarity of written and on-screen instructions, and overall performance. The program's price, publisher, format and hardware requirements are also included. The reviews are presented in sets by topic: Word Processing, Business, Home, Education, Networking, Strategy Games, Arcade Games and Programming Aids. Spiral bound, 192pp. \$8.50

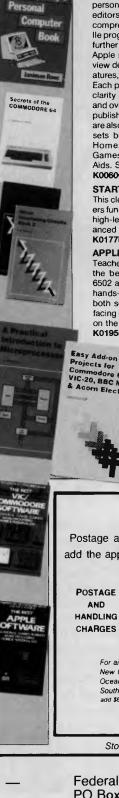

Everybody's

#### THE BEST APPLE SOFTWARE

Trying to find the most suitable software for personal computers can be frustrating. The editors of Consumer Guide have compiled comprehensive reviews of Apple II, II Plus and Ile programs based on ratings by user groups; further evaluation is given by the editors and Apple software expert Roe Adams. Each review describes the program's purpose and features, detailing both the good points and bad. Each program has been rated for ease of use, clarity of written and on-screen instructions, and overall performance. The program's price, publisher, format and hardware requirements are also included. The reviews are presented in sets by topic: Word Processing, Business, Home, Education, Networking, Strategy Games, Arcade Games and Programming Aids. Spiral bound, 160pp. K0060G \$8.50

#### STARTING FORTH

This clear and complete guide to FORTH, covers fundamental principles and then a full set of high-level commands. It concludes with advanced techniques and style. 348pp. K0177H \$37.95

#### APPLE II ASSEMBLY LANGUAGE

Teaches assembly language programming at the beginning level: No prior knowledge of 6502 assembly language is needed. Includes hands-on excercises and experiments with both software and hardware. Provides interfacing circuits and programs that can be used on the Apple II without modification. 334pp. K0195P \$23.95

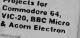

Computer Terminology Explained An introduction to MSX BASIC

## Postage and packing additional. Please add the appropriate charge to your order

| OSTAGE  | ORDER VALUE     | ADD    |
|---------|-----------------|--------|
|         | Up to \$9.99    | \$2.25 |
| AND     | \$10 to \$19.99 | \$4.25 |
| ANDLING | \$20 to \$39.99 | \$5.25 |
| HARGES  | \$40 to \$99.99 | \$6.25 |
|         | \$100 and over  | \$7.25 |
|         |                 |        |

For airmail to Papua New Guinea, New Zealand, Oceania and Southeast Asia add \$6.00 to these charges

Stock of some titles may be limited.

Order today! Simply send your cheque or money order to -

Federal Marketing Book Sales PO Box 227, Waterloo 2017 NSW. Tel: (02) 663-9999. Tlx: AA74488

## ...and you've never seen this before!

NetComm's SmartModem 1234 is now available either as a super-compact unit that fits under your phone, or as a totally internal unit — the 1234 In/Modem (shown above) that slots into the back of your PC. Just like the new NetComm PC In/Modem, it's totally internal — no black boxes!

Both units combine the multi-chip technologies needed to provide everyday low-speed operation with the super-fast requirements of major business demands. As such, they can access bulletin boards operating at 300 baud, Videotex services such as Telecom's Viatel at 1200/75 baud, as well as Packet Switching Networks including OTC's Midas and Telecom's Austpac at 1200 baud full duplex. In addition, the 2400 baud full duplex facility will enable high-speed, point-to-point file transfer, and access to data bases that will soon be upgrading to the new V22bis facility. 'AT' industry standard Auto-Dial, Auto-Answer and Auto-Disconnect facility is standard.

Both Modems offer the potential for significant reductions in telephone charges. They can be driven by nearly all communications packages, and connection is directly to a standard telephone socket. So now you have a choice in selecting from the two smartest modems on the market: the NetComm SmartModem 1234 or the new 1234 In/Modem.

®SmartModem, PC/Modem and 1234 In/Modem are registered trademarks of NetComm (Aust) Pty Ltd

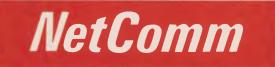

Total Solutions for Data Communications NetComm (Aust) Pty Ltd • NSW PO Box 284 Pymble NSW 2073 Tel: (02) 888 5533 Telex: 7110712811 + (DNC002 DNCT) Minerva: 07:DNC002 Viatel: 288855330 VICTORIA Suite 4 6th Floor 520 Collins Street Melbourne 3000 Tel: (03) 618 5104 QUEENSLAND Suite 6 Level 11 AMP Place 10 Eagle Street Brisbane 4000 Tel: (07) 229 7376

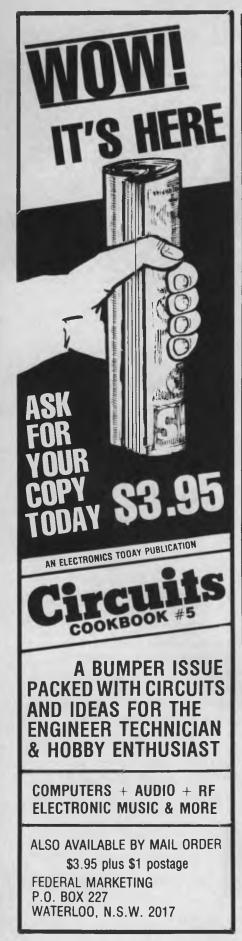

## Ledgermaster II

00068 GOSUB 355: IF K1\$="N" THEN 3 REM Are you sure? 00069 G=24: K2\$="File^Title": GOSUB 322: GOSUB 274 B0\$(0)=K1\$: .=1 00070 GOSUB 328: P=P+1: GOSUB 269: BO\$(P)=K1\$: K3\$=K1\$ REM Paymerts 00071 IF K3\$="" AND P=1 THEN LET B0\$(1)="Payment": GOTO 73 00072 IF K3\$="" THEN LET P-P-1: GOTO 74 00073 GOSUB 257: B2(P)=F3: IF P<20 AND K3\$<>"" THEN 70 00074 PLAY 22,1 00075 GOSUB 331: R=R+1: GOSUB 269: B1\$(R)=K1\$: K3\$=K1\$ REM Receits 00076 IF K3\$="" AND R=1 THEN LET B1\$(1)="Receipt": GOTO 78 00077 IF K3\$="" THEN LET R=R-1: GOTO 79 00078 GOSUB 257: B3(R)=F3: IF R<20 AND K3\$<>"" THEN 75 00079 PLAY 22,1: T=0: FOR X=1 TO 20: IF B2(X)>0 THEN LET T=T+1 00080 IF B3(X)>0 THEN LET T=T+1 REM Count no. of Carried Forward's 00081 NEXT X: C=1: K3\$="": GOTO 3 00082 CURS 0: PLAY 22,1; 0,5: GOTO 3 00083 REM 00084 REM ----- "Enter" Routine -----00085 REM 00086 IF C>V THEN 3 REM No more entries if ledger full 00087 S=0: A0\$(C)="": M=C: GOSUB 292: i=C-1: G=2 REM Display file 00088 IF C>1 THEN LET X=C-1: GOSUB 316 REM Get last file date 00089 K2\$="Day": GOSUB 274: IF K1\$="" AND F1>0 THEN 95 00090 F1=VAL(K1\$): IF F1=0 OR F1>31 THEN 89 REM F1=Day 00091 K2\$="Month": GOSUB 274: IF K1\$="" AND F2>0 THEN 95 00092 F2=VAL(K1\$): IF F2=0 OR F2>12 THEN 91 REM F2=Month 00093 K2\$="Year" GOSUB 274: IF K1\$="" AND F3>0 THEN 95 00094 F3=VAL(K1\$): IF F3=0 THEN 93 REM F3=Year 00095 RESTORE: FOR X=1 TO INT(F2): READ Z: NEXT X REM Check days 00096 DATA 31,28,31,30,31,30,31,31,30,31,30,31 REM in month and 00097 IF FRACT(F3/4)=0 AND F2=2 THEN LET Z=29 REM Allow for Feb. 00098 IF INT(F1) <= Z THEN 100 REM Invalid no. of days in month 00099 CURS 1,16: PRINT "\*\*\* DATE PROR \*\*\*"; PLAY 10,12: GOTO 89 00100 KO\$=STR\$(INT(F1)): K1\$=K0\$(;2)+"/" REM Form date string 00101 K0\$=STR\$(INT(F2)). K1\$=K1\$+K0\$(;2)+"/" 00102 K0\$=STR\$(INT(F3)): IF F3<10 THEN LET K1\$=K1\$+"0" 00103 K1\$=K1\$+K0\$(;2) GOSUB 291: K2\$="From/To": G=16 1=1 00104 GOSUB 274: IF K1\$="" THEN LET K1\$="Paid" 00105 GOSUB 291: K2\$="Cheque/Receipt^No.": G=7: GOSUB 274 00106 IF X=2 THEN LET K1\$="B'card" ELSE IF X=1 THEN LET K1\$="Cash" 00107 GOSUB 291: K2\$="Receipt^(R)^or^Payment^(P)" 00108 GOSUB 246: IF K1\$<>"R" AND K1\$<>"P" THEN 108 00109 GOSUB 309: GOSUB 322 00110 IF K1\$<>"P" THEN 112 00111 M=P: IF M=1 THEN LET K1\$="A": GOTO 114 ELSE GOSUB 328: GOTO 113 00112 M=R IF M=1 THEN LET K1\$="A": GOTO 114 ELSE GOSUB 331 00113 K2\$="Category" GOSUB 246: X=X-64: IF X1 OR X>M THEN 113 00114 GOSUB 291 00115 G 9: 1=0: K2\$="Amount": GOSUB 274: GOSUB 262: IF X=1 THEN 115 00116 GOSUB 291: K2\$="Next=<CR>^^Menu=M^^Re-do=R^": 1=1 00117 GOSUB 246: IF K1\$="R" THEN 87 REM Re-do? 00118 IF K1\$<>"M" AND X<>128 THEN 117 00119 C=C+1: IF X=128 THEN 86 ELSE 3 REM Update file counter & loop 00120 REM 00121 REM "Save" Routine 00122 REM 00123 N 3: IF C=1 THEN LET N=1 REM If C=1 then allow Base Save only 00124 K5\$="SAVE": GOSUB 231: IF K2\$="" THEN 82 REM Drive/Filename 00125 g=0; ON ERROR GOTO 126 OPEN "I",6,K5\$+" LGR" g=1 REM New File? 00126 ON ERROR GOTO 0: IN#0: OUT#0: CLOSE 6: IF q=0 THEN 129 00127 K2\$="OVERWRITE^"+K5\$+"^(Y/N)": GOSUB 246 REM Filename in use 00128 IF K1\$="N" THEN 124 ELSE IF K1\$<>"Y" THEN 127 00129 GOSUB 348: IF H=0 THEN DISKRESET "A" GOTO 3 REM Menu if invalid 00130 K0\$=B0\$(0) N P: IF R>P THEN LET N=R REM is Base array counter 00131 CURS 0,12: PRINT [A24^32]] "Saving^"; K5\$; [A33^32] CURS 0 00132 OPEN "O",6,K5\$+" LGR" OUT#6 REM Next line saves Header 00133 PRINT "''', KO\$; "'', ", C, ", ", H, ", ", P, ", ", R, ", ", S, ", ", T 00134 IF H=2 THEN 136 ELSE FOR X=1 TO N REM Save Base arrays

00135 PRINT B0\$(X); ", "; B1\$(X); ", "; B2(X); ", "; B3(X) = NEXT X 00136 IF C<2 OR H=1 THEN 64 REM End if Base only 00137 FOR X=1 TO C STEP 3 REM Save File array 00138 PRINT A0\$(X),",";A0\$(X+1);",";A0\$(X+2) NEXT X GOTO 64 00139 REM 00140 REM ----- "Delete" Routine -----00141 REM 00142 G=3: K3\$="^file^to^be^deleted": K2\$="First"+K3\$ REM Get first 00143 GOSUB 274: o=INT(VAL(K1\$)) IF o<1 OR o=>C THEN 142 REM Valid? 00144 M=o: GOSUB 292: GOSUB 252: IF K1\$="N" THEN 3 REM Display file 00145 G=3: K2\$="Last"+K3\$+"^-^or^<CR>": 1=1: GOSUB 274 REM Get last 00146 L=INT(VAL(K1\$)): IF K1\$="" THEN LET L=0 REM Single file only 00147 1=0: IF L<0 OR L=>C THEN 145 ELSE IF L=0 THEN 149 REM Valid? 00148 M=L: GOSUB 292: GOSUB 252: IF K1\$="N" THEN 145 REM Display file 00149 K3\$="" Z=L-o+1: X=0: GOSUB 341: FOR X=L+1 TO C REMAdjust files 00150 A0\$(o)=A0\$(X): o=o+1: NEXT X: C-C-Z: GOSUB 360: GOTO 82 00151 REM ----- "Print" Routine --00152 REM 00153 REM 00154 G=20: 1=1: H=1: K2\$="String^search": GOSUB 274: K4\$=K1\$ 00155 IF ASC(K4\$)=35 THEN LET H=INT(VAL(K4\$(;2))) K4\$="#" 00156 IF H=0 OR H>C-2 THEN 154 REM Loop if invalid number in K4\$ 00157 K2\$="Screen^(S)^or^Printer^(P)": GOSUB 246 00158 L=12: IF K1\$="S" THEN 167 ELSE IF K1\$<>"P" THEN 3 00159 GOSUB 322: K2\$="PRINTER^Type:^": PRINT \\ SPC(15); K2\$ 00160 PRINT \ SPC(20) "Parallel^^^^^ Key^1" REM q is MicroBee 00161 PRINT SPC(20) "Serial^300bd^^-^^Key^2" REM Printer port 00162 PRINT SPC(20) "Serial^1200bd^-^^Key^3" REM allocation 00163 PRINT SPC(20) "Abort^-^^any^other^Key" REM vector. 00164 GOSUB 246: X=X-48: IF X<0 OR X>4 THEN 3 00165 L=57: q=X: IF X>1 THEN LET q=X+2 REM Adjust to port number 00166 GOSUB 245: OUT#0: OUT#0OFF: OUT#gON: PRINT REM Printer on 00167 FOR X=1 TO 20: B4(X)=B2(X): B5(X)=B3(X): NEXT X REM Balance var's 00168 D=0: F3=0: F4=1: o-T: U=0: W=0: E=C+P+R+T+4 00169 IF K4\$<>"" THEN LET E=C: o=1 REM If Search String defined 00170 G=1 K0\$=KEY\$ IF K0\$="" THEN 173 ELSE PLAY 22,2 REM Key? 00171 IF KO\$="A" OR KO\$="a" THEN 216 REM Abort if Key <A> 00172 K1\$=KEY\$: IF K1\$="" THEN 172 REM Wait for another key 00173 IF D>0 THEN 184 ELSE IF q>0 THEN 177 REM D is line counter 00174 REM Next line clears screen if D=0 & not using printer 00175 FOR X=3 TO 14: CURS1,X: PRINT [A64^32]: NEXT X: CURS1,3: GOTO 184 00176 REM Next 7 lines print page heading if D=0 & using printer 00177 D=2 PRINT "LEDGER: ^^"; B0\$(0); SPC(26-LEN(B0\$(0))); 00178 K2\$="^to^" IF S=0 THEN 181 REM Sorted? 00179 K0\$=A0\$(1): GOSUB 310: K2\$=K1\$+K2\$ REM Print File#1 date 00180 K0\$=A0\$(C-1) GOSUB 310 K2\$=K2\$+K1\$ PRINT K2\$, REM Print last 00181 PRINT SPC(34-LEN(K2\$)); "Page^"; F4: F4=F4+1 REM Print Page No. 00182 PRINT "No ^^^^DATE^^^^TRANSACTION"; SPC(17); REM Print heading 00183 PRINT "CLASS"; SPC(16); "AMOUNT^(\$)" PRINT [A7~45] 00184 IF o=0 OR K4\$<>"" THEN 194 REM If Search String or not at top 00185 U=U+1: IF U>P THEN 188 REM Base Cat's (Payments) printed? 00186 F1=B2(U): IF F1=0 THEN 185 REM Any Carried Forward? 00187 KO\$=BO\$(U): X=LEN(KO\$): Z=0: GOTO 190 00188 W=W+1: F1=B3(W): IF F1=0 THEN 188 REM Receipts 00189 K0\$=B1\$(W): X=LEN(K0\$): Z=11 00190 IF O T THEN PRINT "^CARRIED^FORWARD: ^^^"; ELSE PRINT SPC(20); 00191 IF q>0 THEN PRINT SPC(22); K0\$; SPC(27-X-Z); 00192 IF q=0 THEN PRINT KO\$, SPC(33-X-Z), 00193 o=o-1: PRINT [F10 2^F1]: GOTO 211 REM Print amount carried 00194 IF K4\$="" OR K4\$="#" OR o<>1 THEN 196 00195 PRINT \ SPC(10); "SEARCH; "; K4\$ \: o=0: G=3: GOTO 211 00196 M=H IF K4\$="" THEN LET M=H-T 00197 IF M<1 OR M>=C THEN 200 ELSE GOSUB 293 REM Print file 00198 IF M=0 THEN LET B5(N)=B5(N)+F1 ELSE LET B4(N)=B4(N)+F1 00199 GOTO 211 REM Add balance in file to BASE category 00200 IF K4\$<>"" THEN 211 REM Goto 211 if Search string set 00201 M=M-C: IF M=0 THEN PRINT: GOTO 211 REM File End

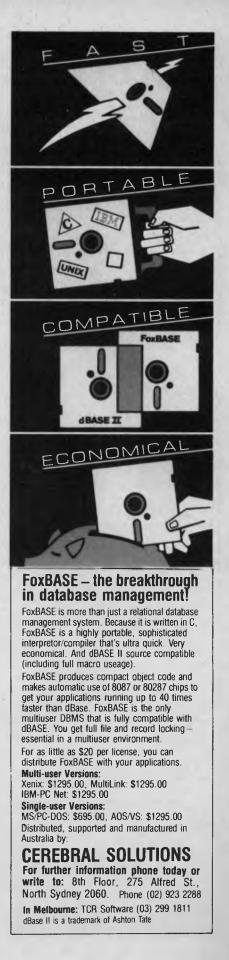

## DGERMASTER II

|                                                                                                    | LEDGERMASTER II                                                                                                    |
|----------------------------------------------------------------------------------------------------|----------------------------------------------------------------------------------------------------|
| Aussie                                                                                                    |                                                                                                    |
| software for your                                                                                                    |                                                                                                    |
| IBM PC/XT/AT.                                                                                                    |                                                                                                    |
| QUADDRIVE \$77                                                                                                    |                                                                                                    |
| QUADDRIVE for PC-DOS 3.0 and 3.1 lets you                                                                                                    | 00202 IF M>P THEN 205 ELSE IF B4(M)=0 THEN 215 REM Payments                                                                                                |
| upgrade your IBM PC or XT to use 96 tpi drives<br>such as the TEAC 55F and Mitsubishi 4853 giving                                                                  | 00203 PRINT SPC(20); B0\$(M); SPC(22-LEN(B0\$(M))); [F10.2^B4(M                                                                                            |
| a total of 806 Kbytes per diskette in a 10 sector<br>format. You may mix and match 48 tpi and 96                                                                   | 00204 F3=F3-B4(M) GOTO 211                                                                                                    |
| tpi drives and read/write/format 48 tpi diskettes                                                                                                    | 00205 M=M-P: IF M>R THEN 208 ELSE IF B5(M)=0 THEN 215 REM Re<br>00206 PRINT SPC(20); B1\$(M); SPC(22-LEN(B1\$(M))); [F10.2^B5(M                            |
| in a 96 tpi drive and even boot from a 96 tpi<br>drive. You may set step speed as low as 2 msec                                                                    | 00207 F3=F3+B5(M): GOTO 211                                                                                                    |
| for individual drives giving your PC super fast<br>accessing. Dictionaries for word processors such                                                                | 00208 X=67: IF q=0 THEN LET X=51 REM Print total at end                                                                                                    |
| as MULTIMATE can be held on the same 806                                                                                                    | 00209 IF H=E OR H=E-2 THEN PRINT SPC(X+2); $[A10^{45}]$ G=1                                                                                                |
| Kbyte diskette as the word processor itself. If<br>you have a hard disk, backing it up will require                                                                | 00210 IF $H=E-1$ THEN PRINT SPC(X), [F11.2^F3] G=1<br>00211 D=D+G: IF D <l 215="" counter<="" is="" l="" lines="" page="" per="" rem="" td="" then=""></l> |
| less than half the number of diskettes.                                                                                                    | 00212 REM Delete next line if not using fan-fold paper                                                                                                    |
| TEAC 55F (96tpi half height diskette                                                                                                    | 00213 IF q>0 THEN PRINT \\\\\ REM Perforation gap = 7 line                                                                                                 |
| drive) \$260 each                                                                                                    | 00214 D=0: IF q>0 THEN 215 ELSE GOSUB 245: IF K0\$="A" THEN 21<br>00215 H=H+1: IF H<=E THEN 170 REM Detect end of print run                                |
| ASYNC \$60                                                                                                    | 00216 IF q>0 THEN OUT#QOFF: GOTO 218                                                                                                    |
| ASYNC provides asynchronous communications                                                                                                    | 00217 IF K0\$<>"A" AND K0\$<>"a" THEN GOSUB 245                                                                                                    |
| support for the IBM-PC/XT. You can access<br>TSO/TSS on IBM/FACOM mainframes, bulletin                                                                             | 00218 q=0: GOTO 3<br>00219 REM                                                                                                    |
| boards with the XMODEM protocol and even<br>VIATEL (with a 75/1200 CCITT V23 modem). No                                                                            | 00220 REM "New Base" Routine                                                                                                    |
| hardware speed converter is necessary with                                                                                                    | 00221 REM                                                                                                    |
| VIATEL A color/graphics card is required for<br>VIATEL ASYNC is written in high speed                                                                              | 00222 GOSUB 252: IF K1\$="N" THEN 3 REM Are you sure?<br>00223 1=1:G=24:K2\$="New^Title":GOSUB 274: IF K1\$<>"" THEN LET                                   |
| assembler using sophisticated interrupt driven<br>routines.                                                                                                    | 00224 FOR Y=1 TO C-1: K0\$=A0\$(Y): X=SEARCH(K0\$," ",3): GOSUB                                                                                            |
|                                                                                                    | 00225 o=ASC(K0\$): GOSUB 310: Z=ASC(K0\$)-64: GOSUB 310 F1=VAI                                                                                             |
| SMARTKEY \$77                                                                                                    | 00226 IF 0=80 THEN LET B2(Z)=B2(Z)+F1 ELSE LET B3(Z)=B3(Z)+F1<br>00227 X=Y: GOSUB 341: NEXT Y: C=1: GOSUB 36C: GOTO 79                                     |
| SMARTKEY is a highly sophisticated keyboard<br>enhancement program. SMARTKEY lets you                                                                              | 00228 REM                                                                                                    |
| redefine each and every key on your keyboard<br>to become whatever you want, whenever you                                                                          | 00229 REM Drive/Filename Selection Sub                                                                                                    |
| want it. A single key can become a word or                                                                                                    | 00230 REM                                                                                                    |
| name, a phase or sentence, an entire page or<br>form letter, a set of word processing commands                                                                     | 00231 POKE 257,1: K2\$="Select^Drive?^(A/B/C)"   GOSUB 246<br>00232 IF X<65 OR X>67 THEN LET K2\$="": GOTO 235 REM A, B & C                                |
| or repetitive programming tasks. Key definitions<br>may be stored in files and a predefined file is                                                                | 00233 DISKRESET K1\$: K2\$=K5\$+":^Filename": G=8: GOSUB 274                                                                                               |
| included to allow you to transform your PC                                                                                                    | 00234 K5\$=K1\$ REM Store Filename in K5\$                                                                                                    |
| keyboard into a DVORAK keyboard.                                                                                                    | 00235 POKE 257,0: RETURN REM POKE 257 forces Upper/Lower cas<br>00236 REM                                                                                  |
| PC-ALIEN \$95                                                                                                    | 00237 REM Invalid File Reference Message                                                                                                    |
| PC-ALIEN lets you read/write/format over 100<br>CP/M formats with your IBM-PC and PC-DOS. It                                                                       | 00238 REM<br>00239 ON ERROR GOTO 0: IN#0: OUT#0: CLOSE 6: CURS 1,16 REM C1                                                                                 |
| will also read WANG 5500 series diskettes. With                                                                                                    | 00240 PRINT [A63^32]; CURS 22,16: PRINT "<<<^NO^SUCH^FILE^>>                                                                                               |
| appropriate additional hardware, PC-ALIEN will<br>also handle 8" diskettes, 3.5" microfloppies and                                                                 | 00241 CURS 0: PLAY 0,20: DISKRESET "A": K5\$="": GOTO 82                                                                                                   |
| 96 tpi 5.25" diskettes.                                                                                                    | 00242 REM<br>00243 REM "Key to Continue" Sub                                                                                                    |
| SPATH \$30                                                                                                    | 00243 REM                                                                                                    |
| SPATH provides facilities similar to the DOS                                                                                                    | 00245 K2\$="KEY^to^Continue" REM Accessed at Lines 245 & 246                                                                                               |
| PATH command for data and overlay files. Thus<br>the DOS directory structure may be used in an                                                                     | 00246 G=1: GOSUB 274: X=ASC(K1\$) REM Next line converts to 00247 IF X>96 AND X<123 THEN LET X X-32: K1\$=CHR\$(X)                                         |
| efficient and sensible way without having copies<br>of WORDSTAR or dBASE II or other applications                                                                  | 00248 RETURN                                                                                                    |
| program's files in every sub-directory where you                                                                                                    | 00249 REM                                                                                                    |
| want to use the program.                                                                                                    | 00250 REM "Sure (Y/N)" Sub                                                                                                    |
| MEMORY \$30                                                                                                    | 00251 KEM<br>00252 K2\$="Sure^(Y/N)": GOSUB 246: IF K1\$<>"N" AND K1\$<>"Y" :                                                                              |
| MEMORY lets you access up to 704Kbytes on<br>your IBM-PC1 (the model with the 64K                                                                                  | 00253 RETURN                                                                                                    |
| systemboard) without changing the BIOS ROM.                                                                                                    | 00254 REM<br>00255 REM "Previous Balance" Input Sub                                                                                                    |
| Multi-system licence.                                                                                                    | 00255 REM                                                                                                    |
| Free postage om Australia. Sales tax included. Single<br>system licences unless indicated. Write for a full<br>citilering. Cherun (Parelicent (Martingard engement | 00257 G=9: K2\$="Balance^Forward" GOSUB 274 GOSUB 262                                                                                                    |
| catalogue. Cheque/Bankcard/Mastercard accepted.<br>Dealer enquiries invited.                                                                                       | 00258 IF X=1 THEN 257 ELSE RETURN REM Loop if invalid amount                                                                                               |
|                                                                                                    | 00259 REM<br>00260 REM "Money Input" Sub                                                                                                    |
|                                                                                                    | 00261 REM                                                                                                    |
|                                                                                                    | 00262 X 1 F1=VAL(K1\$) IF F1<=0 AND 1=0 OR F1=>1000000 THEN                                                                                                |
| Digital Business Suntance Day Ltd                                                                                                    | 00263 X-0 F2=FRACT(F1) F3=F1-F2+FLT(INT(F2*100))/100<br>00264 K1\$=STR\$(F3) K1\$=K1\$(;2) REM Round off to 2 decimal                                      |
| Digital Business Systems Pty. Ltd.<br>PO Box 33 Rivett ACT 2611                                                                                                    | 00265 RETURN                                                                                                    |
| Ph (062) 91 6320 88 6520 (24hr Msg)                                                                                                    | 00266 REM                                                                                                    |
| Viatel 628865200                                                                                                    | 00267 REM "Category" Sub                                                                                                    |
|                                                                                                    |                                                                                                    |

M); SPC(22-LEN(BO\$(M))); [F10.2^B4(M)] 11 208 ELSE IF B5(M)=0 THEN 215 REM Receipts M); SPC(22-LEN(B1\$(M))); [F10.2^B5(M)] 11 ET X=51 REM Print total at end N PRINT SPC(X+2); [A10^45]: G=1 SPC(X), [F11.2^F3] G=1 215 REM L is Lines per page counter e if not using fan-fold paper \\\\\\ REM Perforation gap = 7 lines 5 ELSE GOSUB 245: IF KO\$="A" THEN 218 170 REM Detect end of print run F: GOTO 218 <>"a" THEN GOSUB 245 "New Base" Routine ----N" THEN 3 REM Are you sure? 'itle":GOSUB 274: IF K1\$<>"" THEN LET BO\$(0)=K1\$ =A0\$(Y): X=SEARCH(K0\$,"|",3): GOSUB 311 10: Z=ASC(K0\$)-64: GOSUB 310 F1=VAL(K0\$) 2(Z)=B2(Z)+F1 ELSE LET B3(Z)=B3(Z)+F1 T Y: C=1: GOSUB 36C: GOTO 79 /e/Filename Selection Sub. -----elect^Drive?^(A/B/C)" | GOSUB 246 EN LET K2\$="": GOTO 235 REM A, B & C only K5\$+" ^Filename": G=8: GOSUB 274 Filename in K5\$ REM POKE 257 forces Upper/Lower case alid File Reference Message ------#0: OUT#0: CLOSE 6: CURS 1,16 REM Close file JRS 22,16: PRINT "<<<^NO^SUCH^FILE^>>>"; DISKRESET "A" K5\$="" GOTO 82 "Key to Continue" Sub. -----ie" REM Accessed at Lines 245 & 246 ASC(K1\$) REM Next line converts to upper case THEN LET X-X-32: K1\$=CHR\$(X) -- "Sure (Y/N)" Sub ------GOSUB 246: IF K1\$<>"N" AND K1\$<>"Y" THEN 252 revious Balance" Input Sub. ----Forward" GOSUB 274 GOSUB 262 SE RETURN REM Loop if invalid amount -- "Money Input" Sub ------IF F1<=0 AND 1=0 OR F1=>1000000 THEN 265 F3=F1-F2+FLT(INT(F2\*100))/100 K1\$(;2) REM Round off to 2 decimal places --- "Category" Sub

00269 G=12 K2\$="Category" 00270 REM 00271 REM ----- Main Input Sub. ---00272 REM G = No of Characters, 1 = Null allowed, K2\$ = Prompt 00273 REM 00274 GOSUB 323; Y=LEN(K2\$) CURS 1,15 PRINT [A64^45] [A63^32]; 00275 X=V+1+C: IF X>V THEN LET X=V REM Limit Free Files Counter 00276 CURS 1,16+ PRINT K2\$; CURS 52,16+ PRINT INT(FRE(\$)); "^:"; X; 00277 CURS Y+3,16 Z=0 K1\$="" FOR X=1 TO G. PRINT "\*"; NEXT X 00278 CURS Y+1,16: PRINT "?^"; REM Print Prompt Line 00279 K0\$=KEY\$: X=ASC(K0\$): IF X=44 OR X=124 OR X=128 THEN 279 00280 IF X=8 OR X=127 THEN 285 ELSE IF X>13 THEN 283 REM B/S or DEL 00281 IF 2>0 THEN CURS 0: RETURN REM End if <CR> 00282 IF 1>0 THEN LET K1\$="" RETURN ELSE 279 00283 Z=Z+1: CURS Y+Z+2,16: PRINT K0\$; REM Print input so far 00284 K1\$=K1\$+K0\$: IF Z=G THEN RETURN ELSE 279 REM End of string? 00285 K0\$=K1\$(;1,LEN(K1\$)-1) K1\$=K0\$ REM <DEL>ete key? 00286 IF Z>0 THEN CURS Y+Z+2,16: PRINT "\*";: CURS Y+2,16: Z=Z-1 00287 GOTO 279 00288 REM 00289 REM "File Entry" Print Sub 00290 REM 00291 M=C GOSUB 309 REM M is File number 00292 GOSUB 322: PRINT "FILE:" 00293 IF K4\$="" OR K4\$="#" THEN 295 REM Implement search if active 00294 KOS=AOS(M) IF SEARCH(KOS,K4S)=0 THEN LET G=0: RETURN 00295 K0\$=STR\$(M)+" " K0\$=K0\$(;2) X=LEN(K0\$) REM K0\$=File No. 00296 PRINT KO\$; SPC(4-X); KO\$=A0\$(M); GOSUB 310 REM Date 00297 PRINT SPC(9-LEN(K1\$)); K1\$; "^"; IF q>0 THEN PRINT "^"; 00298 GOSUB 310: PRINT K1\$; SPC(18-X); REM Item 00299 GOSUB 310; PRINT K1\$; SPC(9-X); REM Cheque/Receipt No. 00300 GOSUB 310 M=0 IF K1\$="P" THEN LET M=11 REM Rec/Pay? 00301 IF q=0 THEN PRINT K1\$; "^"; REM Don't print in full on VDU 00302 GOSUB 310: N=ASC(K1\$)-64: K2\$=B0\$(N): IF M=0 THEN LET K2\$=B1\$(N) 00303 IF q>0 THEN LET X=LEN(K2\$) PRINT K2\$; SPC(16-X); ELSE PRINT K1\$; 00304 GOSUB 310: F1=VAL(K1\$): IF F1>0 THEN PRINT SPC(M); [F10 2^F1] 00305 RETURN 00306 REM 00307 REM ----- Extract File Section Sub's. --00308 REM 00309 A0\$(C=A0\$(C)+K1\$+" "! RETURN REM "|" delimits sections 00310 K1\$="": X=SEARCH(K0\$,"|") IF X=0 THEN RETURN 00311 K1\$=K0\$(;1,X-1): K0\$=K0\$(;X+1): IF q>0 THEN LET X=X-1 00312 RETURN 00313 REM 00314 REM ----- Extract Date Variables Sub 00315 REM 00316 K1\$=A0\$(X) F1=VAL(K1\$) Y=SEARCH(K1\$,"/")+1 K1\$=K1\$(,Y) 00317 F2=VAL(K1\$): Y=SEARCH(K1\$,"/")+1: K1\$=K1\$(;Y) 00318 F3=VAL(K1\$): F4=100\*F3+F2+F1/100 RETURN 00319 REM 00320 REM ----- Print Screen Heading Sub. ----00321 REM 00322 CLS: PRINT K5\$; CURS 53,1: PRINT "by^L.R.Ford"; 00323 CURS 16,1: INVERSE: PRINT "^\*^Dreamcards^LedgerMaster^2^\* " 00324 NORMAL: PRINT [A64^45]; RETURN 00325 REM 00326 REM ----- Print BASE Sub. ----00327 REM 00328 GOSUB 322: PRINT"PAYMENT^CATEGORIES: ^^(";B0\$(0);")":K2\$="Category" 00329 IF P=0 THEN RETURN REM Payments 00330 FOR X=1 TO P: K0\$=B0\$(X): F1=B2(X): GOSUB 334: NEXT X: RETURN 00331 GOSUB 322: PRINT "RECEIPT^CATEGORIES: ^^("; B0\$(0); ")" 00332 IF R=0 THEN RETURN REM Receipts 00333 FOR X=1 TO R: K0\$=B1\$(X): F1=B3(X): GOSUB 334: NEXT X: RETURN 00334 J=X+3: K=3: IF X>10 THEN LET J=J-10: K=35 REM Set cursor var's 00335 CURS K, J: PRINT CHR\$(X+64); " ^"; K0\$; SPC(13-LEN(K0\$));

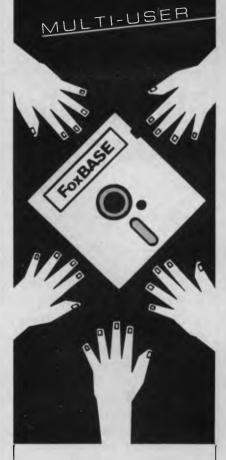

## FoxBASE: The multiuser database everyone can get their hands on.

FoxBASE is the only multiuser relational DBMS that's source compatible (including full macro usage) with dBase II. Existing dBase II databases can be used unchanged.

We wrote it in C, so FoxBASE is ultra portable. Applications can be moved from one machine or operating system to another, without change.

FoxBASE has full file and record locking, faster, more compact B + Tree indexing, and a two billion record file capacity. It runs on most terminals.

Multi-user Versions: Xenix: \$1295, MultiLink: \$1295, IBM-PC Net: \$1295

Single-user Versions: MS/PC-DOS: \$695 AOS/VS: \$1295 Distributed, supported and manufactured in Australia by:

#### **CEREBRAL SOLUTIONS**

8th FIr 275 Alfred St., North Sydney For further information phone today or write to: FoxBASE, PO Box 741, North Sydney 2060. Phone (02) 923 2288

In Melbourne contact: TCR Software on (03) 299 1811 dBase II is a trademark of Ashton Tate

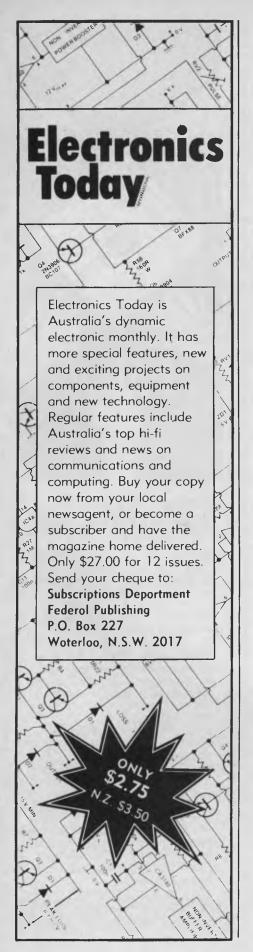

```
00336 IF F1>0 THEN PRINT [F10 2^F1] REM Print any balance
00337 RETURN
00338 REM
00339 REM
                     ---- "Counter" Print Sub. ----
00340 REM
00341 IF X>1 THEN 343 REM Don't re-print "WAIT" if Counter>0
00342 CURS 1,12: PRINT [A26^32] "*^WAIT^*" [A92^32]
00343 IF X>0 THEN CURS 28,13: PRINT [I4^X]; REM Print Counter
00344 CURS O: RETURN
00345 REM
00346 REM -
              ----- Save/Load Type Sub. --
00347 REM
00348 K2$="Base^(1)": IF N>2 THEN LET K2$=K2$+",^Files^(2),^All^(3)"
00349 IF N>3 THEN LET K2$=K2$+",^Merge^(4)"
00350 GOSUB 246: H=INT(VAL(K1$)): IF H>N THEN LET H=0
00351 o=H: RETURN
00352 REM
00353 REM
             ----- Initialise Arrays Sub. --
00354 REM
00355 IF C=0 THEN 357 REM Print caution if existing ledger00356
      GOSUB 252: IF K1$="N" THEN RETURN REM Sure?
00357 CLEAR: K5$="": V=320 STRS(V*51+1400) REM V is Max. No of files
00358 DIM A0(V+2), A1(V+2), B0(20), B1(20), B2(20)
00359 DIM B3(20), B4(20), B5(20): GOSUB 361: GOSUB 362
00360 FOR X=C TO V+2: A0$(X)="": NEXT X: K1$="" RETURN
00361 FOR X Y TO 20: BO$(X)="": B2(X) 0: NEXT X RETURN
```

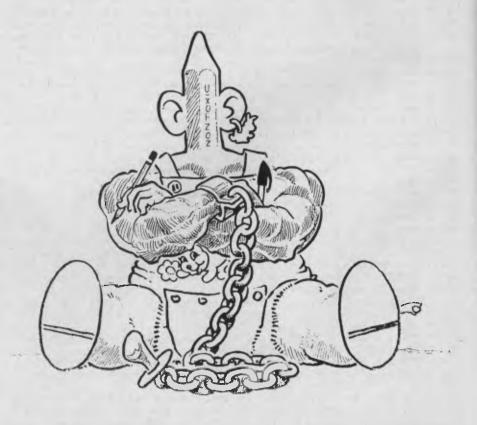

## Instruction Set

| <b>Mandelbrot II</b><br>Subtitled 'Philsie's Guide to Achieving Practical Paisley', this is the<br>sequel to last month's half-baked Mandelbrot recipe. Beautiful<br>things can be achieved with plain mathematics, though you might<br>have to bust the budget on processor power. Cooking time:<br>approximately 65 hours in an 8088 oven preheated to 6 MHz.                                                                                             | 66 |
|----------------------------------------------------------------------------------------------------|----|
| <b>PCs in Marketing</b><br>After a mysterious break in the Marketing communications, we find<br>Les "simulating reality on the computer". We're told this is not to be<br>confused with being under "analysis", although he does ask an<br>unusual number of "what if" questions. The key to the riddle lies in<br>your spreadsheet.                                                                                                    | 72 |
| <b>C for Smarties</b><br>Following Les on your path to programming expertise? Well, this<br>month he's right into C expressions. Not the censorable,<br>sailor-swears-at-his-mother type (this is still a family magazine —<br>one copy goes to my brother, one to my mother, one to) but the<br>linguistic expressions without which you wouldn't C a thing.                                                                                               | 79 |
| <b>Structured Programming</b> — <b>Part 11</b><br>Phil is still caught up with phone book notation, trying to list all the<br>long-winded variable names in order of mathematical niceness. He<br>thinks it's 'interesting' that we know exactly how many names we're<br>dealing with (but, of course, he's not giving that sort of data<br>specification away). WHILE he's probably NOT EOF loopy, we<br>think his idea of fun is BASICally rough as guts. | 83 |
| <b>Do the Logomotion</b><br>Choo-choo, choo-choo cha-boogie — the grand turtle Papert started<br>the craze, irreverent apprentice turtle, Teensy Tim, gives it to you step<br>by step, trailing some simply amaaaayzing patterns as he goes.                                                                                                    | 88 |

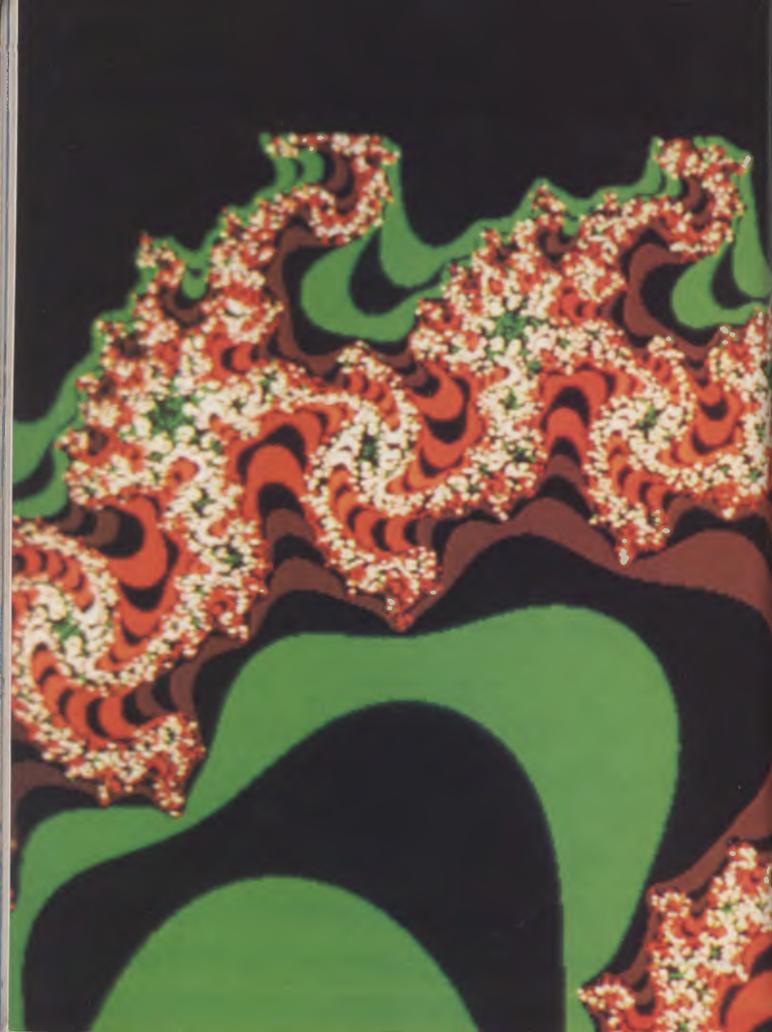

## THE MANDELBROT SET

There's more than a hint of paisley in this month's Mandelbrot-induced graphics. You, too, can get carried away with mathematical pictures now that Phil Grouse has supplied the program for displaying a Mandelbrot file on the RGB screens of IBM PC and PC-compatible micros

XPLORING

IN IANUARY, we began a discussion of a particular branch of fractal geometry known as the Mandelbrot Set. I predicted then that it would provide the same kind of fact ation, and therefore, massive consumption of computer time) as Conway's Life Game It seems I wasn't far off the mark: Mandelbrot pictures are popping up in the most unlikely places, mainly those with maintrane computers and multi-user systems. It seems the excitement has struck certain New South Water, universities and governmental research organisations, and no doubt many private organisations have noted an unusual slowing down of response times and anduly long file update operations. Wonder why?

Part 2

This month, I've included a BASIC program for displaying a Mandelbrot file on the RGB screen of an IBM PC (the program for generating such files was published in January). I've also provided an improved version of that program, and another one written in C with a somewhat different approach. In fact, I have difficulty managing the various Mandelbrot programs and files which have been spawned during the past few weeks, and have to keep a diary describing the programs, their related files and intended usage.

The program in Listing 1 is for IBM (or Microsoft) advanced BASIC. If you can compile it, so much the better. It's painfully slow, but the logic is right. If 1 get a chance, I'll do it again in 8088 Assembler and publish it.

#### **Sperry Country**

The program assumes you have an RGB monitor. Since we're using a screen mode with 320 by 200 pixels, BASIC allows us only four separate colours and a choice of two fixed palettes, which is restricting. We've been fortunate enough to have access to a Panafacom Duet-16 with four

The computer used is a Compupro System 8/16 called Cassius, and he's been promised an 80286 and colour-co-ordinated 80287 for Mandelbrot-type number crunching. Cassius is no sloucher, but the file generator takes about four days to complete!

times that resolution and 16 colours; we used the Panafacom for January's picture. This month, we have access to a Sperry PC, which has the same resolution as the Panafacom, but with a palette facility. Up to 255 different colours can be displayed on the Sperry, but only 16 at a time. (This choice of computer should please some of our Queensland readers — Sperrys abound in that country.)

#### **100 Display Picture: Procedure**

As I indicated in the first part of this series, trimming the least significant bits of the COUNT value is a bit rough. The resulting range (0 to 15) doesn't always provide pleasing results. A better move is to form a massive file, with all the detail, which can subsequently be used to establish more suitable files for picture creation.

Just to show how polylingual we are, Listing 2 is a C program which creates a monstrous 500 Kbyte file. It outputs a single 16-bit word for each pixel in a 'screen' with 640 columns and 400 rows, which happens to match the Panafacom and the Sperry nicely, but is four times larger than the IBM PC can handle. I wanted to show you some really elegant pictures while these particular beasties were here hence the program. Each word in the file contains a value of COUNT in the range 0 to 511 — just one bit too big for a byte per pixel, which is of no concern to us, since

| 110 "Display screens from Mandelbrot file. | 320 'End of procedure DisplayPicture                        |
|--------------------------------------------|-------------------------------------------------------------|
| 120 '                                      | 330 END :REM End of main program                            |
| 130 WID%=320: DEPTH%=200                   | 340 ′                                                       |
| 140 DIM P\$(DEPTH%),C(15)                  | 350 t                                                       |
| 150 INPUT 'Name of input file ";N\$        | 360 'LoadFile: Procedure                                    |
| 160 OPEN N\$ AS #1 LEN=WID%/2              | 370 'Load named file into P\$ array                         |
| 170 FIELD #1, WID%/2 AS AS                 | 390 .                                                       |
| 180 GOSÜB 360: 'LoadFile                   | 390 FOR M%=1 TO DEPTH%                                      |
| 190 WHILE Z\$ <> "Q" OR Z\$ <> "q"         | 400 'Each element of P\$ is a 160 byte string = 320 nybbles |
| 200 SCREEN 0 'Text mode                    | 410 PRINT"-";                                               |
| 210 INPUT "Which palette (0 or 1)"; PAL    | 420 GET #1 'A\$ is 320 items                                |
| 220 FOR K% = 0 TO 15                       | 430 PS(M%)=AS                                               |
| 230 PRINT 'Colour (0 to 3) for value ";K%; | 440 NEXT                                                    |
| 240 INPUT C(K%)                            | 450 RETURN                                                  |
| 250 NEXT                                   | 460                                                         |
| 260 SCREEN 1 'graphics mode                | 470                                                         |
| 270 KEY OFF                                | 480 'Await: Procedure                                       |
| 280 COLOR 0, PAL 'Black background         | 490 'Wait for a keystroke. "Q" means quit.                  |
| 290 GOSUB 590: Show                        | 500 *                                                       |
| 300 GOSUB 480: 'Await                      | 510 BEEP                                                    |
| 310 WEND                                   | 520 Z\$=INKEY\$                                             |

we're using a hard disk system with a fair bit of room.

The computer used is a Compupro System 8/16 called Cassius, and he's been promised an 80286 and colour-coordinated 80287 for Mandelbrot-type number crunching. Cassius is no sloucher. but the file generator takes about four days to complete! It runs in background mode under Concurrent PC DOS, so you can use the machine for other purposes while it crunches away. You can do exactly the same thing if you have an IBM PC XT or equivalent under Concurrent DOS, but if you run ordinary DOS you'll need to find something else to do for a week or so. I've excluded statements which adjust the priority of the process and other nasty DOS things, since we don't want to be too system-dependent. The putw call at the end of the program listing writes out a single 16bit word containing COUNT to the file OFILE (which you nominate as a parameter when invoking the program). We compiled it under Computer Innovation's C86 system.

To inject some order into this rapidly proliferating program area, we'll refer to

| 530 WHILE LEN(Z\$)=0                                                                                                    |
|----------------------------------------------------------------------------------------------------|
| 540 Z\$=INKEY\$                                                                                                    |
| 550 WEND                                                                                                    |
| 560 RETURN                                                                                                    |
| 570                                                                                                    |
| 580 1                                                                                                    |
| 590 'Show: Procedure                                                                                                    |
| 600 'Do the actual display of Depth% rows                                                                                                    |
| 610                                                                                                    |
| 620 FOR M%=1 TO DEPTH%                                                                                                    |
| 630 FOR N%=1 TO WID%/2                                                                                                    |
| 640 For each byte plot 2 points                                                                                                    |
| 650 QS=MIDS(PS(M%),N%,1):A%=ASC(QS):B%=INT(A%/16):C%=2                                                                                                    |
| 660 PSET(2*N%-1,M%),C(B%)                                                                                                    |
| 670 PSET(2*N%,M%),C(C%)                                                                                                    |
| 680 NEXT                                                                                                    |
| 690 NEXT                                                                                                    |
| 700 RETURN                                                                                                    |
| Listing 1. The Advanced BASIC (for IBM PCs with an RGB program for displaying 32 Kbyte Mandelbrot picture files. The lis generated from flowblocks by Stylus. |

the 32 Kbyte picture files as 'Class 1' files. They suit the IBM PC — they have 320 by 200 pixels, and each 16-bit word in the file holds four COUNT values (each as a nibble in the range 0 to 15).

We'll call the 500 Kbyte file produced by the program in Listing 2 a 'Class 2' file. If we had a machine with 640 by 400 pixels capable of 512 colours, we could use all the information in the file for picture display purposes. Alas, although we have the desirable resolution with the Sperry (the Panafacom having moved on), we can only display 16 different colours. Somehow, we now need to map the pixel values from the range 0 to 511 to the smaller range of 0 to 15.

Before throwing away too much detail, we reduced the file size by a factor of two, using a 'shrinking' program. By halving each value and ignoring the remainder the file can be fitted into one byte instead of

```
#include 'stdio.h"
#define null 0
int limit, wid, depth;
double acorner, bcorner, side, gap;
FILE *ofile;
main(argc,argv)
int argc;
char **argv;
         printf("Opening Mandelbrot picture file ... \n");
         if(argc != 2) abort("Usage: mandel filename");
         if((ofile = fopen(argv[1], "wb")) = null)
                  abort("Could not open data file");
         limit = 512; /* Max number of iterations */
         wid = 640; /* Pixels across screen
depth = 400; /* Screen depth in pixels
                                                        */
/* The following is a really interesting area */
         acorner = -0.845;
         bcorner = 0 224355;
         side = 0,0014;
gap = side / wid;
         printf("Gap is %9.8f\n",gap))
         bdos(145,204), Down priority to 204 */
                           Detach from console */
1*
         bdos(147,0);
         generate();
         fclose(ofile);
generate()(
         int m, n, count;
         float ac, bc,1,j,k,az,bz;
         for(m = 0; m < depth; m++) (
                  bc = m * gap + bcorner;
                           az bz = i j k count = 0;
while (count < limit & i+j \leq = 4) (
                                    az = ac + 1 - j,

bz = bc + 2 * k,
                                    count++;
1 az * az;
                                    ] = bz * bz;
                                    k = az * bz;
                  putw(count,ofile);
Listing 2. A C program for creating highly detailed picture files. A
```

**Listing** 2. A C program for creating highly detailed picture files. A screen of 640 by 400 is assumed, but the file may be used to generate 'standard' 32 Kbyte files for the IBM PC. Play around with different values for acorner, bcorner and side — if you have the computer time. The program file is MANDEL.C.

A%-16\*B%

monitor)

ting was

two. The program in Listing 3 does that. It's written in PL/I-86, but you can redo the logic in BASIC, if you put your mind to it. We call the 250 Kbyte file which it creates a 'Class 3' file. The beauty of a Class 3 file is it fits on a floppy disk, which is important if you want to transfer the file to another machine (apart from using comms). The loss of the least significant bit doesn't seem to matter much, so it's worth doing.

Our next program uses an ad hoc algorithm to reorganise the pixel values in a Class 3 file. Since the Sperry can only handle 16 colour values, the MASK program crams the Class 3 range of 0 to 255 into 0 to 15. The resulting file still uses one byte per pixel, and it still has 640 by 400 elements. We call it a 'Class 3a file'. The final program (in Listing 5) extracts 320 by 200 subsets from a Class 3a file and generates a Class 1 file to suit the IBM PC. These can then be displayed using the BASIC program in Listing 1.

Files in form Class 3a are suitable for display on the Sperry, since it can support the additional resolution. The program which was used to display the pictures accompanying this article will be published later.

Finally, if your language isn't PL/I (and why not?), try your hand at converting these rough diamonds into works you'll be proud of. For starters, try speeding up the program in Listing I.

```
proc options(main) ...
 /* Reduce 500 Kbyte Mandelbrot picture file to 250 Kbytes */
             eof
                                      bit,
             (rec,rec2)
                                      char(128);
 /* The input and output files are named when invoking the program
open file(in) sequential keyed env(f(128)) title('$1.$1');
open file(out) output sequential keyed env(f(128)) title('$2.$2');<sup>k</sup>
 eof='0'b:
  on endfile(in) eof='1
  read file(in) into(rec);
    do while(~eof);
    Call Emit(1);
       read file(in) into(rec),
       Call Emit(65);
       write file(out) from(rec2),
       read file(in) into(rec),
       end:
       proc(n);
 /* Emit 64 bytes from position n following */
                          char[2],
                          based(p),
                          ptr,
             Ø
 p=addr(22),
 k=n;
put edit( ...)(a);
      do i=1 to 127 by 2;
22=substr(rec,1,2); /* sets j also */
j=j/2; /* discard least signif. bit */
z=ascil(j); /* now fits into 8 bits */
       substr(rec2,k,1)=z;
       k = k + 1;
       end;
 end Smith
 end Shorten,
```

Listing 3. A PL/I program to generate a shorter (Class 3) file (250 Kbytes) from a Class 2file.

```
read file(in) into(rec);
                                                                                                                                proc options(main);
/* This program translates a 250 Kbyte class three file into a *//* 250 Kbyte class 3a file. The translation scheme sets odd *//* values (less than 66) to zero. Otherwise the following */
                                                                                                                                             j=rank(z);
k=convert(j);
/* table applies:
                                                                                                                                             z=ascii(k)
1*
       0 - 24
26 - 28
30 - 32
                                                                                                                                             substr(rec,i,1)=z;
1*
/*
/*
                                                                                                                                          file(out) from (rec)
                                                                                                 */
*/
                                                                                                                                read file(in) into(rec),
1+
             = 64
                                                                                                                                end:
                           becomes
/*
           66 +
1*
           80 +
/*
           90 +
                                                                                                                                proc(i) returns(fixed);
/*
          100 +
         120 +
                                                                                                                   /* Perform translation of j to k */
If j>=120 then k=15;
else if j>=100 then k=14;
else if j>=90 then k=13;
else if j>=80 then k=12;
 /* Other schemes may be better for denser regions.
                                                                                                                   else if j >= 66 then k=11;
else if j \sim= 2 \times floor(j/2) then k=0;
            (in,out)
                                     file,
            eof bit,
z char,
                                                                                                                   else k=floor((j-2)/4)-5;
                                                                                                                   return(k);
                         char(128).
1,j,K;
open file(in) sequential keyed env(f(128)) title('$1.$1 );
open file(out) output sequential keyed env(f(128)) title('$2.$2');
                                                                                                                   end mask;
on endfile(in) eof='1'b;
```

Listing 4. This PL/I program converts a Class 3 picture file into a Class 3a file suitable for input to the EXTRACT program in Listing 5.

extract: proc options(main), /\* Accepts a 250Kb masked input mandel file as a byte \*/ /\* sequence of pixels in range 0-15. Accepts a corner \*/
/\* defining a sub-rectangle of 320 by 200 in the main \*/
/\* 640 by 400 of the input file. If acceptable, the \*/ /\* output file is created in class one form. (in,out) Row(640) file,
fixed(7), /\* One row of 640 bytes \*/ fixed(7), /\* 4 rows of 320 bytes \*/ OutRow(1280) fixed, /\* 640 byte record for 4 rows \*/ OutRec(320) fixed, (r,c) fixed; open file(in) sequential keyed env(f(640)) title('\$1.\$1'); open file(out) output sequential keyed env(f(640)) title('\$2.\$2'); put edit. 'This program extracts a 320 by 200 mandel picture from', 'the first file and creates a YC-type picture file. The', 'input file is 250 Kbytes, the output file is 32 Kbytes long.', '','Specify the bottom top corner of the extracted box.', 'The row must lie in the range 0:200 and the column in 0:320.', 'Row and Column? )(skip,a); get list(r,c); do while(c<0 c>320 r<0 r>200);
put edit('Range error! Try again. ')(skip,a), get list(r,c); end: /\* skip the first r 640 byte rows in the input file \*/ i=r; do while(i>0); call ReadRow; /\* skips a row \*/ i=i-1; end; /\* Now use the next 200 rows \*/
 do i=1 to 50;/\* each 4 rows of 320 pixels \*/
 call ReadRow; /\* sets up the Row array \*/
 call SetRow(1); /\* sets 1st lot of 320 bytes \*/ call ReadRow; call SetRow(321); call ReadRow; /\* 3rd row \*/ call SetRow(641); Call ReadRow: Call SetRow(961); call WriteRow; /\* emit as 4 160 byte Rows \*/ end:

ReadRow: proc; /\* reads next 640 bytes into Row \*/ read file(in) into(Row); end ReadRow; SetRow: proc(n); /\* puts 320 bytes at start of OutRow array \*/ dcl do 1=c+1 to c+320 while(i<=640); OutRow(n+i-c-1)=Row(1);end: end SetRow; WriteRow: proc; /\* writes out the 4 rows in OutRow(1 to 1280) from OutRec \*/ dc1 do i=1 to 320; /\* each word of OutRec \*/ OutRec(i)=Merge(Outow(4\*i-3),OutRow(4\*i-2),OutRow(4\*i-1)) ,OutRow(4\*1)); write file(out) from(OutRec); Merge proc(a,b,c,d) returns(fixed); dc1 (a,b,c,d) fixed(7), bit(8), (a8, b8, c8, d8) (a4, b4, c4, d4) bit(4) bit(16), b16 /\* Assemble and return a 16 bit word from the 4 nybbles \*/ a8=unspec(a); b8=unspec(b); c8=unspec(c); d8=unspec(d); a4=substr(a8,5,4); b4=substr(b8,5,4); c4=substr(c8,5,4); d4=substr(d8,5,4); b16=c4!/d4//a4//b4; unspec(1)=b16; return(i); end Merge; end WriteRow: end extract;

Listing 5. This PL/I program selects a sub-screen from the 640 by 400 area in a Class 3a file, and produces a Class 1 file for display on the IBM PC.

## AMSTRAD ★ COMMODORE ★ IBM PC COMPATIBLES

#### SOLE AUSTRALIAN DISTRIBUTOR

#### CAMSOFT for AMSTRAD

Accounting **★** Database **★** Payroll

Camsoft offers the only range of software that can be configured for your accounting needs. Single or dual drive systems — stand alone or integrated. Debtors, creditors, invoicing, stock and general ledger. SEND FOR DETAILS **NOW.** (Dealer enquiries welcome).

Plus the biggest and best range of Amstrad software and accessories in Australia!

LEADING EDGE PARALLEL 64

The best IEEE parallel interface for C64. Allows use of serial disk drives and printers, with the 1001, 2031, 4040, 8250, etc. disk drives.

Plus a huge range of Commodore software and accessories at competitive prices.

## STAR PC/XT

IBM XT compatible with 256k, 2 x 360k disks, 150w power supply and parallel printer port. Call for a price **NOW**.

Plus loads of software from only \$39.95

VICWEST DISCOUNT COMPUTER STORE Shop 6, Innaloo Shopping Centre, W.A. 6018. TELEPHONE: (09) 445 2152

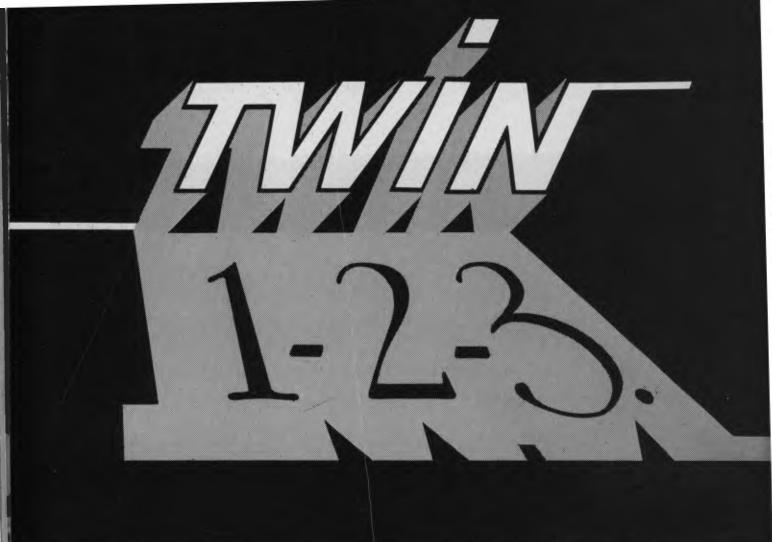

## What works just like 1-2-3<sup>™</sup> but costs just \$249?

Lotus 1-2-3" has become the de facto industry standard spreadsheet for the IBM PC and compatible computers. The only thing wrong with it is the price. Well here's The Twin™. A spreadsheet so similar to 1-2-3 you'll hardly be able to tell you're not using 1-2-3. But the price is just \$249. Yes, for less than 1/3 the price you can have a spreadsheet with the power of 1-2-3.

If you can use 1-2-3, you can use The Twin. Twin uses the same commands as 1-2-3, and has all of 1-2-3's functions. Plus a stack more. You won't waste any time re-learning.

Fully compatible with 1-2-3 files. All your existing 1-2-3 spreadsheets and macros are directly usable with The Twin. the 1 And vice versa.

More features for less money.

Twin isn't just a cheap imitator of 1-2-3. Twin actually gives you features 1-2-3 doesn't. Like 3-dimensional graphs. Pie-bar combination graphs. Log scales. 16 colour display. IRR, NPER and RATE financial functions.

No copy protection. No more worries about backup.

No 'key disks' to waste time.

Want to see The Twin in action? Call Software Source today to find out the name of your nearest dealer and try The Twin yourself. We think you'll be impressed with its performance. Not to mention its price.

1-2-3 is a trademark of Lotus Development Corp. TWIN is a trademark of Mosaic Software Inc. Price comparisons based recommended retail prices current at time of going to pres

di Junction 2022

389 6388

## MARKETING Part 5

PCs

Les Bell gets into sampling instant coffee while discussing modelling techniques in marketing, and takes a brief but favourable look at the new Framework II. THIS MONTH I want to look at some simple techniques for modelling marketing situations using a spreadsheet. I will look first at a situation involving a static market.

Modelling is a technique for simulating reality on the computer, and is not to be confused with analysis, where current data is used to ascertain the factors which account for performance. Models are set up on the basis of these factors and questions about future performance are answered — the classic 'what-if' case for which spreadsheets are particularly powerful.

Let's start by looking at a simulation of the introduction of a new product into a static market. In this situation, a new product generally can't hope to attract consumers by increasing the total market, and must rely upon drawing consumers

### Can't decide ?

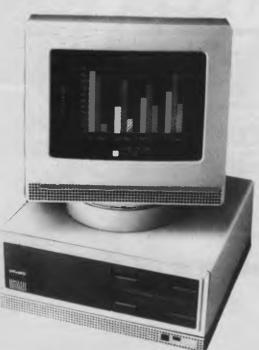

olivetti

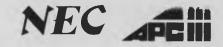

Both these machines run industry standard software at nearly twice the speed of other compatibles, and each manufacturer provides solid back-up support throughout Australia. So if you're having trouble deciding, why not phone A.T.S. COMPUTING for unbiased advice? If you can't make it to our Sydney or Melbourne showrooms speak to Doug Cotton on (02) 858-5999 about our interstate and country services. The following are just some of the many packages we can tailor to your needs:—

**NEC APCIII** with dual 720K drives, 640K RAM, SLE card (for compatibility), high speed Near Letter Quality (NLQ) printer and cable, PLUS A.T.S. Practice System (the fastest running, and perhaps fastest selling Medical, Dental and Professional package) OR Enable (integrated word processing, spread sheet, database, graphics and communications) and S.B.A. software (debtors, creditors, general ledger, stock) — \$4,995 incl. tax.

**OLIVETTI M24** with dual 360K drives, 640K RAM and NEC P2 180 c.p.s. NLQ printer, bi-directional tractor and cable PLUS S.B.A. software (as above) — \$4,995 incl. tax.

**NEC APCIII** 10 Megabyte system with 640K RAM, SLE card and wide carriage 180 c.p.s. NLQ printer, bi-directional tractor and cable (all covered by 12 month warranty) PLUS A.T.S. Practice System OR Enable and S.B.A. software (as above) — \$6,840 incl. tax.

**OLIVETTI M24** with 20 Megabyte Tandon drive, 640K RAM and NEC P3 wide carriage 180 c.p.s. NLQ printer, bi-directional tractor and cable, PLUS Enable software — \$6,995 incl. tax.

All systems include keyboard and manufacturer's monochrome monitor. Add \$700 for NEC colour or \$800 for Olivetti colour in lieu of mono.

Phone for great discounts on top quality printers, modems, expansion cards, co-processors, disc drives, software etc. Super Special: Tandon 20 Meg drive with controller and cables \$1,225 incl. tax.

**SYDNEY:** Phone (02) 858 5999 1039a Victoria Rd., West Ryde 2114

MELBOURNE: Phone (03) 690 9196 7th Fir, 96 Albert Rd., South Melbourne

All mail orders and other State enquiries to Sydney office.

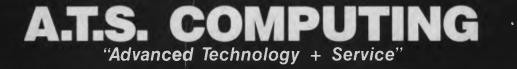

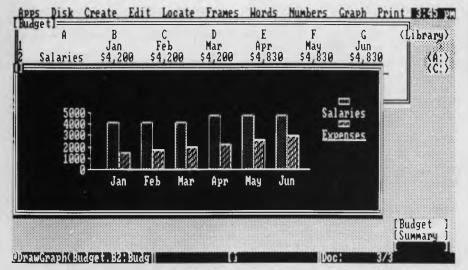

Framework II, with its strong analytical capabilities, is an almost ideal tool for marketing practitioners. It is also excellent for the preparation of reports, models and presentations.

away from other brands. Take, for example, the instant coffee market — it's hard to imagine that more people could drink instant coffee, other than through natural population growth.

would probably start your researches by taste-testing your product against competitive brands, ascertaining the probability of consumers switching brands. From this we can construct a simple model of buyer behaviour by creating a brandswitching matrix, showing the probability

If you were contemplating the introduction of a new brand of instant coffee you

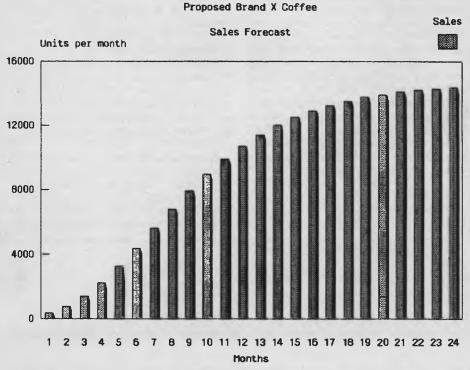

Multiplying the sales-potential figures by the 'Gompertz factor' produces a sales forecast for the 24 months following the launch.

of a consumer switching from his current brand to one of the others on the market.

Multiplying this by the sales for each brand will produce the sales potential for the new product (assuming all consumers who are not loyal to some other product can be persuaded to switch to the new one).

Setting up a spreadsheet model of the expected sales is simple. I have used the instant coffee market as an example — the brand names and statistics in Figure I are fictitious.

The brand-switching matrix example was set up by simply entering the brand names in both rows and columns. The figure at each intersection is the fraction of consumers who would switch from one brand to another. I've inserted the monthly sales figures for each brand at the end of the spreadsheet. Multiplying each brand's sales by the fraction of consumers who would switch to the new brand (Brand X) and summing these figures gives the sales potential for Brand X.

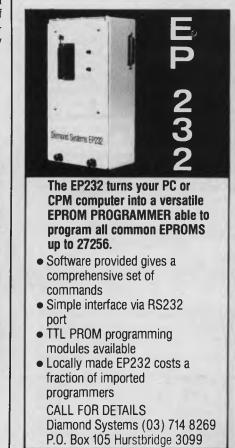

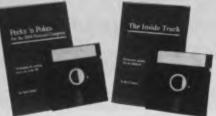

#### **Program Like A Pro** With Peeks 'n Pokes, The Inside Track

"Programs' source code well balanced, easy to follow . . . Many useful segments of code were included in our applications . . . has saved me much time, effort, research and frustration." - Peeks 'n Pokes Users

"Adds real power in application development ... the first software package that delivers what is stated in its advertising

**Inside Track Users** 

With Peeks 'n Pokes, you learn how to use PEEK, POKE, INP, OUT and DOS/BIOS function calls to do things you can't normally do with BASIC or Pascal! For instance:

- Access the system's configuration
- Unprotect BASIC programs
- Scroll part or all of the screen
- Access the file directory
- Logically swap printers •
- Read and change the keyboard
- •Find more PEEKs and POKEs
- And much more!

The disk includes 58 programs with a menu to run them. The 38-page manual explains the programs and related techniques. Peeks 'n Pokes is only \$55. Programmer's Journal says

"The first time you use just ONE of these routines it will have paid for itself."

#### The Inside Track's routines give your programs speed and control. For

- example: Read and write files as fast as DOS
- Control the keyboard
- Reserve memory for your use
- Copy memory to another location
- Display screen data much faster
- Load big programs FAST
- Copy-protect your programs
- And much more!

There are 61 programs on the disk. The 42-page manual explains each program and gives tips. You get a fold-out memory map, too!

The Inside Track is only \$75. "Best investment this software house has made in software" according to one user.

#### **ORDER BOTH PACKAGES TODAY!!!**

#### HYPEC ELECTRONICS PTY. LTD.

21 Ryedale Road West Ryde NSW 2114 Ph: (02) 808-3666, 808-3050

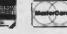

To enter this model into a spreadsheet, go to cell B1 and enter the name of the first brand, move across to cell C1 and enter the next brand, and so on across to FI, the new brand.

Move to A2 and repeat the brands down that column. The brands listed down the page are called the 'away' brands, while those listed across the page are known as 'to' brands. Now in B2 enter the fraction of consumers who are considered loyal to the first brand; the fraction who would switch to the next brand in C2, and so on. until you've completed the entire matrix. Column G can be used to contain the sum of each row (a formula of @sum(B2:F2) or similar), which should add up to I if all consumers are accounted for.

We can now enter the actual sales figures for the brands currently on the market in column H. Enter the label 'Current Sales' in HI, and the sales figures for the different brands in the column beneath that. In the next column (I), we calculate the loss of each brand to the new product by the formula +F2\*H2, copied down to +F5\*H5. In cell 17, we can calculate the total sales potential, @sum(12:16).

You should discover why no new instant coffees have been released onto the market in the last few years: it's difficult to achieve a good market share in a static market dominated by a few brands.

However, we can't hope to achieve 100 per cent of the potential immediately after the product launch! It's much more likely that sales will follow an S-shaped curve, starting slowly at first, then gaining momentum and slowing down again as it becomes more difficult to attract the remaining potential buyers.

Such a curve can easily be modelled on a spreadsheet, and is called a 'Gompertz Curve'. It follows the equation

 $y = cab^{x}$ 

The Gompertz Curve is quite applicable

to marketing. Kotler points out that it represents the relationship between marketing effort and results, although most people intuitively understand it as the 'law of diminishing returns'. It's also used as a model of a demand function.

To create a Gompertz curve select three cells on the spreadsheet to contain the values for a, b and c (values between 0 and I for a and b, and of I for c work best); create a row of month numbers, say 24 for a two-year forecast; and beneath that insert the equation and copy it across the spreadsheet.

Having generated a Gompertz curve with values between zero and one we can multiply the sales potential figures by the 'Gompertz factor' to generate a sales forecast. The values of a and b will have to be derived by trial and error; the lower the value of a, the more 'S' shaped the curve will be, and the lower the value of b, the faster it will peak.

Experimenting with this spreadsheet (or small set of spreadsheets) will show how a small model can be constructed to provide insight into processes such as product launches. For example, what will be the effect if a competitor launches a campaign which reduces the number of consumers you can switch away from them? Plug in the appropriate value to find out.

#### Framework II

I worked through this example on my Lisa the first time, but since not too many marketing people have Lisas I decided to repeat the exercise on the IBM PC. Simultaneously, a 'new' integrated software package, Framework II, arrived in the office for evaluation.

Framework II is almost identical to its predecessor, although it has several enhancements, such as the provision of support for the Intel Above Board (an add-on extended memory board which allows up to 4 Mbytes of memory to be installed in a

|          | Newcafe  | Copper   | BRich Roa | Gold Pot   | Brand X To  | tal C    | urrent L | oss to     |            |          |             |
|----------|----------|----------|-----------|------------|-------------|----------|----------|------------|------------|----------|-------------|
| Newcafe  |          | 8.0      | 4.04      | 1.05       | . 07        | 1        | 50000    | 3500       |            |          |             |
| Copper 6 | в.0      | 3 7      | 5.05      | 5.04       | . 13        | 1        | 40000    | 5200       |            |          |             |
| Rich Ro  | a.0      | 4 0      | 2.8       | 3.04       | . 1         | 1        | 32000    | 3200       |            |          |             |
| Gold Po  | t .0     | 2 .0     | 4.02      | 2          | . 07        | 1        | 40000    | 2800       |            |          |             |
| Brand X  | . 0      | 2 .0     | 2.03      | 3.04       | . 89        | 1        | 0        |            |            |          |             |
|          |          |          |           |            |             | S        | ales Po  | 14700      |            |          |             |
| Month    |          | 1        | 2 3       | 3 4        | 5           | 6        | 7        | 8          | 9          | 10       | 11          |
| Sales    | 369.247  | 3 771.46 | 71390.969 | 32229.037  | 3250. 55443 | 395.7135 | 596.1198 | 788.487792 | 2.8588965. | 3869897  | . 34310712. |
|          |          |          |           |            |             |          |          |            |            |          |             |
| a        | b        | С        |           |            |             |          |          |            |            |          |             |
| . 01     | 1.       | 8        | 1         |            |             |          |          |            |            |          |             |
| ×        |          | 1        | 2 3       | 3 4        | 5           | 6        | 7        | 8          | 9          | 10       | 11          |
| G(x)     | . 025118 | 9.052480 | 7.094623  | 7.1516352. | 2211261.2   | 990281.  | 3805884. | 4618019.53 | 89699.6098 | 3902,673 | 2887.       |

76

Framework is an almost ideal tool for marketing practitioners: its analytical capabilities are very strong, and it is also excellent for the preparation of reports, models and presentations.

PC). This memory can't be used by all programs: it can only be used as a RAM disk drive or spooler or by programs which are specially written to use it. It's especially significant in the case of a big program such as Framework II, which leaves relatively little memory, even in a 640 Kbyte PC, for file workspace.

Now re-packaged as a spreadsheet with a neat word processor attached, Framework still combines most of the functions used in executive decision support. Spreadsheet, graphics, database, word processing and communications are all bound together by an outline processor and a powerful programming language.

The Framework spreadsheet now supports the 8087 numeric data processor and uses sparse-matrix techniques to increase spreadsheet size. Spreadsheets and databases are now larger when initially created — the older Framework gave the impression it could only deal with small sheets. As spreadsheets go, this one is more than adequate; I can imagine very few situations which would be beyond its capabilities.

Even if you have limited memory and want to build a large spreadsheet, Framework supports a virtual-memory scheme on a hard disk. At the price of speed, you can have space. Framework's graphics are more than adequate for most marketingoriented work, with the exception of presentation graphics, for which you should use Grafix Partner or a full package, such as Execuvision. However, Framework is fine for internal use, graphs for meetings, and the like.

The word processor is more than adequate for the vast majority of applications, particularly for the composition of reports which consist of multiple sections. Framework's outline processor enables you to combine separate chapters, each of which may contain a mixture of text, spreadsheet and graphics.

In this example, I was able to create separate frames for the sales forecast and the Gompertz curve spreadsheet, allowing the latter to be used in several different applications. A third frame contains the sales forecast as a graph. Using Framework's re-calculation feature to calculate all the frames together provides instant updating.

Framework is an almost ideal tool for marketing practitioners. Its analytical capabilities are very strong, and it is also excellent for the preparation of reports, models and presentations. Its built-in FRED programming language can be used to implement small information systems, such as sales prospect tracking systems and correspondence management.

Incidentally, Ashton-Tate has now entered the publishing business in a big way, both with books on general topics and specific support material for its products. Among the company's recent releases is Framework; On-the-Job Applications, which describes applications for the package in a number of different areas of business including personnel and marketing management, operations management, budgeting, and accounts receivable. The book has more than a hundred pages of FRED source code, and the marketing examples include an advertising media-analysis system. 

|                 |                  |                 | Figu      | re I: S  | preadshe                 | et model         | of expecte       | ed sales.       |                |                  |                  |           |
|-----------------|------------------|-----------------|-----------|----------|--------------------------|------------------|------------------|-----------------|----------------|------------------|------------------|-----------|
| 12<br>1911412.  | 13<br>. 1212004. | 14<br>.84 12501 | 12912     |          | 17<br>25213 <b>52</b> 9. | 18<br>7113756.   |                  |                 |                | 22<br>8814305.   | 23<br>7814383.   | 24<br>77  |
| 12<br>206. 7763 | 13<br>344.81655  | 14<br>558 -524- | 57. 97842 | 258.9014 | 7<br>1964. 9200          | 18<br>3885. 9351 | 19<br>1869, 9482 | 20<br>209. 9584 | 21<br>142.9665 | 22<br>5907, 973* | 23<br>182. 97848 | 24<br>375 |

## HATS OFF TO AN

#### HATS OFF TO AN ASSEMBLY LANGUAGE TEACHING SYSTEM THAT WORKS

Assembly language programming isn't easy, but you don't have to be a genius to learn it. Let your PC teach it to you.

The Visible Computer: 8088 is a skillful blend of text and software for mastering the elusive skills of assembly language.

It's an animated simulation of the 8088 microprocessor that lets you see with your own eyes how the 8088 works. You'll be using it as a debugging tool for years to come.

It's a tutorial. The 350 page manual is more than instructions on running the simulator — it may just be the best book on assembly language ever written.

It's 45 demonstrations programs you'll work through with the 8088 simulator, from simple register loads to advanced interrupt driven one generators and file utilities.

#### ALSO AVAILABLE FOR APPLE & COMMODORE

The Visible Computer: 8088 for the IBM PC, and compatibles: \$115. If your dealer doesn't have it, order direct:

#### HYPEC ELECTRONICS PTY. LTD. 21 Ryedale Road West Ryde NSW 2114 Ph: (02) 808-3666, 808-3050

## SPECIAL COMMEMORATIVE OFFER FROM

#### DISCOVERING A COMET CALLED

- Regular as clockwork, once every 76 years a spectacular Comet numes into the solar system to sweep through the numeric skies of planet Earth.
   For a few tantalising weeks the Comet/is planet, visible, to the naked ever trailing a fantastic tail hundreds of thousands of kilometres long.
- trailing a fantastic fail hundleds of thousands of kilometres long. A Comet Called Halley tells where to look and how to photograph the Comet what comets are and where they come from. Throughout history the Comet has terrified and fascinated people. Thanks to the work of Edmond Halley those fears were finally allayed, and our excitement now stems from the possibilities of learning more about comets from ground-based telescopes and the space probes flying to intercept Halleys Comet.

#### It's in our skies once more... Now, everything that scientists know so far

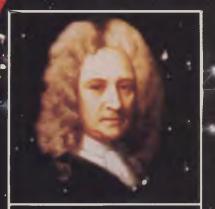

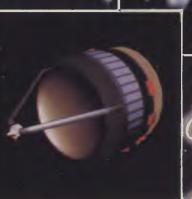

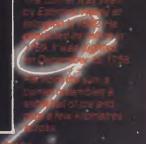

HALLEYS COMET OUR PAMILY COMMEMORATIVE RELORD

Exclusive limited period offer

> A commemorative Famity Record of the 1986 visit of Halley's Comet Free with each Video purchased.

Send your order complete with payment to: FOCAL VIDEO P.O. Box 227 WATERLOO 2017 Delivery within 14 days

| NAME: Mr/Mrs/Ms |           |      |
|-----------------|-----------|------|
| ADDRESS:        |           |      |
|                 | POSTCODE: |      |
| TELEPHONE:      |           | diam |

| Please send me your video "A Comet called Halley" (Complete all detai | ils carefully) |
|-----------------------------------------------------------------------|----------------|
|-----------------------------------------------------------------------|----------------|

| OR WE ACCEPT             | FORMAT<br>VHS | No. REQUIRED    | UNIT PRICE<br>\$39.95 | \$      |
|--------------------------|---------------|-----------------|-----------------------|---------|
| ACCOUNT No. (all digits) | BETA          |                 | \$39.95               | \$      |
| EXPIRATION DATE          |               | PLUS HANDLING / | AND DELIVERY          | \$ 4.00 |
| Cignature                |               | TOTAL P         | AYMENT FOR            | \$      |

(required if using credit card)

#### POWERFUL

#### **RGB COLOR MONITOR**

Compare these features of our ADE-55 IBM compatible color monitor with any other, and you can easily determine the difference and see how much better it is! Moreover, you pay only one low price to cover all your needs with the following special features:

**1** Three in one: ADE-55 with a switch installed can give you color, green and amber in three versatile displays, selectable and it works like three monitors, all in the same unit.

**2**Readability: ADE-55 used with high resolution 0.31 or 0.39 mm dot pitch CRT, and video bandwidth higher than 21 MHZ provides the clearest and sharpest image, and the most detailed display.

By e comfort: ADE-55 with dark face screen gives you eye comfort so that eye strain is minimal in long work sessions. **Precise colors:** ADE-55 possess a full range of 16 brilliant colors. Particularly, it can give the three colors, brown, yellow and light red, which appear so real and natural. An extraordinary performance.

**Dark body screen:** ADE-55 with a dark screen CRT gives your eyes strain-relief, and produces a sharper contrast and clear picture illustration. **Quality guarantee:** Every single ADE-55 is produced under strict supervision on production line more than 24-hour burn-in is performed to ensure the installed components have top quality.

Schoice of stand: ADE-55 for your option is available with 360 degrees swivelling and tilt 30 degrees upward and downward. Easy to adjust for human engineering purpose.

**6Picture quality:** Compare picture linearity, geometric distortion and steadiness with any other monitor, and you can hardly fault the ADE-55 **9** Price: With so many functions provided and with such high quality you can find the ADE-55 is not only superior to, but also more economical than any other monitor in the same price range. If you select ADE-55, you are buying quality and price.

Note: Special OEM and Dealer Prices Apply!

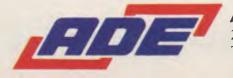

**ADE Computers Pty. Ltd.** (INC. IN VICTORIA) 28 HAUGHTON ROAD, OAKLEIGH, VICTORIA, AUSTRALIA 3166 TEL. (03) 568 7877 TELEX AA36384 ADE H.Q. C FOR SMARTIES

## FOR SMARTIES

AN EXPRESSION is a series of tokens — such as variable names, operators and functions — which is evaluated to produce a value. In C, everything is an expression.

The best way to think of an expression is as everything that could go on the right. hand side of an equals sign. This will also help you assess whether an expression is well-formed or not. Previous experience in virtually any programming language gives programmers an almost instinctive feel for what is a well-formed expression.

So, for example, the character sequence

32 \* f \* f

is an expression, since you could write the statement

 $v = 32 * f * f_{7}$ 

In C, however, that statement is itself an expression; generally, the compiler throws away the result, but it can be used, as in the statement

x = y = v = 32 \* f \* f

If f = 2, the expression

```
v = 32 * f * f;
```

produces a result of 128, so that the statement

v = v = 32 \* f \* f

stores I28 into the variable y. But this statement is in turn an expression, the result of which can be used.

#### **An Exercise**

This program calculates an expression. What will it print?

```
main()
{
    int x,y,v,f;
    f = 2;
    x = y = v = 32 * f * f;
    printf("x = %d, v = %d\n",x,v);
}
```

Add a line near the beginning:

v = 127;

and change the next line to read

x = y = v = 32 \* f \* f;

You should C Les Bell's expression when he's programming — positively beatific, it is. And once he gets into assignment versus equality, you'd think he was bound for South Africa. But for those who are here to learn C programming, he also has a lot of useful information on expressions.

The program now looks like this:

```
main()
{
    int x,y,v,f;
    v = 127
    f = 2;
    x = y = v == 32 * f * f;
    printf("x = %d, v = %d\n",x,v);
}
```

Now what will the program print?

The reason for this is that the double equals sign (==) is the equality test operator in C, and is not involved in assignment. So what the modified program does is to compare v with 32 \* f \* f, then store the result into y and then x. If v is equal to 32 \* f \* f, then that expression evaluates to true, which in C is the value I. If the two are not equal, the expression is false, and x ends up with the value 0.

Notice also that the statement evaluates from right to left because the comparison test is of higher precedence than assignment, while the two assignments are of equal precedence but associate right to left.

Compare this with the operation of BASIC, where the statement

110 Y = V = 32 \* F \* F

would store 1 into Y if F equals 2 and V equals 128, but would store 0 into Y if F equals 3 and V equals 128. In other words, that statement reads as 'Y equals the logical truth or falsity of the proposition that V equals 32 times F squared'.

It is for this reason that the 'assignment if' and the 'equality comparison if' are two separate symbols in C.

The simplest expressions are simply constants, as we have seen. Slightly more complex are expressions which contain a single variable.

However, the kind of expression we are interested in here is the kind that has more than one variable or constant. Such expressions combine two or more variables or constants to produce a result.

All computer systems and programs break up into three stages: input, process and output. Input and output are a separate topic; the process part of the operation comes down to expressions, performed in the order specified by the flow control statements.

Expressions have a type, which is the type of the result of evaluating the expression.

#### **Arithmetic Expressions**

Arithmetic expressions produce a numeric result. Examples include:

- 32 \* f \* f
- x % 100
- (y / x + 1) \* 100

C provides the usual arithmetic operators (+, -, \*, / representing plus, minus, times and divide respectively) as well as the integer modulus (or remainder) operator, %. Thus the expression x % 100 is read as 'the remainder of x divided by 100'.

You'll notice that multiplication and division are of higher precedence than addition and subtraction, and that all these operators associate from left to right.

Note that exponentiation is not provided; the - operator means something entirely different. Depending upon your compiler, a pow or power function may be provided, or you may have to write your own.

These are all examples of binary infix operators; in other words, they require

#### C FOR SMARTIES

two arguments, and are written in between those arguments. C also provides one unary prefix arithmetic operator, the minus sign, used to indicate a negative constant or to produce the negative of a variable.

These facilities are provided by most high-level languages. Two other operators

Operator Explanation

are provided which are unique to C, and are particularly useful. These are unary operators which can be prefix or postfix; that is they can be written before or after a variable.

The ++ operator increments the associated variable; if it is written before the variable, the incrementing is done before

Associativity

| Operator                              | Explanation                    | Associativity |
|---------------------------------------|--------------------------------|---------------|
| )                                     | Parentheses                    | left to right |
| []                                    | Array subscript                |               |
| ->                                    | Pointer to structure element   |               |
|                                       | Logical NOT                    | right to left |
| •                                     | One's complement (bitwise NOT) |               |
| +                                     | Pre/post increment             |               |
|                                       | Pre/post decrement             |               |
| -                                     | Unary minus                    |               |
| ł                                     | Pointer indirection (Unary *)  |               |
| i i i i i i i i i i i i i i i i i i i | Address of                     |               |
| izeof                                 | Size of type or structure      |               |
| typecas                               | t)Forces type conversion       |               |
|                                       | Multiplication                 | left to right |
|                                       | Division                       |               |
|                                       | Remainder (Modulo)             |               |
|                                       | Addition                       | left to right |
|                                       | Subtraction                    |               |
| <                                     | Left shift                     | left to right |
| >                                     | Right shift                    |               |
|                                       | Less than                      | left to right |
|                                       | Less than or equal             |               |
|                                       | Greater than                   |               |
|                                       | Greater than or equal          |               |
|                                       |                                |               |
|                                       | Equality test                  | left to right |
| =                                     | Non-equality test              | -             |
|                                       |                                |               |
|                                       | itwise AND                     | left to right |
|                                       | Bitwise exclusive OR (XOR)     | left to right |
|                                       | Bitwise OR                     | left to right |
| <br>&                                 | Logical AND                    | left to right |
|                                       |                                |               |
|                                       | Logical OR                     | left to right |
| :                                     | Ternary which operator         | right to left |
|                                       | Assignment                     | right to left |
| =                                     | Assignment with operator       |               |
| =                                     |                                |               |
|                                       |                                |               |
| tc                                    |                                |               |
|                                       | Everacsion separator           | left to right |
|                                       | Expression separator           | Tere to right |

Table 1. Precedence and associativity.

the variable value is read for any other use in the expression, while if it is placed after the variable, the value of the variable is read and then the variable is incremented. The -- operator is used similarly, but it decrements the associated variable.

Let's look at an example:

```
main()
    int a,b;
    a = 5:
    b = ++a
    printf("a = %d, b = %d", a, b);
```

What will this program print?

Now swap the ++ operator so that it comes after the a. The sixth line should read:

#### b = a + +:

{

}

Now what will the program print?

For the first question, if you said a = 6, b = 6 you are correct. If you said b = 5, you missed the point about prefix and postfix operation. Remember that a will be incremented and then the result stored into b.

After the operator has been moved, the program will print a = 6, b = 5 because the value of a is copied into b before it is incremented.

This may seem like a minor distinction, but it is a major one when your program is displaying strange behaviour.

#### **Logical Expressions**

C provides a particularly rich range of logical operators. We shall first examine the relational operators which superficially appear to produce numeric expressions -and in a sense they do — but are in fact logical operators.

Equality testing is done with the == operator. Notice that there are two equals signs not one. Perhaps the most common bug in C programs is the use of a single equals sign where two are meant. Because all statements are expressions in C, the compiler will not complain about this - either is syntactically correct. Watch out for this bug.

As a general rule, once I have finished typing in a program. I use my editor's search command to locate all if statements and examine the associated expressions for missing equals signs. It's tedious but I have often located bugs this way before compiling the programs.

Next month, we'll look at the remaining operators for bit manipulation and other purposes. 

81

#### AMIC Corporate Membership – The businesslike way to stay ahead of the computer

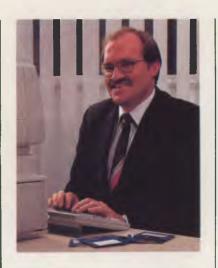

<sup>66</sup>Our company was attracted to AMIC's Corporate Membership Plan because it provides supplier independent access to up-to-date equipment, and excellent training and advisory resources, at reasonable rates.

We couldn't justify maintaining this level of knowledge and equipment in-bouse, given the rapid pace of change in the hardware and software market place.??

> John Clark Business Systems Development Manager David Syme & Co Ltd

A growing number of companies and organisations are enjoying the benefits of AMIC Corporate Membership.

It provides them with year-round access to the most comprehensive collection of microcomputer hardware and software ever assembled in Australia. And it provides a package of cost-saving benefits covering AMIC's complete range of facilities and services.

Ask for our free illustrated brochure containing full details of the AMIC Corporate Membership Plan by writing to: The Manager, AMIC, 449 Swanston Street, Melbourne, 3000 or `phone (03) 663 6775.

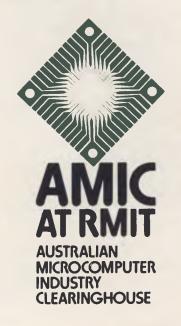

ARM 21468

#### STRUCTURED PROGRAMMING

#### HOW TO WRITE A STRUCTURED PROGRAM — Part 11

LAST MONTH, we developed a data structure for a phone-book listing using flowblock notation. Six flowblocks were provided, each specifying part of the overall data structure. Unlike the flowblocks used previously, the set shown this month represents a non-procedural specification. The value of using flowblock notation for data specifications is that the task of writing programs for that data structure is made much simpler. In many cases, there is almost a one-to-one correspondence between the data structure and the program structure. The Jackson Methodology builds on that relationship as a program design approach - it has a mathematical niceness about it.

Of necessity, I will assume you have ac-

#### PhoneBook

| +<br>  Call Initialise<br>  FOR Pg = 1 to LastPageNumber-1 |
|------------------------------------------------------------|
|                                                            |
| Call LastPage                                              |

#### (a) Program mainline.

```
Figure 1. The program and data structure "mainlines" for the telephone book.
Initialise
 input "Name of input file";f$
  open f$ as #1 len=32
 field #1, 32 as entry$
 input "Number of records to print";N
 input "Number of lines per page";LinesPerPage
 input "Number of columns per line";ColsPerLine
 EntriesPerPage = LinesPerPage*ColsPerLine
 NormalPages = INT(N/EntriesPerPage)
 IF EntriesPerPage*NormalPages = N
 | NormalPages - NormalPages - 1
 LastPageNumber - NormalPages + 1
 EntriesOnLastPage = N - EntriesPerPage*NormalPages
 LinesOnLastPage = INT(EntriesOnLastPage/ColsPerLine
 IF EntriesOnLastPage = LinesOnLastPage*ColsPerLine
  | LinesOnLastPage = LinesOnLastPage = 1
 ColsInLastLine = EntriesOnLastPage - ColsPerLine*LinesOnLastPage
 LinesOnLastPage = LinesOnLastPage + 1
Figure 2. Initialise opens the required file and sets up the variables related to the last
page and last line.
```

Since we're using rough-as-guts BASIC, parameters just aren't on. Instead, we ensure the subroutines just use the respective global variables. Now, if we were using PL/I, it would be a different story ...

| FrontC | over   |                  |
|--------|--------|------------------|
| FOR Pg | = 1 to | LastPageNumber - |
|        |        |                  |
| l Pag  | e(Pg)  |                  |

(b) Data structure "mainline".

cess to that last article, though some of the material is repeated.

Our task this month is to write a flowblock specification for a program which reads a file containing the ordered phonebook entries, and prints them according to the required data specification. We begin, conventionally enough, with the mainline shown in Figure 1a. Figure 1b is the matching data structure 'mainline' or primary structure. The program ignores the Front-Cover and BackCover structures.

The Initialise module (shown in Figure 2) deals with the establishment of the variables LastPageNumber, LinesOnLastPage and ColsInLastLine from the given values for LinesPerPage, N (the number of entries), and ColsInLastLine. It also opens the input file.

It's interesting to note that our data specification has forced us to ensure that we know in advance just how many name entries are in our file. While that's not a problem, most file-processing programs read items from a file one by one, until the end-of-file mark is detected. To take that approach, we would need to modify the main data structure (Figure 1b) to use a WHILE NOT EOF loop, rather than the FOR loop shown here. For the purposes of this exercise, we'll assume N is supplied by the user. We'll also allow the program user to specify LinesPerPage and ColsPerLine.

#### **Roughing It**

Notice our calls to Page and LastPage omit the parameters. Since we're using roughas-guts BASIC, parameters just aren't on. Instead, we ensure the subroutines just use the respective global variables. Now, if we were using PL/I, it would be a different story ....

Initialise looks horrendous, but it actually follows the data specifications described last month. The two IF constructs ensure the last page is not completely empty. The complexity is a direct result of running with the number of entries N, rather than with the more general end-offile detection. If you are serious about this subject, I would urge you to follow the solution given here, then modify the original data structure for endfile detection

#### STRUCTURED PROGRAMMING

and reprogram accordingly. We've used long-winded variable names so that the logic will be easier to follow.

Because the data structure presumes the name and address elements are all in an array, we're taking the easy way out by assuming the data file is organised for direct access. Each element is assumed to occupy 32 bytes (defined in the OPEN statement). You would not normally tackle a real phone-book operation like this unless it were a very short one; the number of different records accessible in a directaccess file in BASIC is limited to 32.767. For more than 32,767 entries you would need to resort to packing more entries into a single record. BASIC allows record lengths of up to 32,767, but at the expense of RAM buffer space.

The program module for Page is almost identical to its data-structure counterpart. So, too, is the LastPage flowblock in Figure 4. The major changes result from the need to cover for BASIC's inability to handle parameters for subroutines.

The Line module (Figure 5) must print a

Still determined to print out the phone book, this month Phil Grouse helps you write a flowblock specification for the program which will finally perform this worthwhile task.

complete line for page Pg and line number Ln. The LastLine module (Figure 6) takes care of the special case of the last line on the last page.

The last module corresponds to the Name data structure. Both are shown in Figure 7. The value of index is used as a record number. and the GET #1,x statement reads a 32-byte record (numbered x)

into the file buffer, from where it is available as the string entry\$. We have 'printed' directly to the screen, but you would normally use an LPRINT statement to send the data to the line printer.

We have omitted the logic for the modules PageNumberFooter, NewLine and NewPage because of their obvious simplicity. Most printers will respond to CHR\$(12) as a form-feed character if you need to implement NewPage.

#### In Summary

This has been a simple exercise in converting a flowblocked data structure into a corresponding program structure. We have shown that the selection of a particular data-structure specification has a profound effect on the way in which the program is written. We have also shown there is a strong 'binding' between both forms.

As an exercise, you should try this same method for the case where the number of records is not known in advance, and where you have enough room in memory to store an entire page buffer at a time.

|   | FOR  | Ln | = 1  | to   | LinesPerPage |
|---|------|----|------|------|--------------|
|   | +    | -  |      |      |              |
|   | I Ca | 11 | Lin  | е    |              |
| - | Call | P  | ageN | umbe | erFooter     |
|   |      |    | ewPa |      |              |

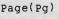

| FOF | Ln   | - 1   | to   | LinesPerPage |
|-----|------|-------|------|--------------|
| +   | Line | e(Pg  | , Ln | )            |
| Pag | eNum | nberl | 700  | ter(Pg)      |
| Not | Page | •     |      |              |
| Mea |      |       |      |              |

1

LastPage(n)

Figure 3. Program and data structure for a complete page. Line is defined in Figure 5.

#### LastPage

| ++<br>+ Pg = LastPageNumber<br>+ FOR Ln = 1 to LinesOnLastPage-1 |
|------------------------------------------------------------------|
| + <br>    Call Line                                              |
| Call LastLine<br>Call PageNumberFooter<br>Call NewPage           |
| + (a) Program.                                                   |

| FOR   | Ln  | - 1  | to  | LinesOnLastPage-1 |
|-------|-----|------|-----|-------------------|
| +     |     |      |     |                   |
| Li    | ne  | (p,I | 'n) |                   |
|       | -   |      |     |                   |
| Last  | Lir | ne(ľ | ,Li | nesOnLastPage)    |
| Page  | Nur | nber | Foo | ter(p)            |
| NewPa | ge  |      |     | 1                 |
|       |     |      |     |                   |

(b) Data structure.

Figure 4. The LastPage module prints the final page of the book

## The MacCentre

THE LARGEST AND MOST COMPREHENSIVE RANGE OF MACINTOSH SOFTWARE IN VICTORIA

ALL SOFTWARE IS OPEN AND AVAILABLE FOR MacCentre MEMBERS TO TRY OUT

FREE SOFTWARE FREE DISK BOX WITH ANY MAC **PURCHASED** 

20% DISCOUNT ON SOFTWARE FOR MacCentre MEMBERS

FULLY MAINTAINED APPLE SERVICE CENTRE AND **QUALIFIED TECHNICIAN** 

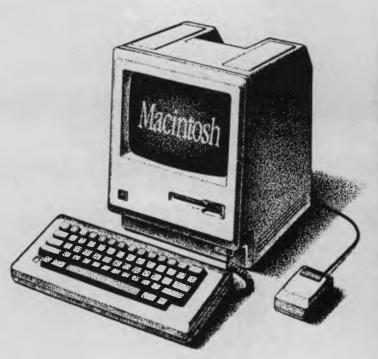

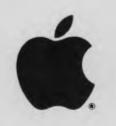

**WESTERN** APPLIED COMPUTERS CNR. VICTORIA & CHARLES STRÈET. FOOTSCRAY

689 5842 689 8624 Authorised Dealer ASK FOR GRAEME HARRIOTT OR JOHN SKEWES

#### STRUCTURED PROGRAMMING

| Line                       | Line(Pg,Ln)                |
|----------------------------|----------------------------|
| FOR Col = 1 to ColsPerLine | FOR Col = 1 to ColsPerLine |
| I Call Name                | Name(Pg,Ln,Col)            |
| Call NewLine               | NewLine                    |
| ++                         | +                          |

Figure 5. Line must print a full line for page Pg and line Ln; hence the Name module must print the record

(a) Program

corresponding to page Pg, line Ln and column Col.

LastLine(Pg.Ln)

| LastLine                                                 | LastLine(Pg,Ln)                            |
|----------------------------------------------------------|--------------------------------------------|
| FOR Col = 1 to ColsInLastLine  <br>  + <br>    Call Name | <pre>FOR Col = 1 to ColsInLastLine +</pre> |
| Call NewLine                                             | <br>  NewLine  <br>++                      |
| (-) Due energy                                           | (b) Data structure                         |

(a) Program

(b) Data structure

(b) Data structure

Figure 6. LastLine takes care of the very last line of the book.

| j = 0                          |                                                  |
|--------------------------------|--------------------------------------------------|
| IF Pg < LastPageNum            | ber                                              |
| + 1 = LinesPerPage             | i = LinesOnLastPage<br>  IF Col > ColsInLastLine |
| 1                              | +ColsInLastLine-Col+1                            |
| <pre>index = (Pg-1)*Line</pre> | sPerPage*ColsPerLine<br>i + Ln + j               |

Figure 7a. Program flowblock for Name.

Name(Pg, Ln, Col)

| i = LinesPerP. | age   i = LinesOnLastPage |     |
|----------------|---------------------------|-----|
| )              | IF Col > ColsInLastLine   |     |
| L.             |                           |     |
| 1              | j = ColsInLastLine-Co.    | 1+1 |

Figure 7b. Data structure flowblock for Name.

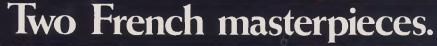

1

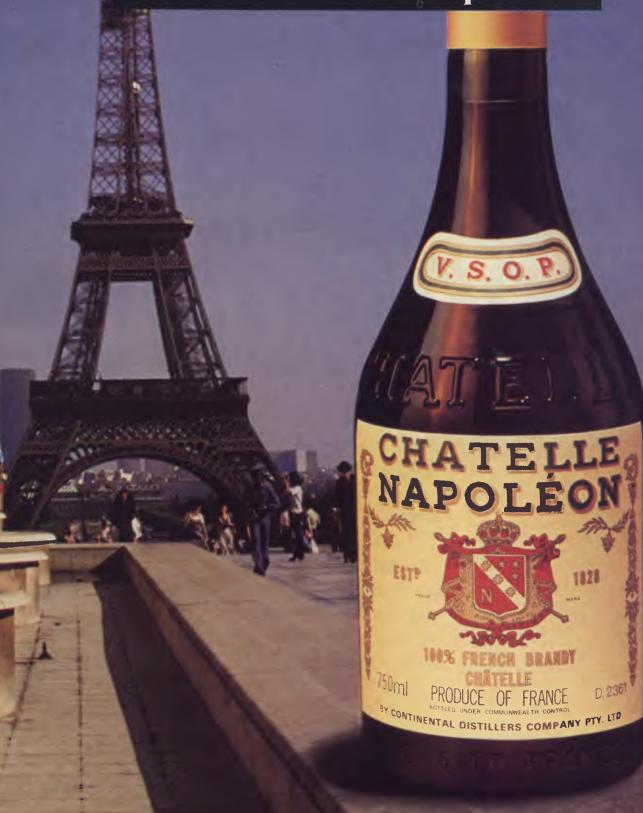

Why settle for an ordinary brandy, when you can have Chatelle, a French masterpiece?

#### LogomotioN

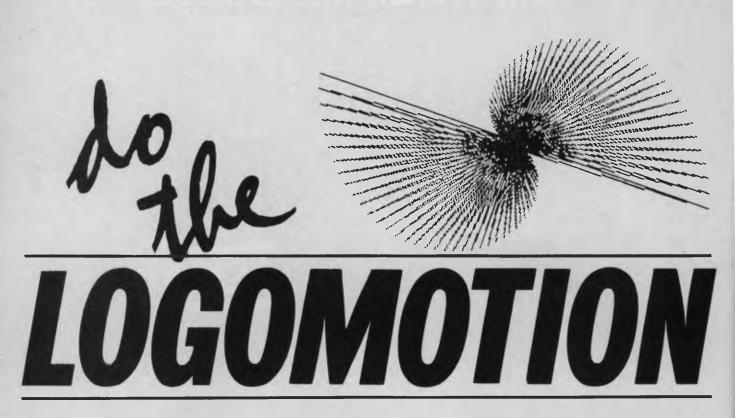

A LOT of outright bull is written about Logo. Seymour Papert, the grand turtle who invented Logo, writes about it in his book *Mindstorms* as though Logo is one of man's greatest inventions since the Sydney Harbour Bridge. Now, I'm not knocking old Turtle Seymour completely, because Logo is fun and does have a considerable degree of merit for some applications, but it's not half as wonderful as some people make out. I am, however, capable of being persuaded I'm wrong (so if you want to persuade me, send your hate mail care of Your Computer).

Logo is a lot more than turtle graphics. The language is one of the most vigorous offspring of those languages beloved of artificial intelligence researchers, such as Lisp and Prolog, but is a damned sight easier to use than they are. And although Logo is more than turtle graphics, these graphics are the bit most people think of when Logo is mentioned. They're also easy and fun to run.

So, my Teensy Turtle program is designed to let you experiment with Logo in the simplest possible way. All you need is a copy of BASIC, not a copy of Logo. The program, as listed here, is for the IBM PC running in graphics mode. It should be fairly easy to adapt for other machines, keeping in mind the X in Line 110 is half If you've just won Tattslotto, you can dash out and buy yourself a Logo program for your computer. If your current net worth is a little strained, yet you'd still like to dip into Logo, then stay tuned. Tim Hartnell will take you on a tour of turtle graphics with Tim's Teensy Turtle, a graphics Logo program for the small wallet.

the number of pixels across the screen, and the Y is half the number of pixels down. PSET (X,Y) puts a dot at this location. Line 160 draws a line relative to the previous co-ordinates. The subroutine from Line 190 onward simply ensures the INPUT lines appear at the bottom of the screen, and that they are cleared after they're used.

Type in Listing I, and you're underway. One incredible advantage of Logo is it allows you to get underway knowing the meaning of only three words — RIGHT, FORWARD and REPEAT. What other computer language allows enjoyable and meaningful interaction with such a meagre vocabulary?

#### **Taking the Turtle Trip**

Once you have the program in place, run it (you can terminate a run simply by entering -99 when asked how many repeats you want). We'll see what we can do with it.

The graphics produced by Logo are called turtle graphics because we imagine a miniscule turtle (about the size of my brain) is crawling around the screen, leaving a slimy trail as it goes. It begins each run of the program sitting slap bang in the middle of the screen, facing straight up it. We say — when the turtle is doing this that it is facing at an angle of zero degrees. If the turtle turns through 90 degrees, it ends up facing to the right-hand side of the screen. Another 90 degrees and it is facing straight down. Turn through 180 degrees from this point, and it is back where it started, at zero degrees.

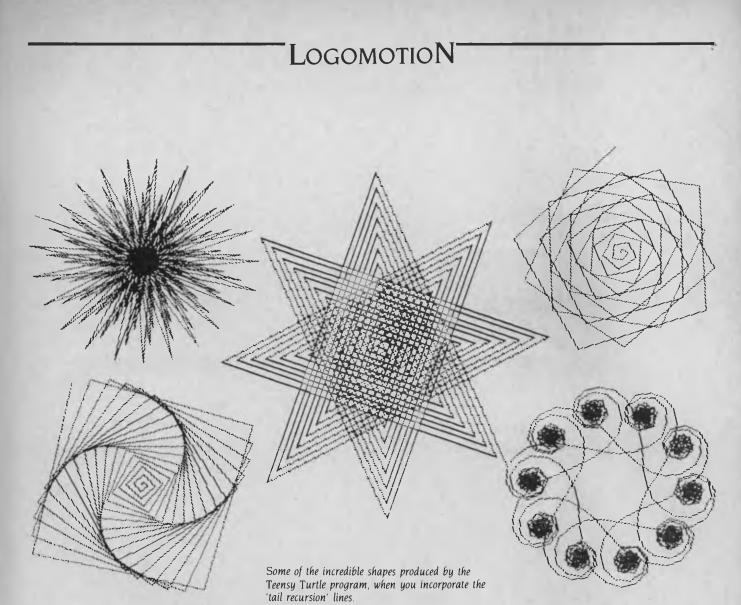

```
10 REM Tim's Teensy Turtle - 1
20 KEY OFF: SCREEN 1:CLS
30 DEF FN R(X)=X#3.141593/180
40 \text{ NGLE} = 0
50 GOSUB 190: INPUT "No. of repeats "; RPE
60 IF RPET=-99 THEN GOSUB 190:END
70 GOSUB 190: INPUT "Angle turn to the ri
ght ";RITE
80 GOSUB 190: INPUT "Steps forward "; FRWD
90 GOSUB 190: INPUT "Clean before drawing
(Y/N) ";A$
100 GOSUB 190
110 IF A$="y" OR A$="Y" THEN CLS:X=160:Y
=100:PSET (X,Y)
120 FOR A=1 TO RPET
130 NGLE=NGLE+RITE
140 X=X-SIN(FN R(NGLE))*FRWD
150 Y=Y-COS(FN R(NGLE))*FRWD
160 LINE -(X,Y)
170 NEXT A
180 GOTO 50
190 LOCATE 22,1
200 PRINT "
```

Listing I.

Т

210 LOCATE 22,1

220 RETURN

| Table I.                                   |          |                   |         |                       |                      |
|--------------------------------------------|----------|-------------------|---------|-----------------------|----------------------|
| Shape Produced                             |          | Repe              | ats     | Angle                 | Steps                |
| Square<br>Triangle<br>Pentagon<br>'Circle' |          | 4<br>3<br>5<br>30 |         | 90<br>120<br>72<br>12 | 50<br>60<br>35<br>10 |
| Table 2.                                   |          |                   |         |                       |                      |
| Repeats                                    | Angle    |                   | Steps   |                       | Clean (Y/N)          |
| 4<br>1                                     | 90<br>45 |                   | 40<br>0 |                       | Y<br>N               |
| ·                                          |          |                   |         |                       |                      |
| Table 3.                                   |          |                   |         |                       |                      |
| Repeats                                    | Angle    |                   | Steps   |                       | Clean (Y/N)          |
| 4                                          | 90<br>45 |                   | 40<br>0 |                       | N<br>N               |

#### EVERY NEW SUBSCRIBER WILL ALSO GET A FANTASTIC 35mm CAMERA (Valued at \$25) FREE!!

magine ... you'll receive 12 feature-packed issues of Your Computer, (delivered to your home FREE). Plus – you'll also get a **FREE 35mm Camera** (worth \$25)!!

#### AND THAT'S NOT ALL ...

YOU COULD ALSO WIN A DAIHATSU 'ROCKY' 4WD, LONG-WHEEL-BASE DIESEL WAGON. ALL FOR JUST \$32! Now that's real WINNING VALUE!!

- YES! YOU COULD WIN 'ROCKY' With this powerful 4 Wheel Drive vehicle, you'll always be where the action is! Just look at the incredible FEATURES: Power Steering 3-Way Suspension AM/FM Stereo Radio/Cas. Tilt Steering 215 SR Wide Tyres & Wheels Carpeting Throughout Full Fabric Seats

- PLUS ALL THESE SPECIAL EXTRAS: Bull Bar Tow Bar Side Steps Weather Shield Exterior Striping Sunroof Headlamp Covers PLUS A UNIQUE PAINT JOB - ONLY ONE OF ITS KIND!!!

(The vehicle is the same one shown on this page)

This versatile, go-anywhere camera takes superb 35mm Colour slides or prints (also black & white). COTOUT STIDES OF DITITIS (AISO DIACK & WITTE). FEATURES: Automatic focussing Automatic digital frame Constant of the stand of the standard and the standard and the standard a Counter Simple to load Easy to use exposure settings Sports counter Simple to load Easy to use exposure settings grip Soft push button Flash facility Tripod socket. INCLUDES: Durable, good looking body Fine 50mm lens Lens cover Handu shoulder stran Zin-un protective INCLUDES: Durable, good looking body rine Some Lens cover Handy shoulder strap Zip-up protective AND A EUL LO MONTH GUARANTE Lens cover Hanay snoulaer strap Lip-up protective carrying case AND A FULL 12 MONTH GUARANTEE NOW YOULD A WAYE HAVE A DEI IADI E CAMEDA Carrying case AND A FULL 12 MONTH GUARAINIE NOW YOU'LL ALWAYS HAVE A RELIABLE CAMERA ON HAND WHEN YOU NEED ONE! HAND WHEN YOU IVEED OIVE: An excellent second camera for you ... or an ideal gift for

OB B

NOW, ALL THAT ADDS UP TO AN OFFER YOU JUST CAN'T REFUSE!! BUT HURRY! This is a limited offer . . . YOU MUST ACT NOW!!! HOW TO WIN, AND CLAIM YOUR FREE GIFT:

Simply complete your special PRIVILEGE OFFER SUBSCIPTION CARD opposite, and mail it FREE POST (no postage stamp required) to us. We'll automatically send you your FREE camera with your first issue ... and your name will be entered into the draw to WIN the DAIHATSU 'ROCKY'. Offer valid until 30 April, 1986. All Federal Publishing New Subscribers during Feb., March and April are eligible to win i

YOUR NO-RISK GUARANTEE If, for any reason you are not completely delighted with the magazine ... simply let us know, and we'll gladly refund the unused portion of your subscription.

DON'T DELAY ... MAIL YOUR SUBSCRIPTION CARD TODAY TO RECEIVE YOUR FREE GIFT! If the Subscription Card has been removed, please write to: **YOUR COMPUTER** 

FREE CLAINA VOUR GIFT TODAY!

n SF

FREE POST No. 4 (No postage stamp is required) The Federal Publishing Co. Pty Ltd P.O. Box 227, Waterloo, NSW 2017

#### LOGOMOTION

it began, is called, in Logo circles, The

new run of the program and reply to the

prompts with the answers listed in Table 2.

Table 3 three times in a row (that is, go

right through the two lines, then start them

again, three times in all). You'll be delight-

Now our Teensy Turtle program is capable

of much greater magic than this. In real

Logo, as in languages such as Pascal, C

and BBC Micro BASIC, there is a feature

called 'recursion'. We are going to imitate

'tail recursion' (which sounds as if you're

vanishing up your own 8-bit bus), in which

a program calls itself and, in effect, runs

itself from within itself! Complex as this

may sound, your dim turtle can do it, just

85 GOSUB 190:INPUT "Step in-

by adding two lines to the program:

ed (1 promise) to see what happens.

For a more interesting pattern, start a

Now give the program the replies in

Total Turtle Trip Theorem!

**Up Your 8-bit Bus** 

| Table 4.                                                                                  |                                     |                                     |                            |                                   |
|-------------------------------------------------------------------------------------------|-------------------------------------|-------------------------------------|----------------------------|-----------------------------------|
| Shape Produced                                                                            | Repeats                             | Angle                               | Steps                      | Increment                         |
| 8-pointed star<br>5-pointed star<br>Flower<br>Web-Flora<br>Infinity Tile<br>Stellar Burst | 60<br>130<br>70<br>95<br>100<br>110 | 135<br>144<br>77<br>96<br>88<br>188 | 6<br>1<br>1<br>8<br>2<br>1 | 2<br>1<br>1<br>1<br>1<br>1<br>1.3 |
| Butterslice<br>Backspin                                                                   | 55<br>180                           | 182<br>93                           | 1<br>2                     | 3<br>0.5                          |

You control the turtle by telling it you

want it to move forward a designated num-

ber of tiny turtle STEPS, then turn right

through a specified ANGLE. You can also

get the turtle to REPEAT this action as

many times as you require. These three

commands allow you to create an extraor-

prompts, using the numbers in Table I. In

each case, when it asks "Clean before draw-

if you multiply the number of repeats by

the angle, it comes to 360. As there are 360 degrees in a circle, once the turtle has

turned through 360 degrees it will be back

uses an angle of 90

facing its original direction. The square -

degrees, or 360 divided by 4; the triangle -

with three sides --- uses an angle of 120

degrees, or 360 divided by 3; and so on.

This turning through 360 degrees, so the

turtle ends up facing the direction in which

Run the program, and answer the

You can see, for all the shapes in Table 1,

dinary range of shapes.

with four sides

ing (Y/N)?", press the "y" key

| Table 5. |       |       |           |
|----------|-------|-------|-----------|
| Repeats  | Angle | Steps | Increment |
| 710      | 199   | 10    | 5         |
| 600      | 175   | 3     | 7         |
| 700      | 134   | 10    | 9         |
| 120      | 99    | 12    | 60        |

#### 165 FRWD=FRWD+ICST

Believe it or not, simply adding these two lines unveils a powerful magic in your turtle, as you'll discover for yourself when you run the program using the data in Table 4.

Once you've had your fill of the program in that form (and, perhaps, saved it in that way), change line 165 to:

165 RITE=RITE+ICST

This will ensure the angle is increased each time, instead of the step size. Again, the results make the effort well worthwhile, as your teensy turtle will show when you use the numbers in Table 5. Start a new run from scratch each time you run these.

I'd be extremely interested to see the best shapes you produce with this program, as well as finding out about any modifications, adaptations or additions you make to it. Send them to me at YC

A quick commercial break to finish. My company, Interface Publications, sells a graphics Logo package (disk plus detailed tutorial) called Logo-K for \$39.95 for the IBM PC. This may be of interest to you if you've won Tattslotto and want to explore turtle graphics in detail.

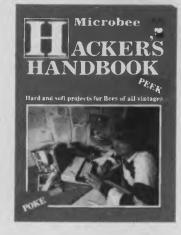

From the publishers of 'ETI' and 'Your Computer' magazines

#### The Microbee Hacker's Handbook will tell you how to: · Get more from the Bee's

crement";ICST

- graphics capabilities.
- Set up for telecommunications on the Bee.
- Play music on the Bee.
- Build a joystick and a light pen for the Bee.
- Get hardcopy cheaply.
- Expand your 16K Bee to 32K.
- Make the Bee a better games machine.
- Turn your Bee into a facsimile decoder.
- Solve equations on the Bee . . . and much more!

This ... graphics in deta. \$6.50 at your newsagent now. OR you can obtain your copy by mail order direct from: Federal Marketing Book Sales

P.O. Box 227. Waterloo, N.S.W. 2017 Please add \$1 to the cost of the magazine to cover postage and handling.

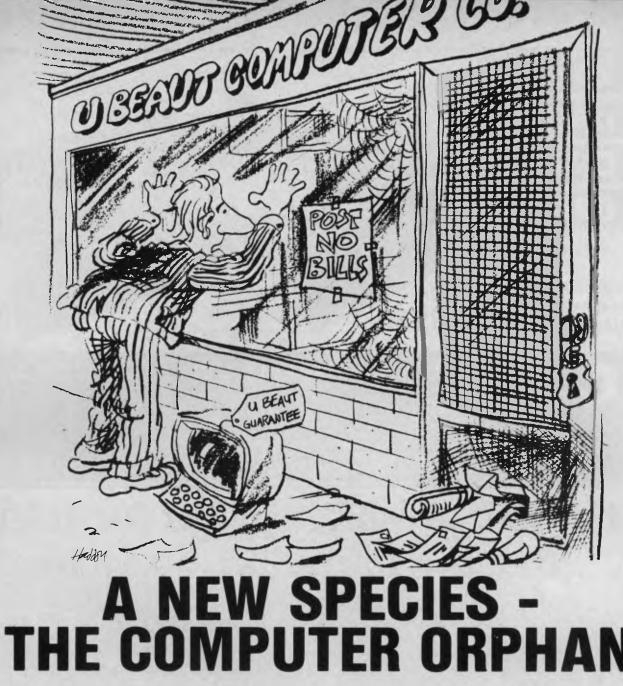

You may even know one! They are the people who saw an ad in the paper or on television for a supposedly compatible computer at a ridiculously low price. When they bought their cheap computer, they couldn't help but brag about their deal to their friends.

Eventually it happened - the cheap computer developed problems.

Unfortunately however, some companies do not even stay in business long enough to honour the guarantee (if any) they give with their computers.

Pantek Australia Pty. Ltd. have been supplying **LEGAL** and compatible computers to Australian industry and private individuals for almost three years now. With national service support provided by Hills Industries, the Pantek range of industry compatible XT and AT computers have become the only viable and more economical alternative to you know who.

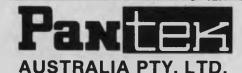

Melbourne (03) 836 9633 Sydney (02) 387 1627

Brisbane Business Electronics P/L (07) 369 6200 Adelalde Linx Computers P/L (08) 42 8947 Perth Integrity Computer Marketing (09) 381 2433

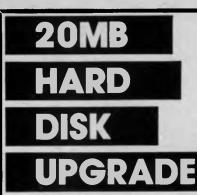

Microscience HH-725 20Mb hard disk with adaptec chip set hard disk controller card \$1250

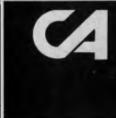

#### CONSULTECH AUSTRALIA PTY. LTD. 271 Blackburn Rd., MT. WAVERLEY 3149 TEL: (03) 233 8999

Distributors:

Vic.: Lasernet Computing Systems (03) 534 0489 W.A.: Intouch Australia (09) 332 6923 Tas.: Giffard Business Equipment (002) 72 6379

#### The best product speaks for itself ... but the users like a say too

"SYSTEMATIC has made obsolete the programming we used to do with our 4GL. It finished an application in three weeks that we estimated would take three months using the 4GL.

We are pleased. SYSTEMATIC easily returned our investment on the first application." Dr. Neil Bedingfield Myer Stores Computer Systems

"I can make changes to applications about ten times faster than I could with my previous database product." Steve McHale SMM Consulting

"SYSTEMATIC gives me the best of both worlds. It removes the time drain of writing and testing procedural language problems. Yet it has great flexibility." *Russell Pittaway EBS* 

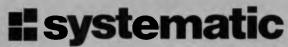

It's time you experienced SYSTEMATIC.

- Quantum jumps in productivity
- No procedural language programming
- Interactive system testing
- Automated system documentation and operator's manuals
- Integration with other products

SYSTEMATIC is Australian developed and supported.

For information contact:

INTERFACE MANAGEMENT SYSTEMS LTD. Suite 1, 43 Railway Rd, Blackburn, Vic 3130 Phone: (03) 877-7600

The next generation software that makes programming obsolete.

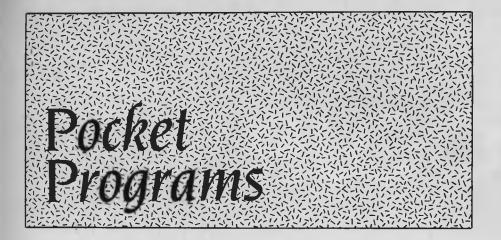

#### Microbee

#### LOTTOR

This program does not 'predict' winning numbers, but it provides a quick way of seeing what prize(s) you have won. If you play 10 games each week and use the same set of numbers, or buy a five- or 10-week coupon, you will appreciate Lottor, which also checks your Super 66 number. It supersedes earlier Lotto checking programs, which no longer display the correct division and may not accept two supplementary numbers.

You may wish to PRINT line 120 on the screen, as a reminder to renew your multi-week coupon. As the Super 66 number changes with each renewal, it should be EDITed with the GX command. Enter your own numbers carefully in lines 340-430 a slight error will result in your not knowing that you won something until the cheque from Tatts arrives in the mail.

Ash Nallawalla, Werribee, VIC.

00100 REM A program for any MicroBee with MicroWorld BASIC 00110 REM A program to check your 6/45 Lotto ticket against the winning numbers 00120 REM First draw 6 Jul 85; last 7 Sep 85 00130 REM Super 56 # 088867 entered in Line 00170 00140 CLEAR: CLS 00150 PRINT TAB(20) "LOTTO RESULT ANALYSER"\\ 0160 DIM A(7): REM 8 winning numbers incl 2 supplementary 00170 51\$="088867" 00180 INFUT"Enter the Super 66 winning number (6 Digits)";50\$ 00190 IF LEN(S0\$)<>6 THEN 110 00200 PRINT"Enter the six winning numbers separated by commas:"\ 00210 INPUT">> "A(0),A(1),A(2),A(3),A(4),A(5) 20220 PRINT\"Enter the 2 Supplementary numbers separated by a comma:"\ 00230 INPUT">> "A(6),A(7) 00240 CLS 00250 PRINT"Winning Lotto numbers were: "; 00260 FOR I=0 TO 5:PRINT A(I);:NEXT I:PRINT" [":A(6):A(7): " ]" 00270 DIM H(9,5): REM 10 games # 6 numbers 00280 FOR I=0 TO 9 00290 FOR J=0 TO 5 00300 READ H(I,J): REM Get data for games 00310 NEXT J 00320 NEXT I 00330 REM The numbers on your ticket 00340 DATA 2,9,15,19,24,33 00350 DATA 6, 11, 15, 20, 29, 38 00360 DATA 12,14,18,27,36,40 00370 DATA 3,6,11,12,30,32 00380 DATA 6,10,27,40,44,45 00390 DATA 7,16,21,34,35,37 00400 DATA 3,9,20,28,38,39 00410 DATA 6,8,15,18,22,33 00420 DATA 13,15,20,41,42,40 00430 DATA 5,7,23,30,32,43 00440 REM Display results of analysis NUMBERS MATCHED ": NORMAL 00450 INVERSE: PRINT" GAME # SUPPS DIVISION 00460 FOR J=0 TO 9 IF J=9 THEN FRINT"Game"; J+1; ": ";: 50TO 490 00470 PRINT"Game ";J+1;": 00480 11 00490 N=0: M=0 FOR I=0 TO 5 00500 00510 FOR K=0 TO 5 00520 IF H(J,K)=A(I) THEN FRINT A(I)::N=N+1 00530 NEXT K 00540 NEXT I 00550 FOR I=0 TO 5 00560 IF H(J,I)=A(5) THEN PRINT TAB(36)A(6);:M=1 IF H(J, I)=A(7) THEN FRINT TAB(39)A(7);:M=1 00570 IF H(J, I) = A(6) AND H(J, I) = A(7) : M=100580 00590 NEXT I 30600 ON N-2 GOSUB 590,720,750,780: FRINT

#### Microbee

00610 NEXT J 00620 FRINT"Winning Super 66 number was: ";S0\$;". Your number is: "S1\$ 00630 IF S0\$=S1\$ THEN FRINT"You won the Super 66 Jackpot!":END 00640 IF S0\$(;1,5)≠S1\$(;1,5)OR S0\$(;2,6)≠S1\$(;2,6)THEN PRINT"You won \$ 6666.66 in Super 66!";END 00650 IF S0\$(;1,4)=(S1\$(;1,4)DR S0\$(;3,6)=S1\$(;3,6)THEN PRINT"You won \$ 666.66 in Super 66!":END 00660 IF S0\$(;1,3)=S1\$(;1,3)OR S0\$(;4,6)=S1\$(;4,6)THEN PRINT"You won \$ 66.66 in Super 66!":END 00670 IF S0\$(;1,2)≈S1\$(;1,2)DR S0\$(;5,6)=S1\$(;5,6)THEN PRINT"You won \$ 6.66 in Super 66!":END 00680 END 00690 REM if any 3 numbers plus either supplementary number match 00700 IF M=1 THEN FRINT [A3 7]; TAB(51) "\*\*\* 4 \*\*\*"; 00710 RETURN 00720 REM if any 4 numbers match 90730 PRINT [A4 7]; TAB(52) "\*\*\* 3 \*\*\*"; 00740 RETURN 00750 REM if any 5 numbers match 00760 PRINT [A5 7]; TAB(53) "\*\*\* 2 \*\*\*"; 00770 RETURN 00780 REM if all 6 numbers match 00790 PRINT [A6 7]; TAB (54) "\*\*\* 1 \*\*\*"; 00800 FLAY 16;16;20;23;0;20;23,8 00810 RETURN LOTTO RESULT ANALYSER Enter the Super 66 winning number (6 Digits) 088123 Enter the six winning numbers separated by commas: >> 2,9,15,20,29,38 Enter the 2 Supplementary numbers separated by a comma:

| >> 33  | 5,39      |                 |       |         |        |       |        |
|--------|-----------|-----------------|-------|---------|--------|-------|--------|
| Winnir | ng Lotto  | o numbers were: | 291   | 5 20 29 | 38 C   | 33 3  | 91     |
| GAME   | #         | NUMBERS MATCHED |       | SUPPS   | D      | IVISI | DN     |
| Game   | 1:        | 2 9 15          |       | 33      | *      | ** 4  | ***    |
| Game   | 2:        | 15 20 29 38     |       |         | *      | ** 3  | ***    |
| Game   | 3:        |                 |       |         |        |       |        |
| Game   | 4:        |                 |       |         |        |       |        |
| Game   | 5:        |                 |       |         |        |       |        |
| Game   | 6:        |                 |       |         |        |       |        |
| Game   | 7:        | 9 20 38         |       | 39      | *      | ** 4  | ***    |
| Game   | 8:        | 15              |       | 33      |        |       |        |
| Game   | 9:        | 15 20           |       |         |        |       |        |
| Game 1 | 10:       |                 |       |         |        |       |        |
| Winnir | ng Super  | 66 number was:  | 08812 | 3. Your | number | is:   | 088867 |
| YOU WO | on \$ 65. | 66 in Super 66! |       |         |        |       |        |
| YOU WO | on \$ 65. | 66 in Super 66! |       |         |        |       |        |

#### TRS-80 MC10

#### **TOWER OF HANOI**

The object of the game is to move the stack of counters from left to right, while abiding by two rules: 1 REM tower of hanoi 2 REM 13/6/84 - j.1. elkhorne 3 DIM A(4,2):DIM B(4,2) 4 : 50 B(0,0)=320:B(1,0)=352:B(2,0)=384:B(3,0)=416:B(4,0)=448 55 B(0,1)=331:B(1,1)=363:B(2,1)=395:B(3,1)=427:B(4,1)=459 60 B(0,2)=342:B(1,2)=374:B(2,2)=406:B(3,2)=438:B(4,2)=470

## ALGOL

#### ALGOL HAS A SOLUTION FOR ALL YOUR COMPUTING NEEDS

Whether IBM or Apple Systems—we give you complete compatibility.

We also provide a full supply of interface cards capable of handling all the tasks you can ask of your computer system. Our products offer you dependable reliability. Start enjoying quality you can trust today.

#### ALGOL ENTERPRISE CO., LTD.

P.O. BOX 83-35, Taipei, Taiwan, R.O.C. TELEX: 23682 ALGOL, TEL: (02) 8343255

#### **TRS-80 MC10**

Move only one counter at a time.

A larger counter cannot sit on top of a smaller one.

There are two positions to the right of the original stack. My program does not permit you to hop an intervening space, as would be possible (but not permissible) in the original.

J. L. Elkhorne, East Malvern, VIC.

- 100 REM patterns-colours 2-6 110 S\$(1)=""":REM 9 120 S\$(2)=""":REM 1 Y ":REM 9 BLKS ":REM 1 YEL 120 \$\$(2)=""":REM 1 YEL 130 \$\$(3)=""//"":REM 3 BLU 140 \$\$(4)="?????"":REM 5 RED 150 \$\$(5)="0000000":REM 7 BUF 160 \$\$(6)=""":REM 9 CYAN 170 CLS:GOTO 1000 190 200 REM search (point is v,h) 210 R = 0: C = 0230 FOR H=20 TO 28 STEP 2 240 : FOR V= 8 TO 52 STEP 22 250 A(R,C)=POINT(V,H) 260 C=C+1:NEXT 270 C=0:R=R+1:NEXT 280 RETURN 290 : 290 : 300 REM prompt for move 310 PRINT@ 32,"1.":REM YELLOW SQ. 320 PRINT@ 64,"2./":REM BLUE 330 PRINT@ 96,"3.?":REM RED 340 PRINT@128,"4.0":REM BUFF 350 PRINT@160,"5. ":REM CYAN 360 PRINT@224,"ENTER COLOUR NUMBER AND","DIRECTION (L/R) - AS 1R"

#### SUPPORTING OUR DISTRIBUTORS EFFECTIVELY, SUCCESSFULLY, INTERNATIONALLY

#### PROFESSIONALISM MAKES THE DIFFERENCE

That's why people with the most demanding computer tasks turn to ALLTEK for their computer and peripheral product needs. They know from experience that ALLTEK gives the most satisfaction because ALLTEK is a stable company with uniformly standardized quality, uses excessively strict quality control, provides dependable after-service and good profit margins to distributor, and ALLTEK's technology and professionalism is second to none.

#### ALLTEK COMPUTER CO., LTD.

3F-1, 63, Lane 122, Jen-Ai Rd., Sec. 4, TAIPEI, TAIWAN, R.O.C. Telex: 19179 ALLTEKCO Tel: (02)7098575, 7080063

#### Taiwan Video Announces Their "3-For-The-Price-Of-1" Sale

That's right, with every TVM color monitor you sell, you're actually giving your customer absolutely free green and amber monitors at the same

time—all in the same unit!

#### Introducing Our MD-3 Multi-Display System

Our new MD-3 multidisplay color monitor provides your customers with a complete built-in system of computer color versatility, available at the twist of a knob. Now computer owners can choose for themselves between the full-color

flexibility needed for complex graphics and easy-on-the-eye monochrome imaging every time they turn on their unit.

#### **Guaranteed Quality**

Available with or without cabinets, every one of the over one million monitors produced by TVM has had to pass our own stringent in-house testing, and has full UL/FCC, CSA, TUV/VDE and FTZ/PTB safety approval.

TUNZ

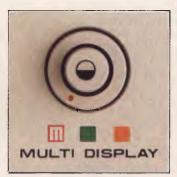

#### **Outstanding Features**

Besides our unique color selection feature, all MD-3 monitors contain the following:

#### 14" non-glare CRT screen High resolution display Full compatibility with most PC systems

For a winning combination of matchless features, versatile performance, quality manufacturing and economical prices, it's hard to top the new MD-3, part of the growing TVM family of high resolution, high

performance monitors designed to satisfy any requirements and any budget.

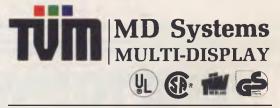

OEM enquiries welcome. Parties interested in distributing TVM products should contact our regional office.

Regienal Office: Taiwan Video & Monitor Corp. P.O. Box 3338 Taipei, Taiwan, R.O.C. Tel: 1021 771-6361/5 Tix: 28190 TVMTWN Fax: 886-2-7214798

Singapore Authorized Dealer: Advanced Computer Pte. Ltd. Tel: 296-7211 Thx: RS 36221 AVSEPt. Fax: 002-65-2960786

Heng Keng Authorized Dealer: Macro Business Appliances Co., Ltd. Tel: 5-299601 (9 lines) Tlx: 61953 MBACL HX

NYD-84 294

#### **TRS-80 MC10**

|  | 370 PRINT@288:RETURN                                                                                      |                     |
|--|----------------------------------------------------------------------------------------------------|---------------------|
|  | 390 :                                                                                                    |                     |
|  | 400 REM set-up<br>410 PRINT@320,S\$(2):PRINT@352,S\$(3)                                                   |                     |
|  |                                                                                                    |                     |
|  | 420 PRINT@384,S\$(4):PRINT@416,S\$(5)                                                                     |                     |
|  | 430 PRINT@448,S\$(6):RETURN                                                                               |                     |
|  | 490 :                                                                                                    |                     |
|  | 500 REM move                                                                                              |                     |
|  | 510 PRINT@288,:INPUT P\$                                                                                  |                     |
|  | 520 B=VAL(P\$):D\$=MID\$(P\$,2,1)<br>540 IF Rel OR D\$5 OR D\$ $(2,1)$ AND D\$ $(2,1)$ THEN DEINT\$228.00 | 070 510             |
|  | 540 IF B<1 OR B>5 OR D\$<>"R" AND D\$<>"L" THEN PRINT@288:G0<br>550 B=B+1:RETURN                          | 010 510             |
|  | 500 B=B+1:RETURN<br>590 :                                                                                 |                     |
|  | 1000 REM mainline                                                                                         |                     |
|  | 1010 CLS:GOSUB 400                                                                                        |                     |
|  | 1020 GOSUB 300:GOSUB 500:T=T+1: GOSUB 200                                                                 |                     |
|  | 1020 30308 500:30308 500:1-1+1: 30308 200                                                                 |                     |
|  | 1100 REM locate                                                                                           |                     |
|  | 1110 FOR R=0 TO 4:FOR C=0 TO 2                                                                            |                     |
|  | 1120 IF $A(R,C)=B$ THEN 1200                                                                              |                     |
|  | 1120 H A(R, 6)-B HER 1200                                                                                 |                     |
|  | 1190 :                                                                                                    |                     |
|  |                                                                                                    |                     |
|  | 1200 REM move test                                                                                        |                     |
|  | 1210 IF D\$="L" AND C=0 THEN PRINT@70, "WRONG DIRECTION!":SG                                              | OUND24,9:GOTO 1020  |
|  | 1220 IF D\$="'R" AND C=2 THEN PRINT@70,"WRONG DIRECTION!":SO<br>1230 IF R=0 THEN 1300                     | 00ND 42,8:GOTO 1020 |
|  | IZJU IF K-U INEW IJUU                                                                                     |                     |

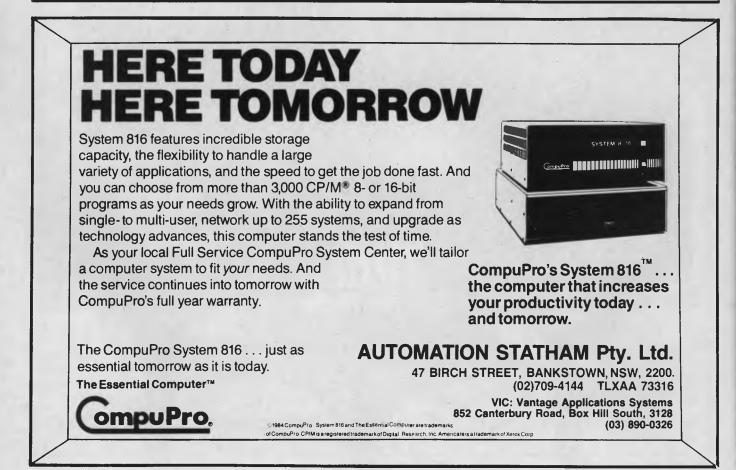

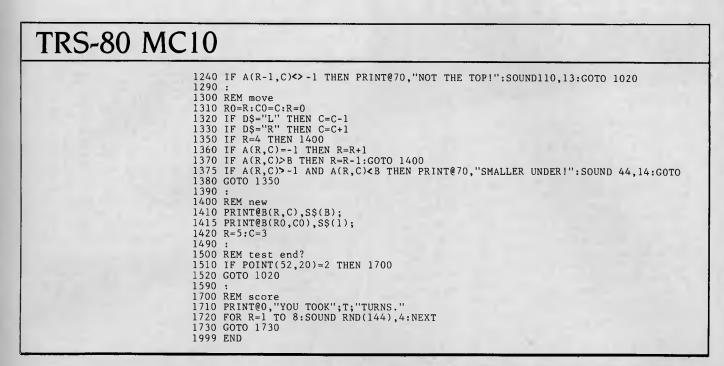

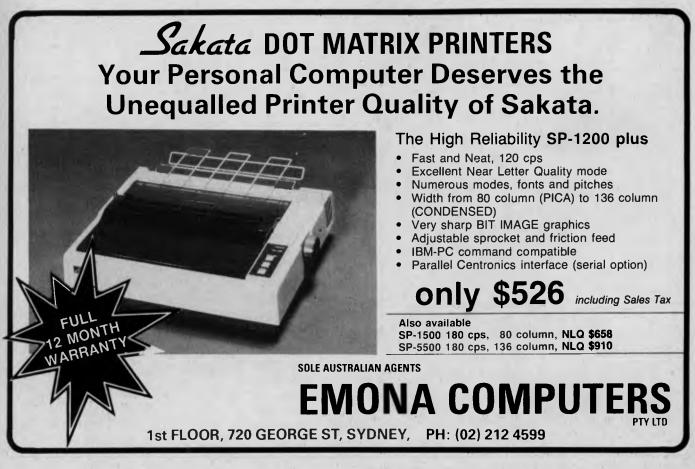

#### Microbee

#### **GOLDEN EAGLE** POKIES

This game will cost you a dollar for every pull of the handle, and you can win some cash by spinning one of the winning combinations. The characters rank in order of value from the gold bar' to the 'lemon' (this is explained in the program's instructions). When the game is running, you simply enter Y or N to indicate whether you want to have another spin or exit the program. Note: pressing return gives the same result as entering Y.

James Saunders, Riverside, TAS,

00100 REM \*\*\*\*\*\*\*\*\*\*\*\*\*\*\*\*\* 00110 REM # By J.Saunders 6-10-85 # 00120 REM ############################ 00130 DIM Z1(6) 00140 V=5:M=Q:B=11 00130 CLS:NORMAL:CURS 10,1:PRINT "\*\*\* WE LCOME TO THE GOLDEN EAGLE POKIES! \*\*\*" 00230 DATA 195,230,236,24,24,126,255,255 ,255,249,241,243,255,255,255,255,255 00240 DATA 0,0,0,0,0,0,0,0,0,128,192,224 224, 192, 128, 0 00250 DATA 0,0,0,0,1,1,3,7,15,15,15,15,1 5,31,24,0 00260 DATA 0,0,3,127,255,241,227,199,255 255,255,255,254,192,0,0 00270 DATA 0,24,248,240,240,240,240,240,240, 224,192,128,128,0,0,0,0 00280 DATA D,0,0,0,1,3,3,3,7,15,31,63,16 6,66,66,66,66,0255 00330 DATA 255,1,249,133,133,133,133,249 ,145,145,137,137,133,133,1,255 00340 DATA 0,0,0,0,0,3,7,14,15,6,3,1,0,0 00350 DATA 1,115,54,12,24,255,111,253,18 3,254,247,223,253,118,60,0 00360 DATA 128,0,0,0,0,192,96,240,240,22 4,192,128,0,0,0,0 00370 DATA 0,30,43,126,254,255,255,252,2 52,248,120,48,0,0,31,0

00380 DATA 60,122,127,112,113,255,254,25 4,255,127,127,51,17,17,255,0 00390 DATA 0,56,124,254,254,255,255,127, 31,31,15,7,1,0,252,0 00400 FOR 1=63488+65\*16 TO 63468+86\*16-1 00410 READ A:POKE I,A:NEXT I 00420 A16="ABC":B15="DEF":C15="GHI":D15= "JKL":E15="MN0":F15="POR":G15="STU" 00430 216111=61\*216(2)=F15\*216(2)=C15\*7 00430 Z1\$(1)=A1\$:Z1\$(2)=B1\$:Z1\$(3)=C1\$:Z 1#(4)=D1\$;Z1\$(5)=E1\$;Z1\$(6)=F1\$ 00440 PRINTTAB(6);"Would you like sound [Y/N] :- "; 00450 INPUT A0\$:IF A0\$="N"OR A0\$="n" THE N LET B=0 00460 CLS:CURS 14,1:PRINT"\*\*\* THE WINNIN 00990 CURS 4, 15: INPUT "ANOTHER GO ? [Y/N] :- "R1\$ 01000 CURS 4,15:IF B=0 AND V=0 THEN PRIN TSORRY YOU'RE BROKE !!!!!":END ELSE IF V=0 THEN PRINT'SORRY YOU'RE BROKE '!!!" "PLAY 4,212,4:END 01010 IF R1\$<>"N" AND R1\$<>"n" THEN CURS 26,14:IF V>9 THEN PRINT V-11\* ":CURS 29 ,11:PRINT ":GOTO 820 01020 IF R1\$<>"N" AND R1\$<>"n" THEN CURS 24.14:IF V/10 THEN DR1NT V-11\* ":CURS 24.14:IF V/10 THEN DR1NT V-11\* ":CURS 00520 CURS 10,13:PRINI"Bar Apple Stra wberry Bell Pear Lemon" 00530 CURS 16,15:PRINT\*-=\*(PRESS ANY KEY TO START)\*=-" 00540 G1\$=\*EY\$:IF G1\$=""THEN 540 26,14:1F V(10 THEN PRINT V-1;" 29,11:PRINT\* ":GDT0 820 29,11:PRINT" ":GOTO 820 01030 PRINT"CK! BYE FOR NOW. ::END 01040 REM ROUTINE TO MOVE HANDLE STAGE 1 01050 PLOT 322,129 TO 322,165 TO 330,175 00550 HIRES:CURS 23,4:PRINT"\*\*\* GAMBLER 00560 PLOT 160,60 TO 310,60 TO 310,220 T 0 160,220 TO 160,60 00570 PLOT 175,180 TO 297,180 TO 297,155 01060 PLOT 323,129 TO 323,145 TO 331,175 TO 331,210 TO 254, 155 TO 254, 180 OOS80 PLOT 255, 180 TO 255, 155 TO 217, 155 TO 217, 180 OO590 PLOT 216, 180 TO 216, 155 TO 174, 155 D1070 IF Q<>1 THEN PLOTE 322,129 TO 322, 01070 IF 0(>1 THEN PLOTR 322,129 TO 322, 165 TO 330,175 TO 330,210 01080 IF 0(>1 THEN PLOTR 323,129 TD 323, 165 TO 331,175 TO 331,210 0109D 0=0:FOR T=1 TO 240:NEXT T:RETURN 01100 REM MOVE HANDLE STAGE 2 01110 PLOT 322,129 TO 322,151 TO 331,159 TD 331 180 TO 174,180 00400 PLOT 175,180 TO 175,155 00410 PLOT 276,180 TO 274,155:PLOT 140,1 0 TO 310,140 00620 PLOT 190,60 TD 190,140: PLOT 280,6 0 TO 280,140 TD 331,180 01120 PLOT 323,127 TO 323,151 TO 332,159 TO 322,180 01130 PLOTR 322,129 TO 322,151 TO 331,15 9 TO 331,180 0 TO 280,140 00630 PLOT 205,96 TO 210,78 TO 258,78 TO 263,96 TO 205,96 00640 PLOT 173,100 TO 178,100 TD 178,104 TO 173,104 TO 173,100 00650 PLOT 175,104 TO 175,125:PLOT 176,1 04 TO 175,125 00660 PLOT 175,75 TO 175,100:PLOT 176,75 TO 176 100 01140 PLOTE 323,129 TO 323,151 TO 332,15 9 TO 332,180 01150 FOR T=1 TO 240:NEXT T:RETURN 01160 REM MOVE HANDLE STAGE 01170 PLOT TO 327,156 TO 176,100 00670 PLOT 176,104 TO 185,125:PLOT 175,1 01180 PLOT 323,129 TO 323,140 TO 328,146 04 TO 166,125 00680 PLOT 176,100 TO 185,75:PLOT 175,10 TO 328,156 01190 PLOTR 322,129 TO 322,140 TO 327,14 6 TO 327,156 6 TO 327,156 01200 PLDTR 323,129 TD 323,140 TO 326,14 6 TO 328,156 01210 FOR T=1 TD 240:NEXT T:RETURN 01220 FEM MOVE HANDLE STAGE 4 01230 PLDT 322,131 TO 327,131 TO 327,132 O TD 166,75 0 TO 166,75 00690 PLOT 293,100 TO 298,100 TO 298,104 TO 293,104 TO 293,100 00700 PLOT 295,104 TO 295,125:PLOT 296,104 04 TD 295,125 00710 PLOT 295,100 TO 295,75:PLOT 296,10 0 TO 294 75 O TD 296,75 00720 PLOT 296,104 TO 305,125:PLOT 295,1 05 TO 286,125 00730 PLOT 296,100 TO 305,75:PLOT 295,10 01240 PLOT 322,133 TO 327,133 TO 327,134 TO 322,134 01250 PLOTR 322,131 TO 327,131 TO 327,13 0 TD 286,75 00740 PLOT 285,220 TO 290,230 TO 305,230 TO 310,220 2 TO 322,132 01260 PLDTR 322,133 TO 327,133 TO 327,13 4 TO 322.134 01270 FOR T=1 TO 240:NEXT T:RETURN 01280 REM MONEY CHANGE 01290 IF X=Y AND X=Z THEN GOSUB 1340:GOT 00750 PLOT 288,226 TO 307,226:PLOT 288,2 00760 PLOT 280,223 TO 307,224:PLOT 287,2 00760 PLOT 287,224 TO 307,224:PLOT 287,2 23 TO 308,223 0 1330 23 10 305,223 00770 PLDT 286,222 TD 308,222:PLDT 286,2 21 TO 309,221 00780 PLDT 310,125 TD 320,125 TD 320,140 TO 310,140 00790 PLOT 320,129 TO 321,129 TO 321,136 TO 320.136 00800 GOSUB 1040:GOSUB 1100:GDSUB 1140:G CSUB 1220 00810 Q=1:GOSUB 1140:GOSUB 1100:GOSUB 10

00820 X=INT (RND\*7): IF X=0 THEN 820

00830 Y=INT(RND#7):IF Y=0 THEN 830 00840 Z=INT(RND#7):IF Z=0 THEN 840 00850 PCG:CURS 29,9:PRINT G18 00860 FOR I=1 TO 3:FOR U=1 TO 6 00870 CURS 24,6:PRINT Z1\$(U):CURS 29,6:P RINT Z1\$(U):CURS 34,6:PRINT Z1\$(U):FOR P =1 TO 80:NEXT P:NEXT U:NEXT I 00880 CURS 24,6:PRINT Z1\$(X):PLAY B 00890 FOR I=1 TO 2:FOR U=1 TO 6 00900 CURS 29,6:PRINT Z1\$(U):CURS 34,6:P RINT Z1\$(U):FOR P=1 TO 80:NEXT P:NEXT U: NEXT I 00910 CURS 29,6:PRINT Z1\$(Y):PLAY B

00910 CURS 29,6:PRINT Z16(Y):PLAY B 00920 FOR I=1 TO 2:FOR U=1 TO 6 00930 CURS 34,6:PRINT Z16(U):FOR P=1 TO 80:NEXT P:NEXT U:NEXT 1 00940 CURS 34, 6: PRINT ZI\$(Z): PLAY B: NORM

AL

TO 330,210

TO 322,132

00950 GOSUB 1280 00960 IF M+1>0 THEN CURS 29,11:PRINT"\$"; M+1:IF B<>0 THEN PLAY 0,3;11;11;11;11;11 \$11;11;11 00970 V=V+M:M=0

:CURS

00980 CURS 4,14:IF V>9 THEN PRINT"YOUR T OTAL NOW IS :- \$";V ELSE PRINT"YOUR TOTA L NOW IS :- \$";V;" "

0 1330 0 1300 IF X=Y THEN GOSUB 1420:GOTO 1330 01310 IF Y=Z THEN LGSUB 1500:GOTO 1330 01320 IF X=Z THEN LET M=M+2 01330 M=M-1:RETURN 01340 REM THREE OF A KIND 01350 IF X=5 THEN LET M=M+30 01360 IF X=1 THEN LET M=M+25 01370 IF X=4 THEN LET M=M+18 01390 IF X=4 THEN LET M=M+18 01390 IF X=3 THEN LET M=M+15

322,129 TD 322,140 TO 327,146

#### Microbee

| 01410 | RETURN          |               |  |
|-------|-----------------|---------------|--|
| 01420 | REM 1st & 2nd   |               |  |
| 01430 | IF X=5 THEN LET | M=M+7         |  |
| 01440 | IF X=1 THEN LET | M=M+6         |  |
| 01450 | IF X=6 THEN LET | M=M+5         |  |
| 01460 | IF X=4 THEN LET | M=M+4         |  |
| 01470 | IF X=2 THEN LET | M=M+3         |  |
| 01480 | IF X=3 THEN LET | M=M+2         |  |
| 01490 | RETURN          |               |  |
| 01500 | REM 2nd & 3rd   |               |  |
| 01510 | IF Y=5 THEN LET | M=M+7         |  |
| 01520 | IF Y=1 THEN LET | M=M+6         |  |
| 01530 | IF Y≃6 THEN LET | M=M+5         |  |
| 01540 | IF Y=4 THEN LET | M=M+4         |  |
|       | IF Y=2 THEN LET | M≃M+3         |  |
| 01560 | IF Y=3 THEN LET | M=M+2         |  |
|       | RETURN          |               |  |
| 01580 | REM SPACER      |               |  |
| 01590 | NORMAL: PRINT"  | ";:PCG:RETURN |  |
|       |                 |               |  |

#### **VZ200**

#### **VZ-200 CASSETTE INLAYS**

This program is for all you VZ-200/300 users who have piles of cassette tapes and want to index their contents so it's easy to find what you want. This program uses the PP-40, a printer/plotter distributed by Dick Smith, and makes extensive use of the graphics command supported by this printer. The program contains comments for those users unfamiliar with the required commands, and for those who are thinking of converting the program.

Cromer, NSW. 5 GOSLIB 1000 'TITLE 10 'CASSETTE TAPE INSERTS 20 'BY IAN DUTFIELD 25 'FOR THE UZ-200 30 ' 16/3/85 40 'FOR USE WITH PP40 50 'PRINTER 60 'USE IN 40 COLUMN MODE 70 'SET PRINTER TO TEXT MODE 75 ' CAN BE CONVERTED TO OTHER PRINTERS. 80 LPRINT CHR\$(17) 90 'CR AND LINEFEED 100 LPRINT CHR\$(13) 110 LPRINT CHR\$(10) 120 'SET COLOUR TO BLACK 130 'FIRST GO INTO GRAPHIC MODE 140 LPRINT CHR\$(18) 150 LPRINT "CO" 160 'RETURN TO TEXT 170 LPRINT CHR\$(17)

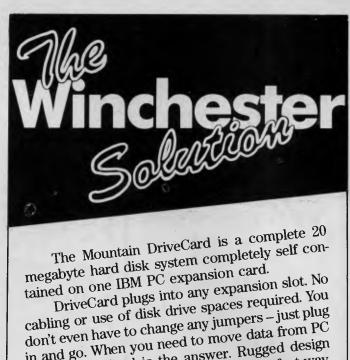

in and go. When you need to move data from PC to PC, DriveCard is the answer. Rugged design and automatic head-lock make it the perfect way

to move your data.

□ 30 seconds to install and remove

Portable and rugged – withstands 60 G's Low power consumption (14 watts) – works

with any PC or compatible □ Fast – access time equivalent to an XT drive Compatible with DOS 2.1 or higher and Xenix

System V

lan Dutfield.

Full 12 months warranty

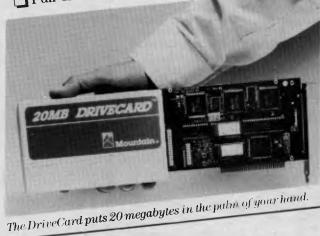

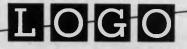

#### **LOGO Computer Centre**

Suite 305, Henry Lawson Business Centre, Birkenhead Point, Drummoyne 2047 Phone (02) 819 6811

#### WHEN YOU WANT THE BEST!

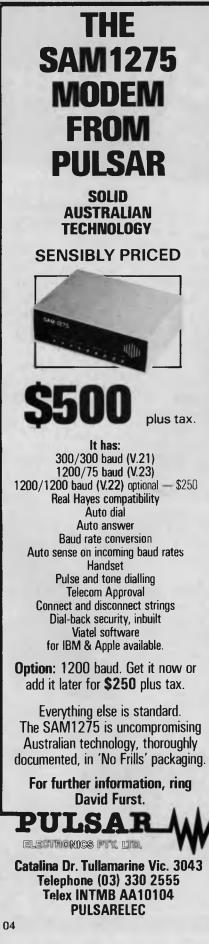

#### **VZ200**

|     | LPRINT " *** CASSETTE INLAYS ***"<br>LPRINT "" |
|-----|------------------------------------------------|
|     |                                                |
|     | ' INTO GRAPHIC MODE TO                         |
|     | ' PRINT NUMBERS AND LINES                      |
|     | LPRINT CHR\$(18)                               |
|     | LPRINT "S1"                                    |
|     | ' SET SIZE                                     |
|     | ' PRINT NUMBERS                                |
|     | LPRINT "P1."                                   |
|     | 'DRAW LINE                                     |
|     | LPRINT "J446,0"                                |
|     | ' GO BACK TO PRINT NUMBER                      |
|     | LPRINT "R-200,0"                               |
| 300 | ' PRINT OTHER NUMBER                           |
| 310 | LPRINT "P2."                                   |
| 315 | LPRINT"R-292,-30"                              |
| 320 | LPRINT"P3."                                    |
| 321 | LPRINT"J446,0"                                 |
| 322 | LPRINT"R-200,0"                                |
| 323 | LPRINT"P4."                                    |
| 324 | LPRINT"R-292,-30"                              |
| 325 | LPRINT"P5."                                    |
| 326 | LPRINT"J446,0"                                 |
| 327 | LPRINT"R-200,0"                                |
| 328 | LPRINT"P6."                                    |
| 329 | LPRINT"R~292,-30"                              |
| 330 | LPRINT"P7."                                    |
| 340 | LPRINT"J446,0"                                 |
| 350 | LPRINT"R-200,0"                                |
| 360 | LPRINT"P8."                                    |
| 370 | LPRINT"R-292,-30"                              |
| 380 | LPRINT"P9."                                    |
| 390 | LPRINT"J446,0"                                 |
| 400 | LPRINT"R-200,0"                                |
| 410 | LPRINT"P10."                                   |
| 420 | LPRINT"R-315,-30"                              |
|     | LPRINT"P11."                                   |
|     | LPRINT"J446,0"                                 |
|     | LPRINT"R-200,0"                                |
| 460 |                                                |
|     | LPRINT"R-315,-30"                              |
|     |                                                |

#### VZ200

480 LPRINT"P13." 490 LPRINT"J446,0" 500 LPRINT"R-200,0" 510 LPRINT"P14." 520 LPRINT"R-315,-30" 920 SOUND 31,1 930 PRINT"(INVERSE) FINISHED":FOR T=1 TO 1500:NEXT:RUN 1000 'TITLE PAGE 1010 CLS 1030 COLOR 8,0 1035 POKE 30744,1 1040 PRINT@0, "CTRL+Q, CTRL+T\*30, CTRL+W"; 1045 PRINT@448, "CTRL+E, CTRL+Y\*30, CTRL+R" 3 1060 FOR Y=32 TO 416 STEP 32 1070 PRINT@Y, "CTRL+U" 1080 NEXT Y 1090 FOR Y=63 TO 447 STEP 32 2000 PRINT@Y, "CTRL+I" 2010 NEXT Y 2040 PRINT@109, "UZ-200" 2050 PRINT@195, "\*\*\* CASSETTE - INLAYS \*\* \*" 2060 PRINT@298, "BY IAN DUTFIELD" 2070 PRINT@388, "PRESS ANY KEY TO CONTINU E " 2080 IF INKEY ="" THEN GOTO 3000 2090 IF INKEY\$="" THEN GOTO 3000 2095 SOUND 31,1:GOTO 4000 3000 SOUND 28,1 3010 PRINT@388, "(INVERSE)PRESS ANY KEY T O CONTINUE" 3020 SOUND 10,1 3030 GOTO 2070 4000 CLS 4005 POKE 30744,0 4010 INPUT"(INVERSE)SET UP PRINTER AND P RESS <RET>";P\$ 4020 PRINT: PRINT: PRINT "PRINTING" 4030 RETURN

#### We've sharpened our pencil to sell you a STYLUS.

STYLUS is a radical breakthrough. It's a new tool for designing PC programs.

STYLUS is a flowblock editor and translator. That means you simply *design* the program — and STYLUS *codes* it all for you in PL/I, dBASE II or BASIC.

The concept of the flowblock dates back to 1973 but it was not until 1985 that it was delivered to the PC user. Now STYLUS is available for IBM, Apricot, Olivetti, APC III and Panafacom.

STYLUS makes you more efficient and makes maintenance a breeze. To learn more about it, just send the coupon for our brochure.

But to learn a *lot* more about it, here's our special sharp-pencil offer. Send \$15 as well (or charge your Bankcard) and we'll send you the whole demo kit. If you don't fancy STYLUS after 30 days, send it back and we'll refund the \$15. But if you find life will never be the same without it (and it won't) get our introductory 20% discount by sending only another \$105. That's thirty dollars off the regular price!

Be sharp about it. Clip the coupon right now. Try STYLUS and...

To be blunt — you'll buy it!

| STYLU                                                                                                    | DCF 7218 |
|----------------------------------------------------------------------------------------------------|----------|
| Mail to: Grouse Bell, Box 297,<br>Neutral Bay Junction, NSW 2089.<br>From                                                                                                    | 60       |
| P/Code<br>Mail the brochure, or<br>Send the demo kit (\$15.00)<br>Send the full system (\$120.00)<br>Version required<br>Here's my cheque/money order of<br>Charge my Bankcard |          |
| No.                                                                                                    |          |

#### Pocket programS

#### Microbee

#### HIGH-RES ON SCREEN 2

This program allows you to plot on 'screen 2' of the Microbee, simply by exchanging the data of both screens, and will also handle colour information. It therefore eliminates the need to peek and poke the alternate screen. You can insert your own program after line 720, but my listing incorporates a library of screen utility subroutines. These are mainly BASIC statements, so you can take the program apart at your leisure. Ian Florence,

Magill, SA.

00100 REM HIRES ON SCREEN 2 for the MICROBEE by Ian Florance 1985 00110 REM (it also works on colour bees!) 00120 REM 00130 REM This program eliminates the need to poke, poke and 00140 REM peek to and from the alternate screen. 00150 REM It does this by a machine code subroutine 00160 REM which exchanges the screens. 00170 REM Therefore you can simply use as per normal the usual 00180 REM basic commands. 00190 REM ALSO the program allows you to alter the screen 00200 REM display so that you can see both screens at once. 00210 REM All the screen options use BASIC statements which 00220 REM you may find useful. 00230 REM 00240 0010510 00250 REM SUBROUTINE TO LOOK AT SECOND SCREEN 00260 IN#0 OFF: OUT 12, 12: OUT 13, 4: IN#0 ON: RETURN 00270 REM 00280 REM SUBROUTINE TO LOOK AT FIRST SCREEN 00290 IN#0 OFF: OUT 12, 12: OUT 13, 0: IN#0 ON: RETURN 00300 REM 00310 REM SUBROUTINE TO GO TO INTERLACE SCAN 00320 IN#0 OFF: OUT 12,8: OUT 13,75: IN#0 DN: RETURN 00330 REM 00340 REM SUBROUTINE TO GO TO NORMAL SCAN 00350 INWO OFF: OUT 12,8: OUT 13,72: INWO ON: RETURN 00360 REM 00370 REM SUBROUTINE TO EXCHANGE SCREENS AND ENTITLE THEM WITH 00380 REM SCREEN 1 & SCREEN 2 00390 CURS 28,1:COLOR 6:COLORBO:PRINT"SCREEN 2":B=USR(A):COLOR 13:CURS 28,1:PRIN T"SCREEN 1":COLOR 7:COLORB1:RETURN 00400 REM 00410 REM MACHINE CODE DATA TO EXCHANGE SCREENS 00420 REM (it will also handle colour as well!) 00430 DATA 58, 0, 248, 71, 62, 0, 50, 0, 248, 62, 64, 211

#### Look here dBase *Multilosers* Become a FoxBASE *Multi-user*

FoxBASE is a brand new single and multiuser relational database system. It does everything dBase II does, only faster and better. FoxBASE is fully compatible with dBASE II source language and data files, extending to full macro usage.

#### Faster

FoxBASE uses state-of-the-art B + Tree indexing. Simply rebuild your index files to convert an existing database from dBASE to FoxBASE. The result is a substantially smaller index file typically 50% smaller than dBASE II. Sorting tasks are typically 20 times faster than dBASE.

FoxBASE produces compact object code and makes automatic use of 8087 or 80287 chips to get your applications running up to 40 times faster. Virtual program storage techniques ensures that frequently referenced programs are retained in memory in compiled form.

Because FoxBASE compiles your source code to tokenised code, your applications are secure as well.

#### FoxBASE additional facilities and features:

- On-line manual/help facilities. Intelligent error checking can even detect tricky "if else end" and "do while end do" mismatches.
- Full type-ahead buffer.
- Up to 48 fields per records as opposed to only 32 in dBASE.
- Twice the number of memory variables as dBASE II.
- Entirely bug-free. FoxBASE has non of the numerous well documented bugs that plague dBASE users.
- More accurate. 14 digit numeric precision. dBASE II provides only 12 digit precision.

#### Portable

Written in C, FoxBASE is highly portable. Changing to FoxBASE means your software will continue to be usable in future machine and operating system environments.

FoxBASE currently runs MS-DOS/PC-DOS, AOS/VS, UNIX, XENIX, Molecular. Develop your application on a mainframe then run it on a micro – or vis versa.

#### **Multiuser**

FoxBASE is the only multiuser DBMS that

is fully compatible with dBASE. You get full file and record locking – essential in a multiuser environment.

Termcap allows FoxBASE to run on virtually any terminal. And with some versions, the record file capacity is extended to 2 billion records.

#### Economical

For as little as \$20.00 per license, you can distribute FoxBASE with your applications.

#### **Multi-user Versions:**

Xenix: \$1295.00, MultiLink: \$1295.00 IBM-PC Net: \$1295.00

**Single-user Versions:** MS/PC-DOS: \$695.00, AOS/VS: \$1295.00

#### CEREBRAL SOLUTIONS

today or write to: FoxBASE, PO Box 741, North Sydney 2060.

PoxBASE, PO Box 741, North Sydney 2000. Phone (02) 923 2288

# Point Of Sale Software Increased Profit for Retailers **HRRA**

accounting control, and vital management reporting right at your fingertips. Designed for fast customer service and simplicity. Your most junior sales clerk The Breeze Point of Sale Software combined with a micro computer replaces MORE EFFICIENTLY than a cash register but also provides essential Breeze not only handles normal cash register functions FASTER and the humble cash register, right at the point of sale. will find Breeze EASY TO USE.

## FEATURES

- Comprehensive Inventory Control Comprehensive Accounts Control
- nprehensive Product Sales Analysis
- Detailed Sales Reporting by Sales Person Detailed Sales Tax Reporting
- Interfaces with the Breeze General Ledger/Accounts Payable/Purchase Ordening System

## STEENES

- etter Control Over Margins and Sales Mix atter Control Over Sales Staff and Comissions Minimises Over Stocking and Under Stocking Better Control Over Outstanding Accounts
- Reduces Administration for Sales Tax Claims
- 9 Fully automates your Retail Business from purchases, Sales, to Balance Sheet and Profit & Loss Statement

Available on:- IBM, Wang, Olivetti, NCR, Sharp, NEC and IBM compatible personal computers.

Ring now for the Breeze Software dealer nearest you.

Breeze Software (Aust) Pty. Ltd. P.O. Box 1220, Geelong, Vic. 3220. Ph (052) 21 6144

# Bring your retail business into the 80's.

## Microbee

00440 DATA 8, 58, 0, 248, 50, 0, 248, 79, 62, 0, 211, 8 00450 DATA 58, 0, 248, 254, 0, 120, 50, 0, 248, 32, 34, 62 00460 DATA 64, 211 , 8, 121, 50, 0, 248, 33, 0, 248, 17 00470 DATA 0, 252, 1, 0, 4, 126, 8, 26, 119, 8, 18, 19, 35 00480 DATA 11, 120 , 177, 32, 243, 62, 0, 211, 8, 33, 0 00490 DATA 240, 17, 0, 244, 1, 0, 4, 126, 8, 26, 119, 8 00500 DATA 18, 35, 19, 11, 120, 177, 32, 243, 201 00510 CLEAR:SD8:STRS(768):C=0:DIM E(256),F(256):A=PEEK(161)\*256-2048 00520 REM Machine code is completely relocatable 00530 REM I have chosen 2k down from top of memory 00540 FORI=ATDA+91:READ B:C=B+C:POKE I,B:NEXTI 00550 IF C<>7314THEN CLS:PRINT:PRINT"ERROR IN MACHINE CODE DATA - CHECKSUM ERROR ": STOP 00560 REM clear both screens 00570 COLOR 7:COLORB4:CLS:PRINTTAB(28); "SCREEN 2":B=USR(A):COLORB1:CLS:PRINTTAB( 28); "SCREEN 1" 00580 REM MENU 00590 A1\$="PRESS '1' - view screen 1, '2' - view screen 2, '3' - normal scan, '4'- exchange screens 1 & 2, \* 00595 Ai\$=Ai\$+"'5' = interlace scan mode on, any other key to continue" 00600 C=LEN(A1\$):FORI=1TOC:E(I)=PEEK(61503+I):POKE 61503+I,ASC(A1\$(;I,I)):NEXTI 00610 REM next line is to poke in color if necessary 00620 IF PEEK(153)=255THENFORI=1TOC:OUT 8,64:F(I)=PEEK(63551+I):POKE 63551+I,7:N EXTI: OUT 8.0 00630 A1\$=KEY\$: IFA1\$=" "THEN630 00640 FORI=1TOC:POKE 61503+I,E(I):NEXTI 00650 IFPEEK(153)=255THENFORI=1TOC:OUT 8,64:POKE 63551+I,F(I):NEXTI:OUT 8,0 00660 IF A1#="2"THENGOSUB250:00T0590 00670 IF A1\$="1"THENGOSUB280:GOT0590 00480 IF A1\$="5"THENGOSUB310:GOT0590 00490 IF A1\$="3"THENGOSUB340:G0T0590 00700 IF A1\$="4"THENGOSUB370:GOT0590 00710 REM 00720 REM YOUR program may be inserted from here on 00730 REM My program draws a four-leaf clover and cardiod

## Microbee

| 00740 REM on screen 2, switches on interlace scan and returns                     |
|-----------------------------------------------------------------------------------|
| 00750 REM to the menu                                                             |
| 00760 B=USR(A):COLORB0:SD4:HIRES:X1=128:Y1=128:X2=384:Y2=128:S1=1.6*30:S2=30      |
| 00770 REM x1,y1 is the centre of the first figure & x2,y2 the center of the $2nD$ |
| 00780 REM si & s2 are the scaling factors for the x & y coords                    |
| 00790 FORF1=0T06.28STEP0.04:C1=COS(F1):C2=SIN(F1)*S2:R1=1+C1:R2=SQR(ABS(COS(2*F1  |
| ))):COLOR 6:SET INT(R1*C1*S1+X1),INT(R1*C2+Y1):COLOR 13:SET INT(R2*C1*S1*2+X2),I  |
| NT(R2*C2*2+Y2):NEXTF1                                                             |
| 00800 COLOR 4:CURS 18,2:PRINT"CARDIOD":CURS 40,2:PRINT"FOUR-LEAF CLOVER"          |
| 00810 SD8:COLOR 7:COLORB1:B=USR(A):GOSUB310:GOTO590                               |

## So you want to programme your -PC

PORTILE REGISTORER & PREVERAMMER & HACKER

## What now?

INTOWCH 20 COMPUTING ASICisnotaproblemand Assembly Language is simple with The CompletePCTutorial. It is the first tutorial system to use the Intouch Window Teaching Technique working concurrently with the Operating System and System Software. Whether you need to learn BASIC or want to take control with Assembly Language, The Complete PC Tutorial is your answer.

The Complete PC Tutorial comprises 2 diskettes and operates with an IBM-PCor work-alike running PC-DOS or MS-DOS with 128KRAMorbetter. It's unprotected and available from most

software outlets at \$69.95 or direct from Intouch Computing.

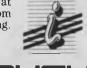

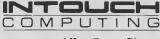

1 Kent Street, Bicton, Western Australia 6157 Phone: (09) 339 4431

MAGNUM 5901B

## Amstrad

#### BYTECYCLE SURROUND

Bytecycle Surround is a twoplayer game in which each player tries to force the other into the energy field surrounding the playing area, or to crash into the trail of a bytecycle.

Player one moves using the joystick, and player two moves using the cursor arrow keys. This arrangement can be changed by altering the key numbers in lines 530 — 560.

Bruce Daniel, Mudgee, NSW.

| 1 <sup>2</sup> Batecacle Surround<br>2 <sup>4</sup>      |
|----------------------------------------------------------|
| 10 MODE 0:CLS                                            |
| 20 GOSUB 500                                             |
| 30 x1=299:y1=200                                         |
| 40 x2=340 y2=200                                         |
| 50 sx.1=-4:sy.1=0 x=4 y=2                                |
| 60 sx.2=+4:sy.2=0                                        |
| 70 WHILE NOT(P1 AND P2)                                  |
| 80 IF NOT INKEY(UP.1) THEN \$9.1=9'sx.1=0                |
| 90 IF NOT INKEY(UP.2) THEN \$9.2=9 \$x.2=0               |
| 100 IF NOT INKEY(dw.1) THEN \$9.1=+9+\$x.1=0             |
| 110 IF NOT INKEY(dw.2) THEN 39.2=-9 \$x.2=0              |
| 120 IF NOT INKEY(1f.1) THEN \$x.1=-x:sy.1=0              |
| 130 IF NOT INKEY(1f.2) THEN \$x.2=-x+\$y.2=0             |
| 140 IF NOT INKEY(rt.1) THEN $3x.2 = x+33.2 = 0$          |
| 150 IF NOT INKEY(rt.2) THEN \$X.2=x:\$x.2=0              |
| 160  P1=TEST(x1+sx.1,y1+sy.1) + P2=TEST(x2+sx.2,y2+sy.2) |
|                                                          |
| 170 IF p1<>0 OR p2<>0 THEN 300                           |
| 180 MOVE x1/91 x1=x1+sx.1 91=91+s9.1 DRAW x1/91/2        |
| 190 MOVE x2,92 + x2=x2+sx.2 + 92=92+s9.2 + DRAW x2,92,3  |
| 200 WEND                                                 |

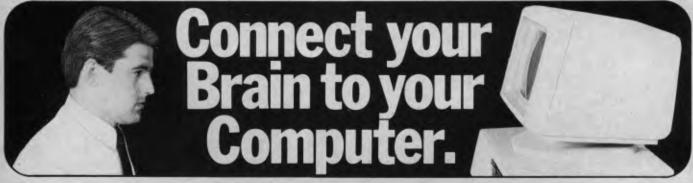

## You can make the connection with your hands in less than a week simply because the computer makes it quick and easy.

Once you can touch type you will be able to transfer your thoughts and information through this connection at an incredible rate – faster than hand writing.

## Typequick IV. The way to feel totally at ease with your computer.

Typequick — the professional keyboard training course; a proven success with thousands of people • In hundreds of large corporations, colleges and homes. • By executives, managers, students and professionals. Sold throughout the world! Winner of "Top Australian Software of the Year 1985." Distributed by IBM, DEC and Tandy and sold by considerate dealers. Runs on most computers – PC DOS, MS DOS, APPLE IIE/IIC, CP/M, CP/M86.

#### Make the connection – Order today.

Send coupon with \$77 and \$2 postage to Typequick Pty Ltd, 14 Cecil Street, Gordon NSW 2072. Telephone 498 7433. or 2A Blakesley Street Chatswood NSW 2067. Telephone 419 5799. Name

| Address          |               |
|------------------|---------------|
| P/Code           | Computer Type |
| Operating System | Disk Format   |
|                  | VC 2 96       |

| 210                                                                |
|--------------------------------------------------------------------|
| 300 IF P1<>0 THEN P\$="Player 2" ELSE IF P2<>0 THEN P\$="Player 1" |
| 310 SOUND 2,91,49,14,0,1,1                                         |
| 320 IF P1<>0 AND P2<>0 THEN P##"Nobody"                            |
| 330 w≢=P#+" has Won."                                              |
| 340 LOCATE 10-LEN(W\$)\2/2                                         |
| 350 PEN 14:PRINT w#                                                |
| 360 WHILE INKEY#<>""+WEND                                          |
| 370 PEN 15+LOCATE 4,24:PRINT "Press (ENTER)",                      |
| 380 ky##""+WHILE ky#<>CHR#(13) AND ky#<>"X"+ky##INKEY#+WEND        |
| 390 RUN                                                            |
| 400 -                                                              |
| 500 INK 0,10 INK 1,26 INK 2,6 INK 3,14 BORDER 0                    |
| 510 MOVE 0/0                                                       |
| 520 DRAW 639,0,1:DRAW 639,399:DRAW 0,399:DRAW 0,0                  |
| 530 up.1≠72 = up.2≠0                                               |
| 540 dw.1=73 dw.2=2                                                 |
| 550 lf.1=74 / lf.2=8                                               |
| 560 rt.1=75 + rt.2=1                                               |
| 570 RETURN                                                         |

## Amstrad

| BYTE RIDER         The aim of the game is to guide<br>your byte around the memory<br>grid, without crossing over the<br>trailing cells of used memory.       100 httk 0.24 tiNk 1.11:1 tink 2.0:1Nk 3.26 EORDER 1         119 https://web.lttps://web.l |
|----------------------------------------------------------------------------------------------------|
|----------------------------------------------------------------------------------------------------|

# COMPUTERS LEARN TO SPEAK POLAROID.

Computers that speak Polaroid have an advantage. They can produce computer generated graphics as slides and prints, instantly. Which is like carrying your computer screen in the palm of your hand.

Speak Polaroid and you're speaking visually, so you communicate, fast and effectively. People remember what they see.

Using the Polaroid Palette it's easy to make color slides of your computer generated graphics.

Whole presentations can be organised on the spot and last minute changes are no problem.

Your work remains confidential, no outside services are involved and no outside fees are incurred.

Learn to speak Polaroid and you're at an advantage. For more information call the Polaroid Hotline toll free 008 226 785 or 887 2333 for Sydney metropolitan areas.

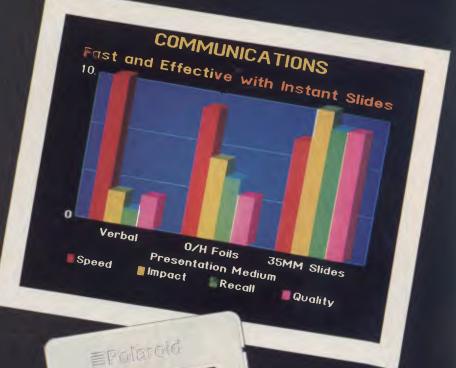

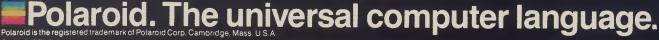

תעבדונדה הבנוקות

Ogilyv MPE 0006

## Amstrad

420 SOUND 128+2,4000 430 ENV 2.6.-1.3 440 SOUND 2.1110,10,0,2,0,7 450 SOUND 5.0.110,0,2,0,7 460 INK 3.15,3:INK 2.11.12:INK 1.12.11:INK 0.3.15 470 BORDER 6.24 480 FOR td=1 TO 1800:NEXT td 490 INK 0.24:INK 1.11:INK 2.0 INK 3.26:BORDER 1 500 GOTO 150

## **TRS-80 PC4**

#### **BLACK JACK**

This rather untidy Black Jack program for the TRS-80 PC4 (Casio PB-100), works most of the time. It was written and then partially debugged (hence the untidyness) in a couple of hours. Several parts of the original code have been contorted almost beyond recognition, just to get it going; and some parts required modifications, which should have made no difference, before they would work. There are a couple of bugs unlocated — a black jellybean goes to anyone who can find them. The clues: every once in a while when a three or an ace is drawn, the PC4 doesn't print the suit. And when a king is drawn after the second card, it sometimes cancels the running total for the hand ('T') and starts again at 10. Where possible, logical variable names have been used; for example, 'P' for points, 'T' for total, 'C' for clubs, and so on. Where this wasn't possible, the first unused variable that came into my head got the job.

You will need to expand the variables to 60 with the DEFM 34 command, and have the 1 Kbyte RAM pack installed. Good Luck! G. Thornley, Crafers, 5152.

1 PRINT "Black Jack" 10 FOR Y=1 TO 13 11 C(Y)=Y12 D(Y)=Y13 H(Y)=Y 14 S(Y)=Y:NEXT Y 15 F=0:T=0 30 GOSUB 250 40 IF A<10;P=A+1:PRINT P; 50 IF A=10;P=10:PRINT " J"; 60 IF A=11;P=10:PRINT " Q"; 70 IF A=12; PRINT " K'; 80 IF A=13; P=11:F=F+1:PRINT " A"; 90 IF U=1;PRINT "+"; 100 IF U=2;PRINT ". 110 IF U=3;PRINT "♥"; 120 IF U=4;PRINT ".; 130 IF A=12; T=T+10 131 1F A≠12;T=T+P 135 IF T>21;GOTO 200 140 B\$=KEY:IF B\$="H" THEN 30 145 B\$=KEY:IF B\$="S" THEN 160 150 B\$=KEY:GOTO 140 160 Z=INT (RAN#\*8)+17 165 PRINT " YOU=";T;" DEALER=";Z 170 IF Z=21; IF T=21; PRINT "IT'S A DRAW!" 175 IF Z<22;1F Z>T;PRINT "DEALER WINS." 180 IF Z<22;IF T>Z;PRINT "YOU WIN!" 190 IF Z>21; PRINT "DEALER BUSTS" 200 IF T>21;1F F>0;T=T-10:F=F-1:GOTO 135 205 IF T>21;PRINT ";T;" YOU BUST. " 210 INPUT "ANOTHER", V\$ 220 IF V\$="Y";GOTO 10 230 END 250 U=INT (RAN#\*4)+1 254 A=INT (RAN#\*13)+1 255 IF U>0;1F U<5;1F A>0;1F A<14;GOTO 260 256 GOTO 250 260 IF U=1;IF C(A)≠0;C(A)=0:RETURN 270 IF U=2;IF D(A)≠0;D(A)=0:RETURN 280 IF U=3;IF H(A)≠0;H(A)=0:RETURN 290 IF U=4;IF S(A)≠0;S(A)=0:RETURN 300 GOTO 250

# Reviews

| Microsoft Excels                                                                                                    | 116 |
|----------------------------------------------------------------------------------------------------|-----|
| Excel was just the tempting cheesy morsel required to lure our Grouse                                                                                                    |     |
| into the mousetrap — he's rapt.                                                                                                    |     |
| Dac it Easy                                                                                                    | 120 |
| Phil Grouse and the seven modules, Accounts Receivable, Accounts                                                                                                    |     |
| Payable, General Ledger, Inventory, Forecasting, Billing and                                                                                                    |     |
| Purchase Orders — this is no fairy story. It's a powerful, efficient                                                                                                    |     |
| account of cold, hard cash, and it's cheap.                                                                                                    |     |
| Close Encounters of the Graphic Kind                                                                                                    | 124 |
| A new suite of interactive adventure games brings you and the<br>gremlins into graphic contact. Don't fret, you're still in charge of the<br>sound effects. Yikes! Eeeek! Aaaargh! Oooff! Biff! Boing! Splurk!<br>Whew! |     |
| Thunderscan                                                                                                    |     |
| With this high-resolution scanner for the Apple Macintosh, you can                                                                                                    |     |
| digitise the photo of your favourite rain dancer, your charcoal                                                                                                    |     |
| drawing of a dense cumulo nimbus cloud cover, any artistic                                                                                                    |     |
| impression of a sunny day; and you can edit these images, insert text,                                                                                                    |     |
| change the contrast and print the result.                                                                                                    |     |
|                                                                                                    |     |
|                                                                                                    |     |

## Excel

## **MICROSOFT EXCELS**

A FEW MONTHS ago I reviewed Lotus Jazz for the 'fat Mac'. Jazz follows the structure of most integrated packages, providing a word processor, spreadsheet, graphics, database, communications and so on. In a machine with just two floppy drives, such packages put considerable strain on storage facilities.

Rather than providing something for everyone, Microsoft Excel consists of a well-conceived, integrated package, which is limited to spreadsheet, graphics and database. The emphasis is on the spreadsheet aspect, although the business graphics are also first class. The database facility is limited, and should be considered more as an extension of the spreadsheet facility than as a sub-system in its own right.

There is no word processor associated with Excel — an omission hardly likely to disturb too many potential users. By the time most buyers of an integrated package unwrap their new purchase, they'll probably already be using a word processor of some description, and the thought of learning yet another set of commands is decidedly unattractive.

Excel comes on two disks, requiring a Macintosh with 512 Kbytes of memory and an external disk drive. The printer is optional, but strongly recommended. One

R/L

Phil Grouse joins the MS Mouse Club. That's him in the 16,384th row of the 256th column in the spreadsheet of Microsoft's alternative to Lotus' Jazz — the two of them just clicked. Speed, ease of use, sophistication — our Mousketeer says Excel has the lot.

disk included Switcher, a partitioning system which supports several programs. Switcher will let you copy parts of a worksheet into a memo being written with Microsoft Word, for example. Given the storage limitations of our floppy-based Mac, Switcher hardly seemed a practical proposition. The story could be very different with a hard disk, but the moral is 'try before you buy'.

🔹 File Edit Formula Format Data Options Macro Window

|     |      |              | Вид<br>Ехро | net<br>enses                            |                                        |                                                                                                    |     |
|-----|------|--------------|-------------|-----------------------------------------|----------------------------------------|----------------------------------------------------------------------------------------------------|-----|
|     | A    | B            | C           | D                                       |                                        | E                                                                                                    |     |
| 1   | Date | Exnense      | Amount      | Vendor                                  | a                                      |                                                                                                    | 1   |
| 2 3 |      | Paste Funct  | ion         | OK                                      |                                        |                                                                                                    |     |
| 4   |      | DMINO        | k           |                                         |                                        | with a state of the state of the state of th |     |
| 5   |      | DOLLARO      |             | Cancel                                  |                                        |                                                                                                    |     |
| 6   |      | DSTDEV()     | r           |                                         |                                        |                                                                                                    |     |
| 7   |      |              |             | -                                       |                                        |                                                                                                    |     |
| 8   |      | DSUMO        |             |                                         |                                        |                                                                                                    |     |
| 9   |      | EXPO         |             |                                         |                                        |                                                                                                    |     |
| 10  | Date | FALSE()      |             |                                         |                                        |                                                                                                    |     |
| 11  |      | FINED()      | 5           | 7                                       |                                        |                                                                                                    |     |
| 12  | 14   | L            | <u>1.v</u>  | -                                       | pht                                    |                                                                                                    |     |
| 13  | 1/5  | '84 overhead | \$20        | Dalah I Cook C                          | 10                                     |                                                                                                    |     |
| 15  |      | 84 over head | \$20        | )O Ralph J Cook G<br>40 City of Frankli | arbade                                 |                                                                                                    |     |
| 16  |      | 84 inventory | \$16.00     | 0 SW Wholesale                          |                                        |                                                                                                    |     |
| 17  |      | 84 salary    | \$1.00      | 0 Mary Fuller                           | ************************************** | (Arrest (1)-1) (Arrest and 100-14)                                                                                                    | E.  |
| 18  |      | 84 salary    | \$1,2       | 0 Carol Stansen                         |                                        |                                                                                                    | 1   |
| Ċ1  |      |              |             |                                         |                                        |                                                                                                    | 101 |

**Figure** I. Pasting a function into a cell. The dialogue box is used to select the required function name.

Without Switcher, you can still leave Excel to execute another program and return to your work, without having to load the original disk again.

The program disk is protected, but Microsoft provides a back-up copy. The data disk is not copy protected.

The spreadsheet component of Excel lives up to its name. As an infrequent user of spreadsheet systems, I found Excel simple to use. It relies heavily on the mouse, which is well suited for marking selected cells, or for defining ranges of cells. Selected cells need not be confined to rectangular collections of cells — they can consist of a set of rectangular areas. The menus are clear, and the context-sensitive help system almost makes the manual superfluous.

Despite its ease of use, Excel is a very sophisticated package, which supports a maximum of 16,384 rows of 256 columns. While this may seem guite a large spreadsheet, the real limit is determined by internal memory and disk capacities. In particular, the total size is determined by the location of the right-most cell in the lastused row. Excel does not appear to use sparse matrix storage techniques, so unused cells still take up space. The advantage of this approach is the speed of execution. In most applications, the space limitation won't matter, especially since Excel has excellent facilities for linking several worksheets.

The associated database facility is also limited by the maximum number of rows; Excel treats each row as a database record, the columns defining the various fields in each of them. A limit of 16,384 records is still fairly respectable for a database, but storage limitations mean that, in practice, the limit is well below that figure.

Excel allows you to define (or name) a database anywhere on a worksheet with the Set Database command. Database operations include sorting, searching, copying and totalling. Powerful search criteria are used to extract information from a database.

#### The Mouse

Apart from being used for conventional Mac operations such as pull-down menus and range specification, the mouse is ideal for changing the sizes of columns. To change a column width simply put the mouse cursor on the dividing line between

## Excel

the column headings and pull the line across. Even editing text in the formula bar is simplified by using the mouse.

The mouse saves a great deal of typing effort. A function name in a formula can be entered by selecting it from a function pull-down menu (for example, the space function command).

Admitting the utility of a mouse is a change of heart for me. I've always been an 'aniconic' individual: icons are for the illiteratior non-typists. Excel has made me re-think this position.

Generating graphs from ranges of spreadsheet data is also very simple, and heavily mouse-oriented. Like a number of other integrated systems, Excel uses pointers to data rather than duplicating data for creating related displays. This means the internal data structure for a graph consists of a type specification (pie, bar, line), axis text, and a set of pointers back to the spreadsheet marking the row/column headings and the various data sequences. As a result, changes to any of the spreadsheet values are automatically reflected in the associated graph. A similar principle also applies to Excel's recalculation mode. With automatic recalculation enabled, a change to a key value cell results in the immediate recalculation of all cells which depend on that cell, as well as the updating of any related graphic data.

Although Excel doesn't have goalseeking functions, it does provide for the control of repetitive recalculations. In particular, you can set a minimal difference between cells so continuous recalculation occurs until the difference drops below the threshold. This feature can be used for programmed 'goal seeking', as well as complex numerical iterations, such as the summing of infinite series.

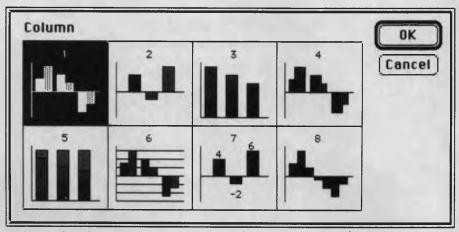

Figure 2. This gallery window allows selection of eight types of column graph.

The graphing facility provides for a wealth of formats, as well as the means for annotating graphs. The range includes bar, pie, line, area, column and scatter diagrams. Each type has a number of alternative forms of presentation.

One of the most impressive aspects of Excel is its ergonomic design. It's extremely well conceived and executed, so even the novice user can effectively use the system. I quickly discovered that graphs could be moved around the screen, and resized.

There is a sample undocumented graphics macro on the data disk, which stretches the graphics iacilities to create an analogue clock face on the screen, complete with second hand. Study of this macro reveals some of the inherent power of the macro language.

#### Macros

A 'macro' is an Excel program. There are two kinds: a command macro (which carries out a sequence of actions automati-

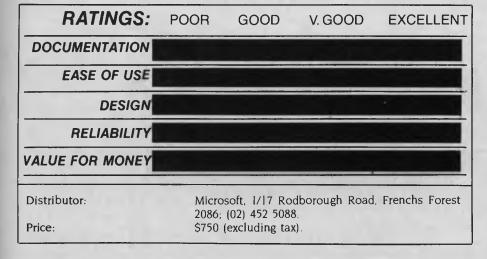

The spreadsheet component of Excel lives up to its name. As an infrequent user of spreadsheet systems, I found Excel simple to use. It relies heavily on the mouse, which is well suited for marking selected cells, or for defining ranges of cells.

cally), and a function macro (which, like one of the built-in functions, performs a calculation and returns a value). Both forms are made up of formulae in cells on a 'macro sheet'. When creating a macro sheet, Excel provides you with an additional set of functions — the Excel macro language. Most of these functions have direct counterparts in the Excel menu bar, while others provide the means for conditional and unconditional branching within the macro program. The macro language is extensive and powerful.

#### Documentation

Excel's documentation is first class. There is a loose-leaf user's guide, a separate spiral-bound manual called 'Arrays, Functions

## Excel

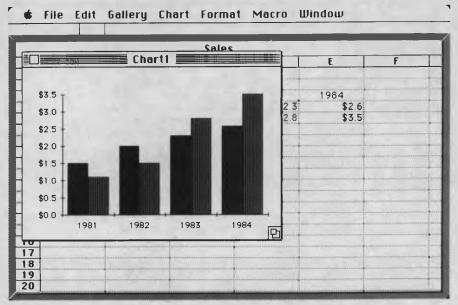

Figure 3. A column graph overlays this worksheet, which contains the associated data series. If one of the data cells is changed, the graph is automatically updated.

and Macros', a 22-page booklet entitled 'Using Switcher with Microsoft Applications', and a smaller 20-page quickreference guide. All four are superbly printed and illustrated in two colours. The indexes are comprehensive and simple to use.

The user's guide is in four main sections: Learning Excel, Using Excel, Excel Reference, and Appendices. The Learning Excel section takes you on a hands-on tour through a number of spreadsheets, associated databases and graphs.

#### Summary

Excel is perhaps the best spreadsheet system presently available on any personal computer system. It's difficult to find fault with any of its components or architecture. My only complaint is it doesn't use sparse matrix storage methods, although there is a clear advantage in speed of operation. As RAM prices continue to fall, this objection will surely be short-lived. Congratulations Microsoft.

## ATTENTION MICROBEE USERS Now you can satisfy your combined word and graphics processing needs with

one sophisticated yet simple to use package: WordGraph A

#### AUSTRALIAN MADE

- For freehand sketching or precise drafting on Microbee disk systems. Exact 1-to-1 or scaled hard copy.
- Pencil, eraser, ruler, compasses, protractor all at your finger tips. Draw elliptical arcs too.
- Continuous paramater read out, eg, position, ruler angle, compass radius. Measure and set out precisely in real millimeters and degrees. Draw circular circles!!!
- Fun to learn and use zoom for fine detail make patterns by repeating and scaling motifs you create.
- PGC recycling compose and print complex diagrams.
- Across the page print out. Standard upper and lower case.
- Your own directory for over 80 text/picture files with editable half-line titles. user-friendly. Menu-driven.
- Students, teachers, business people great for plotting graphs from your data. Diagrams for maths and science too.
- Great for scale drawings, isometrics, logos, electronics, paper formatting, illustrated technical documentation

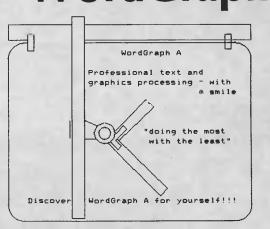

Please send me Word Graph A Package! Cheque 
, or Money Order
enclosed; or charge
my Bankcard/Mastercard (number
, or \$50 (includes P&P within Australia). Disk sizes:
, 5.25"

Research Technology Canberra Pty Ltd. 17 Fitzgerald Street, Yarralumla. ACT. 2600. Australia. (062) 81-3904.

Address .....

Name .....

| Yes!                                                                               | I want to put DATATIEX<br>to the test     |
|------------------------------------------------------------------------------------|-------------------------------------------|
| Cut out this<br>Carpon along 27 Name:<br>The dotted line.<br>Position:<br>Address: | Company:<br>Computer System:<br>Postcode: |
|                                                                                    | iding a more information on the           |
| Multi-User Rece<br>Capability                                                      | Data<br>Management                        |
| MAN'                                                                               |                                           |
| Test                                                                               | the best                                  |
| with<br>Dataflex D                                                                 | Intelligence<br>ata Management.           |
|                                                                                    | n Anstralia kan                           |

Mank you Australia for making Intelligence the NO.1 DATAFLEX DISTRIBUTOR

PS. We're currently No.3 in the world.

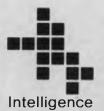

Sydney: 60-64 Shepherd Street Chippendale NSW 2008 (02) 699 3877 T1.X: 25331 Melbourne: 123 Moray Street South Melbourne VIC 3205 (03) 690 6600 TLX: 38027 Adelaide: 93 King William Street Adelaide SA 6000 (08) 373 0222 Brisbane: (07) 343 9122 Perth: (09) 322 1677

Business computers making sense

## DAC EASY

## DAC IT EASY

"NO ONE in his right mind will spend \$3000 for a standard accounting package when he can get the same thing for only \$50", said DAC Software president, Kevin Howe. Between March and August 1985, this Texas-based firm sold more than 20,000 units. DAC Software claims to have been profitable since April '85, and projects first-year sales of \$3.5 million, which is quite an achievement!

Over the years, users have been conditioned to accept prices running into four figures for limited accounting packages. Individual modules typically sell for around \$500. By contrast, the Dac system contains seven modules, and was introduced late last year for \$US49.95. (The regular price is \$US69.95.) Dac Easy is being sold here, without copy protection, for \$199 by Video Technology of Dulwich Hill, New South Wales. Even so, it's still remarkably good value.

Why are other accounting packages so expensive? The answer is the cost of user support: in many cases, the wholesale price of an accounting package is very low, but the dealer marks it up to cover 'handholding' costs. By contrast, DAC Software offers a limited support facility for users who would rather make an initial small outlay and rely largely on their own resources. Video Technology offers an "inexpensive one-year service agreement". The Australian consultants are all qualified accountants, although at the time of writing only the eastern states were covered. In the United States, \$50 buys either a onehour telephone consultation, or five separate calls. (The user pays for the phone calls.) The service in Australia is the same, and the cost is still \$50. A money-back guarantee applies if the user is not satisfied with the product.

Our review copy was for the IBM PC/XT/ AT family and compatibles, and there is also a PCjr version. Dac Easy runs under PC-DOS (or MS-DOS) version 2.0 or later. The package requires a minimum of 128 Kbytes of RAM, one floppy disk drive, an 80-column display and a 132-column printer. No great play is made of specific IBM features, and the screen is strictly monochrome (although it runs fine on an RGB monitor).

Dac Easy's seven modules, which are not available separately, are Accounts Receivable, Accounts Payable, General Ledger, Inventory, Forecasting, Billing, and Purchase Orders. Despite the fact that we gave him heaps of moral support and encouragement Phil Grouse just couldn't bring himself to do the huge accounting-package comparo this month. However, one product caught his eye: Dac Easy is powerful, but cheap (and it has a pretty cover). Phil decided to cheque it out, as a kind of peace offering.

There is no suggestion that the software has been cut to a price. Dac Easy is an impressive package with excellent functionality. The user interface is good, and you would have to work hard to get into trouble. The program guards against many types of error, and the manual suggests a recommended logon procedure to prevent common mistakes. All inputs are rangechecked for validity, and the all-important task of performing a back-up is simple.

#### Documentation

Perhaps the only area worthy of criticism is the 240-page documentation — a wellwritten manual would have softened the task of learning to fire up and use the system. The text is clear, but brevity is scarcely a virtue in this context. The type is unnecessarily small, and the installation section and index are both skimpy. A section on setting up your own chart of accounts is really needed, especially since the product is aimed at people without accounting experience.

The terminology is also a rather odd, and somewhat confusing. Consider this extract from page 16: "In order to fully use the disk space, Dac Easy accounting uses blocks, which means that separate assignments are not made for each record. Instead we assign groups of records which makes the files faster and more efficient." Presumably the reference is to record buffering, but why not say so?

Although the date is currently in the American format (MM/DD/YY), an Australian version, which will also allow for multiple sales tax rates, is due for early release.

#### **Minor Irritations**

The inventory module doesn't support FIFO (first in, first out) or LIFO (last in, first out) access, and it isn't easy to void cheques. There is no payroll or tax module, nor is there a monthly budgeting feature. Nevertheless, this is still a handsome package: the inventory system supports fractional units, and it takes up surprisingly little room. Unlike many accounting packages, Dac Easy can be used realistically on floppy disk-based systems.

Dac Easy requires the user to know the maximum size of his or her data files in advance. In the 'old days' (circa IBM 360/ 40), creating files in OS/360 JCL certainly needed this information, but MS-DOS allows files to grow. The reason for file size-specification here is that a hashing algorithm is used to convert alphanumeric keys into record addresses for speed of access, so the range of records must be known in advance. Should files grow beyond their pre-assigned limits, there is a re-hashing utility, which retains the existing data but enlarges the file space.

The combination of buffering and hashing certainly gives the software a considerable speed advantage. It appears to be written in compiled BASIC, and runs at least as fast as many of its higher-priced competitors. Password protection at five levels is also available.

Although individual files can be accessed under DOS, their internal hashed structure means it isn't possible for data to be shared with other PC programs.

Getting started with Dac Easy requires a fair bit of dedication, but it's well worth the effort. As there is no on-line tutorial, it's essential to make a careful study of the manual — particularly the second chapter. You must also complete some file-size calculations and use the menu-driven utilities to establish the new files. Adjustments may also be necessary for oddball printers, and data may have to be transferred from existing company files.

## THE PERFECT PERSONAL COMPUTER FOR YOU HASN'T BEEN BUILT YET

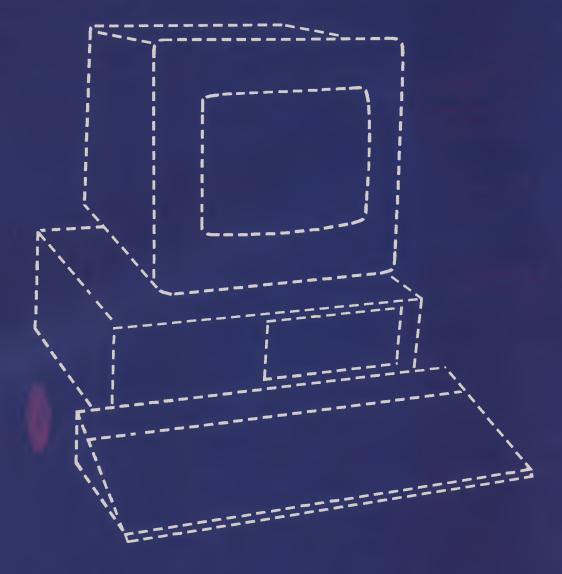

## DAC EASY

Using Dac Easy is certainly easier than learning to use it. The whole system is menu-driven. An on-line help facility would have made it much, much simpler to use. On the other hand, once the system is understood, operation is quite straightforward.

A level of prerequisite knowledge is demanded of intending users. In particular, certain elementary DOS commands, such as COPY, DIR, DEL and FORMAT, must be understood. More importantly, you will also need an understanding of elementary accounting practices.

Dac Easy retains historical data to support the review of any revenue, asset, liability or expense account. You can also trace vendor payment histories, customer purchase patterns and use of inventory. The historical data also makes various what-if calculations possible. Statistical techniques are available for Trend, Percentage Base, and Trend Line Analysis, using Least Squares.

Each of the seven modules can generate

reports, and any report can be created from a single print menu. The Accounts Payable prints cheques, the Purchase Order module prints purchase orders, and the Billing system prints invoices. You can design forms to suit custom-designed stationery. All reports bear the time and date of creation.

Overall, the Dac Easy accounting package is extremely good value for money.□

| RATINGS:                          | POOR   | GOOD                            | V. GOOD                             | EXCELLENT                        |
|-----------------------------------|--------|---------------------------------|-------------------------------------|----------------------------------|
| DOCUMENTATION                     |        |                                 |                                     |                                  |
| EASE OF USE                       |        |                                 |                                     |                                  |
| DESIGN                            |        |                                 |                                     |                                  |
| RELIABILITY                       |        |                                 |                                     |                                  |
| VALUE FOR MONEY                   |        |                                 |                                     |                                  |
| Produced by:                      | [<br>] | Dac Software,<br>110B, Dallas T | 4801 Spring Va<br>'exas 75244; (21  | lley Road, Suite<br>4) 458-0038. |
| Australian distributor:<br>Price: | 1      | Video Technol                   | ogy, 17-19 Herb<br>; (02) 569 3015. | ert Street, Dul-                 |

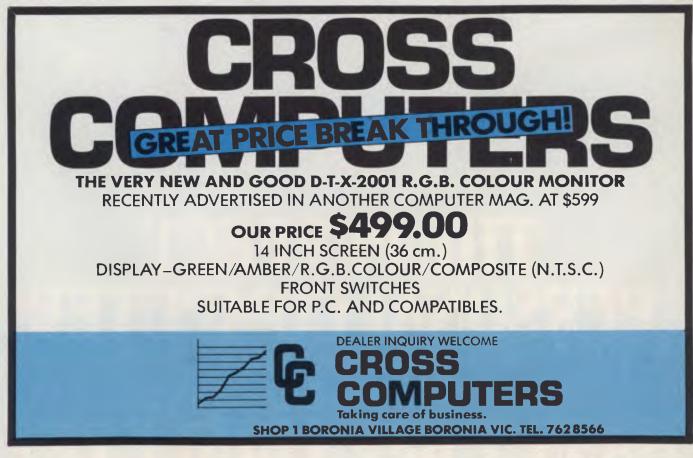

# Hewlett-Packard will build yours after consulting the expert – you.

## Announcing the Vectra PC concept – true flexibility to tailor the perfect solution to your needs.

Because in business, no two individuals have exactly the same needs, Vectra has been created to allow you to buy a PC tailored to suit your specific requirements. It offers enormous scope in terms of hardware and software applications and enables you to select the power, speed and memory capabilities that are right for you. Plus you have the option of using the Touchscreen facility or HP Mouse.

As Vectra is compatible with the IBM PC/AT, you can choose from thousands of popular business software programs – right off the shelf.

Vectra is the powerful PC that can grow with you. Its modular design means that future system expansion will be easy.

Vectra is so flexible it can be virtually

anything you want it to be. Its arrival presents an ideal opportunity for you to invest in HP's renowned technical excellence at a competitive price.

Find out how the Vectra PC can fit your needs by calling your local authorized Hewlett-Packard dealer or Hewlett-Packard direct. Melbourne (03) 8952895 Sydney (02) 8884444 Adelaide (08) 2725911 Perth (09) 3832188 Brisbane (07) 304133 Canberra (062) 804244

> Wectra HEWLETT PACKARD Leo Burnett 7696 HEP 90533/B

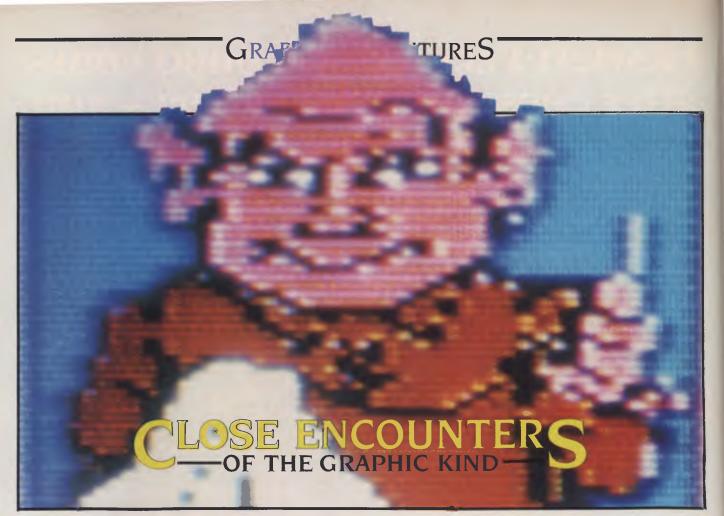

THE TROUBLE with life is you only get one. Reincarnation may be a nice concept, but we can't *all* have been Marie Antoinette in a previous existence. I'd like to think I was Indiana Jones or Han Solo at some stage, but I've got a suspicious feeling I wasn't. Harrison Ford has already been there and done both. I guess there's a lesson in that: fantasy enables you to do anything, which is the appeal of adventure games.

Part of the fun of observing computer evolution is watching various concepts develop and mature. It's worth subscribing to magazines like Your Computer just for their historic value — so you can read today's issues a couple of years from now. The pace of change is extraordinary!

Three years ago, a company called Infocom was the state of the art in adventure games. It was the first to successfully implement the concept of interactive adventures - games where what happened depended entirely on your responses. For example, if you chose to pick up the axe rather than the lantern, you would face a different series of encounters. They were the first popular games to provide more than one way of arriving at a solution, and a different journey every game. Infocom's 'Zork' series must rate with 'Space Invaders' and 'Flight Simulator' as all-time bestsellers. Almost everybody has played them at least once.

Ian Allen braves the phantom worlds of a new series of interactive graphic adventure games.

The big weakness, (some would say advantage) of the Zork series is the games are text only. They describe events and locations, but it's up to the player to imagine the rest. Given the advances in computer graphics, it would have been no surprise if Infocom had developed graphic adventures, but instead the company improved the parser or syntax recognition features of its games.

'Hitchhiker's Guide to the Galaxy', released in 1985, is regarded by afficionados as a supreme achievement in this area. It can understand and respond to quite complex use of the English language. Much of its wit and humour stems from another Infocom first — when the company collaborated with the author Douglas Adams.

#### Sound FX

The advantage of involving an author in game development is that the adventures are then constructed with real plots; fiction revolves around the actions and reactions of its characters, and builds into a crisis and resolution. This element of overall drama was long overdue in adventure games and, like all good ideas, it seems obvious in retrospect. It's never long before such conceptual leaps are further developed, and Infocom now has serious competition exploiting the same ideas. A recently released bundle of interactive adventures was not only written in collaboration with major science-fiction authors, but also has colour graphics and sound effects.

The Telarium series includes 'Rendezvous with Rama', 'Farenheit 451' and 'Dragonworld' — all based on well-known science-fiction novels — and 'Amazon', which was written in collaboration with Michael Chrichton, the author of The Terminal Man and The Andromeda Strain.

The games come with the now mandatory package of dossiers, and 'secret' sealed briefings and instructions. They also include an encrypted 'hints' sheet, which you are advised not to refer to unless the going gets really tough. Each game program is quite large, filling two doublesided disks. Obviously, the graphics represents a fair amount of this storage.

#### **Rama In Orbit**

I immediately zeroed in on 'Rama', because it's based on an Arthur C. Clarke

#### IBM • APPLE • ZENITH • OLIVETTI • C-ITOH • SHUGART • RITEMAN • COMMODORE • MICROSOFT • KAGA TAXAN •

and 20 years business experience?

ID YOU KNOW?

## LOOK!

OLIVETTI • C-ITOH • SHUGART • RITEMAN

QUBIE • CANON • IBM • APPLE • ZENITH •

TECO •

DATANETCOMM •

SOURCE • JEDKO GAMES • CICADA • MICRO GENERAL •

#### PRINTERS RITEMAN plus for Apple IIc .... RITEMAN 15 160cps 132 col .... \$550 OLYMPIA NLQ 165cps ..... BROTHER M1509 ..... EPSON LX80 + TRACTOR ..... HP Inkjet HP Laserjet ..... Citizen MPS 15 (160 CPS) ...... Citizen MPS 2C (200 CPS) MODEMS 300/1200 external + cable ..... Apple/IBM plus Viatel S/W ..... MONITORS Qubie HR31 200 colour ..... Qubie HR39 Green TTL ..... Taxan KX-1212 TTL green ..... Taxan KX-1201 green ..... Supervision III All other taxan products ...... IBM **Qubie multifunction 6PAK 64** ..... 384K multifunction card ...... Colour graphics card ..... Joystick card ... Memory card 512K ..... 8087 5MHz co-processor ..... 10MEG tape drive (internal) 10MEG tape drive (external) 10MEG Tandom hard disk ..... fr. Intel Above Board Hercules Graphics Board ...... Printer buffer 64K Not listed ..... 20 Meg Seagate H/Disk ..... APPLE Ext. 80 column card ..... SAM voice card ..... Serial card ..... Z80 card ..... Printer interface + cable ...... Apple lle compatible drive ..... Apple IIc compatible drive 128K RAM card & software ..... Lots of other cards ..... SOFTWARE ... For all types of software

Prices include sales tax. For products not listed, call

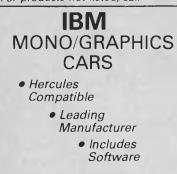

\$379

| \$999<br>\$490<br>call<br>\$475<br>\$899<br>\$4999<br>\$699<br>\$725<br>\$250<br>\$399<br>\$699 | <ul> <li>That we have authored computer books published internationally?</li> <li>That we have our own repair and service facilities?</li> <li>That we can give you the support and service only a computer store can?</li> <li>That our prices are the most competitive around?</li> <li>That our corporate customers are among the biggest in Australia?</li> <li>For products, service and advice, get it right the first time — call Computer Haven!</li> </ul>                                                                                                    | Ja<br>ma<br>ma<br>Ex |
|-------------------------------------------------------------------------------------------------|----------------------------------------------------------------------------------------------------|----------------------|
| \$265                                                                                           |                                                                                                    |                      |
| \$265<br>\$228                                                                                  | AUTHORISED                                                                                                    | -                    |
| \$699                                                                                           | ADLER                                                                                                    | R                    |
| call                                                                                            | DEALERS FOR                                                                                                    | "Т                   |
| <                                                                                               | YOUR BEST PRICE                                                                                                    |                      |
| \$425<br>\$325                                                                                  |                                                                                                    |                      |
| \$325<br>\$169                                                                                  | EVER, CALL!                                                                                                    |                      |
| . \$55                                                                                          | in the second second se | ٠                    |
| \$195<br>\$276                                                                                  | and the second second s | •                    |
| \$1194                                                                                          |                                                                                                    | •                    |
| \$1599                                                                                          |                                                                                                    |                      |
| \$1090                                                                                          |                                                                                                    | S                    |
| \$649<br>\$714                                                                                  |                                                                                                    | -                    |
| \$349                                                                                           |                                                                                                    |                      |
| call                                                                                            |                                                                                                    | •                    |
| \$1280                                                                                          | Samming and a second second                                                                                                    | •                    |
| \$99                                                                                            | A state of the state of the sta | •                    |
| \$49                                                                                            |                                                                                                    | ٠                    |
| \$93<br>\$50                                                                                    |                                                                                                    |                      |
| \$56                                                                                            | hannin                                                                                                    | R                    |
| \$195<br>\$295                                                                                  | Contraction of the second second seco | C                    |
| \$149_                                                                                          |                                                                                                    |                      |
| call                                                                                            |                                                                                                    |                      |
| e. call                                                                                         |                                                                                                    |                      |
|                                                                                                 |                                                                                                    | 12.00                |

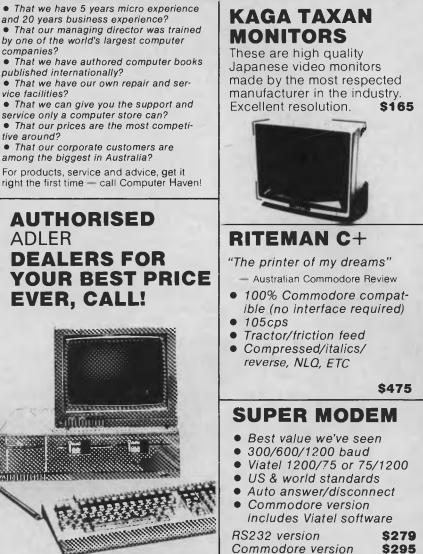

COMPUTER HAVEN A DIVISION OF MALABAR TRADING PTY. LTD. enen INC. IN N.S.W. SINCE 1966 **183 MAROUBRA RD.,** MAROUBRA. NSW 2035 TEL: (02) 349-2366 (02) 349-2600 MAIL ORDER FACILITY bonHcord VISA **OR SIMPLY PHONE** welcome here Prices subject to change without notice.

### GRAPHIC ADVENTURES

novel. Arthur Clarke is a remarkable writer, and one of the great science-fiction visionaries. Back in the 1940s he conceived the principle of space stations and geostationary orbit (the orbit about 36,000 km above the Earth, where a satellite will rotate at the same rate as the Earth spins). In other words, an object in geostationary orbit will effectively hover above a fixed point on the Earth; Aussat, Intelsat and numerous other communication satellites use this principle. In fact, the orbit has become so crowded that nations are now arguing about space on it. (Clarke could have patented the idea but didn't, since he didn't expect to live long enough to see it happen.)

Rama has historic significance for science-fiction buffs like me because Clarke was also the first to predict interactive games. His novel The City and the Stars, first published in 1953, included the following passage:

"When you entered the saga, you were not merely a passive observer, as in the crude entertainments of primitive times ... You could go into these phantom worlds with your friends seeking excitement and as long as the game lasted there was no way it would be distinguished from reality."

The 'Rama' liner jacket carries the above quote, plus Clarke's response to being involved in a personal vision come true:

"When I wrote those words in The City and the Stars over three decades ago, I certainly never dreamed that this sort of thing would happen during my lifetime — still less that I would be involved! 'Rendezvous With Rama' is a splendid interactive adventure, based on my novel. The exploration of its subject, an alien starship, is a fitting context for this exciting and ambitious computer software. It is the shape of things to come."

'Rendezvous with Rama' is about humankind's first encounter with an alien spacecraft. The story goes that the craft was originally thought to be on a parabolic orbit, like Halley's comet, but it now appears to be headed directly into the sun. The one human spacecraft capable of interception is under your command. You have to land on the craft, find out as much as you can about it, and hopefully survive. You not only have to worry about what you might encounter inside, but you also have to make sure you get off Rama before it gets too close to the Sun.

#### **It's Raining Meteorites**

Telarium says the resolution of the game does not necessarily coincide with what happens in the book. I can't vouch for that because the game had one unexpected obstacle: it requires joystick skills. You have to use a joystick to guide your craft to a landing on Rama, which should be easy, but there is a meteorite shower to contend with. My eye/hand co-ordination is pretty limited (I only ever managed to clear one screen of Space Invaders), and several attempts ended in failure.

I suspect the joystick was included as a way of increasing player involvement, but once on board Rama it could be put away. Before I play again, I'm going to find a I2-year-old to pilot me through the landing.

#### The Heat Is On

Disappointed, I turned to 'Farenheit 451'. If you haven't read Ray Bradbury's book you've probably seen the movie. (If not, watch for it on a late-night television). Basically, it's about a world where books and magazines like this are considered to be disseminators of subversive ideas, and are therefore banned. The rationale is that ideas make people unhappy, so by disposing of all books you can create a 'happier' society. Ironically, firemen have been detailed to burn any reading material they find (451 degrees Fahrenheit is the temperature at which paper burns), and they don't bother to put out the fires, since buildings in this world are fireproof.

As with all games in the Telarium series, the objective in Fahrenheit 451 is not specific. You are Guy Montag, former fireman, a dangerous and subversive renegade. The authorities would like to see you dead, and so have declared that you are to be shot on sight. Your prospects are dim, but if you can contact the underground and find your love, Clarissa, who knows?

The adventure is set in a future, post-war New York. The streets are patrolled by firemen and robot hounds, specifically designed to kill undesirables like you 'on scent'. You must not lose track of time, because the hound patrols run like clockwork. I managed to make contact with a member of the underground, who gave me an address and a literary phrase to quote to identify myself. What a concept! Think of the future educational possibilities — we could create a new breed of adventures which forces students to look up quotes in real books.

The colour graphics in the Telarium series of adventure games are quite a plus. They usually occupy the top third of the screen, but on special occasions they expand to fill two thirds. The text is always at the bottom. As you wander about, the graphics reflect the varying scenery. Occasionally, you're prompted to change disks or turn them over.

You'd think pictures would limit the imagination, but I'm not so sure. Remember, these are computer graphic images, and while they're surprisingly detailed, they're still nowhere near the resolution of a photo or video still. The pictures evoke the flavour of a location, but there's plenty of room to use your imagination. In fact, when combined with the text, the images are very effective and involving, evoking various feelings from dread to uneasiness, to comfort and even pleasure.

Each Telarium game is supplied with a list of key words recognised throughout the series. This sensible addition means you have few problems with the language parser when playing, and you don't have to go through annoying 'guess the keyword' exercises when trying to input a command. It also makes it very easy when switching from one Telarium game to another.

'Dragonworld' uses a similar screen layout and format to 'Rama' and '451'. It's based in the mythical world of Simbala, where the last dragon has been kidnapped and evil is afoot. You must find your friend Hawkwind, and set out to rescue the dragon and undo the evil.

'Amazon' is the oddball of the series. Sometimes it uses spectacular full-screen graphics, but at other times it's text only. Amazon also has three levels of difficulty. The game opens and you discover that mysterious disasters have been plaguing a team of researchers working in the jungle. As an NSRT agent, you have been selected to get to the bottom of these occurrences. Unfortunately, this was as far as I got, since I managed to find and fall into an unprogrammed pitfall which left me in limbo. Nevertheless, I'm still intrigued enough to want to pursue this game further.

Telarium plans to expand its present series, and will undoubtedly do well. I can only wonder what we'll see in the future, especially given dramatic increases in computer memory and disk storage capacities. Three years from now, adventure games should be absolutely incredible. GO3 The Watertower, Rosehill St., Redfern Hill 2016. Telephone: (02) 319-2155 All mail to: P.O. Box K9, Haymarket, NSW, Australia 2000. Telex: 25035

p.c extras

- HETCETCETCETCEL Planning Anything ? PROJECT MANAGEMENT TIMELINE 2.0

Provides: Critical Path Analysis: Unlimited Number of Tasks, Dependencies, Resources and Cost Categories: Resource Levelling: Multiple and Partial Allocation of Resources: Lead/Lag (Partial) Dependencies, Fixed. Variable and Unit Costing. Automatic Summarization of Subschedules: Selective Reporting for Customised Presentations. Schedules: Excellent Gantt Charts - Pert Charts As Late as Possible, ASAP, Fixed Date, Between

Plus: Many extra features. Events.

General Interest We are the Borland distributor, stocking: Turbo Pascal, Tutor, Editor Toolbox; Database Toolbox; Gameworks; Turbo Lightning; Reflex, etc. We are also the distributor for the Respond range of products providing PC integrated communications Software, eg, emulation of TTY, VT Sumarc, cy, constantion of 52/100/102, 3270, 3278/79 terminals, coax file transfer under TSO, UM CMS, CICS plus many others. T. COTO- CETC

diffith.T

HELP !! Norton Utilities will do that - lecover

Files – Inspect the disk – change contents of files - every PC should have one\_

Sidekick - how great to check the diary or make a note - call up a calculator. all in the middle of another program — Sidekick is a great partner

Turbo Pascal is a Pascal compiler entirely menu-driven offering turtle graphics and full tree directory support. Any programmer will love it.

Where? Available from PC Extras dealers throughout Australia. For the name of the nearest dealer and a comprehensive product list call:

p.c excras on (02) 319 2155 or telex us at AA25035.

## ThunderscaN<sup>-</sup>

## **THUNDERSCAN**

HOW THEY came up with the name we're not quite sure, but Thunderscan enables the Mac to convert any image fed through the printer into a pattern of dots on the screen, and from there the image may be altered or enhanced to suit the needs of the user. To run Thunderscan, you'll need a Macintosh computer (128 Kbytes or larger) and an Imagewriter printer.

#### Setting Up

The Thunderscan package consists of a 60page manual, a software disk, the digitiser cartridge, and a few other bits and pieces. The instructions and tutorial are straightforward and practise is all that is required to master most of the quite impressive array of options and enhancements.

The digitiser looks just like a printer ribbon with the addition of a little red eye on the left side. Before installing the scanner the printer cable is disconnected from the Mac and the supplied Print/Scan switch is connected between computer and printer; this remains in place to allow easy switching between functions. (It's also necessary to make two minor changes to the Imagewriter's internal switches - these are explained in the Thunderscan documentation.) The standard cover is replaced with a special cover, which permits free travel of the connecting cable while the scanner moves back and forth across the image. These steps, and the installation or removal of the cartridge, should be carried out with both the printer and computer turned off

Once the Thunderscan has been inserted in the printer and the software has been loaded into the Mac, you're ready to start digitising. Not only is the software 'friendly', it's also very versatile, turning the Mac into a kind of mini-darkroom. It enhances some Macpaint features and displays some nice programming touches for example, the auto-scrolling capability allows you to watch your image float across the screen!

#### Scanning

With the printer on and set to friction feed, the picture, drawing, photograph, map, text or whatever is inserted. Having got this far, you then turn the printer off and focus the 'eye' on the whitest area of the

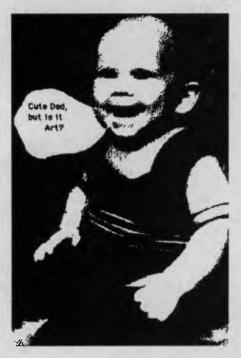

image. With the printer turned back on, the area to be scanned is determined, the magnification set to any value up to 400 per cent (you can also reduce the image by up to 25 per cent), and then you can sit

You'd be forgiven for assuming this product has something to do with weather forecasting — in fact, it's a high-resolution digitiser for the Mac. Rob Vines got hold of a Thunderscan package before the Australian release and, among other things, digitised his baby. back and watch the printhead move back and forth for a couple of minutes, depending on the size of the scan.

The image gradually appears on the screen, along with a lot of information about the progress of the scan. Without going into details, the contrast and brightness can be altered at any time during or after each scan, as can a host of other variable factors. And the software seems very forgiving of errors in settings.

A bell rings to let you know when the scan is complete; it is possible to extend the scan at this point, but there is a limit if you wish to be able to touch up the image on the screen. This limit depends on the magnification chosen, the area scanned and/or the amount of space remaining on the disk, but the software alerts you to any danger when the scan area is first determined.

#### **Fiddling With the Image**

Once inside the computer, the digitised image can be altered considerably. Using the 'halftone' or 'high contrast' selections from the Scan menu allows you to lighten or darken the image. You can thus alter the whole image, or you can select just a small area for modification, using Macpaint's familiar selection rectangle. The other tools on the palette are the 'hand' for scrolling, the 'pencil' for fine adjustments, and the 'eraser'.

The image can be saved either as a scan image or as a Macpaint document. The latter is the only realistic, long-term storage method, since one large scan image can account for almost half a disk (200 Kbytes) due to the amount of memory required to save all the grey-shade information (the grey map). So once you are happy with the clarity and contrast of the image, it should be saved as a normal Macpaint image, occupying 10-20 Kbytes.

Whichever way the image is saved, Thunderscan software offers several advantages over Macpaint when working with the image. First, Thunderscan's 'Image Window' makes it easier to work with a large image than the screenful available on Macpaint. This window shows the full-size image, not some minuscule 'Show Page' version.

The second advantage is the image re-

## Thundersca**N**

mains in memory, so there is no waiting for disk access when scrolling. While on the subject, I should mention that when scrolling with the 'hand', giving the mouse a slight 'push' sends the image floating across the screen. Apart from looking rather graceful, this saves time and allows you to get a better idea of what you are working with.

A major attraction of Thunderscan is its ability to copy the full image to the clipboard, rather than just a screenful, as in Macpaint. This capability is available when working on any Macpaint document, not just those created by Thunderscan.

Finally, it is possible to print only part of the image, rather than the whole lot. Highresolution printing is also possible, and results in an image half the size of the original (unless you magnified the original 200 per cent) but with twice the resolution. In practice, I have been happy with normal printing, so, like most aspects of this device, it is necessary to learn by trial and error what options look best in each case.

#### What Scans?

I achieved good results with both blackand-white and colour photographs. Colours show up as shades of grey and, as in the old days of black-and-white TV, you'll find you soon adjust. Line drawings are ideal subjects. Maps can pose problems; due to the one-pixel uncertainty in the position of a character or line when scanning, the map outline may appear rather ragged and any text could be a little distorted. The Thunderscan documentation, however, offers some help in surmounting these difficulties. Again, it's simply a question of experimenting.

Thunderscan is not an optical characterrecognition device, but it's worth having a go at scanning text because sometimes **>** 

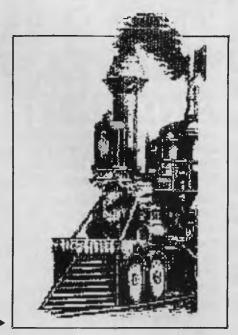

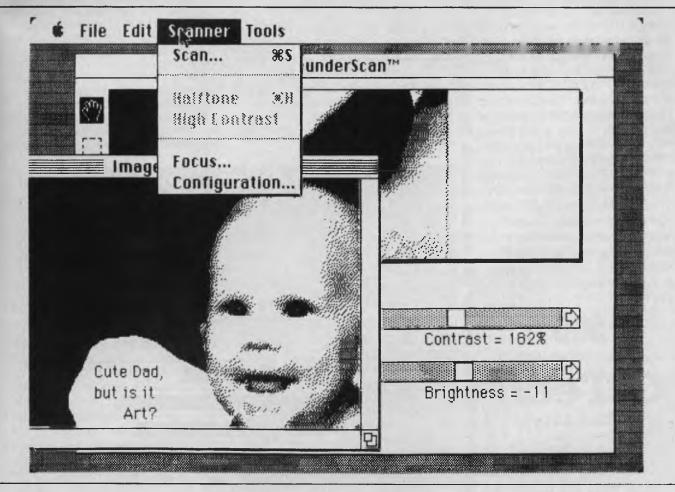

### **THUNDERSCAN**

#### **VIATEL AND IBM!** New XC Viatel communications software that doesn't require a baud rate converter! Think of

the money you can save!!

Most people believe that the IBM and compatibles are not capable of split baud rate operation, however this is not the case. XC is a communication program for IBM PC, XT and very close compatibles, which enables you to communicate at separate transmit and recieve rates from 50 b.p.s. to 5,000 b.p.s. Bit rate converters are not needed and rates may be changed during the session to any separate transmit and recieve rates between the above limits. This allows you to take advantage of the 1200/75 CCITT.V23 mode of transmission for file transfer and Viatel. Because all communications parameters are user selectable the user is able to utilise any of the common modes of computer communication presently available in either answer or originate mode and includes X modem protocols. XC has Viatel capabilities for users of the high resolution colour graphics card (monochrome). XC is suitable for machines with an internal structure similar to the IBM PC ONLY \$9

Available exclusively from

C--Tech in the city! Phone Greg Boot, (03) 663 6580 or call in 1st floor, 48 A'Beckett St. MELBOURNE 3000 MAIL ORDERS WELCOME Once inside the computer, the digitised image can be altered considerably. Using the 'halftone' or 'high contrast' selections from the Scan menu allows you to lighten or darken the image. You can thus alter the whole image, or you can select just a small area for modification, using Macpaint's familiar selection rectangle.

the results are quite all right. Since all scanned images are produced as Macpaint documents, no text-editing can be performed, but then I didn't buy Thunderscan to save typing, anyway.

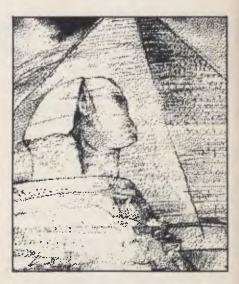

#### Conclusion

I am very impressed with Thunderscan and happy with my purchase. The Mac does many things better than other computers, but the ability to scan anything you can feed through the printer sets the machine apart from anything in its class. Like watching a photo develop in a darkroom before your eyes, the whole Thunderscanning process is quite breathtaking. Even if you only buy it for recreational pursuits, you'll find this well-designed product a pleasure to use.

| Distributors:   | International Solutions, 60-64 Shepherd<br>Street, Chippendale 2008; (02) 319 1488.<br>Imagineering, 77 Dunning Avenue,<br>Rosebery 2018; (02) 662 4499. |
|-----------------|----------------------------------------------------------------------------------------------------|
| Price:          | \$520 from International Solutions,<br>and \$594 from Imagineering.                                                                                      |
| Best points:    | Ease of use; software design.                                                                                                    |
| Worst points:   | None.                                                                                                    |
| RATINGS: POOF   | GOOD V. GOOD EXCELLENT                                                                                                    |
| EASE OF USE     |                                                                                                    |
| DESIGN          |                                                                                                    |
| RELIABILITY     |                                                                                                    |
| VALUE FOR MONEY |                                                                                                    |

## "When you want a fast, powerful PC/AT you don't buy one of these, do you?"

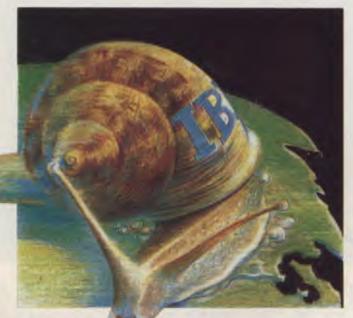

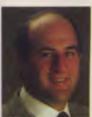

Ask Paul McLoughlin Managing Director

If you're contemplating an AT type of computer you are looking for power, speed and expansion beyond that offered by the standard PC.

The Texas Instrument Business Pro offers all of these in a manner unmatched by 'clones' or by the IBM PC/AT. Just compare the difference.

SPEED – The TI Business Pro's superior architecture & higher speed RAM runs application programs faster than the IBM AT.

EXPANSION – The Business Pro has 13 available expansion slots (cf AT's 7). And none of these slots in the Pro are required for the first 3M-bytes of RAM.

FLEXIBILITY – The Business Pro can be used as a high performance work-station, a multi-user business system, a LAN server, an Artificial Intelligence (AI) workstation, AND as a Xenix 5 multi OS server. BACK-UP – The Pro has an in-built 60M-byte tape back-up option. The IBM AT has none. COMPATIBILITY – The Pro is compatible with the

TI/PC and the IBM PC/AT, and runs both MS-DOS 3.1 and Xenix 5. MULTI-USER – Under Xenix the Business Pro supports up to 8 users (cf AT's 3 max).

RELIABILITY – Like all TI products, the Pro is setting new standards for reliability. AND comes with a full year warranty (not 90 days).

STORAGE – The Pro offers up to 144M-bytes of disk storage internally.

COMMUNICATIONS – Runs synch and asynch; TTY, 3780, 3270, 931 and 914 emulations, LAN's, connects to IBM hosts; you can even talk to it.

The T.I. Business pro is a versatile 'desk' computer that doesn't clutter up the desk.

This tower of power is now available from.

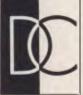

Uncorporated in Victoria) 10 Hoddle St, Abbotsford, Vic. 3067. Tel: (03) 419 0866 DTREK/B811

# **The Perfect Match**

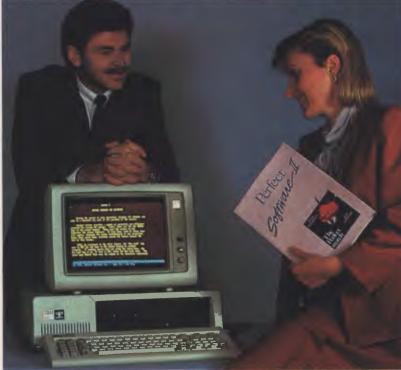

## Your hardware and Perfect software Now available for the IBM P.C. and the Apple IIe/IIc

#### PERFECT WRITER \$395.

"Pop Up" Command Menus. Lesson Disks included. Process larger Text Files than your computer's memory. Handle up to 7 documents simultaneously. 2 Window Display. Perfect Speller Perfect Thesaurus

#### PERFECT FILER \$325.

Full Mail Merge/Sort Capacity with Perfect Writer 16 Ready to use Data Base Forms Unlimited record storage. "Pop Up" Command Menus. On system Help Screens.

**PERFECT PACK** \$595

#### PERFECT CALC

\$325 "Pop Up" Command Menus. Have up to 15 different Spread Sheets in memory at one time. On System Help Screens. Share Data with other spread sheets. Lesson Disc included. 2 Window Display.

#### **PERFECT LINK** \$189.

X = Modem Protocol. Standard ASCI1 Data Encoding Structure "Pop Up" Command Menus. Wireless Disk File Transfer.

PERFECT LIBRARY \$795.

| IBM PCXT supplied by courtesy of IBM and Parity Computer Ltd.                                                                                        |                                                                                                    | Darfant |
|----------------------------------------------------------------------------------------------------|----------------------------------------------------------------------------------------------------|---------|
| summary of Perfect Writer,<br>Filer and Calc which comes<br>in a concise, easy to read<br>booklet complete with two<br>disks entitled the Perfect II | To: Perfect Information (Australia) Pty. Ltd.<br>P.O. Box 946, Crows Nest NSW 2065<br>Phone (02) 92 6777 or (02) 92 7777<br>Please send me the following<br>More literature on Perfect software D The name of my nearest Per<br>The Perfect II Sampler Kit \$9.95<br>I enclose my cheque for \$ or please debit m<br>Express, Diners Club, Visa, Mastercard or Bankcard.<br>Card expires Signature<br>Name |         |
| Apple is a registered trade mark of Apple Computer Inc.<br>IBM is a registered trade mark of                                                         | Address Postcode_<br>Phone No Postcode_                                                                                                    |         |

Apple is a registered ( 1BM is a registered trade mark of International Business Machines Corporation

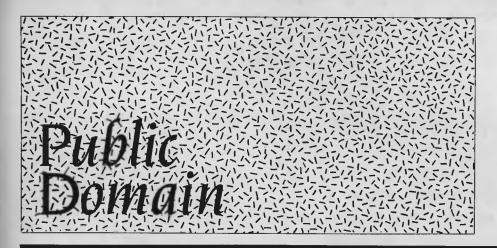

| New Products                                                                                                    | 134 |
|----------------------------------------------------------------------------------------------------|-----|
| What's new? Our New Products editor. Rose has escaped (leaving<br>would-be contributors to the page with a terse message), and Ewart<br>Stronach, car salesman extraordinaire, will be taking over in the<br>month of PCOTY.                    |     |
| Your C64                                                                                                    | 138 |
| Ian cleans up a few points which have been bothering him about the Amiga, and explains how to lessen the effects of garbage collection on the C64.                                                                                              |     |
| Your Bee                                                                                                    | 140 |
| Colin waxes lyrical over the animated Hoards.                                                                                                    |     |
| Viatel Grapevine                                                                                                    | 142 |
| Microbees give schools easy access to the grapevine; Viatel joins the birds and the sheep and the cows and the horses, on the farm; and business users look forward to two-way telex facilities in 1986.                                        |     |
| Your BBC                                                                                                    | 144 |
| "Have you ever thought what would happen if hackers could tear<br>themselves away from their attempts to penetrate ASIO, the<br>Pentagon and other soft targets long enough to rid their disks of<br>programs that hadn't been used for years?" |     |
| Lotus Hotline                                                                                                    | 146 |
| John Nicholls continues to chop the tips off the Australasian Lotus Users' Association monthly newsletter.                                                                                                    |     |
| Your IBM                                                                                                    | 148 |
| John Hepworth compares two recently released versions of the most widely used compilers for Pascal and BASIC                                                                                                    |     |
| IBM Underground                                                                                                    | 150 |
| then parks his new Ultra ute beside the old Norton, and drives whichever best suits the occasion.                                                                                                    |     |
| Readers' Classifieds                                                                                                    | 151 |
| PCOTY Month                                                                                                    | 154 |
|                                                                                                    |     |

## NEW PRODUCTS

If you have a genuinely new product or service you would like mentioned in this section, our news editor would like to hear about it. Each month the YC mail box is inundated with press releases vying for a column centimetre or two in 'New Products', so we've instituted a rule to make the selection procedure a little easier: if you include vital details, such as price and phone numbers for publication, your release goes into the pile marked 'editor'; otherwise, it's destined for the pile marked 'shreditor'.

## Software

#### **20/20 Integrated Spreadsheet** Digital Centre, (02) 419 7588; (03) 266 1688

Price: \$795

This package runs on Digital's Rainbow under MS-DOS. The spreadsheet allows complete migration of worksheet data and formulae between Rainbows and larger Digital micros. It is claimed to have most of the features of Lotus 1-2-3, and some extras. The screen can be split into four windows, each containing a graph, or the 132-column mode can be used to view a large section of the spreadsheet. A project scheduling component, simple databases and data import/export facilities are included.

#### Control

Creative Computing, (07) 369 5422 Price: \$6500

Control is an accounting package for the IBM PC/AT and compatibles, running under Xenix. Modules may be purchased and run separately or together, and include inventory control, order processing, debtors, creditors, invoicing, sales analysis, purchasing and general ledger. The system is particularly suited to wholesalers, distributors and retailers, where multi-terminal facilities are needed. It was developed and written in Australia in the C language.

#### Desqview

Sourceware, (02) 411 5711 Price: \$220 Desqview is described as a multiwindow software integrator for the IBM PC and compatibles. It enables users to run several applications simultaneously, to view each program in a window, and to transfer data between applications. It also provides keystroke macros, an auto-dialler and menu-driven DOS commands, and is compatible with IBM Topview Program Interface Files. Desquiew is also available bundled with AST's RAMpage board.

#### Do-it (for the Rainbow)

Digital Centre, (02) 419 7588; (03) 266 1688

Price: \$220

Do-it is a utility which lets you temporarily interrupt an application to run another application. It has a built-in notepad and calculator, it can print text or graphics screens, and can enter VT100 Terminal Emulation mode, with just a few keystrokes. The help screens can be customised for specific applications. (Do-it will not work with all Rainbow applications).

#### Estcom

Business Scope, (07) 262 2877 Price: \$2500

Estcom is an estimating program which incorporates spreadsheetlike screens. It enables estimates to be created from a variety of sources, including Autocad II drawings. Price increases can be made by supplier, product group, classifications or location, or any combination of these. Estimates can be archived and recalled at any time, and a wide range of reports, including Materials Requirements, Estimate Summary and Price Variance Report, is provided. Estcom interfaces with most word processors.

#### **Expert Edge**

Human Edge, (03) 690 5014 Price: \$895

Expert Edge is a rule-based expert-system development tool which allows a user without any background in artificial intelligence or programming to build an expert system. Knowledge is entered in 'natural language', and the program can explain why a particular question was asked and explain how a conclusion was reached. It operates on the IBM PC and compatibles, and requires a minimum of 256 Kbytes of RAM and two disk drives.

#### Game Show for the Commodore Commodore dealers

Price: \$49.95

Game Show is a quiz program for two teams and a compere. Ouestions are displayed on the screen and both teams take turns at supplying the answers. Players are allowed five incorrect answers before the computer offers the correct response. The three topics currently available are 'Words', 'People, 'Places and Things' and 'You and Your World'. An authoring system allows the user to add subjects to the game, and additional question disks are available.

#### KCAD #2V

Kingdom, (02) 807 4822 Price: From \$2450 Designed to operate on IBM compatible computers under MS-DOS, KCAD offers full twodimensional facilities, automatic dimensioning, numeric control output, symbols, multi-layers, bills of quantities and 'rubber band'. An advanced version, KCAD #2X, allows rotational isometric projections to be used, as well as the features of the 2V version.

#### PC Profiles

Integro, (02) 233 8666

Price: \$1950 for 100 scorings This computer-based personality-assessment system is based on the concept that the way people react to situations corresponds with developed behavioural patterns. Respondents key in the answers to 24 questions. The scores are then calculated and interpreted into a graphical analysis, and a printed report describes three aspects of the respondent's personality: the behaviour they show other people, the way they react under pressure, and their self-image. Results of the testing system allow individuals to heighten their self-understanding and to identify the work environment in which they are most likely to succeed. People don't pass or fail the profile - it simply measures the differences in 'normal' behaviour patterns. The original system is supplied with 100 scorings, and lots of 50 extra scorings are available for \$750.

#### Phoenix-Pro Management System

Digital Centre, (02) 419 7588; (03) 266 1688

Price: \$3165

On large projects, where strict control is vital to remain on schedule, Phoenix-Pro provides network analysis (using the PERT algorithm), milestone tracking (for keeping track of progress), and milestone plotting (for graphic representation of activity schedules). In addition, it can be used for developing seminars by keeping checklists, designing curricula for a whole year and tracking student progress. The package is intended for use on the Digital Professional 300.

#### SQL/PC

IBM, (02) 923 5123 Price: \$900 SOL/PC is functionally the same as SOL on mainframes. It is a relational database management

## NEW PRODUCTS

system for the IBM PC/XT/AT, which provides users with the ability to quickly create and update their own tables, join data from several tables, interactively define and format reports and query data by value, without concern for file structure. Data security, dynamic changing of database descriptions, automatic data dictionary, automatic optimisation, and stored routines are all supported.

#### Synergy for Digital's Professional 300

Digital Centre, (02) 419 7588; (03) 266 1688 Price: \$995

Synergy is an integrated system running under the Professional Operating System Version 2.0. It provides a windowing environment for the Pro, allowing multiple applications to be run concurrently. Information may be transferred between applications via a 'clipboard'. The applications included are a spreadsheet, data manager, graphing program, calculator (with scientific functions). Prose-Plus (a word processor), communications, file services, and a chess program for light entertainment.

#### **Tasword 64**

Dolphic Computers, (02) 438 4933 Price: \$55.90

Tasword 64 is a new version of the word processor for Amstrad and Sinclair Spectrums, designed for the Commodore 64. It features 80 characters per line on screen, automatic word wrap and right justification, block move and copy, margin setting, paragraph reforming, global search and replace, fast scrolling and two help pages. A tutor is provided for the first-time word processor user.

#### **Teacher's Toolkits**

Systems Research Institute of Australia, (09) 325 7644 Price: \$35 to \$40

The Teacher's Toolkits are designed for maths teachers who want to enrich day-to-day teaching and increase the students' grasp of mathematics. The toolkits available are Mathematics Volumes I and II, and Astronomy. The Mathematics Toolkits cover graphing functions, general utilities and probability simulations, while the Astronomy program uses Halley's Comet, Keppler's laws, calendar functions and a model solar system to aid maths and science teachers. The Mathematics Toolkits are not drill routines, but are designed to be used as a resource in maths lessons. Programs provide dynamic displays and can be used as teacher demonstrations with a single machine, or in a computer laboratory by a class. The focus is on mathematics, not computer skills. The programs run on 16 Kbyte or 32 Kbyte Microbee computers.

#### The Performance Pathfinder Integro, (02) 233 8666

Price: \$850 for 100 scorings The Performance Pathfinder evaluates an organisation's productivity, climate and needs. The evaluation is made by assessing information input by company staff from employees to managers. The results are analysed by the computer and delivered instantly in the form of easy-to-read charts and graphs. From these results a company can evaluate it's own progress and build on positive factors, while eliminating negative ones. For IBM PCs and compatibles

#### **WPS-Plus Word Processor**

Digital Centre, (02) 4197588; (03) 266 1688 Price: \$1050

WPS, already available for the DE-Cmate and VAX, is now available on the Rainbow, enabling documents to be transferred between these machines, complete with formatting information. WPS-Plus performs on-screen bolding, pagination and word wrapping. It also includes list processing, sorting, maths functions and communications A twodimensional editor aids in drawing organisational charts, and an extensive computer-based instruction course is provided.

#### Xi Expert System Builder Personal Computer Software,

(02) 923 2899 Price: \$1700 for Xi and tutor

Xi is a tool for building expert system applications to run on a personal computer. It consists of a language, plus a set of facilities for the expression of human know-how in a computer program. Rules are kept in English inside the computer and Xi generates sets of menus automatically from the rules, so Xi itself becomes the application. Both forward and backward reasoning are used, and an extensive help facility is available. Xi costs \$1495 without the tutor.

#### Xywrite III

Kowhai Systems, (02) 546 6499 Price: \$595

Xywrite III is a new version of Xywrite for the IBM family and compatibles. It provides full proportional spacing support, windows allowing editing of nine files simultaneously, named format styles, global search of multiple files, automatic hyphenation, full path-name support, sixcolumn printing, word-wrap within columns, sorted directories and extensive online help.

New Machines The Compatible PC/XT and

PC/AT. Dicker Data, (0) 525 2122 Price: \$2995 (excluding tax) for

#### a 10 Mbyte PC/XT

The Compatible XT has an eightslot motherboard, 8088 CPU running at 4.77 MHz, 640 Kbytes of RAM, one serial and two parallel ports, a real-time clock and a games port. It has a 130-watt power supply and a flip-up lid for easy servicing. The AT model is based on the 80286 running at 6 MHz, 640 Kbytes of RAM, an eight-slot motherboard and 200watt power supply. Both machines are supplied with DOS 3.1.

## Peripherals and Extensions

AST's RAMpage board Sourceware, (02) 411 5711 Price: \$1299 for IBM PC; \$1599 for AT version The RAMpage board is an expanded memory board for the

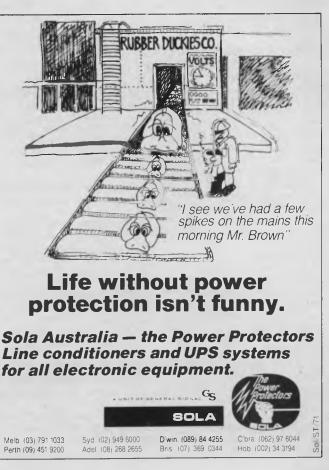

### NEW PRODUCTS

IBM PC. It exceeds the PC-DOS limit of 640 Kbytes with 2 Mbytes of paged memory, and is compatible with the Lotus Expanded Memory Specification. The extra memory is accessed in 16 Kbyte pages, which are swapped in and out of the PC's normal address range. The board comes with Superdrive and Superspool utilities (which access the expanded memory, leaving lower memory free) and the Desqview windowing software.

#### **Riteman C+ Dot Matrix** Printer

Anitech, (02) 648 1711 Price: \$559

The Riteman C+ comes complete with a built-in Commodore interface and the necessary cable and connectors. It prints at 105 cps and is able to print all 82 Commodore graphics characters, as well as the standard 96-character ASCII set with true descenders. In addition, it can print white characters on a black field, and has four national character sets. The front- loading design makes it possible to use paper of any thickness, even card stock.

#### Trailblazer 10,000 bps Modem

#### Netcomm, (02) 888 5533

Price: \$5895 (excluding tax) Netcomm has released a local version of this high-speed modem. It features new technology based on the Motorola 68000, has a Texas Instruments TMS 320 signal processor chip, and will connect to any computer through a standard RS232 port. Rather than dividing the telephone signal band width in two (as with most modems), the Trailblazer creates 512 ranges, which are constantly monitored to select the wavelength with the least degree of interference. This ensures a very high degree of data integrity. An automatic speed selection feature allows the modem to identify remote connections operating under other speeds, such as 300 bps and 1200 bps, and to instantly connect to the low-speed modem. In command mode, the Trailblazer operates under a super-set of the industry-standard AT command language.

#### **BDT Six-bin Multifeeder** Calidad, (02) 358 6244

Price: \$4999 (excluding tax)

This amazing-looking contraption illustrates the lengths you have to go to to overcome laser printers' inadequate paper input. Most machines restrict you to a single cassette holding 120 sheets. The BDT Multifeeder adds six trays, each holding 200 sheets. The operator can select, via the computer, whether to print on letterhead, plain paper or forms from any of the six trays. The Multifeeder suits any 'Canon engine'type laser printer.

## Miscellaneous

#### **Computerised Name and Address Management** NEC Information Systems, (02) 419 6199

Price: \$25

Written by Ken Smyth, this guide is designed for companies involved in, or moving into, computerised direct marketing. It provides in-depth coverage on coding, marketing information, record layout, file maintenance, computer output, job specification and documentation. One chapter is devoted to the selection of computer hardware and software, and issues such as security, returned mail and file conversion are addressed.

#### **Topaz Micro UPS**

Online Control, (02) 43 1313 Price: \$1692 (excluding tax) for 400 VA unit

The Topaz Micro uninterruptible power supplies are designed to suit personal computers, minicomputers and other power-dependent equipment, such as PABX telephone systems. In the event of power blackout or brownout, the UPS provides battery-backed AC sinewave power for up to 35 minutes at full load. This enables continuous operation through the majority of power interruptions, and provides adequate time for orderly shutdown during longer power failures. The UPS also provides suppression of electrical line noise during times of normal power supply, thus further protecting the connected electronic equipment. A IKVA unit is available for \$2134 (excluding tax), and both units are fitted with standard Australian plugs and sockets.

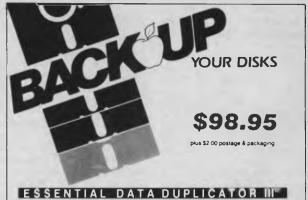

EDD allows you to easily and quickly make back up copies of your "uncopyable" Apple disks.

Since EDD has been preset to copy the widest range of copy-protections possible, you just simply boot up EDD, put the disk you want to copy in one disk drive and a blank disk in the other (EDD will work using one drive also) and in about 2 1/2 minutes a copy is made

Unlike the "copy-cards" which only copy "single load" progams. EDD copies the entire disk.

This would be similar to hooking up two cassette recorders, playing from one, and recording to the other. We have even included an option so you can check the speed of your

disk drives because drive speeds running fast or slow can damage disks and cause other problems

We publish EDD progam lists (information about copy-protected disks) every couple of months, which EDD owners can receive. The current list is included with the purchase of EDD.

The bottom line is this; if EDD cant copy it, chances are nothing will.

Werning: EDD is sold for the sole purpose of Discussion Content of Content of purpose of making archival copies ONLY.

Order by phone:

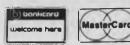

136

### • Frustrated with the Tyranny of PASCAL?

Tired of the Drudgery of BASIC?

## • Disgusted with Database File maintenance?

Compare This Routine to Your Present Language, and See the Difference!

| _ |     |                                                                                                    |
|---|-----|----------------------------------------------------------------------------------------------------|
|   | RD  | READ "NAME: ",NAM, ! QUIT:NAM="""<br>IF NAM'?2.A1", "1A.E WRITE "PLEASE ENTER AS LAST,FIRST MI", L GO RD |
|   | TEL | READ "TEL # ",TEL, ! IF TEL'?3N1"-"4N WRITE " NNN-NNNN PLEASE", ! GO TEL<br>SET ^DATA(NAM)=TEL GO RD     |
|   | PRT | WRITE '' NAME'', ?20, "TELEPHONE # "', ! SET NAM= " "                                                    |
|   | LP  | SET NAM=\$ORDER( ^DATA(NAM) ) QUIT: NAM= " " WRITE NAM, ?20, ^DATA(NAM), ! GO LP                         |

## FREE yourself with CCSM the ANSI Standard **MUMPS** Database Language From \$279.00

This simple program accepts, screens and saves names and phone sorts and prints them. These six lines of code are an exnumbers ample of the extremely compact, and familiar nature of COMP Computing Standard MUMPS, the Database Language. In lines 1 and 2, READ, IF, WRITE and GO should be easy to follow. The pattern match operator "?" filters for the correct input of alpha characters to make a name in line 4, SET ^ DATA creates a permanent global file, with NAM as a subscript. The data node is SET to the telephone number. In line 6, the \$ORDER command gets the next subscript in order, from the ^ DATA file, thereby SETting NAM to the next name in the file.

CCSM, the Database Language, frees you from the tyranny of typed and restrictive languages -NO declarations of variables or data files. Look at these Features:

- **Full Screen Editor**
- Virtual Memory (routines and variables may be as large as a disk)
- Multi-User available ... up to 15
- **B-Tree File Structure**
- 8087 and BCD Support
- Exceeds 1984 ANSI Standard MUMPS
- Transportable from Micro to Mini to Mainframe

CCSM, the Database Language, is a fast, modern version of ANSI Standard MUMPS. CCSM improves programmer productivity, and efficiency ..... typical programs are written in 1/3 the code of BASIC or PASCAL. CCSM is an easy to learn language and it is simple to add data fields to an existing Database without restructuring the Database or amending existing programs.

For IBM PC/XT/AT OR COMPATIBLES AND MACINTOSH Order by phone, or clip and mail:

12 MONTHS SUBSCRIPTION TO YOUR COMPUTER

WITH EVERY COPY SOLD.

Yes! I'm definitely interested in CCSM and MUMPS! Please send me: COOT TOTAL

|                                                                                           |                                                                            | QUI | 0031      | TOTAL |
|-------------------------------------------------------------------------------------------|----------------------------------------------------------------------------|-----|-----------|-------|
| (1)                                                                                       | CCSM Single User System with documentation                                 |     | \$279.95  |       |
| (2)                                                                                       | CCSM Graphics Add-on                                                       |     | \$59.95   |       |
| (3)                                                                                       | CCSM "Cookbook" (Programme<br>Techniques & Routines)and Single User System |     | \$299.95  |       |
| (4)                                                                                       | CCSM Multi User System with documentation                                  |     | \$599.95  |       |
| (5)                                                                                       | Cookbook only with diskette (will only                                     |     |           |       |
|                                                                                           | operate under ANSI Standard MUMPS)                                         |     | \$49.95   |       |
|                                                                                           | Handling & Freight                                                         |     | \$5.00    |       |
|                                                                                           | TOTAL                                                                      |     |           |       |
|                                                                                           | CCSM Free Information Kit.                                                 |     |           |       |
| AME                                                                                       | X VISA MASTERCARD BANKCAI                                                  | RD  | DINERS CL | UB    |
| С                                                                                         | ard No Exp. dat                                                            | e   |           |       |
| Name Company                                                                              |                                                                            |     |           |       |
| S                                                                                         | treet Cit                                                                  | у   |           |       |
| Postcode Telephone                                                                        |                                                                            |     |           |       |
| IBM PC and Macintosh are trademarks of International Business Machines and Apple Computer |                                                                            |     |           |       |

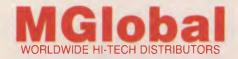

**MGlobal Australia Ptv Ltd** 8th Floor 261 George Street Sydney NSW 2000 GPO Box 210 Sydney NSW 2001 Telephone (02) 232-1732 Telex AA176258 (Incorporated in NSW)

## Your C64

#### Amiga

The build-up to the release of Commodore's new Amiga has been quite astonishing. It brings back memories of the heady excitement before the launch of the IBM PC (and plenty of commentators say there is reason for comparison).

If you've just returned from six months in the Antarctic, you may be forgiven for wondering how downmarket Commodore came up with an upmarket trump. The answer is money and vision (or at least enough vision to recognise somebody else's vision). The Amiga is not a Commodore brainchild, but the work of the small Amiga Corporation. Unfortunately for the corporation, it ran out of cash before completing the Amiga's development, so the baby went onto the market and cash-laden Commodore snapped it up. (Interestingly, Atari, now owned by former Commodore boss Jack Tramiel, entered into litigation about the matter. It seems Atari also had designs on the Amiga, but lost out).

In many ways, the union of Commodore and Amiga is a happy one, especially for consumers. Brilliance alone does not sell computers: it takes marketing and manufacturing muscle and, most importantly, software. Commodore can supply the former, and the early indications are that there will be no shortage of the latter.

The Amiga's future seems assured, but I'm not about to join the fray and make grandiose predictions. The Amiga definitely has an exciting combination of graphics, power and features, but already Microbee Systems' new Gamma has shown that Commodore won't be the only kid on the block with a new toy. The extent of Commodore's success will depend on how quickly the company can capitalise on being the first.

Meanwhile, for we 64/128 users, there are a few peripheral observations worth noting.

The most important point to note is that the Amiga doesn't support the CBM serial bus. "So what?", I hear you ask. "Who would want to hook a 1541 to an Amiga anyway?" Certainly not me, but I'm not particularly keen on junking my CBM dot-matrix and daisywheel printers (together they're worth more than \$1000). Perhaps some third-party supplier will release an add-on box to create the interface, but that's an 'if'. How long can you hold your breath? If you have a non-CBM printer, you should find it much easier to interface to the Amiga.

The Amiga will work with a television, or composite video colour or monochrome monitor, but to get the best out of its graphics you really need a digital RGB monitor. I'm not sure if it's the same as the 128's RGBI (red, green, blue — the 'I' stands for illuminance) monitor. How many RGB standards can there be?

The point about peripherals is if the Amiga requires you to start all over again, you might as well look around at what else is going.

Commodore 64/128 users need not panic about the Amiga. It's priced and targeted at a different market, and besides, the 64 remains the versatile machine it always was. There are more than 5,000,000 of them about, and no software company can afford to ignore so sizable a market. The 128 remains the easiest way to migrate to a more powerful machine, and it's more than adequate for all but multi-tasking, or the most demanding number-crunching or graphics.

#### **Garbage Collection**

The other day a friend who likes to follow the horses rang me. He was using a program which works out the form, but recently, after about an hour of entering details, his computer locked up. The cursor stopped blinking, and even the RUN/STOP RES-TORE sequence had no effect. He went away in disgust, but when he came back, all was well again.

This experience is known as 'garbage collection' — not the type you have every Monday and Thursday, but the type your computer has once in a while. I like to think of it as a computer's nervous breakdown; it means it's time to see the shrink and unscramble the brains.

It's all related to memory. Like humans, computers have only so much memory. Some of the 64's memory is used by its operating system and BASIC interpreter, which is why you don't normally have access to all of it. When you use BASIC you can access 38 out of the 64 Kbyte total. Think of this free space as an empty bookshelf: when you load your BASIC program, it starts filling up one side of the shelf (at the bottom of free memory); when you RUN the program, the variables it creates are stored in the space immediately next to where the program ended, and they fill up more space as the program creates new ones

Variables are easy for the computer to store and change — it's like taking a book from the shelf, updating it and putting it back exactly where it came from. Once created, variables always use and re-use exactly the same space. Strings are another matter: they can be made up of anything between 0 and 255 characters. The 64 copes with this variety in string size by storing strings at the other end of the shelf (the top of free memory). As you input new strings or redefine old ones, the computer can't simply pull out the string's 'book' and update it, because it might not fit back into its previous spot. Instead, the 64 simply creates a new book and adds it to the shelf. It keeps track of which book is currently maintaining a string index.

If your program uses and redefines strings quite often, it fills up the shelf and will eventually run out of space, which is when garbage collection occurs. The computer knows a lot of its memory has been spent on strings (or books) the program has updated or discarded, so it systematically goes through its string index, moves the books which are still active to the end of the shelf and discards the garbage. The process has been known to take more than hour, but five minutes is more common.

You can lessen the effects of garbage collection by employing a few simple programming techniques. For instance you can use a special type of string variable called a 'static' string, which doesn't take up any of the string memory (the shelf). Static strings are defined by the BASIC program in a line which is accessed only once, but are *never* redefined because they take up shelf space and slow down garbage collection. Use static strings whenever possible.

The number of dynamic strings (dstrings) you keep also influences collection time. If you limit your program to a small number of dstrings, garbage collection is likely to be quick.

If you can find a point in your program where you can discard all your strings (including static ones) and all your numeric variables, execute a CLR. This is very quick, and wipes everything except the program. If you want to keep some of your information, consider storing it to disk before doing the CLR, so you can read it back into clear memory. A better alternative is to set all unwanted dstrings to null (A\$="") and use FRE (0), so X = FRE(0). By setting the unwanted dstrings to null, you erase them from the active index. FRE(0) forces a garbage collection (in order to tell you how much free RAM you have), but since you have few remaining active dstrings, collection time will be quick.

Finally, avoid moving strings around. If you have to sort a string array, it's more economical to create a variable array which contains an index to the string array, and sort the index array instead. (Moving numeric variables doesn't affect memory space).

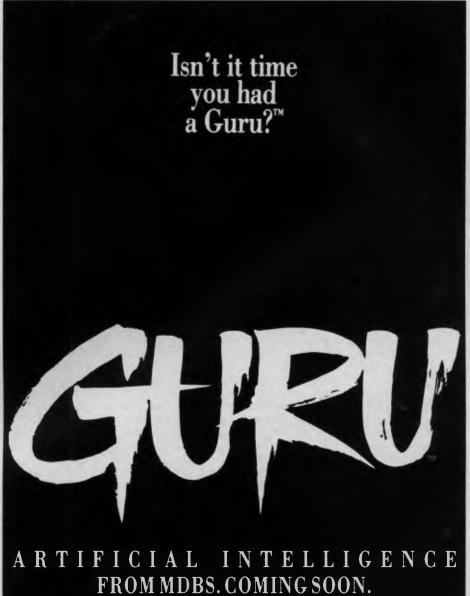

Guru is a trademark of MDBS.

K R Ο

83 Gleneira Rd Ripponlea Vic 3186 (03) 523 8222

## Your MICROBEE

MICROBEE programs have come of age the ultimate arcade game has arrived! If you think I'm getting carried away because I was given a free copy you're wrong. I bought 'Hoards of the Deep Realm' last week, and can't praise it enough. This is surely the standard by which all future programs will be judged.

'Hoards' is only available on disk and comes as two separate programs: one containing scenarios of each of the 50 games, the other containing the operating program.

Starting at level one, you avoid the enemy and gather treasures. When all the treasures are collected, you may proceed to level two, and so on. Some levels are encouragingly easy, while others have some difficult puzzles to be solved before you're allowed to move on.

The animation of 'Hoards of the Deep Realm' is first class, and the graphics looked really outstanding on my colour system. ('Hoards' also works on a monochrome system.)

If you're clever (and persistent enough) to solve all 50 levels, you can then start to design your own scenarios with the inbuilt editor system. The new files you create will not be copy protected, so you can hand round your own version of this great program to your friends. (Of course, they'll need the original disk, since the operating program is copy protected.)

'Hoards' costs \$29.95 for the disk in 13 cm and 9 cm versions, and comes with a 10-page booklet. The credits for the program read like those of a feature movie it allegedly took over a year to produce. I hope we don't have to wait another year for a program of this standard.

#### **Online Tips**

Microbee owners can always pick up some good ideas from Online; I've been experimenting with the interesting machine code screen-clearing techniques mentioned in Online number 14. Unfortunately, these don't shift the colour at the same time, so I've been fiddling with my own machine code routines to clear the screen at varying speeds with accompanying sound effects. I'll print these out if anyone wants them — write to Your Computer and I'll submit them to the Pocket Programs section.

During my experiments I wrote a routine to duplicate the first 64 PCG characters of memory in reverse (left to right) at the top of the PCG memory. This certainly cuts down a lot of PCG design time. There is nothing very startling about the program and you could sort it out for yourself if you needed to produce lots of symmetrical PCG characters. Just remember, if you put a byte into the A register of the Z80 chip and rotate it through the carry bit, then rotate another register — say C, in the opposite direction, also through carry, after eight such steps you will have the eight bits in the register C in their reverse order.

If you're in the area of a Microbee Systems store, it's always worth while having a quick browse in the bargain bin of programs. On my last visit there were lots of cassettes and 13 cm disks for sale, with quite good programs at a considerable discount. During a quiet moment I managed to glean from one of the helpful sales people exactly how to combine two BASIC programs on disk. Let me explain the procedure.

Suppose your two programs are called

'ONE.MWB' and 'TWO.MWB'. You will have checked that their line numbers don't clash. Save program ONE to disk in the usual way, then load program TWO and type:

#### OPEN ''0'',6, "TWOPR" OUT

#6:LIST:PRINT" CLOSE 6:IN# 0":CLOSE 6:OUT#0

in the immediate mode. Press Return and there will be some disk activity. Now type NEW and load program ONE. In the immediate mode, type:

#### PEN "I",6,""TWOPR":IN#6

Press Return again, and when the disk activity has stopped you will have both programs combined as one. Now save this new program to disk in the usual way. This is especially useful if you're building up a library of USR routines and another of PCG shapes, as I'm doing now.

Microbee Systems also had one of its new colour monitors on display, which was interesting to compare with my own Taxan Vision 2 monitor (which sells for around the same price). My impression was that the definition was better on the Microbee monitor, so if you're intending to buy a colour system it would be worth looking at one of the Microbee units.

Finally, a hint for all those who are starting to produce arcade games for the Microbee: don't overlook the possibility of reprogramming the registers in the 6545 CRT controller IC to produce a 64 by 32 screen. This means your PCG characters will be only eight dots high, but you will have to produce fewer intermediate vertical characters to give the same degree of movement vertically and horizontally.

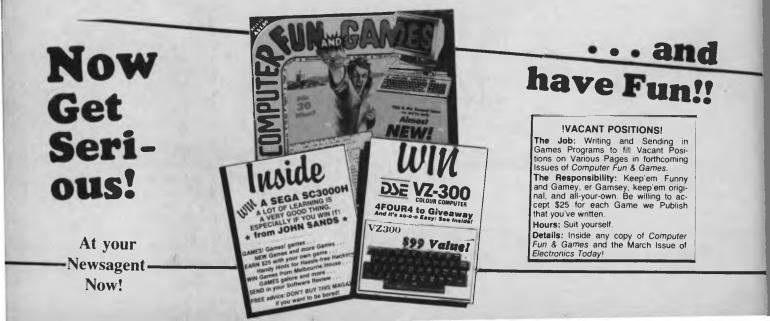

## **ROD IRVING ELECTRONICS** "YOUR PERIPHERAL SPECIALISTS!"

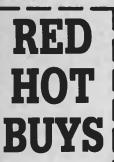

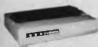

SUPERB KAITEC 180 C.P.S. PRINTER Epson FX80 compatible, standard 80 column dot matrix, Near Letter Qulaity mode, and 3K buffer! Only \$499 Cat C20020

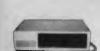

E.M. IBM\* COMPATIBLES from \$1,095!\*

ncredible deals to suit everyone ncluding our special package deals! '256K RAM,1 drive and printer port

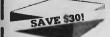

APPLE\* COMPATIBLE SLIMLINE DISK DRIVE apanese Chinon mechanism. ompatible with 2E and 2 plus. Cat X19901 Normally \$225 NOW \$195 is a registered trade mark No

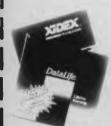

| 51/4" FL<br>SPECIA           | OPPY DI               | SK                                      |
|------------------------------|-----------------------|-----------------------------------------|
| XIDEX<br>S/SD/D<br>Cat C1240 | <b>1-9</b><br>\$31.00 | 10+<br>\$29.00                          |
| D/SD/D<br>Cat C1241          | \$38.95<br>0          | \$36.50                                 |
| VERBATI                      | M DATALI              | FF                                      |
|                              | \$27.95               |                                         |
| D/SD/D<br>Cat. C125          | \$39.95<br>04         | \$37.95                                 |
| VERBATI                      | M VALULI              | FF                                      |
|                              | \$24.95               |                                         |
| D/S D/D<br>Cat. C124         | \$31.95<br>25         | \$29.95                                 |
| Verbatim<br>Xidex S/S        | Cat.C1260             | IALS<br>12372 \$75<br>0 \$65<br>02 \$89 |

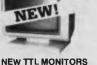

New TTE Montrol Enjoy a crisp. sharp image with these new Ritron TTE monitors' IBM' compatible, green display, swivel and tilt base. Cat. X14510 \$265

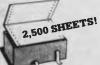

U COMPUTER PAPER Quality paper at a low price! 2.500 sheets of 11 x 9<sup>1</sup>/2", 60 gsm bond cat C21001 \$44.95

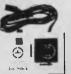

APPLE JOYSTICKS its most 6502 "compatible" \$34.95 Cat C14200

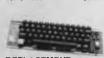

#### REPLACEMENT KEYBOARDS

42 single key BASIC command Dne chip custom design encode Dne chip custom design encoder
 Made by ALPS, life time.
 10 million operations
 Dimension: L340xW110xH42mm encoder \$79.50 Cat. K12010 For Apple 45 built in function keys, BASIC

45 built in function keys, BAS and CP/M command.
 45 user defined keys
 Built-in shift lock
 Made by ALPS. life time.
 10 million operations
 Dimension: L340xW130xH42

at K12012 \$99.00

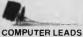

We have a wide range of computer leads available, all at low prices! APPLE:

11

Appendix Appendix App

IBM

IBM PC, XT, and look alikes with 25 pin "D" plug on computer end to Centronics 36 pin plug on printer and printer end. Length 2.1 metres

| Cat P19029            | \$44.95 |
|-----------------------|---------|
| TANDY                 |         |
| Ear modale II/19/16/1 | 68/2000 |

For models II/12/16/16B/2000, with duel 17 pin female on computer end to Centronics 36 pin plug on printer end. (Equivalent to

Ca

| 6-1323)                       |             |
|-------------------------------|-------------|
| ength 2.4 metres<br>I. P19027 | \$34.95     |
| or models I/III/4/4P          | with 34 pin |

edge connector on computer end to Centronics 36 pin plug on the printer end. (Equivalent to 26-1401) Length 2.4 metres at. P19028 \$34,95

## **IBM COMPATIBLE CARDS**

NEW MOTHER BOARDS T compatible mother boards. slots, room for 256K RAM \$295 Cat. X18020 GAMES ADAPTOR CARD eatures 2 joystick ports Cat. X18019 \$49 MULTIFUNCTION CARD (384K RAM) Parallel, serial and game port. Plus battery backup ck Cat. X18013 \$329 DISK CONTROLLER CARD Controls 2 stimline drives Cat. X18005 \$89 HIGH RESOLUTION MONOCHROME GRAPHICS CARD Give your IBM real graphics capability. Cat X18007 \$249 512K RAM CARD Including RAM Cat. X18015 \$299 Excluding RAM Cat. X18016 \$129

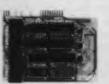

APPLE COMPATIBLE CARDSI PRINTER CARD "Grappler" style card allows hi-resolution screen dumps to your Epson compatible printers. Fully functioned for flexible flow of output encode the state of the style flow of output

Cat. X17029 80 COLUMN CARD

BU COLUMN CARD Ideal for use with CP/M. Your computer becomes capable of upper and lower case, with a full with screen of 80 characters. It you want to run Wordstar, or any good wordprocessing software, get this card. Cat. X17019 \$85

\$89

P.A.L. COLOUR CARD Get some colour into your games Use your Apple or compatible on the second television. Has both UHF and composite video outputs. Fully adjustable so you can fine tune it for a crisp clean image. \$95 Cat. X17025 SUPER SERIAL CARD No card does it better. Want to hook in to bulletin boards or mainframes? Turn your computer into a dumb terminal. That's right This serial card comes complete with software. Cat X17035 \$129 SPEECH CARD SPEECH CARD Simple to use, software controlled speech synthesiser kit. Complete with demonstration programs and lext to speech software. Impress your friends with your talking Applet Cat. \$1709

MUSIC CARD

MUSIC CARD Three channel synthesiser can create a single polyphonic output or three monophonic outputs. Control of pitch and volume is possible. Up to three cards can be used at the one time. Complete with demonstration software. \$99 Cat. X17011

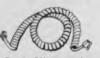

#### TELEPHONE CURL CORD U.S. plug to U.S. plug Replacement hand set cord Length 4.5 metres Colours: cream, dark brown.

\$7.95 Cat Y16022

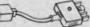

TELEPHONE ADAPTOR Australian plug to U.S. sock
 Length 10cm
 Cream colour cable Cat. Y16026 \$6.95

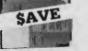

20 M/BYTE HARD DISK DRIVE FOR IBM AND COMPATIBLES cludes disk controller card \$1,550 Cat. X20010

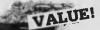

MITSUBISHI DISK DRIVES MF353 (31/2" DRIVE) Double sided, double density, 1 M/Byte unformatted, 80 track per

Cat. C11953 \$280 MF351

3<sup>1</sup>/2" Standard size disk urve. Single sided, double density. \$225 M2896-63

M 2650-03 Slimline 8" Disk Drive, Double sided Density No AC power required. 3ms track to track, 1.6 Mbytes unformatted, 77 track side 10s/su10 bit soft error rate.

Cat. C11916 Case & Power Supply to suit \$550 \$159 Cat. X11022

M4854 Simfine 51/4" disk drive. Double sided, double density, 96 track/inch 9621 bit/inch, 1.6Mbyte unformatted 3ms track to track access, 77 track/ side.

Cat. C11904 Case & Power Supply to suit. \$350 Cat. X11011 \$109 M4853 Slimline 5<sup>1</sup>/4" disk drive, Double sided, double density, 1 Mbyte unformatted, 3ms track to track, 80 track/side, 5922 bits/inch. \$260 Cat. C11903 Cat. C11500 M4851 Silmine 51/4" disk drive. Double sided, double density 500K unformatted, 40 track/side. Steel band drive system. \$199

Cat. C11901 Case & Power Supply to suit \$109 X11011 M4855 Slimline 5<sup>1</sup>/4" disk drive, double sided, double density, 96 track/inch. 2.0 Mbytes unformatted.

SAVE \$201

\$385

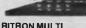

Cat. C11905

PURPOSE MODEM The RITRON Multi Purpose Modern has all the features you require... CCITT V21 300 Baud Full duplex
 CCITT V23 1200/75
 Bell 103 300 Full duplex
 Bell 202 1200 Half duplex Auto answer, auto disconnect. Telecom Approval No. C84/37/1134 ONLY \$379 Cat. X19103

1200/75 BAUD RATE/BIT CONVERTER For computers not capable of split baud rates. Buffers characters at 1 200 and converts to 75 baud d converts to 75 baud Cat. X19105 \$99

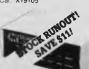

CICADA 300

 300 baud
 Provides full 12V bipolar output signal
 Direct connect modem
 Full duplex operation
 (Phone not included) NOW \$179 Cat. X19101

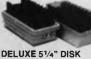

STORAGE UNIT Features... • Clear smoked plastic id • Diskette fan display system elevates the disks for easy identification and access • Lockable Id (2 keys supplied) + High Impact plastic base • 45 diskette capacity

\$49.50

Cat. C16050

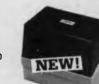

MINI DISK STORAGE BOX Holds up to 30 x 5<sup>1</sup>/4" diskettes. \$16.95 Cat. C16020

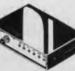

#### RS232 DATA SWITCH WITH TESTER

- connectors 2 in
- 1 out or 1 in, 2 out. Ideal for 2 comput puters to one peripheral or 1 computer to 2 peripherals.
- peripheral or Formation to E peripherals No power required Six dual coloured LED indicators showing certain flow status T.D. Transmit Data R.T.S. Request To Send C.T.S. Clear To Send D.S.R. Data Set Ready D.S.R. Data Set Ready

- D.T.R. Data Set Heady D.T.R. Data Terminal Ready Housed in heavy duty metal
- Size. 200(W)x68(H)x150(D)mr \$140 Cat. X19110

#### CENTRONICS DATA SWITCH WITH TESTER 36 pin gold plated fe

- All other specs as for RS232 Data Switch with Tester.
- \$169 Cat. X19115

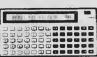

CASIO FX702P BASIC PROGRAMMABLE

- POCKET COMPUTER
   Maximum steps 1680
   (26 memories)
   Maximum memory: 226 (80 steps)
   Alphabetical keyboard
- 19 digit display Comprehensive manua
- Detail programming book Dimensions: 166 x 82 x 18mm Protective pouch
- \$139

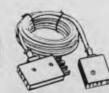

**TELECOMMUNICATIONS** AUSTRALIAN STYLE ADAPTOR CABLE to plug socket Australian socket
 Length 10 maires
 Cat. Y16015

b \$15.95 Elliors and Omissions Excepted

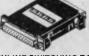

INLINE SWITCHING BOX 25 pin "D" plug to 25 pin socket (RS232)
 DIP switches allow easy switching of internal wire ng. \$32.95 Cat. P00000

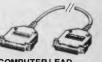

 Optimized in the second second s **COMPUTER LEAD** 

 Length 2 metres.
 Cat P19031 \$59.95

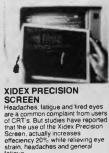

77/8"x101/2" Cat. X99997 \$49.95 81/2"x11" Cat X99999 \$49.95

R.

**ROD IRVING ELECTRONICS** 

425 High Street. NORTHCOTE. 3070 VICTORIA. AUSTRALIA Phone (03) 489 8866

48 A Beckett SI. MELBOURNE. 3000 VICTORIA, AUSTRALIA Ph. (03) 663 6151

Mail Order and correspondan P O 80x 620, CLAYTON 3168

[曲]

.....

MAIL ORDER HOTLINE (03) 543 7877 (2 lines)

POSTAGE RATES \$1-59-99 \$200 \$10-524 99 \$300 \$50-599-99 \$500 \$500-599-99 \$500 \$100-199 \$755 \$200-5499 \$100 \$500 plus \$500 plus \$200-5499 \$100 \$500 plus \$200-5499 \$100 \$200 plus \$200 plus \$21255 This is for basic postage only. Come Road freight, bulky and fragile items will be charged at different rates

Certified Post for orders over \$100 included "free" Registered Post for orders over \$200 included "free"

MosterCard

All sales tax exempt orders and wholesale inquiries to RITRONICS WHOLESALE, 56 Renver Rd. Clayton Phone (03) 543 2166

21

\$3.00 \$4.00 \$5.00 \$7.50 \$10.00 \$12.50

VISA

TELEX: AA 151938

POSTAGE RATES

fatique Available in two sizes

## VIATEL GRAPEVINE

AUSTRALIA'S OWN Microbee is probably the world's first computer to include a ROM-based system which will allow school pupils to access a public information database. The addition of a Viatel ROM to the new Microbee Alpha Plus series was revealed at the beginning of the year by Microbee's managing director, Owen Hill, following the New South Wales State Contracts Board's approval of Microbee Systems as an official supplier of computer systems to schools.

"The inclusion of this software enables a school to access Telecom's teletext information database, Viatel, using a lowcost Microbee modem," said Hill. "This same capability on other contract computers requires schools to spend an additional amount, ranging from between \$500 and \$600."

The top-of-the-line Alpha Plus, which will also incorporate the modem, has 512by 256-pixel built-in, high-resolution colour graphic software for communications, word processing and programming, as well as extensive expansion capabilities. With these facilities it will be an aggressive competitor in the Viatel market, where prices for basic units are beginning to tumble.

One of the Alpha Plus competitors will be the Sega, a Japanese computer which never quite cracked the Australian home market when it was introduced in 1980, but which has maintained a steady, if low profile in selected shops. The Sega is now being distributed by Sands Business Systems, of Melbourne.

According to Peter Dulmanis, Managing Director of SBS, the Sega has been considerably modified for a new role as a terminal for videotex communications, and particularly for Viatel. Software has been written for it in Australia, to enable the Sega to be attached to a television set. With a keyboard, the Sega retails for around \$499.

Said Dulmanis, 'The home market for computers as such has practically died, but Viatel is opening up a lot of new opportunities. It may be a year or more before people begin to realise the scope of videotex information and how easily it can be accessed by the right equipment. Prices for this type of equipment are falling so fast that a complete terminal with processing capabilities and software can now be bought for the cost of a modem a few months ago. It can be attached inexpensively to a television screen, and can be used at home." Although he would not predict the annual sales figures for the terminal, Dulmanis said SBS is negotiating with Visionhire, which could make the Sega available for renting to home users.

There could also be a strong business interest in the Sega as a Viatel terminal, and several units are currently being tested by the Elders Pastoral group and Mayne Nickless which has diversified computer operations.

#### Expansion

During the next few months, Viatel will be catering more to the business user than personal or educational applications. The third issue of Viatel's directory and subject index surfaced at new year, full of the sort of headings prospective users would like to see. Unfortunately, many of them are not yet on information databases, although the number is growing.

Some course information, as well as undergraduate courses and science and technology studies from universities and TAFEs is becoming available, but Viatel doesn't yet provide comprehensive courseware for classroom instruction or for exchanging educational software. Schools could perhaps be encouraged to share electronic mailbox services or bulletin boards for specific information, but the day Viatel is an accepted medium for teaching is still far away.

Home users may feel more gratified as the service expands. Banking services and teleshopping are two of the obvious growth areas. Many of the proposed services are far from complete at this stage, but Viatel is listing a number of potentially interesting topics, such as travel (including airline and hotel reservations), real estate, business training, buying guides, insurance, personal and housing loans, restaurants, solicitors and stockmarket reports.

An example of the depth of services which will become an everyday Viatel facility has been foreshadowed by Agtex, a farming service maintained by the Department of Agriculture and Rural Affairs, in association with the State Bank of Victoria. Information available through Agtex includes livestock returns, harvesting predictions and fruit and vegetable market reports, pest and disease details, and weather and technical briefings.

Health and safety aspects are covered by 'Pestlist', a register of all chemicals that can be used for agricultural production in Victoria. The user can type in the name of an insect, disease or weed, and the program will display all products considered appropriate for dealing with the problem. Alternatively, a search can be made for a chemical by name or for a list of products of which a certain chemical is a component.

Agtex has been developed not only to display material on a screen, but also to provide a hard copy of the Department's consumer bulletin, 'Agnotes'.

This year should see the introduction of 'Viatel Private', the name given by Telecom to a section for use by special-interest groups (SIGS), which will have virtually closed facilities for their activities. The scheme is aimed primarily at groups of business people who want to communicate through Viatel on a confidential basis and maintain a private network. A typical example would be a distributor dealing with regional agents or branch offices, but the scheme could also apply to hobby groups with strong professional connections. Philatelists, for instance, are given to searching determinedly for rare stamps to make up a collection, while also wanting to keep in touch with other collectors interested in the commercial and trading value of these items.

Viatel SIGS can also bring together people with a common interest, but who live too far away from each other for regular meetings. With Viatel, such groups could have weekly or monthly sessions to swap information, and use the mailbox facilities for brief and rapid communications.

Another development scheduled for 1986 is two-way telex. The present service allows telex to operate outwardly from the sender; the new system will allow a reply to be sent by the recipient, paving the way for international linkups. The service automatically informs the sender that the message has been despatched, and keeps a record of its being received. A variant of the service will provide a facility for a user to send a telex to a Viatel mailbox number, from which it can be transmitted overseas.

By continually adapting and adding to its services, Viatel hopes to increase its business usage by at least 20 per cent over coming months. At the end of 1985, there were almost 10,000 registered users on Viatel, of which around 60 per cent were non-business or professional users.

In the long term, the success of Viatel will depend on its being accepted as a tool and adjunct for many business enterprises, and it's towards this end that Telecom is aiming in 1986.

## FREE SOFTWARE

#### (02) 29 2866 SPECIAL SELECTIONS FROM THE PUBLIC DOMAIN

Well, almost free. We don't charge for the public domain software but there is a small all-inclusive service charge of \$15 per disk to cover promotion costs, copying, postage, etc. Disks are available for CP/M and MS-DOS and APPLE. Mail and telephone order only.

The programmes have been carefully selected, tested and documented. They'll run on a wide variety of computers that accept 51/4" disks. Most of the programmes are machine independent and will run as is. In some cases (such as modem/communication programmes) it is necessary to indicate the sort of terminal being used. Where minor changes are required to customize a programme, source code is usually provided. Testing has been carried out for CP/M disks on a Z80 Kaypro II.

About 120 different formats are supported, including Kaypro, Osborne, Tandy and Microbee, Televideo and Apple II, but not Commodore 64

(We have many more disks than we can list here. Please ring or write for our free catalogue. Purchasers of the disks below will receive it automatically.)

CP/M

- DISK No.
- GAMES. Menu-driven, compiled games, including an excellent one that prints bio-rhythm charts, a clever horse race, and a space trader CP1 programme for the wheelers and dealers.
- CP<sub>2</sub> GAME. A 191k version of Adventure, the classic game which can absorb your attention for days at a time. This is a 550 pt version with an expanded cave and smarter creatures.
- GAMES. More fascinating games to absorb time you can't spare such as a six level chess game, Othello, a well-written multi-level version of CP3 Pacman and an extensive Wumpus adventure game
- CP4 GAMES. Some outstanding games written in Mbasic, with source. Includes golf, a hunting game (like space invaders) called Duck where the ducks fight back, and a super adventure game where you can choose your personal strengths. Also contains a keyboard translator like Smartkey.
- CP21 UTILITIES. A whole heap of useful programmes to catalogue your files, arrange the directory display, make emergency alterations to the disk, allow printing and computing at same time, count words, print the screen, copy better, erase, unerase, delete, make batch commands, etc.
- **CP23** Z80 MACRO ASSEMBLER. The syntax closely follows RMAC and MAC. A bargain at a fraction of their cost.
- **CP25** Z80 DISASSEMBLER. Includes DASM, an easier to use version of ZZSOURCE, and XLATE, a very good 8080 to Z80 translation routine. Source and documentation are included.
- CP28 UTILITIES. A super collection of some of the best uitilities available, such as NEWSWEEP, NULU (file library), SUPERZAP and VDO-KP
- CP29 EZCPR. Whereas ZCPR is a famous replacement for CP/M with fancy tricks that will keep you from returning to CP/M, EZCPR Is a much easier to install lookalike for ZCPR that works on just about any system. Well worth having
- MX80 PRINTER GRAPHICS. A comprehensive graphics package for **CP61** those with Epson MX-80 printers and look alikes. Includes sample files
- **CP**81 LANGUAGE - FORTH. This is the famous F83, which adopts the latest Forth standard. Has built-in editor, compiler, etc.
- CP82A LANGUAGE --- SMALL C COMPILER, VERSION 2.1. Inexpensive way of learning to use C. A published handbook is widely available
- LANGUAGE SMALL C LIBRARY. Contains 105 C functions, many **CP83** described in Jim Hendrix's "Small C Handbook". A lot are written in assembler and most are OK for any CP/M system.
- COMMUNICATIONS. TURBO PASCAL BULLETIN BOARD. A complete CP101 bulletin board package that has been highly praised by users
- CP102 COMMUNICATIONS. MDM730. A popular and widely used system. Easily adapted to different machines. Source code and extensive documentation is included. An Apple/CPM version is also available.
- CP141+ DBASEII APPLICATIONS. A powerful collection of 5 disks with fully developed applications packages, programme extensions, and algo-rithms. Includes super mail-management, inventory control, phone tracking, budgetting, graph-making facilities, patches, checking for duplicate entries, menu creation, and many more. \$50 the set instead of \$75.

#### MS/DOS

- **M**1 GAMES. Includes a graphic, conversational and intelligent adventure game as well as a Star Trek-type adventure and a surprise called Bouncing Baby.
- M2 GAMES. Fifteen Pascal games compiled with source code. There is also a musician programme so that you learn about music while you write songs and a programmer's calculator which shows the internal workings of stack, memory, and registers.
- M3 GAME. ADVENTURE. You guessed it, the original classic written in C with source. Compiled for immediate play.
- UTILITIES. These are essential and include file maintenance superstars like SWEEP and WASH as well as library and squeeze/unsqueeze pro-M21 grammes. Lots of them.
- UTILITIES WITH ASSEMBLER/DISASSEMBLER. Has a ramdisk pro-M22 gramme, print while you work spooler, wordstar converter, as well as assembler/ disassembler
- M23 UTILITIES. Make life easier for yourself with programmes like Util, Z. Vtype, ST, Protect, Unprotect.
- M24 UTILITIES. Ultra Utilities can unerase files, patch, optimise Basic source code, generate Basic code for custom data bases, and more.
- M26 UTILITIES FOR PERSONAL MANAGEMENT. Similar to Sidekick, these are background utilities that provide calculator, notepad/editor, phone index, alarm clock, calendar, printer controls, typewriter simulator, window access to directory, display/remove/copy/rename files, etc.
- WORD PROCESSOR. Considered at least as good as the commercial M41 programmes. Contains PC-Write latest version (2.55) plus extensive manuals. For editing and formatting.
- LANGUAGE. FORTH. This is F83, the latest standard, with built-in editor, M81 compiler, etc
- LANGUAGE. SMALL C:PC VERSION 1.1. Ron Cain's compiler for those M82 interested in learning the C language
- M83 LANGUAGE. XLISP VERSION 1.5. An experimental language with object-oriented extension capability. Used in artificial intelligence programming, etc. CPM80 version also on hand.
- COMMUNICATIONS. MODEMS. Two major communication programmes-M101 Qmodem and Kermit. Lots of bells and whistles
- COMMUNICATIONS. SINGLE-USER BULLETIN BOARD. Source M102 included. Set up your own message service.
- M121 GENERAL LEDGER ACCOUNTING. A small-business recording system.
- SPREADSHEET CALC. A comprehensive programme for budgetting, M122 projects, "what if" calcs etc. Good documentation on disk. Suit home, school, small science/engineering/accounting uses
- M123 INVESTMENT RECORD SYSTEM. See how your money grows and how to keep track of it. Puts order into your finances and keeps track of costs, income, profits, losses, etc.
- PROJECT/TIME MANAGEMENT. Improving organisation and goal accomplishment. Arranges information, prompts for action. M125
- M142+ DBASE II/III APPLICATIONS. Extensive group of Dbase applications, programme extension and algorithms. Includes cheque programme, mail management, inventory control, budgetting and accounting, memo maker, phone index, menu drive, typewriter simulation, depreciation, automatic formatt-ing, search for duplicate entries, Spanish lessons, runtime decoder, graphics and other utilities. Set of 5 for \$50 instead of \$75.
- FAMILY TREE/GENEALOGY. Extensive programme in Basic for record-M143 ing, tracing, grouping, printing, etc., family relationships.

**APPLE II** Ring or write for free catalogue.

### PUBLIC DOMAIN NEWSLETTER

For news, reviews, views and how to use public domain software subscribe to our bi-monthly newsletter and keep informed on the free programmes that help your computer to serve you. Only \$15 per annum. Includes updates to catalogue.

#### **ORDERS:**

| *Each disk costs \$15 includ | ing postage.                                         |
|------------------------------|------------------------------------------------------|
| *The Public Domain Newsle    | etter costs \$15 per annum and is issued bi-monthly. |
| PAYMENT BY MAIL TO:          | Box C343 Clarence St, PO, Sydney NSW 2000.           |
| TELEPHONE ORDERS:            | Pay by Bankcard, Mastercard or Visa. (02) 292866.    |
| OFFICE:                      | 3 Barrack St., Sydney, NSW.                          |
| PLEASE INDICATE THE          | DISK FORMAT REQUIRED WITH AN ALTERNATIV              |

٧E FORMAT IF POSSIBLE.

> SELECT SOFTWARE Mail And Telephone Order Only.

We cannot guarantee the suitability of public domain/user-supported software for users' needs or equipment

#### **BY BRUCE MITCHELL**

#### NEW SOFTWARE TO HELP YOU RUN YOUR BUSINESS ....

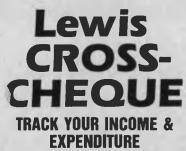

- ★ Improve your financial control by getting reports about your business at the press of a button.
- ★ Reduce your time spent on preparing your accounts and income tax return.
- \* Replace your cash book.
- \* Multiple cheque accounts.
- ★ Price is \$240.00.

#### **CROSS-CHEQUE IS IDEAL FOR**

organisations unsuited to general ledger accounting such as

| Doctors  |  |
|----------|--|
| Shops    |  |
| Farms    |  |
| Dentists |  |

Family Businesses Personal Accounts Service Industries Motor Industry

CROSS-CHEQUE follows the success of the CASEG medical accounting system and

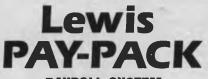

#### PAYROLL SYSTEM

- ★ Used by over 100 Australian business in over 30 industries.
- ★ Includes management of sick and holiday leave.
- ★ Price is \$690.00.

#### **EASY-TO-USE**

Both programs are designed to be used by people with no computer training. At all times, 3 lines of the screen are devoted to instructions of what to do next.

#### **DEMONSTRATION DISKETTES**

and manuals are available for PAY-PACK (\$50.00) and CROSS-CHEQUE (\$30.00). This cost can be credited to purchase price. Both programs are available for MS/DOS and CP/M80.

Contact Dr Geoffrey LEWIS Custom-Made Software Pty Ltd PO Box 507 Randwick 2031 Tel (02) 399-8520

## Your BBC

FROM TIME to time I receive requests for information about some of the rarely used DFS commands. Newcomers to the BBC's disk system often take some time to get around to using all the commands available, and even then don't realise they've probably missed an option or two on the way. The \*OPT4 commands, for example, are not exploited to their fullest by some programmers, while commands like EXEC are frequently used, but mostly just to boot a program.

EXEC makes it possible to use a word processor, such as 'View' or 'Wordwise', to enter a listing. While this is something you probably wouldn't do while developing your own software, it's a very handy technique when slogging through a magazine listing or pages of assembler code. Single letters or symbols can be used to represent long variable names or common assembler mnemonics, then converted to their proper' forms with search and replace commands after everything's typed in. To convert the resulting file (let's call it 'PROGRAM') to BASIC, all you need to do is save it, drop out of the word processor into BASIC, enter '\*EXEC PROGRAM', and save the listing under a different name.

Programmers have many options when choosing how users should start a program. The traditional method is to hold down SHIFT, tap BREAK, and release SHIFT a second later. In some machines (for example, those supplied to the Western Australian Education Department), the keyboard link (fourth from the right) is set to boot the disk system at switch-on, or when BREAK is pressed. There may be a reason for this (weaning devoted Apple users?), but I know of cases where the combination of the Beeb's power supply and Western Australia's over-enthusiastic mains (above 270 volts at times) have removed all traces of the disk directory. Not a great idea, in retrospect!

When the disk system is booted, it looks in the \$ directory for a file called '!BOOT'. (The '!' prefix is used so that, under most circumstances, it will appear first in a disk catalogue.) What happens next depends on how the boot option (0-3) has been set on the disk. The options are stored in the disk's directory and are set using the \*OPT4 command.

\*OPT4,3 makes the disk system execute the commands in the !BOOT file as if they were being typed in, so, not surprisingly, it's called the EXEC option. A BASIC program could, for example, be started with the following instructions:

\*BASIC (in case you weren't in BASIC when you pressed SHIFT/BREAK)

PAGE=&1100 (to save having to download a program from within itself)

\*TV0,1 (be kind to your eyes and turn off the video interlace)

MODE 1 (clear the screen while the program loads)

CHAIN' program'.

My most useful EXEC file, \*TV0 IMODE 3\*WORDNEWPRINTER Epson\*CAT, is copied on to all my word processing disks. It gets 'View' up and running and 'Catalogue' displayed, and all with no keystrokes (it assumes a printer driver called 'Epson' is on the disk).

Although you can create !BOOT files for EXEC purposes using the DFS \*BUILD command, it doesn't let you edit your typing mistakes. A better way is to use your word processor, but avoid using formatting commands.

Option 2 is used to RUN programs which are in machine code. Occasionally, a disk set to boot with option 3 (EXEC) will do amazing (and often very distressing) things, such as filling the screen with rubbish. If this happens, try \*OPT4,2 to load and \*RUN the !BOOT file. Machine code games can be booted by renaming them 5.!BOOT and selecting \*OPT4,2.

A third option, \*OPT4,1, loads !BOOT and leaves it at that. If you find a sensible use for it, please let me know. If you prefer peace and quiet, with no auto-starting, you can keep your disk drive in its place with \*OPT4,0.

Another command which seldom gets used is \*DESTROY. It can be devastating if used carelessly, so it's quite understandable that people should avoid it. But it's very handy when wading through all those old disks which contain bits and pieces you think might come in handy one day, but wouldn't use in a month of Sundays.

Have you thought what would happen if hackers could tear themselves away from their attempts to penetrate ASIO, the Pentagon and other soft targets long enough to rid their disks of programs that hadn't been used for over a year? So many disks would be freed, the disk-manufacturing industry might well flop.

Clearly, '\*DESTROY' is the means to this end. Try it! Get an old disk, lock all the files you really need with '\*ACCESS <filename> L', and wheel out the destroyer. Naturally, you'll have to take off the safety catch (with '\*ENABLE'), then type '\*DESTROY \* \*' and make sure *nothing* you really need is listed! If you really want to kiss them all goodbye, press 'Y' and '\*COMPACT' the remaining files (preferably while in mode 7). Presto — lots more disk space!

#### **INTRODUCING: THE WORLD'S FASTEST MACINTOSH**

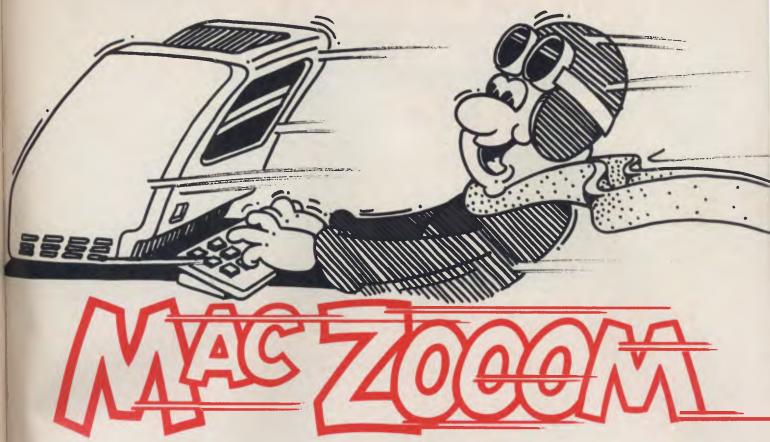

Everyone who currently owns a Macintosh will have learned one important operation feature: WAITING! Waiting for that annoying little 'watch' Icon to disappear so that you can get on with the job.

#### **HYPERDRIVE 20... TWENTY MILLION BYTES, NO WAITING!!**

In fact, HyperDrive will make your Macintosh run AT LEAST 15 TIMES FASTER than it does now! IMAGINE THAT.

And, unlike other hard discs which are fitted externally, HyperDrive fits neatly *INSIDE* your Macintosh where it can talk directly to Mac's microprocessor. An arrangement which is not only tidy, but ingenious, because it leaves other ports free for peripherals such as a printer, or modem.

#### **LESS FLOPPIES**

The HyperDrive 20 will happily store as much as 50 floppy discs at any one time, giving you twenty megabytes of extra storage. And what's more, you won't even need a System Disc to start your Mac, so you can get straight into any stored program in about a quarter of the time it used to take!

Nor will you find yourself constantly exchanging floppies like you used to. Apart from actually storing more information, HyperDrive manages it more intelligently too. HyperDrive lets you divide your Hard Discs into 32 File Drawers (or Diskettes), each holding up to 512 Files which *automatically* re-size themselves according to what you put in or take out.

#### SEPARATE SOFTWARE

Hyperdrive 20 (or HyperDrive 10) will also run all Macintosh programs, including Switcher, and it will run them up to 5 TIMES faster!

HyperDrive 20 comes complete with its own unique software which increases the power *and* sophistication of your Macintosh. A Security program lets you protect your files by encrypting them with your own password, making it impossible for anyone else to access your files.

HyperDrive's Backup program lets you back up and restore information from the Hard Disc to and from your floppies. There's even a Print Spooler that lets you continue using your Mac for other important work while your printer is busy delivering the work you've just finished

#### HYPERDRIVE COMFORT

One last thing: when you have HyperDrive installed, there is one thing you won't lose:

#### YOUR WARRANTY!

Even when your Macintosh is opened up (by an Apple Dealer) your Apple Warranty remains valid.

HyperDrive is further backed by a 90-Day limited warranty, PLUS, an additional HyperCare extended service contract as a purchase option.

#### **DECISIONS, DECISIONS...**

The only choice you need to make now, is whether to install HyperDrive 10, or HyperDrive 20.

But that's a choice you'll have to make, depending on whether you want to add enormous speed and capacity to your Mac, or, MEGAnormous!!

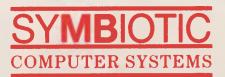

292 Canterbury Road Surrey Hills Victoria 3127 Australia Telephone: (03) 836 4482 International: 61 3 836 4482 Telex: AA 135042 TELDAT

#### **BY JOHN NICHOLLS**

## LOTUS HOTLINE

LAST MONTH, I offered some tips on using Lotus 1-2-3 Release 2. Here are a few more, along with some surprises ...

■ 1-2-3 on floppies: If you no longer need the Help facility, or if you never use it, anyway, copy the 123.HLP file to another disk, delete it from your system disk, and replace it with the Printgraph files. This will save having to change disks to run Printgraph.

■ Reclaiming unused space: A problem often faced when using 1-2-3 is running out of memory, even though the worksheet on which you're working may appear to be of moderate size. Have a look at the illustration below.

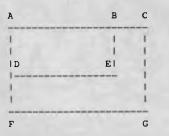

The rectangle ABED contains all our data, but at some time we entered something in the cell in the corner marked 'G'. When we did this, 1-2-3 reserved the rectangle ACGF, and allocated memory to every cell in the rectangle. It continues to do so, even after all entries in the area bounded by BEDFGC have been deleted and you've /File Saved and /File Retrieved the worksheet. You can check the limits of the worksheet at any time by using the keys <End> <Home>, which take the cursor to the bottom-right corner of the worksheet — G in the figure above.

To reclaim the unused space, first determine the limits of the range you're actually using (ABED). Don't use <End> <Home>— it will take you to cell G. Issue the command '/File Extract Formulas', specifying the range ABED. By selecting 'Formulas' instead of 'Values', you get an exact copy of your original worksheet. Then use the '/File Retrieve' command to bring back the new worksheet. If you issue the '/ Worksheet Status' command before and after this process, you'll be able to see how much memory you've saved.

Note that Release 2 of 1-2-3 allocates memory in a different way — you don't need to go through the process I've just described. If you have both versions, it might be interesting to compare the memory used by each by loading the same worksheet into both. Reviewing Range Settings: When you issue the command '/Range Name Create' or '/Print Printer Range', and move the cursor to indicate the bottom-right corner of the range, the range is highlighted, a blinking cursor appears in that corner, and the range is shown on the second line of the control panel (A2..H21, for example). If you then press the fullstop key, the blinking cursor will move clockwise to the next corner (A21), and the range will change to H2..A21. Press the fullstop again and the cursor will go to the top-left corner of the range (A2), and the range will change to H21..A2. Finally, pressing the fullstop again takes the cursor to the top-right (H2), and the range changes to A21..H2.

In this example, all four corners of the worksheet are visible on the screen at the same time. On a larger worksheet, where you can't see all the corners, you can use this technique to verify the correctness of the range you're specifying. Note also that you can specify a range by starting with any one of its corners and the diagonally opposite corner.

Incidentally, when you're specifying a range, pressing the Backspace key cancels the specification and returns the cell pointer, unanchored, to the cell where the pointer was located when you began the command.

■ Fuel consumption: An interesting application I saw recently was one designed to calculate a car's fuel consumption in any of the commonly-used formulae. It assumes you fill the tank every time you buy petrol. Column headings and the appropriate formulae are shown below.

|        | Column     |                           |      |
|--------|------------|---------------------------|------|
| Column | Heading    | Formula                   | IP/  |
| Α      | Date       |                           | 117  |
| B,C    | Cost C/Ltr |                           | IW   |
| D      | Odometer   |                           | 1.44 |
| E      | Litres     | @IF(B4=0#OR#C4=0,0,B4/C4) |      |
| F      | Gallons    | +E4/4.54609               |      |
| G      | Klms       | @IF(D4=0.0,D4-D3)         |      |
| н      | Miles      | +G4/1.61                  | (W   |
| 1      | L/100K     | @IF(E4=0,0,E4/(G4/100))   |      |
| J      | Kl/Ltr     | @IF(E4=0.0,G4/E4)         |      |
| к      | MPG        | @IF(H4=0.0,H4/F4)         |      |
|        |            |                           |      |

#### Wish List

Reading the specifications of 1-2-3's competitors drew my attention to some features which 1-2-3 lacks (there aren't too many). Please, Lotus, this is what I'd like: An 'Undo' feature, for recovering a column or row deleted by accident. Automatic saving to disk at frequent intervals.

 'Linking' spreadsheets so that values of a dependent spreadsheet automatically reflect changes in supporting spreadsheets.
 The ability to change background, foreground and border colours.

• A copy-protection scheme which allows you to use the program on a hard disk and back up the hard disk, without 'uninstalling' the program first.

## Why People are Laughing at Lotus 1-2-3

So reads the start of an ad by an American company called 'Enlighten', which is selling a program with the unlikely name of 'Chuckle Pops'. The ad says, "Chuckle Pops puts hundreds of the funniest jokes right at your fingertips. Just a simple keystroke suspends any program and displays a hilarious joke on your screen. Read one. Read a few. You chuckle, you guffaw, you scream with laughter..."

I must try this the next time I accidentally delete a column instead of a row.

#### INDICATE

You can use several commands to change the appearance of the screen display and to sound the bell with 1-2-3 Release 2 macros. These are:

| [BEEP]      | Sounds the compu-<br>ter's bell or tone.                   |
|-------------|------------------------------------------------------------|
| (INDICATE)  | Changes the indicator<br>in the upper right<br>corner      |
| PANELOFF    | Suppresses redrawing<br>of control panel dur-<br>ing macro |
| [PANELON]   | Undoes [PANELOFF]                                          |
| WINDOWSOFF  | Suppresses redrawing<br>display screen during<br>macro     |
| (WINDOWSON) | Undoes [WINDOW-<br>SOFF]                                   |

Although I haven't tried it, there are apparently four bell tones, which you invoke by entering 1, 2, 3, or 4 after the {BEEP} command. Sounds like fun.

Be careful when using {INDICATE}: I heard of someone who changed the READY indicator to a four-letter word, and then realised he didn't know how to change it back again. You can't say I didn't warn you.

# INTRODUCING IBM **Compatible Hi-Res Monitors** from QUBIE

The HR 39 and HR 134 Monochrome Monitors are direct replacements for the IBM Model 5151 Monochrome Display. The HR 39 features a GREEN phosphor screen, while the HR 134 an AMBER screen. Both monitors plug into the IBM Monochrome Display and Printer Adaptor (or compatible) card.

The HR31 200 Colour Monitor is a direct replacement for the IBM Colour Display. It plugs into the IBM Colour/Graphics Adaptor (or compatible) card. The HR31 200 features 0.31mm dot pitch and a black matrix picture tube. This special tube reduces glare and enhances RGB colour to ensure superb picture quality.

All three monitors include a tilt and swivel base. Use your Qubie' monitor as you would the IBM, it will in no way affect the normal use or function of your Personal Computer.

#### Technical Data - HR31 200

CRT Size: Tube: Sync-H. Scan Frequency: V. Scan Frequency: Signal Type:

Display Size (H x V): Retrace Time (H x V): Resolution: Input Terminals: Dimensions:

Shipping Weight:

14" Diagonal (34cm) Black Matrix 15.7kHz 15.7kHz 60Hz RGB 1: TTL Level Positive Sync H/V: TTL Level Positive 245mm x 170mm 0.5Ms x 0.4msec 640 x 200 lines 9 pin D' type connector 11''(H) x 15''(W) x 13''(D) 266(H) x 367(W) x 318(D)mm 15.9kg

CRI Stars Phosphor: Sync-H. Scan Frequency: V. Scan Frequency:

CRT Size:

Video Response: Display Size (H x V): Display Time (H x V): Resolution:

**Display Formats:** 

Input Terminals: Dimensions:

Shipping Weight:

Technical Data - HR 39 & HR 134 12" Diagonal (29cm) HR 39 (Green); HR 134 (Amber) 18.432kHz 50/60Hz Video - TTL Level Positive Sync. H - TTL Level Positive Sync. V - TTL Level Negative 20MHz 203mm x 135mm 44Ms x 18.99msec Centre 1,000 lines Corner 800 lines 9 x 14 matrix, 2000 characters in 80 x 25 format 9 pin "D" type connector 10.5"(H) x 15"(W) x 12"(D) 257(H) x 367(W) x 294(D)mm 11.36kg All models: 240V AC/50Hz

Models HR 39 & HR 134 (All models Right-hand controls only.)

**DEALER ENQUIRIES:** 

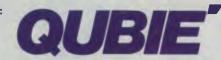

9/62 Blackshaw Avenue, Mortdale, 2223 - Phone: (02) 579 3322

### America's leading distributor of IBM PC accessories is now supplying your IBM dealer locally. . .

Also available: IBM key boards, multifunction memory boards and modems. IBM is a registered trademark of the International Business Machines Corporation

## Your IBM

IN THE beginning was BASIC, a language written to teach students to program. Then the real world intervened, and adopted BASIC as the most common language for microcomputers.

Just before microcomputers started their main rush forward, another teaching language called Pascal was born. Pascal was designed to teach structured programming (some say to the exclusion of all other factors).

Initially, these two languages couldn't have been further apart, but as they grew older they became more and more alike (at least in their most highly developed forms). BASIC and Pascal have now become the most common languages used by MS-DOS programmers.

New versions of the most widely used compilers for Pascal and BASIC have recently been released, and it was very interesting to use both Microsoft's QuickBASIC version 1.00 and Borland's Turbo Pascal version 3.0, and compare their strengths and weaknesses.

Borland pioneered the availability of powerful compilers at realistic and affordable prices with Turbo Pascal (the current recommended retail price is \$106).

Microsoft has accepted the challenge, and priced QuickBASIC (which is available for the IBM-PC and close compatibles) at \$175.

#### **Tree Directories**

MS-DOS 2.00 is equipped with a treestructured directory, which features multiple levels of subdirectories. Early versions of most computer languages for the IBM-PC made no provision for handling files in subdirectories, other than the default directory on each drive. This meant writing programs to make full use of subdirectories was extremely difficult. QuickBASIC and Turbo 3 fully support subdirectories in the compiled programs, as well as in Turbo 3's integral editor.

Early BASIC implementations relied on line numbers to control program flow, while Pascal used block structures and allowed the user to define procedures and functions. Turbo Pascal continues this tradition, and allows nesting of functions and procedures many levels deep. Quick-BASIC also allows subprograms with local variables and passing of parameters, but there is some restriction on nesting of subprograms.

QuickBASIC also allows line numbers to be minimised (and often avoided completely), and supports alphanumeric labels as the target for GOSUB and GOTO.

BASIC has always been noted for its ability to manipulate strings and provide for flexible input and output. Early versions of Pascal were weak in these areas. Most of the string manipulation features of BASIC are now emulated in Turbo Pascal, and strong interactive I/O is also a feature. OuickBASIC is still the winner on string length, providing for strings 32 Kbytes long, while Turbo's limit is 255 characters.

#### **New Features**

In addition to support for tree directories, both compilers have new commands and new features. QuickBASIC allows static arrays, and supports subprograms. There is some provision for locking and unlocking either whole files or individual records, which is essential when networking is used.

QuickBASIC also introduces COM-MANDS, which takes the command string used to run the compiled program, strips out the program name and returns the remainder of the string for the program to use.

Turbo Pascal version 3 adds provision for redirected input and output, which makes writing filters and other such utilities a cinch.

Provision of graphics and turtle graphics, along with functions and procedures to make and remove subdirectories and change directories, are all worthwhile improvements.

#### Speed

I used seven benchmarks to compare the speed of the various compilers. They were the Sieve of Eratosthenes, an empty FOR-NEXT loop, a FOR-NEXT loop incrementing an integer variable on each pass and a FOR-NEXT loop with floating point multiplication and division on each pass, plus string concatenation, table look-up and a disk read/write routine. Separate runs were made of the disk I/O benchmark with hard and floppy disks.

Speed proved to be almost totally hardware-dependent, with the floppy disk taking about eight times as long as the hard disk.

QuickBASIC and IBM BASIC Compiler version 1.00 had the same times on all tests and are shown together in the Table 1. In each case the time taken by a compiler to complete the benchmark is shown as a percentage of the time the same benchmark took under BASICA.

The overall winner (excluding the disk I/O dead-heat) was Turbo Pascal version 3, which averaged ten times the speed of BASICA.

#### **Editor and Ease of Use**

QuickBASIC offers compatibility with source code written for the BASICA interpreter and GW-BASIC. Programs can be written with these interpreters and interactively debugged, then compiled for runtime speed. Turbo Pascal is unique among compilers in that it has a built-in editor, and the ability to drop back to the editor with the error highlighted when either a compile-time or run-time error is found (runtime errors can only be found this way when the program is compiled to memory and not to disk). In both cases program development is much simpler than when a compiler is used that does not have a compatible interpreter.

I now use both compilers. I use Turbo for the brilliant editor, easy access to MS-DOS function calls and the compact, fast code generated. For compiling source from other authors, for quick and rough jobs, for the availability of long strings and for linking modules created at different times or with different languages, QuickBASIC gets the nod.

The review copy of Turbo Pascal 3.0 came from PC-Extras, (02)-319-2155, while QuickBASIC was provided by Microsoft, (02)-452-5088.

|                                | BASICA | QuickBASIC<br>&<br>IBM BASIC I | Turbo<br>Pascai<br>Versioa 2 | Turbo<br>Pascal<br>Version 3 |
|--------------------------------|--------|--------------------------------|------------------------------|------------------------------|
| Empty For/Next Loop            | 100%   | 20%                            | 5.6%                         | 4.4%                         |
| For/Next with Integer Addition | 100%   | 1%                             | 0.8%                         | 0.5%                         |
| Floating Point Calculation     | 100%   | 13%                            | 72%                          | 32%                          |
| String Concatenation           | 100%   | 30%                            | 23%                          | 23%                          |
| Table Look-up                  | 100%   | 21%                            | 0.9%                         | 0.9%                         |
| Disk 1/O                       | 100%   | 100%                           | 100%                         | 100%                         |
| Sieve Of Eratosthenes          | 100%   | 14%                            | 0.5%                         | 0.6%                         |

Table 1. Results of the benchmark testing.

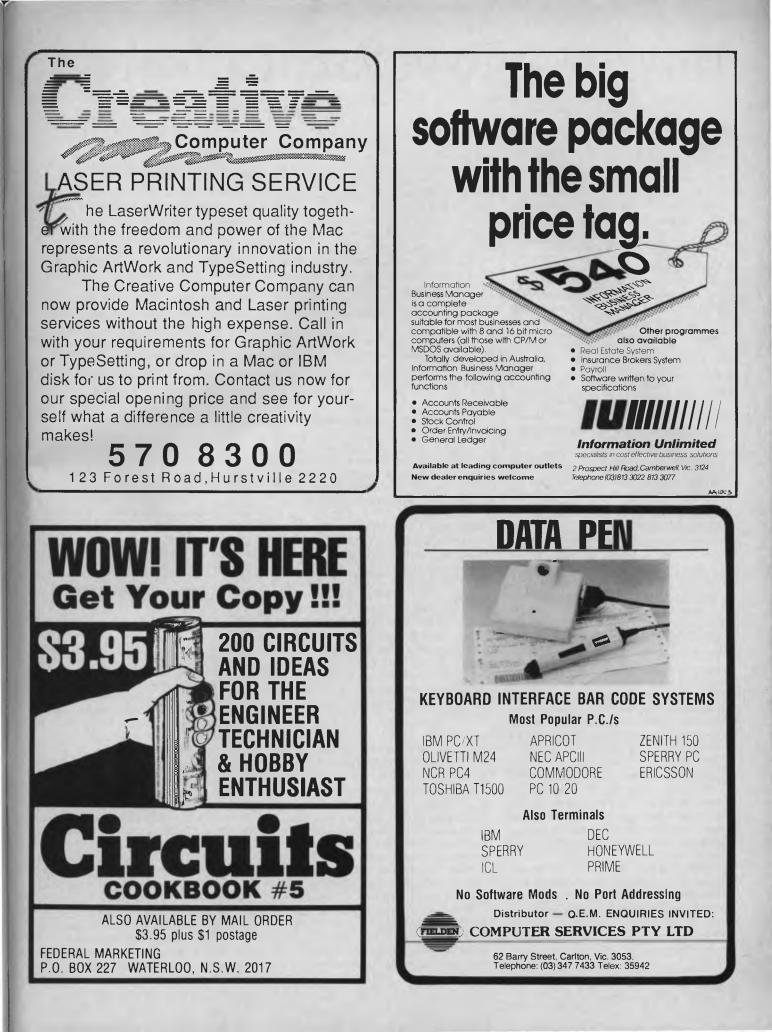

#### **BY JOHN HEPWORTH**

## IBM UNDERGROUND

DIVERS HAVE lifelines, racing drivers have seat belts, jet pilots have parachutes and PC users have Ultra Utilities, a collection of five programs to recover erased files, create custom copy-protection schemes, patch individual bytes or strings in files, and solve lots of other problems.

#### **Files on the Disk**

Ultra Utilities, now up to version 4.00, consist of a disk with more than a dozen files, including one called README.NOW. which acts as a table of contents for the other files on the disk. The program files are U-ZAP.EXE, U-FORMAT.EXE, U-FILE.EXE, U-MIND.BOS and U-OPT.EQE; and the documentation files are DOC41.TOT. DOC42.TOT. U-MIND.DOC and U-OPT.DOC. SKELETON.BAS. TEST .ATR and TEST.HDR are used by U-MIND.BOS. The disk won't fit all the files in the original length, and those with names such as <filename.xQx> have been squeezed. USQ.COM returns them to their original length, either to print out the documentation or to run the previously squeezed programs.

#### **An Aside**

When unsqueezing the documentation files, it isn't necessary to make an unsqueezed file on a disk and print that file; just type USQ at the DOS prompt. When asked for IN—FILE, type the name of the file to be unsqueezed, and when asked for OUT—FILE, type PRN and the unsqueezed file will be printed by USQ.

#### **U-Zap**

U-Zap is the most used and useful program in the set. It allows the user to display the contents of any sector on a disk, or in a specific file. Individual bytes can be changed in a file so that messages in compiled files can be changed, bugs can be removed and other patches can be made.

Two examples: I downloaded a useful little routine from a bulletin board, which worked well, except the author had a lousy sense of humour and tended to display tasteless little jokes on the screen at random. I went into the downloaded file with U-Zap, and typed space characters over all the so-called jokes.

There was also a problem with BASIC programs compiled with the IBM BASIC version 1.00: the printer is reset every time a program compiled with this compiler is run. The equivalent of the assembler instructions is within the compiled code:

MOV AH,01

INT 17

This routine appears as a four-byte string, expressed in the file in hex as B4 01 CD 17. U-Zap allows it to be found easily and changed to B4 02 CD 17. This checks printer status, but doesn't reset it. Sure, DEBUG or Norton Utilities could be used, but U-Zap is quicker and easier.

U-Zap also allows individual disk sectors to be copied from one part of a disk to another, or from one disk to another. Every byte in a sector can be filled with a predetermined value, guaranteeing total erasure.

Yet another option allows for interrogation of disk sectors to display their innermost secrets (and the secrets of those who have copy-protected a disk). It will show the logical (not physical) sector number of each sector on a track, which in a normal DOS 2.00 disk would be between one and nine, but on a protected disk could be up to 255. The length of each sector will also be displayed. Use of non-standard sector lengths and sector numbers, as well as extra tracks, are well-known copyprotection devices.

#### **U-Format**

U-Format is a beaut. It allows individual tracks to be re-formatted, and the user chooses whether the data on the track is to be preserved or destroyed. Non-standard tracks can be formatted, so if you really want to, you can create copy-protected disks. I hope few people choose to copy-protect their software — it's a major problem for genuine users with hard disks, and doesn't prevent piracy. Piracy can only be overcome by pricing goods fairly and giving value for money, as Ultra Utilities, PC-Talk III, Turbo Pascal and Sidekick have proven.

#### **U-File**

U-File is a program which allows users to unerase files. If a file is erased from a disk and an attempt to unerase is made before any other data is written to that disk, there is a very good chance it will be successful. U-File unerased perfectly on floppies, but don't bother trying it on your hard disk hardly any of the Ultra Utilities can operate on files on a hard disk.

Other possibilities include building a file from scratch by taking individual sectors and combining them into files. This is a potentially dangerous practice, since an error could destroy data. If an attempt to unerase hasn't been fully successful, do a DISKCOPY to another disk and build a file from scratch on the copy. U-File can list the sectors allocated to a file, either on screen or on the printer. The entire disk can also be mapped on screen or printer, by listing each sector and the file number allocated to it (a less-thanintuitive technique).

#### **U-Mind**

U-Mind writes database programs in BASIC. It allows the user to 'paint' the database screen display on screen, and define the fields and screen layout. It then goes away, generates a database definition and, when instructed, writes a BASIC program for the database. SKELETON.BAS is merged into the generated program automatically, and provides the core routines, while TEST.ATR and TEST.HDR are also used by U-Mind.

#### **U-Opt**

U-Opt is the only disappointing unit in the set. It's claimed to optimise BASIC source code for the compiler by eliminating unnecessary line numbers, but, when I tested it, *all* line numbers were eliminated at the start of lines, and GOTO's and GOSUB's had no target line numbers to find. Not surprisingly, the compiler reported large numbers of severe errors. The 'Optimised' code was useless.

#### **Ultra Utilities vs Norton Utilities**

"Hang on," you say, "is it fair to compare user-supported software which is distributed free (satisfied users are asked for a donation) with a commercial product which costs around \$100?" Walt Buchanon, who wrote Ultra, claims that his motivation for writing the utilities was he found Norton lacking, and wanted something to fill in the gaps. By so doing, he has invited comparison. I'm under the impression that Ultra Utilities was written before DOS 2.xx became dominant, and doesn't exploit its features, while Norton Version 3 has kept up with the changes.

Ultra does offer functions, such as U-Format, which aren't available elsewhere. Being able to search for strings in files and modify files is excellent. Norton 3.00 has the better user interface and disk-use displays, seems to be bullet-proof, and supports hard disks (while Ultra will only read and modify floppies). The two are complementary — they have individual strengths, and cover a different (but overlapping) range. Get the Ultra Utilities from your user group and put it beside the Norton Utilities you already have — together they make an unbeatable team.

## market directory

DEALERS, distributors, mail-order houses and other commercial organisations or individuals who have a message to spread can take advantage of our Market Directory — small ads to help those searching for outlets, services and equipment. For details contact Your Computer on (02) 663-9999 or write to PO Box 21, Waterloo 2017.

finished artwork — or copy to Set & Makeup (at \$40 extra to insertion cost). Payment strictly with copy. Call (02) 663-9999 for your booking NOW.

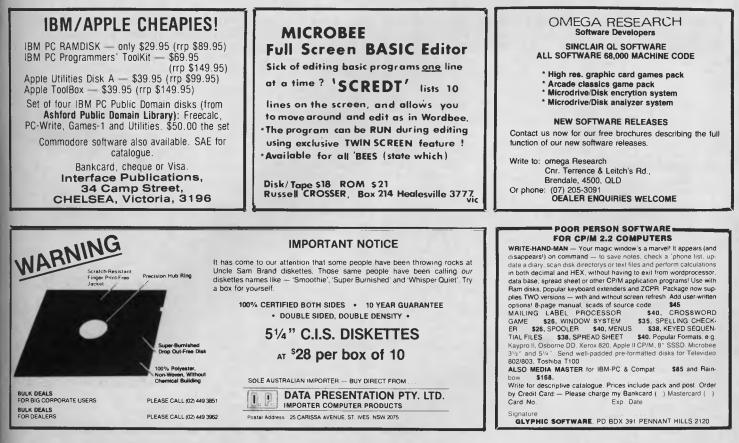

## FREE READERS' CLASSIFIEDS

Supergolf for the Microbee

High-res graphics on fairways and greens provide realism. Special price — \$12.50 (cassettes only). Contact G. Gardoz, 1 Yarana Drive, Mt Helen 3350.

Commodore 64 Software

Have you found Superbase too powerful or too expensive? Try Beta-base, a full-featured database which includes sort, search and print capabilities. Send \$20 (includes postage) to P.S. Dicks, 26 Moore Street, Blair Athol 5084. Microbee Tape to Disk

Transfer protected tapes and run them without the need for a start address — \$9.50 on tape. Contact J. Arnold, 36 Victoria Street, Rooty Hill 2766; (02) 625 8950. VIC-20 Program Library

High-quality games, utilities, educational and miscellaneous programs available. Send SAE to Chris Groenhout, 25 Kerferd Street, Watson 2602, for a list. Microbee Memory Map The memory map is still available, for \$5.50 post paid. Mail order to B. Proctor, 27 Roberts Avenue, Mortdale 2223. Prompt return guaranteed. ACT VIC-20 Bi-monthly

#### Magazine

Many interesting articles and programs. Buy the March issue for \$2, or take out a year's subscription (six issues) for \$12. Write to Chris Groenhout, 25 Kerferd Street, Watson 2602. VZ200 Games

The selection includes Poker, Electric Slot Machine, Russian Roulette and Battleships — \$4 each or \$13 altogether. Contact Adam Munro, Livingstone Road, Port Macquarie.

Build an 8K to 256K Centronics Parallel Printer Buffer

Has single/multiple copy, Hex output mode, and ROM diagnostics to aid kit builders. Uses only Z80A, 8255, 2716, 74LS00, 75LS04, and dynamic RAMS. For \$39, you get instructions, the board and the EPROM. For more information, send a stamped, self-addressed envelope to Don McKenzie, 29 Ellesmere Crescent, Tullamarine 3043.

System 80 Level 2

Complete with green monitor, two disk drives, expansion unit, dot matrix printer, interface cables, all manuals and Visicalc and Datfile software — \$750. Bob Leeser, (02) 498 1710.

Microbee Quality Disk Software 'Invoicer/Statement Generator' can handle cash sales and up to

can handle cash sales and up to 120 credit accounts. Provision for sales tax, discount, freight/postage, deposit paid, and payment of accounts. Automatic carry forward of balances to next month. Allows for cutover from present manual system, with or without outstanding balances. Both invoices and statements are well formatted, ready for mailing. The program costs \$19.95 on 13 cm disk or \$24.95 on 9 cm disk (prices include instructions and postage). Mail order to B. Proctor, 27 Roberts Avenue, Mortdale 2223. Prompt return guaranteed.

Microbee Quality Disk Software 'Data Manager' is ideal for cataloguing titles and summaries of, for example, textbooks and magazine articles, and to use as a library or reference index. Each record may contain up to four lines of text. Alphabetical sort can be rearranged on any line, and the program can search for a full or partial description in any line. Data Manager costs \$19.95 on 13 cm disk, or \$24.95 on 9 cm disk (prices include instructions and postage). Mail order to B. Proctor, 27 Roberts Avenue, Mortdale 2223. Prompt return guaranteed.

#### Microbee Games

All originals — A-Tech, Mytek and Ausbug. This is a different catalogue than advertised in May. Prices range from \$3 to \$7 (quick sale). Send stamp and address to Michael Ouinn, 69 Eyre Street. Broken Hill 2880.

#### Ad indeX

| ADE Computers                                                                                                    |                                                                                   |
|----------------------------------------------------------------------------------------------------|-----------------------------------------------------------------------------------|
| Algol                                                                                                    | 07                                                                                |
| Alltek                                                                                                    |                                                                                   |
| Anitech                                                                                                    |                                                                                   |
| Arcom Pacific                                                                                                    | 9                                                                                 |
| ATS                                                                                                    | 4                                                                                 |
| ATS                                                                                                    | 1                                                                                 |
| Breeze Software I                                                                                                    |                                                                                   |
| C-Tech                                                                                                    |                                                                                   |
| Canon 2                                                                                                    | .8                                                                                |
| Cerebral Solutions                                                                                                    | 3                                                                                 |
| Compupro 10                                                                                                    |                                                                                   |
| Computer Haven                                                                                                    | 5                                                                                 |
| Computer Print and Paper                                                                                                    |                                                                                   |
| Consultech15, 9<br>Creative Computer Company14                                                                                                    | 3                                                                                 |
| Creative Computer Company14                                                                                                    | 9                                                                                 |
| Cross Computers 12                                                                                                    | 2                                                                                 |
| Custom-made Software                                                                                                    | 4                                                                                 |
| Database Network                                                                                                    | 0<br>0                                                                            |
| Datrek Australia 13                                                                                                    | 7                                                                                 |
| Diamond Systems                                                                                                    | 5                                                                                 |
| Dick Smith Electronics                                                                                                    | 9                                                                                 |
| Directronics                                                                                                    | 7                                                                                 |
| Discware                                                                                                    |                                                                                   |
| Emona                                                                                                    | 1                                                                                 |
| Fagan Microprocessor Systems                                                                                                    | 6                                                                                 |
| Fletcher DP Services                                                                                                    |                                                                                   |
| Fujimax                                                                                                    |                                                                                   |
| Hewlett-Packard                                                                                                    | 1                                                                                 |
| Hypec Electronics                                                                                                    | 2                                                                                 |
| IMA Computer Company                                                                                                    | 2                                                                                 |
| Information Unlimited                                                                                                    | 9                                                                                 |
| Insystems                                                                                                    | 1                                                                                 |
| Intolligence Systems                                                                                                    |                                                                                   |
| Intelligence Systems                                                                                                    | 2                                                                                 |
| Interface Publications                                                                                                    | 2                                                                                 |
| Interface Publications                                                                                                    | 2<br>0                                                                            |
| Interface Publications 9<br>Intouch 53, 11<br>Key State 3                                                                                                    | 2<br>0<br>6                                                                       |
| Interface Publications 9<br>Intouch 53, 11<br>Key State 3<br>Kun Ying 2<br>Labtam 3                                                                                                    | 2<br>0<br>6<br>4                                                                  |
| Interface Publications 9<br>Intouch 53, 11<br>Key State 3<br>Kun Ying 2<br>Labtam 3<br>Logo Computers 10                                                                                                    | 2<br>0<br>6<br>4<br>1<br>3                                                        |
| Interface Publications 9<br>Intouch 53, 11<br>Key State 3<br>Kun Ying 2<br>Labtam 3<br>Logo Computers 10<br>Memorex 1F                                                                                                    | 2<br>0<br>6<br>4<br>1<br>3<br>C                                                   |
| Interface Publications       9         Intouch       53, 11         Key State       3         Kun Ying       2         Labtam       3         Logo Computers       10         Memorex       IF         MGlobal Australia       13                                                                                                    | 2<br>0<br>6<br>4<br>1<br>3<br>C<br>7                                              |
| Interface Publications       9         Intouch       53, 11         Key State       3         Kun Ying       2         Labtam       3         Logo Computers       10         Memorex       1F         MGlobal Australia       13         Mjcro General       11                                                                                                    | 2<br>0<br>6<br>4<br>1<br>3<br>C<br>7<br>3                                         |
| Interface Publications9Intouch53, 11Key State3Kun Ying2Labtam3Logo Computers10Memorex16McIobal Australia13Micro General11MicrosoftOB                                                                                                    | 2<br>0<br>6<br>4<br>1<br>3<br>C<br>7<br>3<br>C                                    |
| Interface Publications9Intouch53, 11Key State3Kun Ying2Labtam3Logo Computers10Memorex16McIobal Australia13Micro General11MicrosoftOBMorrow5                                                                                                    | 206413C73C2                                                                       |
| Interface Publications9Intouch53, 11Key State3Kun Ying2Labtam3Logo Computers10Memorex16McIobal Australia13Micro General11MicrosoftOBMorrow5Nashua2                                                                                                    | 2<br>0<br>6<br>4<br>1<br>3<br>C<br>7<br>3<br>C<br>2<br>5                          |
| Interface Publications9Intouch53, 11Key State3Xun Ying2Labtam3Logo Computers10Memorex1FMClobal Australia13Micro General11MicrosoftOBMorrow5Nashua2Natwick Management57, 5                                                                                                    | 2<br>0<br>6<br>4<br>1<br>3<br>C<br>7<br>3<br>C<br>2<br>5<br>1<br>9                |
| Interface Publications9Intouch53, 11Key State3Xun Ying2Labtam3Logo Computers10Memorex1FMGlobal Australia13Micro General11Microsoft0BMorrow5Nashua2Natwick Management57Netcomm Australia57, 5Pantek9                                                                                                    | 2<br>0<br>6<br>4<br>1<br>3<br>C<br>7<br>3<br>C<br>2<br>5<br>1<br>9<br>4           |
| Interface Publications9Intouch53, 11Key State3Xun Ying2Labtam3Logo Computers10Memorex1FMGlobal Australia13Micro General11MicrosoftOBMorrow5Nashua2Natwick Management57Netcomm Australia57, 5Pantek9PC Extras12                                                                                                    | 206413C73C251947                                                                  |
| Interface Publications9Intouch53, 11Key State3Xun Ying2Labtam3Logo Computers10Memorex17MGlobal Australia13Micro General11Microsoft08Morrow5Nashua2Natwick Management55Netcomm Australia57, 5Pantek9PC Extras12Perfect Information9, 13                                                                                                    | 2<br>0<br>6<br>4<br>1<br>3<br>C<br>7<br>3<br>C<br>2<br>5<br>1<br>9<br>4<br>7<br>2 |
| Interface Publications9Intouch53, 11Key State3Kun Ying2Labtam3Logo Computers10Memorex1FMGlobal Australia13Micro General11MicrosoftOBMorrow5Nashua2Natwick Management57, 5Pantek9PC Extras12Perfect Information9, 13Pulsar Electronics10                                                                                                    | 206413C73C25194724                                                                |
| Interface Publications       9         Intouch       53, 11         Key State       3         Xun Ying       2         Labtam       3         Logo Computers       10         Memorex       16         MGlobal Australia       13         Micro General       11         Microsoft       0B         Morrow       5         Nashua       2         Natwick Management       55         Pantek       9         PC Extras       12         Perfect Information       9, 13         Pulsar Electronics       10 | 206413C73C251947248                                                               |
| Interface Publications9Intouch53, 11Key State3Kun Ying2Labtam3Logo Computers10Memorex16McIobal Australia13Micro General11MicrosoftOBMorrow5Nashua2Natwick Management55Netcomm Australia57, 5Pantek9PC Extras12Perfect Information9, 13Pulsar Electronics00Oubie10Research Technology11                                                                                                    | 206413C73C2519472488                                                              |
| Interface Publications9Intouch53, 11Key State3Xun Ying2Labtam3Logo Computers10Memorex17MClobal Australia13Micro General11MicrosoftOBMorrow5Nashua22Natwick Management57, 5Pantek9PC Extras12Perfect Information9, 13Pulsar Electronics10Qubie10Research Technology11Ritronics14                                                                                                    | 206413C73C2519472488                                                              |
| Interface Publications9Intouch53, 11Key State3Xun Ying2Labtam3Logo Computers10Memorex17MGlobal Australia13Micro General11MicrosoftOBMorrow5Nashua2Natwick Management57, 55Pantek9PC Extras12Perfect Information9, 13Pulsar Electronics10Qubie10Research Technology11Ritronics14Software14Software Source6                                                                                                    | 206413C73C2519472488134                                                           |
| Interface Publications9Intouch53, 11Key State3Xun Ying2Labtam3Logo Computers10Memorex1FMGlobal Australia13Micro General11MicrosoftOBMorrow5Nashua2Natwick Management55Netcomm Australia57Pantek9PC Extras12Perfect Information9, 13Pulsar Electronics10Qubie10Research Technology11Ritronics14Software Source6Sola Australia13                                                                                                    | 206413C73C25194724881345                                                          |
| Interface Publications9Intouch53, 11Key State3Kun Ying2Labtam3Logo Computers10Memorex1FMGlobal Australia13Micro General11MicrosoftOBMorrow5Nashua2Natwick Management55Netcomm Australia57, 5Pantek9PC Extras12Perfect Information9, 13Pulsar Electronics10Qubie10Research Technology11Ritronics14Software Source66Sola Australia13SonyIB                                                                                                    | 206413C73C25194724881345C                                                         |
| Interface Publications9Intouch53, 11Key State3Kun Ying2Labtam3Logo Computers10Memorex1FMGlobal Australia13Micro General11MicrosoftOBMorrow5Nashua2Natwick Management55Natkick Management57, 5Pantek9PC Extras12Perfect Information9, 13Pulsar Electronics10Qubie10Research Technology11Ritronics4Software Source6Sola Australia13Sony10                                                                                                    | 20641307302519472488134505                                                        |
| Interface Publications9Intouch53, 11Key State3Kun Ying2Labtam3Logo Computers10Memorex16McIobal Australia13Micro General11MicrosoftOBMorrow5Nashua2Natwick Management55Natkick Management57Pantek9PC Extras12Perfect Information9, 13Pulsar Electronics10Qubie10Research Technology11Ritronics14Software Source66Sola Australia13SonyIBStylus10The Computer Factory4                                                                                                    | 206413073025194724881345056                                                       |
| Interface Publications9Intouch53, 11Key State3Kun Ying2Labtam3Logo Computers10Memorex1FMClobal Australia13Micro General11MicrosoftOBMorrow5Nashua2Natvick Management5Netcomm Australia57, 5Pantek9PC Extras12Perfect Information9, 13Pulsar Electronics10Qubie10Ritronics14Select Software14Software Source6Sola Australia13Stylus10The Computer Factory4Toshiba1                                                                                                    | 2064130730251947248813450567                                                      |
| Interface Publications9Intouch53, 11Key State3Xun Ying2Labtam3Logo Computers10Memorex17MClobal Australia13Micro General11MicrosoftOBMorrow5Nashua22Natwick Management57, 55Pantek99PC Extras12Perfect Information9, 13Pulsar Electronics10Qubie10Research Technology11Ritronics44Software Source66Sola Australia13SonyIBStylus10The Computer Factory44Toshiba1TVM9                                                                                                    | 20641307302519472488134505679                                                     |
| Interface Publications9Intouch53, 11Key State3Xun Ying2Labtam3Logo Computers10Memorex11Micro General11Micro General11MicrosoftOBMorrow5Nashua22Natwick Management57, 55Pantek99PC Extras12Perfect Information9, 13Pulsar Electronics10Qubie10Research Technology11Ritronics14Software Source66Sola Australia13Sony18Stylus10The Computer Factory4Toshiba1TVM9Typequick11                                                                                                    | 206413073025194724881345056791                                                    |
| Interface Publications9Intouch53, 11Key State3Xun Ying2Labtam3Logo Computers10Memorex1FMGlobal Australia13Micro General11MicrosoftOBMorrow5Nashua2Natwick Management57Netcomm Australia77Pantek9PC Extras12Perfect Information9, 13Pulsar Electronics10Qubie10Research Technology11Ritronics14Software Source6Sola Australia13SonyIBStylus10The Computer Factory4Toshiba1TVM9Typequick11Utilico13Vicwest Discount Computer Store7                                                                           | 20641307302519472488134505679161                                                  |
| Interface Publications9Intouch53, 11Key State3Xun Ying2Labtam3Logo Computers10Memorex1FMGlobal Australia13Micro General11MicrosoftOBMorrow5Nashua2Natwick Management57Netcomm Australia77Pantek9PC Extras12Perfect Information9, 13Pulsar Electronics10Qubie10Research Technology11Ritronics14Software Source6Sola Australia13SonyIBStylus10The Computer Factory4Toshiba1TVM9Typequick11Utilico13Vicwest Discount Computer Store7                                                                           | 20641307302519472488134505679161                                                  |
| Interface Publications9Intouch53, 11Key State3Kun Ying2Labtam3Logo Computers10Memorex16MGlobal Australia13Micro General11MicrosoftOBMorrow5Nashua2Natwick Management55Netcomm Australia57, 5Pantek9PC Extras12Perfect Information9, 13Pulsar Electronics10Qubie10Research Technology11Ritronics14Software Source66Sola Australia13Sony18Stylus10The Computer Factory44Toshiba11TVM9Typequick11Utilco13Vicwest Discount Computer Store7Video Technology8                                                     | 2064130730251947248813450567916145                                                |
| Interface Publications9Intouch53, 11Key State3Xun Ying2Labtam3Logo Computers10Memorex1FMGlobal Australia13Micro General11MicrosoftOBMorrow5Nashua2Natwick Management57Netcomm Australia77Pantek9PC Extras12Perfect Information9, 13Pulsar Electronics10Qubie10Research Technology11Ritronics14Software Source6Sola Australia13SonyIBStylus10The Computer Factory4Toshiba1TVM9Typequick11Utilico13Vicwest Discount Computer Store7                                                                           | 2064130730251947248813450567916145                                                |

## SERVICES

#### LETTERS TO THE EDITOR

We are happy to receive your comments and, if they are of interest to other readers, publish them. Letters will only be considered for publication if they include your name and address, although we can withhold such details from publishing on request. Note that we reserve the right to (and probably will) edit all letters for the sake of brevity, clarity or accuracy.

#### SUBSCRIPTIONS

Standard 12-issue rate within Australia: \$32. Surface rate for New Zealand and Papua New Guinea: \$48.40; airmail rate: \$53.60. Rates for other countries on application. All overseas rates quoted are to be paid in Australian dollars. Allow up to eight weeks for subscription processing.

#### **BACK COPIES**

Back copies and single issues are available from the publisher's office (\$2.95) or by mail (\$3.95). We will supply photostat copies of articles where a back issue is not available, at the single-magazine price for each feature copied.

#### **READERS' ENQUIRIES**

We will make every effort to answer readers' written enquiries, if accompanied by a stamped, self-addressed envelope, although staff shortages and deadline pressures may cause delays. Please include your telephone number(s) with any enquiry. Phone enquiries not related to subscriptions, readers' advertisements, or other 'service information' cannot be accepted.

#### COPYRIGHT

All material appearing in Your Computer magazine is copyright and cannot be reproduced in part or in full, by any means, without the written permission of the Publisher or Managing Editor. Computer clubs and schools can, however, apply for restricted permanent reproduction rights for non-commercial, limited-circulation use (for example, newsletters and class instruction). Given that it sometimes takes us a while to answer such requests, you can consider that restricted permanent rights apply in these cases from the day you send in your letter, and will later be confirmed (or withdrawn) by our reply.

#### LIABILITY

Although it is policy to check all material used in *Your Computer* for accuracy, usefulness and suitability, no warranty, either expressed or implied, is offered for any losses due to the use of any material in this magazine.

#### EDITORIAL CONTRIBUTIONS

Contributions to Your Computer are welcomed and will be given every consideration\*. Please read these notes carefully to get an idea of the style and format we prefer. All Contributions: should include your name, address, and home and office phone num-

bers (in case we need to check details). Each page of your submission, and any material sent with it, should also carry your name. Contributions by Telephone: Contributors who have modems and suitable software (in the MODEM7/YAM mould - see our stories on Christensen Protocols in the May and June 1983 issues) can arrange direct transfer to our computers through our Bulletin Board system, which is on-line 24 hours a day, seven days a week. Contact our office by phone for details on transferring material in this way. Contributions on Disk: Contributions can be accepted in most disk formats, although some have to be converted outside our offices, which will add to the (often lengthy) delay between receipt and acknowledgement. The preferred medium is IBM standard format single-sided, single-density, 20 cm CP/M disks or IBM PC-DOS minifloppies. We can also handle, in-office, most soft-sectored 13 cm disks, thanks to PC-Alien — so unless you have a particularly strange format, send it on disk straight from your machine. Please pack them extremely carefully if posting and label all disks with your name, address and phone number.

Listings: Unless it is absolutely impossible, we want listings produced on the computer. This reduces the risk of error - if the computer typed it, the computer probably accepted it. Print listings with a dark — preferably new ribbon on white paper, and try to format the output to a narrow (40-characters) width. If they can't be produced on a printer, borrow a good typewriter - hand-written material is likely to sit around the office for a year before someone can find time to type it all out for you! Please provide an account of what the program does, how it works and so on. Any comments on the program should refer to the address, line number or label rather than to a page number. Any comments on modifying the program to work on other machines will be appreciated. Try to include a printout of at least part of a sample run if possible.

Style: All items should be typed (or printed) and double-spaced on plain white paper. We will only accept original copies - no photostats. Include your name, address, telephone number and the date on the first page of your manuscript (all manuscript pages should have your surname and page number in the top right-hand corner). Be clear and concise, and keep jargon and adjectives to a minimum.

\*Although the greatest care will be exercised with contributions, no responsibility can be accepted for the safety or return of any letters, manuscripts, photographs or other materials supplied to Your Computer magazine. If return is desired, you should include a stamped, self-addressed envelope. If return is critical — say it's something you can't afford to lose — then don't send it; we are careful, but we're not perfect.

| AMI                                                                                                    | UA now                                                                                                    | Creative Edge<br>in stock at new lov                                                                                                    |                                                                                                    |
|----------------------------------------------------------------------------------------------------|----------------------------------------------------------------------------------------------------|----------------------------------------------------------------------------------------------------|----------------------------------------------------------------------------------------------------|
| ATARI J                                                                                                    | 520-ST* Pow                                                                                                    | ver without the price                                                                                                    | e anytime                                                                                                    |
| 3 YEAR WARRANTY                                                                                                    | vith guaranteed 24 hour maximum service<br>eplacement) available on all equipment so                                                                                                    | old by Chambers. <b>JERVICED</b>                                                                                                    | AUSTRALIA-WIDE                                                                                                    |
| MOUSE FOR 64/128 \$149<br>Complets with granitics software. Printar options. \$149<br>SNYLES 3 SLOT CARTHIDGE EXPANDER. \$99<br>VOICE MASTER Covox. \$75<br>Speech synthesiser that uses your own voice. Your 64 can sing, grunt,<br>make animal noises or talk in any language you like. Included are<br>programs for talking calculator and talking alarm clock.<br>SUPER VOICE MASTER<br>New your 64 or 128 will do what you tali til All of the above PLUS Word<br>Recognition (your 64 responds to your spoken commands) and Voice                                                                                                    | UTILITIES<br>MASTER 64                                                                                                    | BUSINESS & ACCOUNTING<br>TOTL BUSINESS                                                                                                    | GAMES HACKER DS5 HACKER D55 HACKER D55 HACKER D55 HEWSOL O FLIGHT with voice D53 HEWT SERVICE D53 SILENT SERVICE D53 FY vs SPY vis SPY VISLAND CAPER D53 FY vs SPY VISLAND CAPER D53 GRANDMASTER D53 GRANDMASTER D53 MY CHESS D53                                                                                                    |
| Start         \$99           COLING FAN         \$59           DIA COOLING FAN         \$59           DIA COOLING FAN         \$59           DIA COOLING FAN         \$59           DIA COOLING FAN         \$59           DIA COOLING FAN         \$59           DIA COLING FAN         \$500           DIA COLING FAN         \$500           DIA COLING FAN         \$500           DIA COLING FAN         \$400           DIA COLING FANCE         \$400           DIA COLING FANCE         \$400           DIA COLING FANCE         \$100           Ses inceptisse adding machine paper about 6cms whet to produce all based/multiproduce all theres with two descarders.         \$100                                                                                                    | Calling programs can be tonger or shorter than the called program 500 bits of the process of the process of the program of the called program DBse Commodore's own Basic compiler that is a powerful optimizer. Old but still popular. DBSE SIGNER PENCIL                                                                                                    | Approved list. People have bought the 64 just to use this program.<br>CASHBOX 64. SD129<br>CASH REGISTER PROGRAM: DS37<br>TIME & MONEY MANAGER D537<br>TIME & MONEY MANAGER D540<br>CHARTIST STOCKS & SHARES D5409<br>CHARTIST STOCKS & SHARES D540<br>PERSONAL ACCOUNTING S12<br>64 ACCOUNTING S126<br>Will fool all belooks of a business, produces trial balance profit and loss<br>and balance sheet and prints reports, invoices and statements. By using<br>Profit Centes for different accounts, you can obtain separate financea<br>reports for each department and also combine these into a single                                                                                                    | HT ORCS & D3-<br>STOCKS & BONDS                                                                                                    |
| Commodore graphics. Complete with compable cord for all<br>commodore computers SX7 matrix with 14 dots per line, it prints your<br>choice of 24, 32 or 40 column widths. It is NOT suitable for letters<br>because of its narrow paper but is perfect for notes, programs etc. Runs<br>at 300 wpm.<br>SMITH CORONA daisy wheel printer                                                                                                    | TURBO 64                                                                                                    | reports for each department and also comonic tress into a single<br>report. Up to 10 chequebooks may be used conurrently and each<br>transaction can be split across 20 categories. It does not have Accounts<br>Pacetvakie not Accounts Payable open files and therefore cannot age<br>statement balances but if the receipt field is left blank, the balance can<br>be considered outstanding. Will print detailed or summary. Trial<br>Balances and other financial statements at any time for any period.<br>Excellent review in COMPUTES Scatzite (November 1984, page 113).<br>GENERAL LEDGER. \$49<br>DATABASE WORD PROCESSING \$59<br>SPELL CHECKER \$49<br>WORD PROCESSING \$59<br>SPELL CHECKER \$49<br>NTEGRATED WORD & DATA MANAGEMENT \$59<br>KEYWORD CROSS REFERENCE \$42<br>CODEWRITER Redy-To-Run SERIES. \$29<br>CODEWRITER Redy-To-Run SERIES. | CaseDites of programs and a comprehensive manual.<br>Cost EDUCATIONAL TAPPES                                                                                                    |
| C64 MOTHERBOARD (w/roset, 3way) \$55<br>21N.ONE MONITOR CABLE for 128                                                                                                    | CLIP ART COLLECTION                                                                                                    | accounts payable, accounts receivable, library, appointment planner,<br>bill busters, coin collector, school reports.<br>DIALOG BUSINESS SOFTWARE                                                                                                    | 10 Great programs, including word processor, mailing list, bas<br>programming prime; 6922 mito, sound and sprites.<br>TRAINING KT Disk/Vorksheet. \$2<br>How to get the most from your keyboard, how to use your disk driv<br>effectively, how to virte yur frist BASC program.<br>32 PROGRAMS.<br>The book alone retails for \$29 S51 32 useful programs aready on disk<br>save you the chore of punching them in. Book also gives you exercise<br>in how to change them. A vital follow on to the above or to<br>Commodore's introduction to Basic.<br>ALL THREE OF THE ABOVE.<br>S21 CHAN_COMENTING TO BASIC.<br>COMMODORE S INTRO TO BASIC.<br>\$25<br>COMMODORE S INTRO TO BASIC.                                                                                                    |
| uto Dal Answer. 300 Baud. Free VIP Term Program.<br>ELEDATA (Handic)                                                                                                    | MUSICS STUDIO                                                                                                    | HOME PAK                                                                                                    | Beat The Bomb, Keyboard Skills, Super Drag.         Dest           Spelling, Traaure.         Dest           Spelling, Traaure.         Dest           DP WAT SOM ASSEMBLY LANGUAGE TUTOR         DS           DN WAT SOM ASSEMBLY LANGUAGE TUTOR         TS           DN HOURD TUTOR         TS           DN EDUCATION II.         DS           Dive DUCATION II.         DS           Divelocit today are German. Computer Studies, French, Math         Physics, and Students Notes, The Som and regictly in stock today are German. Computer Studies, French, Math           Physics and Geography at British. D and A levels.         DSUCATION II.           Contan autorization.         National Marks, Mathysication, Add S, Subtract           Victionar autorization.         National Marks, Mathysication, Add S, Subtract |
| IC-REL         \$75           mynuler controlled relays. 6 output and 2 input circuits. Great for a grant arm.         Status and 2 input circuits. Great for a OMPUCOVER Plastic, hinged         \$29           AINTENANCE KIT         \$29         Status and instructions.         \$29           EAD ALIGNMENT KIT         \$29         \$29         \$29           KM EENORY EXPANSION         \$29         \$29         \$29           KK MEMORY EXPANSION         \$29         \$29         \$29           KK MEMORY EXPANSION         \$29         \$29         \$29           KK MEMORY EXPANSION         \$29         \$29         \$29           KK MEMORY EXPANSION         \$29         \$29         \$29           Visit on the computer's memory in the 8K from 3000 to 187         \$20         \$29           Visit on the computer's memory at once. Really shines when mining assembly auguare. Aradisk to program (included) turnsit into a did state at a did state at a did state at a did state at a did state at a did state at a did state at a did stat a state at a did state at a did stat at a did state at a did stat at a did stat at a did st | CAD PAK. D\$69<br>Design circuit, houses, gardens. Anything. D\$69<br>Produces Rev Charts after you have finished your program<br>THE FINAL CART TRIDGE<br>Includes: Mon Carts TRIDGE unto, hires dump, printer interface, 24K<br>extra RMM, BASC 4.0, BASC lookin, reset keyboard utilities,<br>programmable function keys.                                                                                                    | printer dui. Comprehensive instructions plus practical demonstration<br>program. Easily the best value-for-money. D5 199<br>WIATCALC w <sup>-</sup> SIDEWWYS. D599<br>MULTIPLAN. D5139<br>COM MODORE'S CALC RESULT. D589<br>CALC RESULT ADVANCED. D5149<br>CALC CRESULT ADVANCED. D5149<br>PRACTICALC. D4549, 1525<br>INSTANT RECALL. D5459<br>GUISICALC 3. D549<br>GUISICALC 2. D547<br>BUISICALC 2. D5475<br>BUISICALC 2. D5475<br>BUISICALC 2. D5475<br>BUISICALC 4. D5599<br>SUPERBASE STEPPING STONES. ea05252<br>Purchase, day look, stokat eagent, travel agent, solicitor<br>time record, accountant time record, club membership. D599                                                                                                    | rades; J. Woldi, water Maths, Supermind, Spellatis, hade to The Wolding<br>Invadergraph, Swerve Maths, Supermind, Spellatist (4 Tapes), Rod<br>Spell, Anagram Fun and Word File Maker.<br>SPECIAL INTERESTS<br>B64-NAME GENEALOGICAL PROGRAM                                                                                                    |
| DISK DRIVES DISK DRIVES DISK DRIVE S71 COMMODORE DRIVE S0 DUAL DISK DRIVE Demo models \$995 0041, US made A I metal, with one parallel and two serial ports and 110 microprocessor with 16K R0M and 6K RAM. Serial interface binckuted, but also has paralle port Voc20 & 4 and 128 read/write metalble and also read compatible with the big Commodore business binues Format fields in the condition of the Area and the Area as a manute or so                                                                                                    | Dirichly addresses surein graphics. Includes a protog editor. New for<br>the C64 this key artificial language has proved its worth in broadening<br>the C64 this key artificial language has proved its worth in broadening<br>to Operation of logical analysis.         CORDED D.4.       \$89<br>CORDED D.4.         CORDED D.5CAL (new edition).       \$119<br>BASIC PROSTAL (new edition).         BASIC PROSTAL Commodore       \$89<br>FORTH (Abacus).         SUPER C. (LARACUS).       \$119<br>Astronome in the Commodore         SUPER C. (LARACUS).       \$147<br>SUPER C. (LARACUS).         SUPER C. (LARACUS).       \$175<br>C POWER (S22 page manual, D).         Abatine language monitor, assembler, DOS.       \$45<br>ZOOMAI | BUSICALC 1                                                                                                    | several disks may be used.<br>FAMILY HISTORY III for IBM comp. \$3<br>ANIMAL PEDIGREE PROGRAM D51<br>Produces 4 or 5 generation podyree charts, ownership, rab<br>breeding, shows and award records with hull indexing and easy scr<br>editing. Search function allows easy access (IBM and Apple versi<br>available soon).<br>TATTS 45 PROGRAM Just Issued. \$<br>ASTROL OGY PROGRAM.<br>(Also tor Apple I: and IBMPc). Based on program used world-wide<br>professional astrolgers. Provides individual horoscopes for all times<br>a places. Much deeper than the poystyle sun astrology ou year<br>maganes. Basically geocentric but helocentric is possible. K<br>system of Houses and froncal zodac but Westem Setmalist                                                                                                    |
| DMMCDUPHE 1 MEG DHIVE                                                                                                    | COMAL 14 Tutorial \$10<br>MAE 64 D575<br>Mac Assembler/Ret fotor that features a word processor, scrolling<br>package, IEEE driver and a powerful machine language monitor. The<br>utimate professional software development package.<br>IMP ORTANT: In accordance with the custom of<br>the industry, hardware might be exchanged but<br>software is NOT returnable, except for<br>replacement with the same title, if faulty. Some<br>disk software may self-destruct if any attempt is                                                                                                    | man a year. HOW magazne (Januar) new) compared use prevuous version very favorably with more than a dozen others. This is even better           VIZAWPITE                                                                                                    | Student guide tets you ask the computer questions line. What doe<br>demini rising sign mean?<br>128 PROGRAMS IN STOCK<br>TURBO-ROM 128                                                                                                    |
| Is games utilities, etc on tage unprotected so can get inside them to<br>e how they work Tales are 64 TAPE COMPUTING, VETATE<br>MPUTING, ATARI COMPUTING, SPECTRUM COMPUTING and<br>ODEL 8 COMPUTING. We get them by an so December issues are<br>walable months alsolid of your coll newsagent Solidivery and at a<br>DE & State State of the Coll newsagent Solidivery and at a<br>solid at SPEC and Academic Solid Coll newsagent Solidivery and at<br>many the Coll Net Solid Solid Solid Solid Solid Solid Solid<br>Month Ren. Computer S & Gazette, Antic, Analog and many<br>or DELIVERED BY AIRMAIL MONTHS AHEAD OF THE<br>WORGENT.                                                                                                    | made to copy the program and NO refund or<br>replacement will be considered in those<br>circumstances.<br>Freight, packing, etc is charged at a<br>flat \$3 per order, irrespective of<br>weight, items or destination.                                                                                                    | EASY SCRIPT         \$89           INSTAWRITER         D\$45           SOFT SMITH         D\$45           HES WRITER 44         Cart \$55           QUICK BROWN FOX         D\$89           WORDCRAFT         Cart \$99           MIRAGE PROFESSIONAL WP         \$99           VORD PRO 64         \$99           QUICK BROWN FOX         \$99           NISTAWRITER         Cartidge \$39           SOFTSMITH         \$49           SUPER SCRIPT 64         D\$99                                                                                                    | JANE \$\$<br>WORDWRITER \$11<br>GATO.\$\$<br>Compose, engineer, explore music without the need to kno<br>programming or music, Prins out sheet music.<br>FINANCIAL TIME MACHINE \$1<br>HALLEY PROJECT D\$6<br>SIDEWAYS \$\$<br>SPEEDSCRIPT 128 \$\$<br>SUPERBASE 128 V2.0                                                                                                    |

1 1 L 2nd Floor, Curtin House, 252 Swanston Street, MELBOURNE 3001 (03) 663 4441 1st Floor, Crest Hotel, 111 Darlinghurst Rd, KINGS CROSS 2011 (02) 356 3155 (Directly above Kings Cross Raliway Station and Crest covered car park)

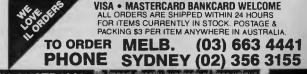

THE BIGGEST RANGE OF SOFTWARE AND ACCESSORIES IN AUSTRALIA to us. Drop in and check our huge range

## NEXT MONTH

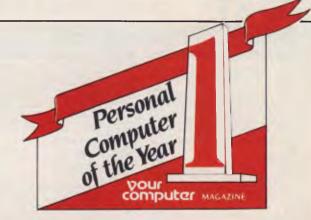

## WE NEVER PROMISED NUFFINK...

HA HA! GOTCHA! Just when you thought we were stabilising our Next Month promises — and actually running the stories we said we would — we snuck in a fictional Next Month last month (that is, last month's Next Month).

Not entirely fictional, mind you, but you will find a couple of the promised stories missing from this issue. Intentionally, of course — we have to drive home the 'we really plan to run it, but no guarantees' disclaimer once in a while.

Seriously now (we never do anything intentionally): we failed to deliver *accounting* (back to counting on toes and fingers for another

month), birdwatchers (hope we haven't ruffled too many feathers) and sorts (hope we haven't ruffled too many birdwatchers).

Once we've blown it like this we get a little wary of making promises, but we hope we may find it possible to maybe perhaps include these articles in consideration for planning what might go into the April issue, if in fact we do produce such an issue, and if there is space for the articles, and if the world doesn't end tomorrow.

Want a definitive answer? Okay, here's a promise: we'll try to do better next time, *after* we've taken our Dale Carnegie courses . . .

## **APRIL SHOWERS SUPERSTARS**

If we said there's only one thing to talk about in April we'd be lying, but there is one thing everyone will be talking about — Personal Computer of the Year.

After a hectic round of judging we've sorted out the stars from the blahs to present you with a short-list in this issue — next month, you can find out just what was the best new release of the past year, in both software and hardware.

Speaking of past, we might point out that because April has a P as its first lowercase character (and because we're all lowercase in the YC office), it's going to be our P issue.

It starts with Personal Computer of the Year and, of course, Software Product of the Year. We'll also have a special bumper section of Pocket Programs — pages and pages of them. Then our favourite contributors will spill forth with their polished purple prose (and cons?), not to mention reviews of *Word Perfect* and *Word Machine* from Troll Software. What's that? There's no P in Word Machine? It's for the Apple, you pool!

Plastic Macintosh fanciers will enjoy perusing our reports on GEM, both as a contender in Software Product of the Year and in Pim Harpnell's (formerly Tim Hartnell, until we edited him into shape for April) report on *The Rise And Fall Of A>*.

Uncle Pil has promised us a Structured Programming special on Halley's Comet. Some practical joker said that's where Phil and Structured Programming belong ...

Meanwhile, we'll be shipping in pizza, pasta, and puff pastry from the Paris cake shop.

## **TROPICAL PARADISE PUSH** ..

We're also still enduring passionate debate around the office on the subject of P-ing off (an abbreviation of the old sailors' term, pushing off) to a tropical paradise.

Natalie's out of food, Damien's out of chile, Andrea's out of champagne, and Matt's just plain out. There's not a lot holding us, except our promise (and the security guards). While the argument rages we're still putting together pages, so for the moment there's a chance we'll make it to our fifth birthday issue in July.

You can blame Rose dVines. She got tired of waiting, and dParted in February to spend six months cruising around the country in her Daihatsu off-roader, loaded down with strapped-on pushbikes, shiny new pots 'n' pans, and a jerry can with Escaped from Your Computer painted on it.

The crew watched in horror as the heavily armoured Daihatsu burst through the barbed wire that surrounds the Federal Publishing compound. The bitch made it!

Now everyone wants to go, even though the guards have reinforced the fencing and fitted seven new machine guns. Vicious dogs patrol the exterior, and mines have been laid in Joynton Avenue. Rose may be our only hope ... we're going to need outside help.

# **Answers to the thirteen** most asked questions about Sony's new Model 10.

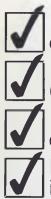

It has full communication capability.

It connects to a mainframe (via RS-232-C).

It has multi-terminal emulation capability.

It stores the downloaded information on its inbuilt  $3\frac{1}{2}$ " micro floppydisk drives.

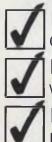

It has the right ergonomic qualities and features.

It performs full-powered word-processing.

It has powerful on-screen maths ability.

It does records processing, automatic letter processing, and forms fill-in.

It checks your spelling.

Just think of what the Sony Model 10 can do to improve your business efficiency.

Contact Sony right now for a demonstration and quotation on the incredible, new Sony Model 10.

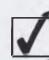

It has a reputation for being the easiest to use.

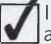

It takes up only a small amount of space on your desk.

It comes at a surprisingly low price.

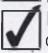

It has the support and back-up of a strong, stable and reputable company.

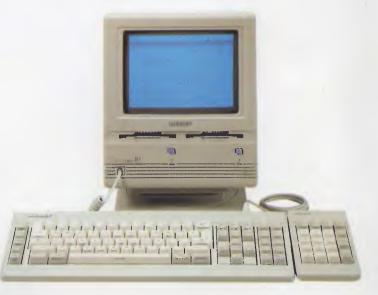

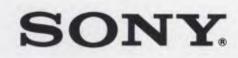

Sony (Aust) Pty Ltd. 33-39 Talavera Road, NORTH RYDE. 2113. PH: (02) 887 6666.

# "Microsoft's programs are so popular you'd think they wrote the operating system for the IBM PC."

Disk 2 of 3

For IBM . Utilities Disk

Personal Computers

тваротя ргосезатоя Ргоум

Microsoft. Word

Indeed, we did. The "MS" in MS-Dos<sup>®</sup> stands for Microsoft.

Complete Business Graphics Program

Microsoft Chart

Disk 1 of 2

Personal Computer

Microsoft Project

System Disk For IBM: Personal Computers

Base 5000

For IBM.

Icrosof

For IBM Personal

nisk 1 of

<sup>3</sup>ersonal Computer

Disk 1 of 2

Program Disk

What's more: we have recently signed a long-term agreement with IBM that means we will continue the joint development of operating systems and other systems software for the industry's most successful PC.

Microsoft is to software what IBM is to hardware: The industry standard.

Microsoft Word The industry standard word processor (comes with Spell<sup>\*</sup>).

Microsoft Multiplan\* The industry standard spreadsheet.

Microsoft Chart' The industry standard graphics application.

Microsoft R Base 5000\* The new industry standard relational data base.

Microsoft Project\* The industry standard project management tool.

Microsoft Windows<sup>®</sup> The industry standard you've all been waiting for.

Microsoft Mouse<sup>\*</sup> The industry standard pointing peripheral.

Microsoft Flight Simulator\* The industry standard – period (voted Your Computer's Software Product of the Year for 1984). For any information call us on (02) 452 5088 or toll free on (008) 22 6850.

Microsoft, Multiplan,

Electronic Worksheet Program

MICROSOFT

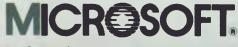

Microsoft is to software what IBM is to hardware. The industry standard.

**Microsoft Windows** Operating Environment

MICROSOFT.

Utilities Disk For IBMa Personal Computer Disk 1 of 2

John Berins MI

System Disk

Disk 2 of 2

For MS-DOS

Personal Computers

Word

Learning Microsoft.